# **UNIWERSYTET EKONOMICZNY W POZNANIU Wydział Informatyki i Gospodarki Elektronicznej**

**Eliza Buszkowska**

# **Wybór najlepszych prognostycznych modeli zmienności finansowych szeregów czasowych za pomocą testów statystycznych**

**Rozprawa doktorska przygotowana pod kierunkiem prof. UAM dr. hab. Ryszarda Domana**

**Poznań 2010**

# **Spis treści**

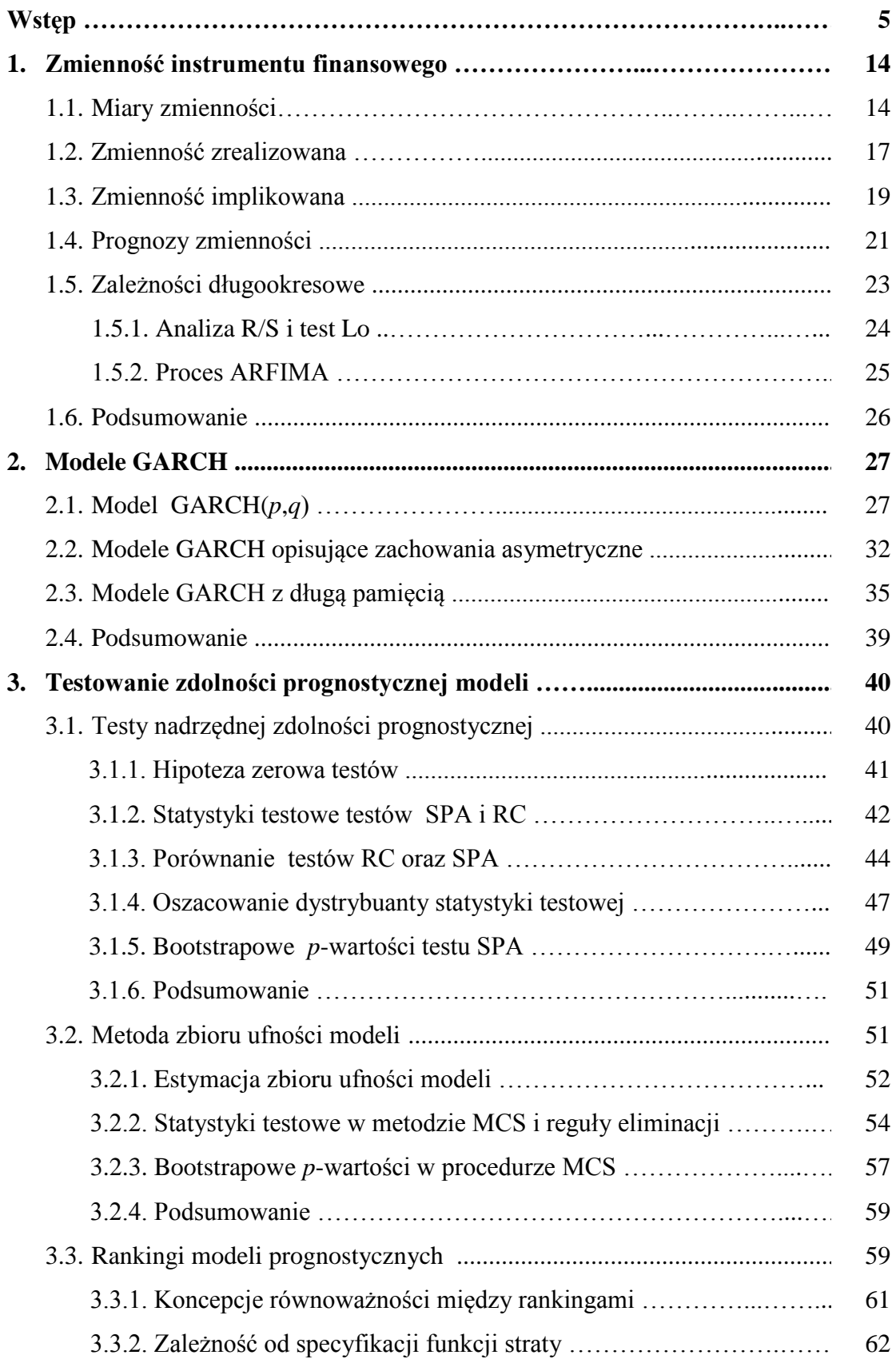

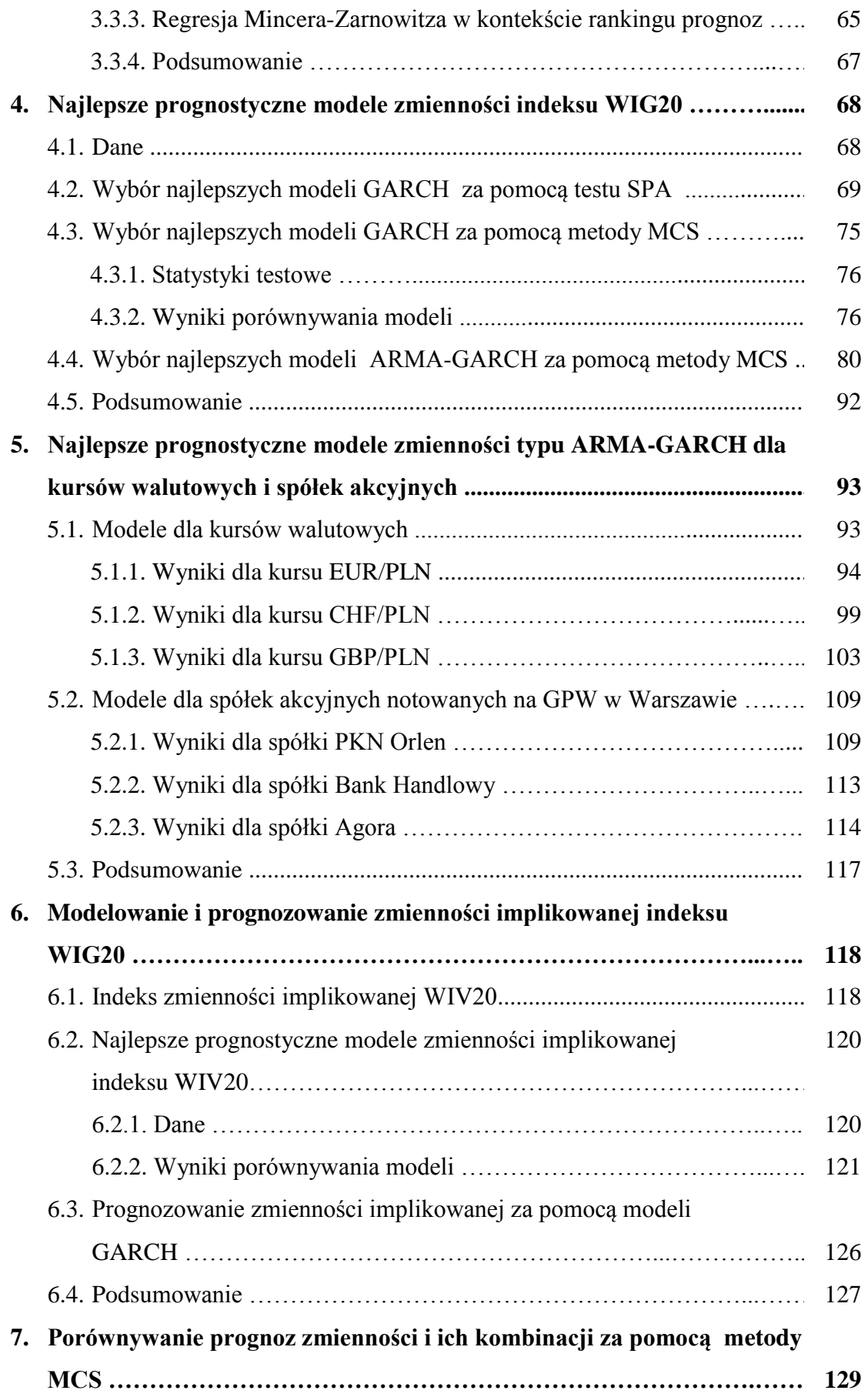

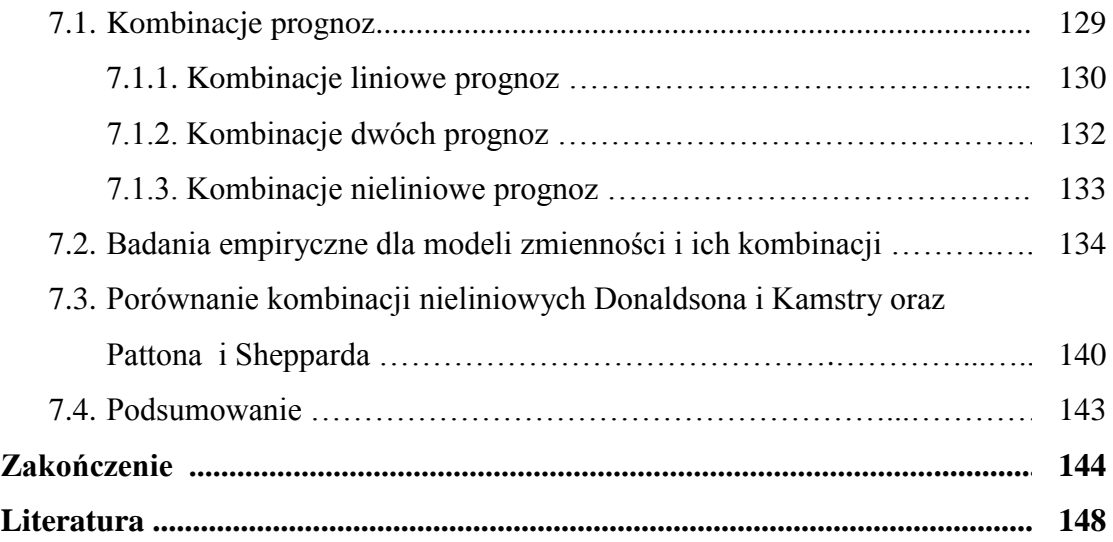

# **Wstęp**

Większość ludzi zgadza się ze stwierdzeniem, że dobre prognozy są niezbędne każdemu, kto chce mieć wpływ na różne działania, które będą podejmowane w przyszłości. Jeśli jednak przychodzi do zdefiniowania pojęcia dobrej prognozy, to okazuje się, że nie ma już takiej zgodności, a różnice między teorią a praktyką potrafią być ogromne. Prognozowanie ma szczególnie duże znaczenie w ekonomi. Poprzedza podejmowanie decyzji ekonomicznych. Instytucje rządowe często opierają swoje decyzje na prognozach głównych zmiennych ekonomicznych, a firmy opierają na prognozowaniu zarządzanie i planowanie produkcji. Ekonomiczna ocena jakości prognoz jest podstawowym kryterium oceny przydatności modeli. W polskim piśmiennictwie ekonomicznym więcej na ten temat można przeczytać, na przykład, w książkach Cieślak (2002), Gajdy (2001), Welfe (2003) czy Zeliasia (1997). Przedmiotem tej rozprawy są modele prognostyczne. Zatem od strony metod, nasze podejście do prognozowania jest sformalizowane. Spośród dwóch klas modeli najczęściej wykorzystywanych przy takim podejściu (por. Welfe 2003), wykorzystujemy, nie modele ekonometryczne, lecz modele szeregów czasowych.

Porównywanie różnych modeli prognostycznych i wybór najlepszych spośród nich należy do kluczowych zagadnień w wielu obszarach ekonomii i finansów. Obiektem, którego prognozowaniem zajmujemy się w tej pracy jest zmienność ceny szeroko rozumianego instrumentu finansowego. Jest to wielkość nieobserwowalna, nawet *ex post*, która kwantyfikuje niepewność co do przyszłych zmian tej ceny. Formalnie, miarami zmienności są miary rozproszenia względnych zmian ceny, traktowanych jako zmienna losowa. Spośród tych miar najczęściej stosowana jest wariancja lub odchylenie standardowe.

Prognozy zmienności mają zastosowanie przy podejmowaniu decyzji w finansach: optymalizacji średniej i wariancji portfela, strategiach zabezpieczających, mierzenia ryzyka i maksymalizacji zysku. Stosuje się je do wyceny opcji i do wyznaczania współczynników wrażliwości tej ceny na zmiany parametrów. Im większa jest zmienność ceny instrumentu, tym instrument charakteryzuje się większym ryzykiem inwestycyjnym. Mówiąc dokładniej, istnieje ryzyko poniesienia dużych strat wynikających z niekorzystnej dla posiadacza zmiany jego wartości, choć także szansa na uzyskanie wysokich zysków. Przy wycenie opcji, kiedy zmiany cen na rynku są wyższe od przeciętnej

wystawca opcji żąda za podejmowane ryzyko wyższej premii. Kiedy natomiast notowania zmieniają się z dnia na dzień tylko niewiele, wystawca będzie niżej szacował potencjalne straty. Dla inwestorów kupujących opcje wzrost zmienności instrumentu bazowego oznacza wzrost ceny zarówno opcji kupna, jak i sprzedaży. Dla inwestorów wystawiających opcje (zajmujących krótkie pozycje w opcjach kupna i sprzedaży) wzrost zmienności jest natomiast zjawiskiem niepożądanym. Prognozy zmienności wykorzystuje się przy konstruowaniu niektórych strategii opcyjnych. Na przykład strategia długiego stelaża przynosi zyski, gdy oczekujemy znacznej zmiany wartości instrumentu bazowego niezależnie od tego, czy wartość ta wzrośnie czy spadnie, zatem jest strategią stosowaną w sytuacji, gdy prognozowany jest wysoki poziom zmienności. Gdy rynek charakteryzuje mała zmienność można zarobić na strategii krótkiego stelaża. Prognozy zmienności stanowią ważną informację przy wyznaczaniu depozytu zabezpieczającego. Co więcej, przy ocenie średniej i wariancji portfela oraz strategiach zabezpieczających, znajomość warunkowej wariancji i korelacji prowadzi do lepszych wyników bez dodatkowych silnych założeń. Kolejnym zastosowaniem prognoz zmienności pojawia się w dynamicznym zarządzaniu ryzykiem portfela. Ryzyko to mierzy się wtedy za pomocą warunkowej wariancji lub warunkowego odchylenia standardowego jego stopy zwrotu. Prognozy wariancji można zastosować do wyznaczenia linii rynku kapitałowego CML. Linia ta pozwala zbadać, czy zbudowany portfel jest efektywny. Można je także wykorzystać do wyznaczenia prognoz współczynnika  $\beta$ . Jest on miarą statystyczną wykorzystywaną w modelowaniu rynku papierów wartościowych i określa stopień wrażliwości danej akcji na zmiany stopy zysku indeksu giełdowego.

Zmienność jako wariancja warunkowa stopy zwrotu jest nieobserwowalna. Można ją jedynie szacować stosując odpowiednie modele. Literatura na temat dynamicznych modeli zmienności cen instrumentów finansowych jest szeroka. Zaczyna się od modelu ARCH Engle'a (1982) i GARCH Bollersleva (1986). Powstaje pytanie, który model jest najlepszy? Trudno na nie odpowiedzieć, gdyż zwroty aktywów często nie zawierają dostatecznej informacji, żeby wybrać jeden najlepszy model. Panuje jednak zgoda co do tego, że dobry model zmienności, to taki, który dobrze zmienność prognozuje (Engle i Patton 2001). Jak już jednak wspomniano, zmienność jest nieobserwowalna, a zatem pierwsza trudność, jaka pojawia się, gdy chcemy ustalić, czy jakiś model prognostyczny zmienności góruje nad innym, wiąże się z wyborem precyzyjnego estymatora zmienności "prawdziwej". Kolejnym wyzwaniem jest wybór takiej funkcji straty, by rankingi prognoz zmienności tworzone w oparciu o nią, w odniesieniu do wybranego estymatora prawdziwej zmienności, były takie same, jak dla zmienności prawdziwej. Największą jednak trudnością, jest to, że nie można mówić o przewadze jakiegoś modelu prognostycznego nad innym jedynie na podstawie badania przeprowadzonego dla konkretnej funkcji straty i dla jednej próby, gdyż w takiej sytuacji istnieje niebezpieczeństwo, iż dobry rezultat nie wynika z faktycznej zdolności prognostycznej modelu, lecz jest po prostu efektem szczęśliwego przypadku.

Chęć rozwiązania przedstawionych wyżej dylematów związanych z wyborem najlepszych prognostycznych modeli zmienności zaowocowała pojawieniem się prac, w których autorzy koncentrowali się na stworzeniu procedur statystycznych, pozwalających formalnie testować, czy nad konkretnym modelem prognostycznym nie górują inne modele alternatywne. Tego rodzaju testy, zwane testami nadrzędnej zdolności prognostycznej (*Superior Predictive Ability*, SPA) poprzedzone były pracami Diebolda i Mariano (1995) oraz Westa (1996), w których rozważano testy równej zdolności prognostycznej *(Equal Predictive Ability*, EPA). Diebold i Mariano (1995) zaproponowali metodę porównywania modeli parami. West (1995), a potem Clark i McCracken (2001) uogólnili tę konstrukcję uwzględniając niepewność parametrów i rozważając modele zagnieżdżone. Najistotniejszy jednak postęp w konstrukcji procedur statystycznych, pozwalających porównywać jednocześnie wiele modeli prognostycznych, dokonał się za sprawą White'a (2000) i Hansena (2001, 2005). Pierwszy z nich zaproponował test nadrzędnej zdolności prognostycznej ze statystyką testową RC (*Reality Check*), za pomocą której można testować nadrzędną zdolność prognostyczną na zadanym poziomie istotności, i pokazał sposób konstruowania *p*-wartości za pomocą metod bootstrapowych. W pracach Hansena (2001, 2005) wyniki White'a zostały rozwinięte i znacznie ulepszone. Kolejnym etapem na drodze rozwoju metod statystycznych służących do wyboru najlepszych prognostycznych modeli zmienności było zaproponowanie przez Hansena, Lunde'a i Nasona (2003, 2005) metodologii zbioru ufności modeli (*Model Confidence Set*, MCS), przenoszącej koncepcję konstrukcji przedziału ufności dla parametru na obszar zbiorów modeli prognostycznych. Główna przewaga metody MCS nad testami SPA polega na tym, że nie trzeba tu wybierać wzorcowego modelu prognostycznego oraz że możliwe jest otrzymanie nie jednego najlepszego modelu, ale również zbioru nierozróżnialnych na danym poziomie ufności modeli najlepszych.

Badania nad prognostycznym modelami zmienności z wykorzystaniem metod SPA i MCS rozwinęły się znacząco. W pracy Hansena i Lunde'a (2006) pokazano, że uszeregowanie modeli zmienności na bazie pewnych estymatorów zmienności może

być niezgodne z rzeczywistym rankingiem. Wyprowadzono warunki, które zapewniają, że prawdziwy ranking i ranking przybliżony są równoważne. Praca Hansena i Lunde'a (2005) zawiera ocenę prognostycznych modeli zmienności dla sześciu różnych funkcji straty. W pracy Kima i in. (1998) znajduje się porównanie modeli zmienności stochastycznej i modeli GARCH, natomiast porównanie zdolności modeli ARMA zastosowanych do prognozowania zmienności zrealizowanej, ze zdolnością prognostyczną modeli GARCH i innymi modeli jest tematem pracy Andersena i in. (2003) oraz pracy Andersena i in. (2004).

W pracy Hansena i Lunde'a (2005) pokazano za pomocą metod SPA i RC, że model GARCH(1,1) dobrze prognozował kurs wymiany DEM/USD, ale nie był najlepszym modelem prognostycznym dla zwrotów IBM. Praca ta zasugerowała autorce pytanie, czy model GARCH(1,1) jest dobrym modelem prognostycznym dla aktywów z polskiej giełdy. Problem ten będzie badany w rozdziałach empirycznych rozprawy.

Celem rozprawy jest ocena zdolności prognostycznych modeli zmienności typu GARCH dopasowanych do zwrotów indeksu WIG20, wybranych kursów walutowych, oraz spółek notowanych na GPW, a także kombinacji tych modeli. Wybór najlepszych modeli ma ogromne znaczenie w zastosowaniach praktycznych i może przyczynić się do redukcji kosztów estymacji. W oparciu o powyższy cel sformułowano następujące hipotezy badawcze rozprawy. Pierwsza**,** główna hipoteza mówi, że przy założeniu istnienia podobnej dynamiki rynku można wyróżnić pewne modele typu ARMA-GARCH jako najlepiej prognozujące zmienność indeksu WIG20 i kursów walutowych względem złotego. W hipotezie drugiej postulujemy, że dla indeksu WIG20 i zmienności zrealizowanej obliczanej na podstawie notowań o różnych częstotliwościach otrzymuje się te same zbiory modeli najlepszych. Trzecia hipoteza badawcza stwierdza, że wybór odpowiedniej specyfikacji ARMA w średniej warunkowej może poprawić prognozy zmienności modelu GARCH przez zastąpienie go modelem typu ARMA-GARCH. Czwarta hipoteza mówi, że polski indeks WIG20 najlepiej prognozują proste modele, GARCH i RiskMetrics. Następną hipotezą jest, że kombinacja nieliniowa prognoz rozważana przez Pattona i Shepparda (2007) daje lepsze prognozy niż pojedyncze modele. Postulujemy, że kombinacja Pattona i Shepparda daje efekty prognostyczne podobne do tych otrzymanych za pomocą kombinacji Donaldsona i Kamstry (1996). Wyznaczenie wag kombinacji jest jednak szybsze dla funkcji Pattona i Shepparda. W kolejnej hipotezie twierdzimy, że w wypadku indeksu WIG20, przy zastosowaniu tej samej funkcji straty dla różnych typów miar zmienności zrealizowanej, zbiory MCS dla prognoz z

modeli GARCH są takie same dla zmienności zrealizowanej przeskalowanej,  $\sigma_{3,t}^2$  (Koopman i in. 2005), oraz podstawowej miary zmienności zrealizowanej, określonej jako suma kwadratów zwrotów śróddziennych,  $\sigma_{1,t}^2$ , lecz wyniki są odmienne dla estymatora zmienności zrealizowanej,  $\sigma_{2,t}^2$ , uwzględniającego zwrot nocny. Hipoteza następna stwierdza, że modele ARMA-GARCH nie zawsze dobrze prognozują zmienność spółek na GPW ze względu na dni o podwyższonej zmienności. Weryfikujemy również hipotezę: modele GARCH mogą dobrze prognozować zmienność kursów walutowych euro, franka szwajcarskiego i funta brytyjskiego do złotówki. Kolejną hipotezą jest, że szereg zmienności implikowanej indeksu WIG20 – WIV20, ma własność długiej pamięci. Ponadto twierdzimy, że zmienność implikowaną indeksu WIG20 dobrze prognozują modele ARIMA i ARFIMA. Ostatnia hipoteza badawcza mówi, że indeks WIV20 można prognozować lepiej za pomocą modelu ARIMA i ARFIMA dopasowanych bezpośrednio do tego szeregu, niż za pomocą modeli typu GARCH dopasowanych do szeregu zwrotów WIG20.

Odpowiedzi na przedstawione powyżej problemy staramy się uzyskać badając szeregi logarytmicznych notowań indeksu WIG20, jak również cechujące się mniejszą zmiennością szeregi kursów walutowych oraz posiadający zupełnie inną dynamikę szereg zmienności implikowanej WIV20. Wykorzystujemy różne częstotliwości notowań, poczynając od danych 5 minutowych a kończąc na danych dziennych. Szeregi prognoz zmienności porównujemy ze zmiennością zrealizowaną wyznaczaną na trzy różne sposoby lub z indeksem zmienności implikowanej WIV20.

Wartością dodaną pracy jest odpowiedź na pytanie, czy istnieją najlepsze modele prognostyczne zmienności dla indeksu WIG20, kursów walutowych względem złotego i wybranych spółek notowanych na GPW oraz dla zmienności implikowanej indeksu WIG20, oraz wskazanie modeli najlepszych w oparciu o badania empiryczne dla różnych okresów. Następnie sprawdziliśmy, że dla różnych częstotliwości notowań otrzymuje się te same zbiory modeli najlepszych dla indeksu WIG20. Po trzecie wykazaliśmy, że wybór specyfikacji ARMA może poprawić prognozy zmienności uzyskane za pomocą modelu z rodziny GARCH. Ponadto udowodniliśmy, że nieliniowa kombinacja Pattona i Shepparda (2007) daje lepsze prognozy zmienności niż pojedyncze modele. Sprawdziliśmy, że kombinacja Pattona i Shepparda daje wyniki podobne do uzyskanych za pomocą kombinacji Donaldsona i Kamstry (1996). Wyznaczenie parametrów przebiega jednak szybciej dla funkcji Pattona i Shepparda. Stwierdzamy, że w wypad-

ku indeksu WIG20, przy zastosowaniu tej samej funkcji straty dla różnych typów miar zmienności zrealizowanej, zbiory MCS dla prognoz z modeli GARCH są takie same dla zmienności zrealizowanej przeskalowanej (Koopman i in. 2005), oraz podstawowej miary zmienności zrealizowanej, określonej jako suma kwadratów zwrotów śróddziennych, lecz wyniki są odmienne dla estymatora zmienności zrealizowanej, uwzględniającego zwrot nocny. Okazało się, że modele ARMA-GARCH nie zawsze dobrze prognozują zmienność spółek na GPW ze względu na dni o podwyższonej zmienności. Udowodniliśmy, że szereg zmienności implikowanej indeksu WIG20 ma własność długiej pamięci. Ponadto wykazaliśmy, że zmienność implikowaną indeksu WIG20 dobrze prognozują modele ARIMA i ARFIMA. Sprawdziliśmy, że indeks WIV20 zmienności implikowanej można prognozować lepiej za pomocą modelu ARMA dopasowanego bezpośrednio do tego szeregu, niż za pomocą modeli GARCH dopasowanych do szeregu zwrotów WIG20. Na końcu pokazaliśmy, że wszystkie modele ARMA, ARIMA i ARFIMA dopasowane dobrze do szeregu WIV20 podobnie prognozują zmienność implikowaną (prognozy różnią się nieznacznie od siebie).

Układ pracy jest następujący: Rozdział pierwszy poświęcony jest pojęciu zmienności instrumentu finansowego. Przedstawiamy tu różne aspekty tego pojęcia i konsekwencji nieobserwowalności zmienności. Omówione zostało tu również pojęcie i teoria zmienności zrealizowanej oraz zagadnienia związane z prognozowaniem zmienności i bezpośrednią oceną jakości prognoz zmienności. Wyjaśniliśmy ponadto, czym jest zmienność implikowana. Ostatni podrozdział tego rozdziału jest poświęcony zależnościom długookresowym w szeregach czasowych. W jego ramach podana została definicja procesu z krótką pamięcią i procesu z długą pamięcią. Zaprezentowano też metody wykrywania długiej pamięci: analizę R/S oraz test Lo, a ponadto zamieszczono definicję procesu ARFIMA.

Rozdział drugi zawiera omówienie parametrycznych modeli zmienności typu GARCH. Najpierw zaprezentowany jest standardowy model GARCH(*p*,*q*) oraz rozkłady błędu wykorzystywane w modelach GARCH. W kolejnych podrozdziałach przedstawiamy modele GARCH opisujące zachowania asymetryczne oraz modele GARCH z długą pamięcią.

Trzeci, najważniejszy rozdział teoretyczny rozprawy, jest poświęcony omówieniu nowoczesnych narzędzi statystycznych wykorzystywanych do testowania zdolności prognostycznej modeli. Podzielony on został na trzy podrozdziały. Pierwszy z nich dotyczy testowania nadrzędnej zdolności prognostycznej modeli za pomocą testu SPA.

Przedstawiliśmy hipotezę zerową i alternatywną testu SPA oraz statystykę testową oraz zaprezentowaliśmy różne funkcje straty stosowane w teście. Rozkład asymptotyczny statystyki testowej testu SPA nie jest standardowy oraz nie jest jednoznacznie określony przy prawdziwej hipotezie zerowej, niemniej możliwe jest otrzymanie zgodnych oszacowań prawdopodobieństw testowych (*p*-wartości) za pomocą technik bootstrapowych (Politis i Romano 1994). Zagadnienia te zostały omówione w jednym z punków tego podrozdziału. Opisaliśmy estymatory *p-*wartości SPA. Omówiony został także asymptotyczny rozkład statystyki testowej. Przedstawiliśmy ponadto wyniki badań dotyczących porównania testów RC i SPA.

W podrozdziale drugim rozdziału trzeciego scharakteryzowana została procedura konstrukcji zbioru ufności modeli (MCS). Podaliśmy twierdzenie, które zapewnia, że w procesie eliminacji MCS otrzymuje się zbiór modeli najlepszych. Po omówieniu ogólnej teorii zaprezentowano koncepcję prawdopodobieństw testowych (*p*-wartości) metody MCS oraz ich interpretację. Rozdział kończy omówienie statystyk testowych i reguły eliminacji stosowanej w metodzie MCS.

Ostatni podrozdział rozdziału trzeciego dotyczy rankingu modeli zmienności. Zgodny ranking prognostycznych modeli zmienności, tzn. ranking izomorficzny z rankingiem, w którym prognoza zmienności byłaby porównywana z nieobserwowalną zmiennością rzeczywistą, może być przydatny do podejmowania decyzji inwestycyjnych, np. w metodzie portfelowej opartej na prognozach zmienności. Przedstawiliśmy koncepcje równoważności między rankingami. Omówiliśmy także warunki, które zapewniają równoważność rankingów opartych na zmienności rzeczywistej i na bazie estymatora zmienności (Hansen i Lunde 2006). Opisaliśmy ponadto tworzenie rankingu modeli prognostycznych na podstawie współczynnika regresji Mincera-Zarnowitza.

Rozdział czwarty zawiera wyniki własnych badań empirycznych autorki. Przedstawione w nim zostały najlepsze prognostyczne modele zmienności indeksu WIG20, typu GARCH. Wyniki uzyskano za pomocą testu SPA i metody MCS. W ostatnim podrozdziale znajduje się omówienie autorskich badań dotyczących najlepszych prognostycznych modeli zmienności indeksu WIG20 wśród modeli ARMA-GARCH, wybranych metodą MCS. Poszukiwano modeli zmienności ARMA-GARCH dla różnej specyfikacji ARMA. Pokazano, że wybór specyfikacji ARMA dla średniej warunkowej może poprawić prognozy zmienności. Wykazano także, że w grupie modeli typu AR-MA-GARCH można wytypować podzbiór modeli najlepszych dla indeksu WIG20.

Badanie przeprowadzone zostało dla szeregów zwrotów indeksu WIG20 pochodzących z różnych okresów.

Rozdział piąty to prezentacja wyników badań własnych na temat wyboru, za pomocą metody MCS, najlepszych prognostycznych modeli zmienności kursów walutowych i spółek akcyjnych z GPW spośród modeli typu ARMA-GARCH. Badanie przeprowadzono dla kursu euro do złotego, kursu franka szwajcarskiego do złotego oraz kursu funta brytyjskiego do złotego, rozważając szeregi stóp zwrotu pochodzące z różnych okresów. Uzyskane rezultaty porównane zostały z wynikami innych autorów. Drugi podrozdział dotyczy wyboru, za pomocą metody MCS, najlepszych prognostycznych modeli zmienności dla wybranych spółek akcyjnych notowanych na GPW w Warszawie. W przedstawionym badaniu uwzględniono spółki PKN Orlen, Bank Handlowy i Agora. Prognozy zmienności porównano z dzienną zmiennością zrealizowaną. Wykorzystano przy tym dwie funkcje straty, MAD i MSE. Otrzymane wyniki pozwalają wyciągnąć wniosek, że modele ARMA-GARCH nie zawsze dobrze prognozują zmienność spółek na GPW.

Tematem rozdział szóstego jest modelowanie i prognozowanie zmienności implikowanej indeksu WIG20. Najpierw zdefiniowana została całkowita zmienność implikowana klasy opcji. Następnie poszukiwaliśmy najlepszych prognostycznych modeli indeksu WIV20 spośród modeli ARMA(*p*,*q*) , ARIMA(*p*,1,*q*) i ARFIMA(*p*,*q*) dla  $p \in \{0,1,2\}$  i  $q \in \{0,1,2\}$  Okazało się, że modele te generują bardzo dobre prognozy WIV20. Porównaliśmy prognozy zmienności najlepszych modeli typu ARMA, ARIMA i ARFIMA z prognozami tych modeli z równocześnie modelowaną, pomocą modeli GARCH i jego różnych rozszerzeń, wariancją warunkową błędu. W ostatnim punkcie podjęta została próba prognozowania zmienność implikowanej za pomocą modeli z rodziny GARCH dopasowywanych do zwrotów indeksu WIG20. Innymi słowy, ocenialiśmy jakość prognoz z modeli GARCH porównując je ze zmiennością implikowaną.

Rozdział siódmy, ostatni, zawiera badanie własne na temat porównywania, za pomocą metody MCS, prognostycznych modeli zmienności indeksu WIG20 i ich kombinacji. Zaczyna się on od omówienia zagadnienie kombinacji prognoz. Przedstawiliśmy argumenty świadczące o przewadze kombinacji prognoz nad prognozami otrzymanymi za pomocą pojedynczych modeli. Kombinacja prognoz jest dobrą alternatywą, jeśli nie jest możliwe wyróżnienie jednego dominującego modelu (Timmermann 2006). Ponadto kombinacje prognoz są bardziej stabilne niż indywidualne prognozy (Stock i Watson 2004). W rozdziale opisane zostały kombinacje liniowe i nieliniowe prognoz, metody

estymacji wag kombinacji oraz kombinacje z wagami zmieniającymi się w czasie. W części empirycznej tego rozdziału rozważaliśmy pojedyncze modele zmienności oraz ich liniowe i nieliniowe kombinacje. Wynikiem badania są zbiory MCS zawierające kombinacje nieliniowe Pattona i Shepparda, jako dające lepsze prognozy niż pojedyncze modele. Rozdział kończy badanie własne będące porównaniem jakości prognostycznej kombinacji nieliniowych Donaldsona i Kamstry oraz Pattona i Shepparda.

Wszystkie obliczenia prezentowane w pracy przeprowadzone zostały za pomocą pakietów TSM (Davidson 2008), MULCOM (Hansen i Lunde 2007), G@RCH 4.2 (Laurent i Peters 2006) działających w środowisku Ox (Doornik 2006) i czywiście także w Excelu.

Prezentowana rozprawa doktorska powstała pod kierunkiem naukowym prof. Ryszarda Domana. Autorka chciałaby serdecznie podziękować Panu Profesorowi za całą udzieloną pomoc, wsparcie naukowe, życzliwe podpowiedzi i poświęcony czas.

# **1. Zmienność ceny instrumentu finansowego**

Zmienność ceny instrumentu finansowego opisuje siłę wahań zwrotu tego instrumentu w danym przedziale czasowym. Obecnie najczęściej stosowaną miarą zmienności w danym okresie jest wariancja warunkowa stopy zwrotu pod warunkiem informacji dostępnej okres wcześniej. Tak też będzie rozumiane pojęcie zmienności w niniejszej rozprawie (w finansach, często zamiast wariancji stosuje się w tym kontekście odchylenie standardowe, czyli pierwiastek z wariancji). Oznacza to, w szczególności, że zmienność jest wielkością nieobserwowalną i jej poziom można jedynie szacować. Jest to przyczyną trudności, jakie napotyka się w prognozowaniu zmienności, które ma kluczowe znaczenie w praktyce inwestowania na rynkach finansowych. Zarówno oszacowania, jak i prognozy zmienności zależą od przyjętego modelu statystycznego.

Większa zmienność oznacza podwyższoną niepewność co do przyszłych zmian ceny. Zmienność jest najważniejszym parametrem w modelach wyceny instrumentów pochodnych. Jako czynnik opisujący ryzyko odgrywa ważną rolę przy szacowaniu wartości zagrożonej i w optymalizacji portfela.

Zmienność jako proces stochastyczny jest jednak przedmiotem badań. W ich rezultacie wykazano, na przykład, że posiada ona pewne charakterystyczne własności. Procesy zmienności charakteryzują się persystencją i tendencją do tworzenia skupisk dużych i małych wartości. Obserwacje te stanowią podstawę do konstrukcji modeli zmienności.

W pracy tej, zgodnie z konwencją, która utrwaliła się w ekonometrii finansowej, jeśli nie prowadzi to do nieporozumień, nie stosujemy oddzielnych symboli na oznaczenie zmiennych losowych tworzących proces stochastyczny i realizacji tych zmiennych. Analogiczna konwencja stosowana jest w nazewnictwie: szeregiem czasowym nazywamy, zależnie od kontekstu, proces stochastyczny z czasem dyskretnym lub realizację takiego procesu.

### **1.1. Miary zmienności**

Miary zmienności związane są z definicją ryzyka jako możliwości osiągnięcia wyniku innego niż oczekiwany. Miarami mierzącymi tak określone ryzyko są miary rozproszenia (dyspersji). Najczęściej stosowaną miarą rozproszenia jest odchylenie standardowe. W praktyce stosuje się dwa estymatory odchylenia standardowego obliczane na podstawie danych historycznych według wzorów

$$
\mathfrak{F} = \sqrt{\frac{1}{n} \sum_{t=1}^{n} (r_t - r)^2}
$$
 (1.1)

lub

$$
s = \sqrt{\frac{1}{n-1} \sum_{t=1}^{n} (r_t - r)^2},
$$
\n(1.2)

gdzie *n* – liczba danych z określonego przedziału czasowego, *r* – średnia stopa zwrotu.

Odchylenie standardowe z próby jest popularną miarą zmienności, wykorzystywana zarówno w teorii portfelowej, jak i w wycenie opcji i w szacowaniu wielkości VaR. Wadą tej metody jest to, że przy obliczaniu trzeba się oprzeć na danych historycznych i przez to istnieje problem wyboru okresu, z jakiego dane te powinny pochodzić. Zbyt krótki okres powoduje, że dane mogą nieść bardzo mało informacji o obecnie panującej sytuacji. Dane mniej odległe powinny w większym stopniu wpływać na wartość odchylenia standardowego. Jest to zawarte w koncepcji ważonego odchylenia standardowego.

$$
S = \sqrt{\sum_{t=1}^{n} \frac{i(1-i)^{t-1}}{1-(1-i)^{n}} (r_{t} - r_{w})^{2}},
$$
\n(1.3)

gdzie  $r_w = \sum_{i=1}^{n} \frac{i(1-i)^i}{i!}$  $\overline{(1-i)}^{n^{r}t}$ *n*  $\sum_{i=1}^{n} 1 - (1-i)^n$ *t*  $r_w = \sum_{n=1}^{\infty} \frac{\ell(1-\ell)}{(1-\ell)n} r_n$ *i*  $r_{w} = \sum_{i=1}^{n} \frac{i(1-i)}{1-(1-i)}$  $\overline{a}$  $-(1 =\sum_{t=1}^n \frac{i(1-i)}{1-(1-i)}$ 1  $1 - (1)$  $\frac{(1-i)^{i-1}}{(i-i)^{n-i}}$ r, a *i* jest definiowane następująco:  $i = \frac{2}{i}$ . 1 2  $\overline{+}$  $=$ *n i*

 W oparciu o miarę *s* funkcjonują w analizie technicznej tak zwane wstęgi Bollingera. Metoda wstęgi Bollingera została zaproponowana przez Johna Bollingera na początku lat 80. XX wieku. Polega ona na tym, że wokół średniej umieszcza się dwie wstęgi, które są odchylone od niej o dwa (lub inną liczbę) odchylenia standardowe. Przy stosowaniu dwóch odchyleń standardowych, 95% danych cenowych powinno się znaleźć pomiędzy dwiema wstęgami. Jeśli ceny docierają do górnej (dolnej wstęgi), wtedy odpowiednią strategią jest sprzedawanie (kupowanie). Rozszerzenie wstęg jest tożsame ze wzrostem zmienności. Te wskaźniki są wyliczane na bazie obserwacji przeszłych. Zatem możemy mówić o zmienności historycznej, już zrealizowanej.

Odchylenie standardowe jest wrażliwe na wartości skrajne. Problem ten nie występuje przy stosowaniu bezwzględnego odchylenia medianowego,

$$
MedAD = Mediana_i(|X_i - Mediana_j(X_j)|),
$$
\n(1.4)

gdyż mediana jest miarą położenia niewrażliwą na wartości ekstremalne.

Jak już było wspomniane, dość często przyjmowanym w zarządzaniu ryzykiem założeniem jest stały poziom zmienności w czasie. Liczne badania przemawiają jednak za odrzuceniem tego założenia i zastosowaniem dynamicznego podejścia dopuszczającego ewolucję wariancji warunkowej w czasie.

W stosowanym w ekonometrii finansowej podejściu dynamicznym miarą zmienności ceny instrumentu finansowego jest wariancja warunkowa,  $\sigma_t^2$ , logarytmicznej stopy zwrotu, określona wzorem

$$
\sigma_t^2 = E\big((r_t - E(r_t \mid \mathcal{F}_{t-1}))^2 \mid \mathcal{F}_{t-1}\big),\tag{1.5}
$$

gdzie  $\mathcal{F}_{t-1}$  jest  $\sigma$ -algebrą informacji do chwili  $t-1$ , zwrot  $r_t$  wyliczany jest jako

$$
r_t = 100(\ln P_t - \ln P_{t-1}),\tag{1.6}
$$

a *Pt* oznacza cenę w momencie *t*. Oznacza to, że w tym ujęciu zmienność jest prognozowalna. W momencie *t* może być określona na podstawie informacji, które napłynęły do momentu *t* 1. Tak rozumianą zmienność estymuje się za pomocą modeli zmienności, przede wszystkim modeli GARCH opisanych w rozdziale 2 oraz modeli zmienności stochastycznej (zob. Pajor 2003, Doman i Doman 2004). Jeśli oznaczymy przez  $\mu_i$ warunkową wartość oczekiwaną stopy zwrotu, tzn.  $\mu_t = E(r_t | \mathcal{F}_{t-1})$ , to ogólna specyfikacja modelu zmienności jest następująca:

$$
r_t = \mu_t + y_t \tag{1.7}
$$

$$
y_t = \sigma_t \varepsilon_t,\tag{1.8}
$$

gdzie *t* jest ciągiem niezależnych zmiennych losowych o tym samym rozkładzie ze średnią 0 i wariancją 1. Poszczególne grupy modeli zmienności różnią się między sobą postacią równania opisującego dynamikę wariancji warunkowej,  $\sigma_t^2$ .

O zmienności można też mówić w kontekście procesów z czasem ciągłym. Zakłada się wtedy, że transakcje na rynkach finansowych odbywają się w dowolnych chwilach, a pomiary zmienności instrumentów finansowych mogą teoretycznie dotyczyć dowolnie krótkich przedziałów czasu.

Przy założeniu, że logarytmy cen,  $p(t)$ , tworzą proces stochastyczny z czasem ciągłym, określony stochastycznym równaniem różniczkowym

$$
dp(t) = \mu(t)dt + \sigma(t)dW(t), \ t \ge 0,
$$

gdzie  $W(t)$  oznacza standardowy ruch Browna, proces  $\sigma(t)$  nazywa się procesem zmienności natychmiastowej (Barndorff-Nielsen i Shephard 2004). Przy tym podejściu, dzienny zwrot, *r*(*t*) , wyraża się wzorem

$$
r(t) \equiv p(t) - p(t-1) = \int_{t-1}^{t} \mu(s) ds + \int_{t-1}^{t} \sigma(s) dW(s) .
$$

Ponadto, warunkowo ze względu na trajektorie dryfu,  $\mu(t)$ , i zmienności natychmiastowej, zwrot *r*(*t*) ma rozkład normalny:

$$
r(t) \sim N\left(\int_{t-1}^t \mu(s)ds, \int_{t-1}^t \sigma^2(s)ds\right),\,
$$

gdzie wielkość  $IV(t) = \int_{t-}$  $=$ *t t*  $IV(t) = |\sigma^2(s)ds$ 1  $u(t) = \int \sigma^2(s) ds$  nazywa się zmiennością (lub wariancją) scałkowaną.

Od czasu ukazania się pracy Andersena i Bollersleva (1998), powszechnie przyjmuje się, że *IV*(*t*) jest poprawną miarą dziennej zmienności ceny w dniu *t*.

 Andersen i Bollerslev (1998) wykazali, że, przy pewnych technicznych założeniach, nieobserwowalną zmienność scałkowaną można przybliżać za pomocą tzw. dziennej zmienności (lub wariancji) zrealizowanej, czyli sumy kwadratów zwrotów wyliczanych na bazie notowań śróddziennych,

#### **1.2. Zmienność zrealizowana**

W wypadku notowań giełdowych, ze względu na niejednorodność danych względem czasu, bardzo często rozważa się tzw. dzienną zmienność zrealizowaną ze zwrotem nocnym. Wyraża się następującym wzorem

$$
\sigma_{2,t}^2 = \sum_{i=0}^N r_{t,i}^2, \qquad (1.9)
$$

gdzie zwrot śróddzienny w dniu *n* i w chwili *d* jest definiowany jako

$$
r_{n,d} = 100(\ln P_{n,d} - \ln P_{n,d-1}), \quad r_{n,0} = 100(\ln P_{n,1} - \ln P_{n-1,N}),
$$

*N* jest liczbą okresów w ciągu dnia, a *Pn*,0 oznacza kurs otwarcia w dniu *n*. Zatem zwrot *n*,0 *r* odpowiada okresowi pomiędzy ostatnim rozważanym notowaniem z dnia poprzedniego (zwykle przyjmuje się tu kurs zamknięcia) a pierwszym rozważanym notowaniem w dniu *t* (kurs otwarcia). Długi okres jakiemu odpowiada zwrot nocny powoduje że miara zmienności ze zwrotem nocnym jest obciążona szumem losowym.

 Alternatywne podejście, zaproponowane przez Andersena i Bollersleva (1997), polega na wyznaczaniu dziennej zmienności zrealizowanej jako sumy kwadratów zwrotów wyłącznie śróddziennych,

$$
\sigma_{1,t}^2 = \sum_{i=1}^N r_{t,i}^2.
$$
 (1.10)

W pracy Andersena i in. (2001) autorzy nazwali ją zmiennością dzienną.

Kolejną miarą jest zmienność zrealizowana przeskalowana. Martens (2002) zaproponował pomnożenie  $\sigma_{1,t}^2$  przez  $(1+c)$ , gdzie *c* jest dodatnią stałą ponieważ badania empiryczne wykazały że zmienność dzienna daje zaniżone oszacowania zmienności zrealizowanej. Koopman i in. (2005) zaproponowali obranie  $(\sigma_{\infty}^2)/\sigma_{\infty}^2$  $\left(\sigma_{\rm co}^2\right)/\sigma_{\rm oc}^2$  jako stałej *c*, gdzie  $\sigma_{\rm co}^2$  = Var( $r_{t,0}$ )  $\sigma_{\rm co}^2 = Var(r_{t,0})$  i  $\sigma_{\rm oc}^2 = Var(\sum_{t=1}^N r_{t,n}).$ 2  $v_{\rm oc}^2$  =  $Var(\sum_{t=1}^{8}$ *N*  $\sigma_{oc}^2 = Var(\sum_{t=1}^{N} r_{t,n})$ .  $\sigma_{co}^2$  oznacza empiryczną wariancję zwrotu między kursem zamknięcia a kursem otwarcia w dniu następnym,  $\sigma_{oc}^2$  jest empiryczną wariancją zwrotu dziennego. Wtedy zmienność zrealizowana wyraża się wzorem:

$$
\sigma_{3,t}^2 = \frac{\sigma_{oc}^2 + \sigma_{co}^2}{\sigma_{oc}^2} \sum_{i=1}^{N} r_{t,i}^2.
$$
 (1.11)

W przeskalowaniu tym chodzi o uwzględnienie wpływu zwrotu nocnego na zmienność bez wprowadzania szumu losowego, związanego ze zwrotem nocnym.

Problemem związanym ze stosowaniem zmienności zrealizowanej jest wybór częstotliwości zwrotów śróddziennych. Zbyt duża częstotliwość obserwacji może prowadzić do fałszywych wyników ze względu na efekty mikrostruktury rynku. Do aspektów mikrostruktury rynku należą płynność, zmienność cen, koszty transakcyjne, stopień odzwierciedlenia informacji przez ceny, asymetrię informacji, intensywność procesu napływu informacji oraz zyski transakcyjne. Efekty mikrostruktury rynku wykrywa się analizując dane o wysokiej częstotliwości. Nie powinno się wykorzystywać zwrotów o częstotliwości większej niż 5 minut.

#### **1.3. Zmienność implikowana**

Zmienność jest kluczowym parametrem decydującym o cenach instrumentów pochodnych, w szczególności wszystkich typów opcji. Z drugiej strony rynkowe kwotowania cen opcji mogą być wykorzystane do wyznaczenia aktualnej wartości zmienności. Robi się to w ten sposób, że przyjmuje się model, według którego, z założenia, kształtuje się cena opcji i uwzględniając w równaniu modelu bieżącą cenę rynkową wyznacza się z tego równania zmienność nazywaną zmiennością implikowaną. Przez zmienność implikowaną rozumie się zatem zmienność obliczoną z ceny rynkowej instrumentu pochodnego na dany instrument bazowy w oparciu o pewien teoretyczny model cen.

Najczęściej wyceny europejskiej opcji kupna lub sprzedaży dokonuje się za pomocą klasycznego modelu Blacka i Scholesa (1973). Zmienność obok ceny instrumentu bazowego, ceny wykonania, czasu do wygaśnięcia, stopy procentowej i dywidendy jest jednym z parametrów uwzględnionym w wycenie. Inaczej mówiąc, znając wszystkie pozostałe parametry oraz bieżącą, rynkową cenę opcji możemy wyliczyć zmienność. Jest to właśnie zmienność implikowana, czyli pozyskiwana za pośrednictwem cen opcji. Zadanie wyznaczenia tej zmienności na podstawie obserwowanych cen rynkowych nie jest proste, gdyż otrzymuje się inne wyniki dla różnych cen wykonania i rodzajów opcji kupna i sprzedaży. Zatem, aby uzyskać jedno oszacowanie, trzeba uśrednić zmienności implikowane otrzymane na podstawie notowań różnych serii opcji.

W niniejszej pracy zaprezentujemy i zastosujemy w obliczeniach metodę szacowania zmienności implikowanej w oparciu o model Blacka-Scholesa (1973) pozwalający na wycenę opcji kupna i sprzedaży. Należy podkreślić, że zmienność implikowana ma zazwyczaj większą wartość niż omawiana w poprzednim punkcie zmienność zrealizowana.

W modelu Blacka-Scholsa (1973) cena europejskiej opcji kupna na akcję nie wypłacającą dywidendy dana jest wzorem:

$$
C_0^E = SN(d_1(S, T)) - K \exp(-rt)N(d_2(S, T)), \tag{1.12}
$$

a cena europejskiej opcji sprzedaży na taką akcję jest dana wzorem

$$
P_0^E = SN(d_1(S,T)) - K \exp(-rT)N(d_2(S,T)),
$$

gdzie

$$
d_1(S,T) = \frac{L(S/K) + (r + \sigma^2 / 2)T}{\sigma \sqrt{T}},
$$
  

$$
d_2(S,T) = d_1(S,T) - \sigma \sqrt{T} = \frac{\ln(S/K) + (r - \sigma^2 / 2)T}{\sigma \sqrt{T}},
$$

S jest aktualną ceną akcji, K to cena oferowana, czyli cena, po której właściciel opcji może kupić lub sprzedać instrument bazowy. *r* jest oprocentowaniem przy zerowym ryzyku. *T* to czas opcji. N jest łączną dystrybuantą rozkładu normalnego standaryzowanego. Natomiast  $\sigma^2$  jest współczynnikiem zmienności ceny akcji.

Ponieważ bezpośrednie wyznaczenie implikowanej zmienności ze wzoru (1.9) jest niemożliwe, zmienność implikowaną wyznacza się numerycznie za pomocą algorytmu Newtona-Raphsona zaproponowanego przez Manstera i Koehlera (1982). Podejście to zostało zastosowane w pracy Płuciennika i Buszkowskiej (2007) i za tą pracą przedstawiamy je także w niniejszej rozprawie. Algorytm jest następujący:

$$
p_n = p_{n-1} - \frac{f(p_{n-1})}{f'(p_{n-1})}.
$$

W naszym przypadku dla europejskich opcji call mamy:

$$
\sigma_n = \sigma_{n-1} - \frac{SN(d_1(S,T)) - K\exp(-rT)N(d_2(S,T))}{V_c},
$$

gdzie *Vc* jest jest współczynnikiem wrażliwości i równa się:

$$
V_C = \frac{\partial C_0^E}{\partial \sigma} = S_n(d_1(S,T))\sqrt{T}.
$$

Monaster S. oraz Koehler G. zaproponowali optymalny punkt startowy dla algorytmu:

$$
\sigma = \left[ \left| \ln \frac{S}{K} + rT \right| \frac{2}{T} \right].
$$

 $(S,T) = \frac{\mu_0 r(x_1) + \mu_1 r(x_2) + \mu_2 r(x_1) + \mu_1 r(x_2) + \mu_1 r(x_1) + \mu_1 r(x_1) + \mu_1 r(x_1) + \mu_1 r(x_1) + \mu_1 r(x_1) + \mu_1 r(x_1) + \mu_1 r(x_1) + \mu_1 r(x_1) + \mu_1 r(x_1) + \mu_1 r(x_1) + \mu_1 r(x_1) + \mu_1 r(x_1) + \mu_1 r(x_1) + \mu_1 r(x_1) + \mu_1 r(x_1) + \mu_1 r(x_1) + \mu_1 r(x_1) + \mu_1$ Zwykle przy wyznaczaniu zmiennosci implikowanej wykorzystuje się opcje, których cena wykonania jest bliska cenie instrumentu podstawowego, a czas do wygaśnięcia jest niedługi. Oczywiście, zwykle na rynku w każdej chwili istnieje więcej niż jedna opcja spełniająca postawione warunki. Z tego powodu musieliśmy wybrać jedną z metod uśredniania zmienności, żeby wyznaczyć całkowitą zmienność implikowaną. Pierwszy estymator tego typu został zaproponowany przez Schmalensee i Trippiego (1978). Autorzy obliczyli całkowitą zmienność implikowaną jako średnią arytmetyczną ze zmienności implikowanej otrzymanej ze wszystkich znanych opcji. Bardziej dokładną wartość całkowitej zmienności implikowanej daje estymator zaproponowany przez Chirasa i Manastera (1978). W ich podejściu, zmienność implikowana wyliczana jest jako średnia ważona z wagami zwanymi współczynnikami giętkości odchylenia standardowego. Estymator ten może być wyrażony następującą formułą

$$
\tilde{\sigma}_{_{kt}} = \frac{\sum_{i=1}^{N_{kt}} \left( \frac{\partial C_{_{ikt}}}{\partial \sigma_{_{ikt}}} \frac{\sigma_{_{ikt}}}{C_{_{ikt}}} \sigma_{_{ikt}} \right)}{\sum_{i=1}^{N_{kt}} \left( \frac{\partial C_{_{ikt}}}{\partial \sigma_{_{ikt}}} \frac{\sigma_{_{ikt}}}{C_{_{ikt}}} \right)},
$$
(1.13)

gdzie *ikt ikt ikt ikt C*  $C_{ikt}$   $\sigma$  $\partial \sigma$  $\partial$ są współczynnikami giętkości (elastyczności) dla  $i = 1,..., n$ . Elastyczność jest to reakcja ceny na procentową zmianę odchylenia standardowego.

### **1.4. Prognozy zmienności**

Dysponując oszacowanym modelem zmienności, możemy podjąć próbę jej prognozowania. Jeżeli przez prognozę wartości zmienności  $\sigma_{h+l}^2$  rozumiemy prognozę w sensie błędu średniokwadratowego, to optymalna prognoza wyraża się następującym wzorem:

$$
\sigma_h^2(l) = E(\sigma_{h+l}^2 \mid \mathcal{F}_h), \qquad (1.14)
$$

gdzie *h* wyznacza początek prognozy, a *l* długość jej horyzontu.

Przy ocenie jakości prognoz stajemy przed problemem, że zmienność jest wielkością nieobserwowalną. Jej prognozy można więc porównać jedynie z wartościami wybranych estymatorów zmienności. W niniejszej pracy prognozy zmienności odnoszone są do każdej trzech opisanych w punkcie 1.2 miar zmienności zrealizowanej.

Przedstawimy teraz miary błędu prognozy najczęściej stosowane przy ocenie jakości prognoz średniej warunkowej i zmienności. Niech  $\hat{y}_{T+i}$  będzie prognozą,  $y_{T+i}$  wielkością zaobserwowaną, *T* to liczba obserwacji w próbie, *N* jest liczbą prognoz na okres poza próbą, a *i* – długością horyzontu prognozy.

W przypadku prognoz zmienności największe znaczenie przypisuje się ich ocenie za pomocą współczynnika R<sup>2</sup> regresji Mincera-Zarnowitza, mającej następującą postać:

$$
y_{T+i} = a + b \hat{y}_{T+i} + u_{T+i} \,,
$$

gdzie *i* 1...*N* . Jeśli wartości tego współczynnika są duże, to oznacza to, że prognozy zmienności są bliskie wartościom rzeczywistym. Należy przy tym wyjaśnić, że w praktyce modelowania zmienności, "duże" wartości tego współczynnika, to wartości powyżej 0,1 (zob. Doman i Doman 2009).

Inne stosowane miary błędów to:

błąd średniokwadratowy:

$$
\text{MSE} = \frac{1}{N} \sum_{i=1}^{N} (y_{T+i} - \hat{y}_{T+i})^2, \tag{1.15}
$$

medianowy błąd kwadratowy MedSE:

$$
MedSE = Mediana \left\{ (y_{T+i} - \hat{y}_{T+i})^2 \right\}_{i=1}^N , \qquad (1.16)
$$

błąd średni ME:

$$
ME = \frac{1}{N} \sum_{i=1}^{N} (y_{T+i} - \hat{y}_{T+i}),
$$
\n(1.17)

średni błąd bezwzględny:

$$
MAE = \frac{1}{N} \sum_{i=1}^{N} |y_{T+i} - \hat{y}_{T+i}|,
$$
\n(1.18)

pierwiastek błędu średniokwadratowego:

$$
RMSE = \sqrt{\frac{1}{N} \sum_{i=1}^{N} (y_{T+i} - \hat{y}_{T+i})^2},
$$
\n(1.19)

średni bezwzględny błąd procentowy:

$$
MAPE = \frac{1}{N} \sum_{i=1}^{N} \left| \frac{y_{T+i} - \hat{y}_{T+i}}{y_{T+i}} \right| , \qquad (1.20)
$$

skorygowany średni bezwzględny błąd procentowy:

$$
AMAPE = \frac{1}{N} \sum_{i=1}^{N} \left| \frac{y_{T+i} - \hat{y}_{T+i}}{y_{T+i} + \hat{y}_{T+i}} \right|,
$$
\n(1.21)

udział prawidłowych znaków:

$$
PCS = \frac{1}{N} \sum_{i=1}^{N} \max\left(sign(y_{T+i}, \hat{y}_{T+i}), 0\right),
$$
\n(1.22)

współczynnik rozbieżności Theila:

$$
TIC = \frac{\sqrt{\frac{1}{N} \sum_{i=1}^{N} (y_{T+i} - \hat{y}_{T+i})^2}}{\sqrt{\frac{1}{N} \sum_{i=1}^{N} y_{T+i}^2} + \sqrt{\frac{1}{N} \sum_{i=1}^{N} \hat{y}_{T+i}^2}} ,
$$
 (1.23)

logarytmiczna funkcja straty

$$
LLF = \frac{1}{N} \sum_{i=1}^{N} \left( \ln \frac{\hat{y}_{T+i}}{y_{T+i}} \right)^2.
$$
 (1.24)

Różne miary błędów pozwalają uchwycić różne cechy prognoz. Na przykład *MSE* jest bardziej wrażliwy na obserwacje nietypowe niż *MAE*

## **1.5. Zależności długookresowe**

Jeden z bardziej znanych stylizowanych faktów dotyczących zmienności mówi o występowaniu efektu długiej pamięci w szeregach oszacowań zmienności niezależnie od przyjętego sposobu jej opisu. Własność ta szczególnie mocno ujawnia się w opisywanych w szeregach zmienności implikowanej opisanej w punkcie 1.3. Ponieważ testowanie efektu długiej pamięci stanowi istotną część badania przedstawionego w rozdziale 6, przedstawiamy tu podstawowe informacje na temat pojęcia długiej pamięci w szeregach czasowych oraz jej testowania..

O procesie kowariancyjnie stacjonarnym *t r* mówi się, że ma krótką pamięć, jeśli jego funkcja autokowariancji  $\gamma_h = \text{cov}(r_t, r_{t-h})$  jest bezwzględnie sumowana.

$$
\sum_{h=-\infty}^{\infty} |\gamma_h| < \infty,\tag{1.25}
$$

a funkcja gęstości spektralnej

$$
f(\lambda) = \frac{1}{2\pi} \sum_{h=-\infty}^{\infty} \gamma(h) \exp(-ih\lambda)
$$
 (1.26)

jest różna od zera dla  $-\pi \leq \lambda \leq \pi$  (Bhansali i Kokoszka 2001).

Dla procesów kowariancyjnie stacjonarnych warunkiem dostatecznym posiadania krótkiej pamięci jest znikanie funkcji autokorelacji w tempie wykładniczym. Jeśli funkcję autokorelacji oznaczymy jako  $\rho$  możemy warunek ten zapisać następująco:

$$
|\rho(k)| \le Cr^k, k = 1, 2, \dots,
$$
\n(1.27)

gdzie  $C > 0$  i  $0 < r < 1$ . Przykładami procesów z krótką pamięcią są kowariancyjnie stacjonarne procesy ARMA(*p*,*q*).

 Kowariancyjnie stacjonarny proces *t r* ma długą pamięć, jeśli istnieje liczba *d*, 0 < *d* <  $\frac{1}{2}$ , taka że krótką pamięć ma proces  $x_t$  określony równością

$$
x_t = (1 - L)^d r_t,
$$

gdzie *L* jest operatorem opóźnienia,  $Lx_t = x_{t-1}$ , a

$$
(1 - L)^d = \sum_{i=0}^{\infty} b_i L^i, \qquad (1.28)
$$

gdzie  $b_0 = 1$  oraz  $b_i = \frac{b_0 - a}{1} b_{i-1}$ 1  $\overline{a}$  $-d$  $b_i = \frac{i}{i} \cdot \frac{a}{i} b_i$  $b_i = \frac{i - d - 1}{i} b_{i-1}$  dla  $i \ge 1$ .

#### **1.5.1. Analiza R/S i test Lo**

 Najstarszą i najbardziej znaną metodą wykrywania długiej pamięci jest analiza R/S. Metoda ta została wprowadzona przez Mandelbrota i Wallisa (1968). Załóżmy, że *x*<sub>t</sub> jest szeregiem czasowym, gdzie  $t = 1, 2, ..., n$ . Statystyka R/S jest definiowana następująco.

$$
(R/S)_n = \frac{1}{S} \left\{ \max_{1 \le i \le n} \sum_{t=1}^i (x_t - \bar{x}) - \min_{1 \le i \le n} \sum_{t=1}^i (x_t - \bar{x}) \right\},\tag{1.29}
$$

gdzie *x* jest średnią z próby a *S* jest odchyleniem standardowym z próby.

Asymptotycznie, dla statystyki *R* / *S* zachodzi związek:

$$
(R/S)_n = Cn^H, \qquad (1.30)
$$

gdzie wartość *H*, zwaną wykładnikiem Hursta, można szacować stosując liniową regresję do zależności

$$
\ln(R/S)_s = \ln(C) + H \ln(s). \tag{1.31}
$$

Oszacowania  $H \leq 0.5$  oznaczają, że szereg nie ma długiej pamięci. Natomiast oszacowanie  $H > 0.5$  wskazuje na długookresową zależność występującą w danych.

 Zmodyfikowany test R/S przedstawił Lo (1991), proponując następującą statystykę

$$
Q_n = \frac{1}{s_n(q)} \left\{ \max_{1 \le i \le n} \sum_{t=1}^i (x_t - \overline{x}) - \min_{1 \le i \le n} \sum_{t=1}^i (x_t - \overline{x}) \right\},\tag{1.32}
$$

gdzie

$$
s_n^2(q) = \frac{1}{n} \sum_{t=1}^n (x_t - x)^2 + \frac{2}{n} \sum_{t=1}^q \omega_t(q) \left( \sum_{i=t+1}^n (x_i - x)(x_{i-t} - x) \right) = s_x^2 + 2 \sum_{t=1}^q \omega_t(q) \gamma_t,
$$
  
\ni  $\omega_t(q) = 1 - \frac{t}{q+1}.$ 

Statystyka ta jest rozszerzeniem poprzedniej o estymator kowariancji. We wzorze (1.37),  $s_x^2$  to wariancja z próby, a  $\gamma_t$  to autokowariancja z próby. Jeśli szereg nie ma własności długiej pamięci rozkład statystyki  $n^{-0.5}Q_n$  jest asymptotycznie równy rozkładowi zmiennej

$$
W = \max_{0 \le r \le 1} V(r) - \min_{0 \le r \le 1} V(r), \tag{1.33}
$$

gdzie *V* jest mostem Browna. Dystrybuanta zmiennej losowej *W* dana jest za pomocą formuły

$$
P(W \le x) = 1 + 2 \sum_{j=1}^{\infty} \left( 1 - 4x^2 j^2 \right) \exp\left( -2x^2 j^2 \right). \tag{1.34}
$$

W pracy wykorzystujemy statystykę *Qn* do testowania hipotezy zerowej, że istnieje tylko krótka pamięć w danym szeregu.

#### **1.5.2. Proces ARFIMA**

 Charakterystyczne zależności długookresowe występujące w szeregach zmienności implikowanej sugerują, zastosowanie do opisu dynamiki tego procesu modeli z długą pamięcią, czyli modeli ARFIMA (*Autoregressive Fractionally Integrated Moving Average*). Model ARFIMA(*p*,*d*,*q*), zaproponowany przez Grangera i Joyeux (1980), określony jest następująco (por. np. Osińska 2003):

Niech  $\phi(L)$  i  $\theta(L)$  oznaczają wielomiany postaci

$$
\phi(L) = 1 - \phi_1 L - \dots - \eta \phi_p L^p , \qquad \theta(L) = 1 - \theta_1 L - \dots - \theta_q L^q
$$

rzędu *p* i *q*, odpowiednio. Model ARFIMA(*p,d,q*) ma postać:

$$
\Phi(L)(1-L)^d(x_t-\gamma) = \theta(L)\varepsilon_t,
$$

gdzie  $\varepsilon$ , jest ciągiem niezależnych zmiennych losowych o jednakowym rozkładzie z zerową średnią i skończona wariancją, a operator  $(1-L)^d$  jest określony za pomocą wzoru (1.34).

Jeśli  $x_t$  jest stacjonarnym procesem ARFIMA( $p$ ,*d*,*q*) dla  $0 < d < 0.5$ , to proces ten ma długą pamięć, co w szczególności oznacza, że funkcja autokorelacji nie znika w tempie wykładniczym, lecz w tempie hiperbolicznym.

### **1.6. Podsumowanie**

Niniejszy rozdział w całości poświęcony jest pojęciu zmienności i jego różnym rodzajom. Przedstawiliśmy dwa sposoby badania zmienności statyczne i dynamiczne. Zdefiniowaliśmy prognozę zmienności oraz miary błędów prognoz zmienności. Omówiliśmy dwa szczególne rodzaje zmienności zmienność zrealizowaną, wyznaczaną na trzy różne sposoby i zmienność implikowaną, które będą przedmiotem badań w późniejszych rozdziałach. Przedstawiliśmy także podstawowe informacje na temat metod wykrywania efektu długiej pamięci w szeregach czasowych.

# **2. Modele GARCH**

Modele GARCH tworzą najbardziej znaną i najczęściej stosowaną w praktyce rynków finansowych rodzinę modeli zmienności. Specyfikacja tych modeli jest prosta i łatwa w interpretacji, a z drugiej strony, na tyle elastyczna, że pozwala na opisanie zróżnicowanej dynamiki cen instrumentów finansowych. W niniejszej pracy porównujemy zdolności prognostyczne szerokiej grupy modeli z rodziny GARCH, poczynając od najprostszych modeli GARCH(*p*, *q*) po modele o bardzo rozbudowanych równaniach, jak na przykład, FIAPARCH. W tym rozdziale omawiamy specyfikacje i własności analizowanych modeli.

Jak już było wspomniane w punkcie 1.1, specyfikacja modeli zmienności odwołuje się do szeregów o średniej warunkowej równej 0 (równania (1.7), (1,8)). Zatem w ogólnym przypadku w ramach wyboru modelu należy najpierw oszacować średnią warunkową. Zwykle modeluje się ją za pomocą modelu ARMA(*r*,*s*)

$$
r_{t} = a_{0} + \sum_{i=1}^{r} a_{i} r_{t-i} - \sum_{i=1}^{s} b_{i} y_{t-i} + y_{t} . \qquad (2.1)
$$

#### **2.1. Model GARCH(***p***,***q***)**

Klasyczny model GARCH(*p*,*q*) zaproponowany przez Bollersleva (1986) jako uogólnienie modelu ARCH Engle'a (1982) opisuje się równaniami:

$$
y_t = \sigma_t \varepsilon_t,\tag{2.2}
$$

$$
\sigma_t^2 = \omega + \sum_{i=1}^q \alpha_i y_{t-i}^2 + \sum_{j=1}^p \beta_j \sigma_{t-i}^2 \tag{2.3}
$$

gdzie  $\varepsilon_t \sim \text{idd}(0,1), \omega > 0, \beta_i \ge 0, \alpha_i \ge 0.$ 

Prosty sposób budowania tych modeli, łatwość ich estymacji oraz istniejąca naturalna interpretacja są powodem ich popularności. Część autoregresyjna w równaniu (2.3) odpowiada za persystencję i łagodną ewolucję zmienności, natomiast kombinacja liniowa opóźnionych wartości  $y_t^2$  $y_t^2$  wprowadza do modelu nowe informacje o procesie stóp zwrotu.

Jeżeli pierwiastki wielomianu  $1 - \beta(L)$ , gdzie  $\beta(L) = \beta_1 L + \cdots + \beta_p L^p$ , mają moduł większy od 1, to równanie (2.3) można przedstawić w postaci modelu ARCH(∞):

$$
\sigma_t^2 = \frac{\omega}{1 - \beta(1)} + \frac{\alpha(L)}{1 - \beta(L)} y_t^2 = \frac{\omega}{1 - \beta_1 - \dots - \beta_p} + \sum_{i=1}^{\infty} \delta_i y_{t-i}^2.
$$
 (2.4)

Zatem dla procesu generowanego przez model GARCH $(p,q)$ , zmienność  $\sigma_t^2$  zależy, teoretycznie, od nieskończonej liczby opóźnionych kwadratów zwrotów  $y_t^2$  $y_{t-i}^2$ , chociaż oczywiście, siła tej zależności zmniejsza się wraz ze wzrostem opóźnienia.

Jeżeli  $\sum_{i=1}^{1} \alpha_i + \sum_{j=1}^{1} \beta_j$  < *q i p j*  $i$   $\tau \sum \mu_j$  $-1$   $j=1$  $\alpha_i + \sum \beta_j$  < 1, to proces  $y_t$  generowany przez model GARCH(*p*,*q*) jest

kowariancyjnie stacjonarny (Doman i Doman 2009) i jego wariancja bezwarunkowa jest równa

$$
E(y_i^2) = \frac{\omega}{1 - \sum_{i=1}^q \alpha_i - \sum_{j=1}^p \beta_j}.
$$
 (2.5)

Najczęściej stosowanym w praktyce modelowania rynków finansowych jest najprostszy i najbardziej popularny z tych modeli, GARCH(1,1). W przypadku tego modelu wzory na autokorelacje szeregu  $(y<sub>i</sub><sup>2</sup>)$  $y_t^2$ ), wyprowadzone w pracy Bollersleva (1988), przy założeniu kowariancyjnej stacjonarności  $(\alpha_1 + \beta_1 < 1)$ , mają postać

$$
\rho_1 = \alpha_1 + \frac{\alpha_1^2 \beta_1}{1 - 2\alpha_1 \beta_1 - \beta_1^2},
$$
  

$$
\rho_k = (\alpha_1 + \beta_1)^{k-1} \rho_1, \text{ dla } k = 2, 3, ...
$$

Ze wzorów tych wynika, że korelacja zanika w tempie wykładniczym, chociaż, gdy  $\alpha_1 + \beta_1$  jest bliskie 1, zanikanie to jest bardzo wolne.

Jedną z ważniejszych własności modelu GARCH(1,1) jest to, że bezwarunkowy moment czwartego rzędu dla *t y* jest skończony, jeśli

$$
(\alpha_1 + \beta_1)^2 + 2\alpha_1^2 < 1.
$$

Ponadto, w najprostszym przypadku, gdy innowacje  $\varepsilon$ , z równania (2.2) mają rozkład normalny, to kurtoza zmiennej *t y* wyraża się wzorem

$$
\kappa = \frac{3(1 - (\alpha_1 + \beta_1)^2)}{1 - (\alpha_1 + \beta_1)^2 - 2\alpha_1^2}
$$

i wobec tego jest (dla  $\alpha_1 > 0$ ) większa od 3. Oznacza to, że rozkład bezwarunkowy zmiennej y<sub>t</sub> nie jest normalny i lepiej od rozkładu normalnego oddaje własności empirycznych szeregów zwrotów finansowych, charakteryzujących się zwykle grubymi ogonami rozkładów. Otrzymujemy przy tym warunek konieczny istnienia kurtozy, wyrażający się nierównością  $(\alpha_1 + \beta_1)^2 + 2\alpha_1^2 < 1$  $(\alpha_1 + \beta_1)^2 + 2\alpha_1^2 < 1.$ 

Istotną cechą modeli GARCH jest, wspomniana wyżej, ich zdolność do opisu grubych ogonów rozkładów warunkowych stóp zwrotu, nawet w przypadku, gdy występujące w modelu innowacje *t* mają rozkład normalny. Zdolność ta zwiększa się jeszcze, gdy rozważane są rozkłady innowacji o grubych ogonach, na przykład rozkład *t* Studenta (Bollerslev 1987) lub uogólniony rozkład błędu GED (Nelson 1991).

Funkcja gęstości rozkładu *t* Studenta jest zdefiniowana w następujący sposób:

$$
f(x) = \frac{\Gamma((\nu+1)/2)}{\sqrt{\pi(\nu-2)}\Gamma(\nu/2)} \left(1 + \frac{z^2}{\nu-2}\right)^{-(\nu+1)/2}
$$
 (2.6)

gdzie  $\Gamma$  jest funkcją postaci  $\Gamma(\nu) = \int x^{\nu-1} e^{-x} dx$ .  $\mathbf{0}$  $\Gamma(\nu) = \int^{\infty} x^{\nu-1} e^{-x} dx.$ 

Rozkład *t* Studenta o liczbie stopni swobody posiada momenty rzędu większego niż  $v > 4$ . W szczególności, dla  $v > 4$  standardowy rozkład *t* Studenta ma moment czwartego rzędu równy  $3(\nu-2)/(\nu-4)$ . Kurtoza rozkładu warunkowego zmiennej  $y_i$ jest w przypadku stosowania rozkładu *t* Studenta dla innowacji większa niż w przypadku rozkładu normalnego.

Innym rozkładem, który jest stosowany jako rozkład innowacji w modelach GARCH jest uogólniony rozkład błędu, wprowadzony przez Nelsona (1991). Jego funkcja gęstości jest zdefiniowana następująco:

$$
f(z) = \frac{v \exp(-(1/2) \cdot |z/\lambda|^{\nu})}{\lambda \cdot 2^{(\nu+1)/\nu} \Gamma(1/\nu)}
$$
(2.7)

gdzie  $\nu$  jest parametrem kształtu, a parametr  $\lambda$  jest wyznaczony następująco:

$$
\lambda = \left\{ \frac{2^{-2/\nu} \Gamma(1/\nu)}{\Gamma(3/\nu)} \right\}^{1/2}.
$$

W szczególności gdy  $v = 2$  rozkład jest rozkładem normalnym. Parametr kształtu decyduje o grubości ogonów. Im mniejsza jest wartość parametru  $\nu$  tym są one grubsze. Parametr skali  $\lambda$  zapewnia, że wariancja rozkładu jest równa jeden.

Opisane wcześniej rozkłady są symetryczne. Empiryczne szeregi czasowe charakteryzują się często skośnością. W celu uwzględnienia skośności stosuje się skośny rozkład *t* Studenta (Fernández, Osiewalski i Steel 1995, Fernández i Steel 1998, Lambert i Laurent 2001, Hansen 1994; por. Doman i Doman 2009) . Gęstość standaryzowanego skośnego rozkładu *t* Studenta wyraża się wzorem

$$
f(z) = \begin{cases} \frac{2}{\xi + \xi^{-1}} s g(\xi(sz + m)), gdy \ z < -\frac{m}{s} \\ \frac{2}{\xi + \xi^{-1}} s g((sz + m)/\xi), gdy \ z > -\frac{m}{s} \end{cases}
$$
(2.8)

gdzie g jest gęstością standaryzowanego rozkładu *t* Studenta z v stopniami swobody. Współczynnik  $\xi$  jest parametrem asymetrii.

Dla  $v > 2$  wartość oczekiwana zmiennej o gęstości f wyraża się wzorem:

$$
m = \frac{\Gamma\left(\frac{\nu-1}{2}\right)\sqrt{\nu-2}}{\sqrt{\pi}\Gamma\left(\frac{\nu}{2}\right)} \left(\xi - \xi^{-1}\right)
$$

Odchylenie standardowe natomiast jest równe:

$$
s = \sqrt{\xi^2 + \xi^{-2} - 1 - m^2}.
$$

Na rysunkach 2.1 - 2.3 zestawiamy (źródło: Doman i Doman 2009) wykresy funkcji gęstości dla omawianych rozkładów, pokazujące przede wszystkim zróżnicowanie zachowań w ogonach.

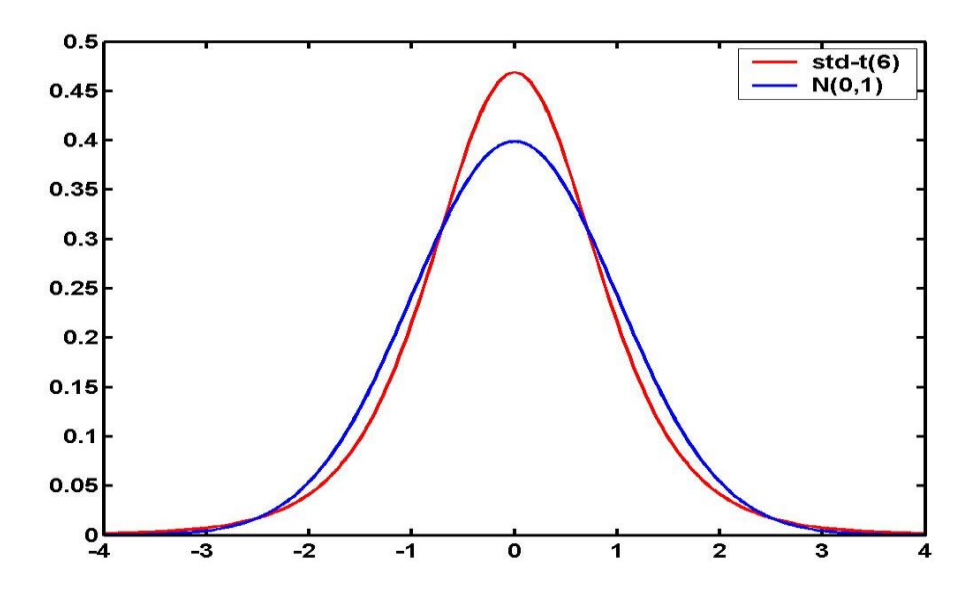

**Rysunek 1. 1. Gęstość standardowego rozkładu normalnego i standaryzowanego rozkładu** *t* **Studenta.**

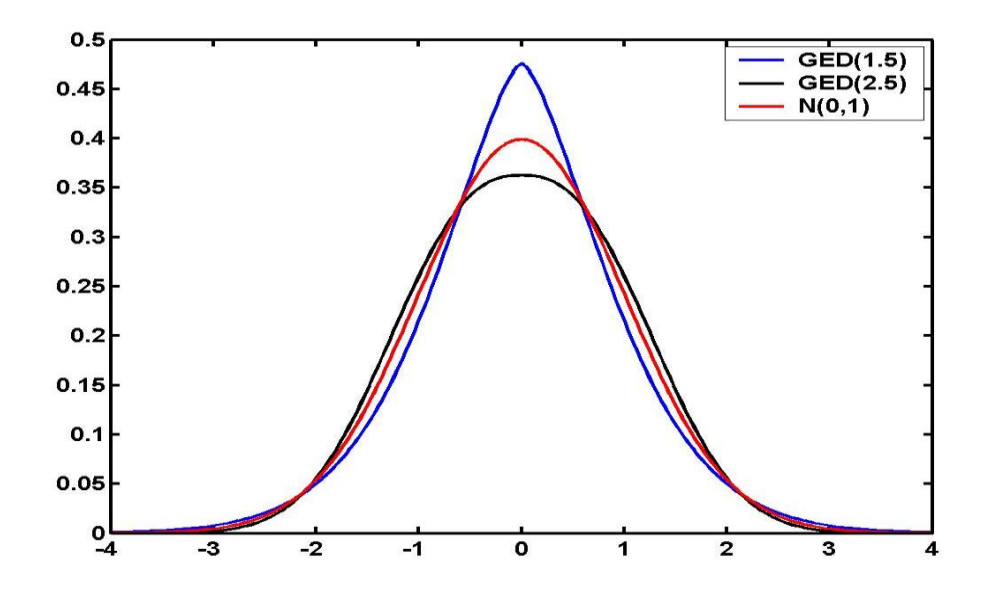

**Rysunek 1. 2. Gęstość standardowego rozkładu normalnego i rozkładu GED**

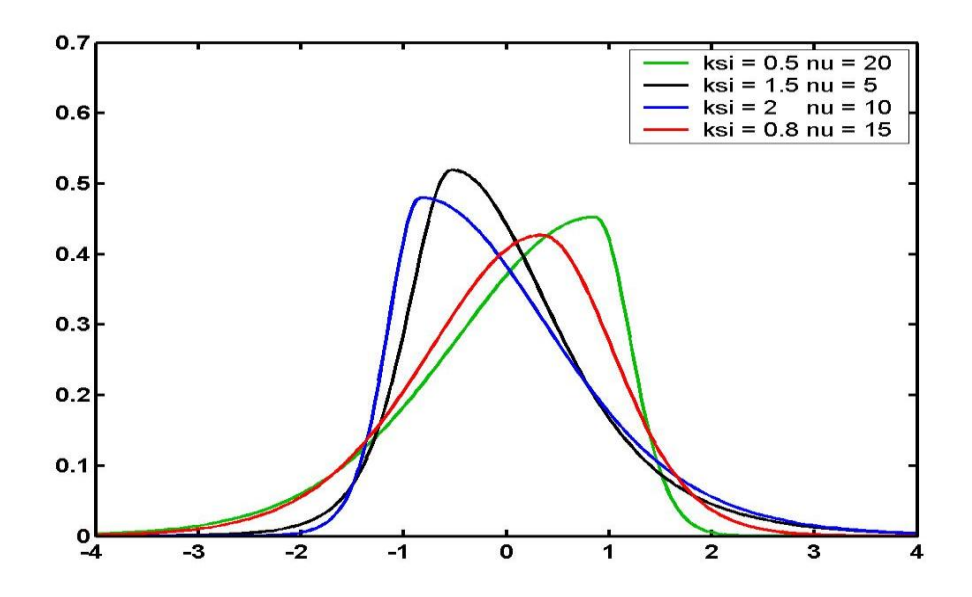

**Rysunek 1. 3. Gęstość standaryzowanego skośnego rozkładu** *t* **Studenta.**

Prognozy zmienności z modelu GARCH wylicza się stosunkowo łatwo. Prognoza  $\sigma_h^2(l)$  zmienności na *l* dni naprzód, wyliczana za pomocą modelu GARCH( $p,q$ ), wyraża się wzorem

$$
\sigma_h^2(l) = E(\sigma_{h+l}^2 \mid \mathcal{F}_h) = \omega + \sum_{i=1}^q \alpha_i y_h^2(l-i) + \sum_{j=1}^p \beta_j \sigma_h^2(l-j), \qquad (2.9)
$$

gdzie  $y_h^2(l-i) = \sigma_h^2(l-i)$  dla  $l-i > 0$  oraz  $y_h^2(l-i) = y_{h+l-i}^2$  i  $\sigma_h^2(l-i) = \sigma_{h+l-i}^2$  dla  $l - i \leq 0$ . W szczególności, dla modelu GARCH $(1,1)$ ,

$$
\sigma_h^2(l) = E(\sigma_{h+l}^2 \mid \mathcal{F}_h) = \omega + (\alpha_1 + \beta_1) \sigma_h^2(l-1), \qquad (2.10)
$$

 $(l > 1)$ .

#### **2.2. Modele GARCH opisujące zachowania asymetryczne**

Opisane w poprzednim punkcie modele GARCH(*p*,*q*) bardzo dobrze sprawdzają się w modelowaniu finansowych szeregów czasowych. Mają jednak słabość polegającą na tym, że nie są w stanie opisać często występujących na rynkach finansowych efektów asymetrycznych. Przykładem takiego zachowania jest często obserwowany efekt dźwigni (Black 1976), polegający na tym, że dodatnie i ujemne zwroty wywierają asymetryczny wpływ na poziom przyszłej zmienności. Ten typ asymetrii nie daje się dobrze opisać za pomocą samego tylko wprowadzenia do modelu GARCH skośnego rozkładu *t* Studenta jako rozkładu innowacji. Koniecznie jest uwzględnienie zależności pomiędzy zwrotami a zmiennością w równaniu modelu. W chwili obecnej, grupa modeli spełniających ten postulat jest dość liczna, przy czym często pod tą samą nazwą kryją się zróżnicowane specyfikacje. Ze względu na potencjalną zdolność tych modeli do lepszego prognozowania zmienności niż klasyczne modele GARCH, modele asymetryczne odgrywają ważną rolę w prezentowanej w pracy analizie.

Pierwszym modelem z rodziny GARCH, uwzględniającym efekt asymetrii był GARCH wykładniczy (EGARCH) przedstawiony przez Nelsona (1991), to znaczy model o specyfikacji:

$$
\log(\sigma_t^2) = \omega + \sum_{i=1}^q \left[ \alpha_i \varepsilon_{t-i} + \gamma_i \left( |\varepsilon_{t-i}| - E| \varepsilon_{t-i} | \right) \right] + \sum_{j=1}^p \beta_j \cdot \log(\sigma_{t-j}^2)
$$
 (2.11)

Model EGARCH ma dwie przewagi nad klasycznym modelem GARCH. Po pierwsze, ponieważ modelowany jest logarytm wariancji warunkowej, a nie sama wariancja, nie ma potrzeby nakładania restrykcji na parametry. Po drugie, dzięki wyrazowi  $\gamma_i(|\varepsilon_{t-i}| - E|\varepsilon_{t-i}|)$  występującemu w (2.11), jest w stanie opisać reakcję zmienności na odchylenie stopy zwrotu od jej oczekiwanego poziomu. Wartość oczekiwana  $E|\varepsilon_t|$  zależy od przyjętego rozkładu błędu *t* . Dla rozkładu normalnego mamy:

$$
E|\varepsilon_{t}|=\sqrt{\frac{2}{\pi}}.
$$

Dla skośnego standaryzowanego rozkładu *t* Studenta,

$$
E|\varepsilon_{t}| = \frac{4\xi^{2}\Gamma\left(\frac{1+\nu}{2}\right)\sqrt{\nu-2}}{\left(\xi+\xi^{-1}\right)\Gamma\left(\frac{\nu}{2}\right)(\nu-1)\sqrt{\pi}}.
$$

gdzie *v* jest liczbą stopni swobody standaryzowanego rozkładu *t*-Studenta a  $\xi$  jest współczynnikiem asymetrii. Dla uogólnionego rozkładu błędu GED

$$
E|\varepsilon_{t}| = \frac{2^{\frac{1}{\nu}}\lambda \Gamma\left(\frac{2}{\nu}\right)}{\Gamma\left(\frac{1}{\nu}\right)},
$$
gdzie  $\lambda = \left\{\frac{2^{-\frac{2}{\nu}}\Gamma\left(\frac{1}{\nu}\right)}{\Gamma\left(\frac{3}{\nu}\right)}\right\}^{\frac{1}{2}}.$ 

W zmodyfikowanej postaci, zaproponowanej przez Bollersleva i Mikkelsena (1996), model EGARCH ma następującą specyfikację

$$
\ln(\sigma_t^2) = \omega + [1 - \beta(L)]^{-1} [1 + \alpha(L)] g(\varepsilon_{t-1}), \quad g(\varepsilon_t) = \gamma_1 \varepsilon_t + \gamma_2 (|\varepsilon_t| - E|\varepsilon_t|). \tag{2.12}
$$

W takiej postaci jest on na przykład estymowany w programie G@RCH (Laurent i Peters 2006).

Prognoza zmienności wyznaczona za pomocą modelu EGARCH jest postaci

$$
\ln \hat{\sigma}_t^2(l) = [1 - \beta(L)]\omega + \beta(L)n\hat{\sigma}_t^2(l) + [1 + \alpha(L)]g(\varepsilon_t(l-1)), \quad (2.13)
$$

gdzie  $g(\varepsilon_t(l)) = g(\varepsilon_{t+l})$  dla  $l \le 0$  i 0 dla  $l > 0$  (Laurent i Peters 2006).

W stosowanym przez nas pakiecie TSM Davidsona (2008) model EGARCH(1,1) jest postaci:

$$
\log \sigma_t^2 = \omega + \alpha_1 \big( \big| \varepsilon_{t-1} \big| + \nu \varepsilon_{t-1} \big) + \beta_1 \log \sigma_{t-1}^2,
$$
\n(2.14)

gdzie  $\nu$  to parametr asymetrii. W tej postaci szacujemy model EGARCH  $(1.1)$  w części empirycznej pracy.

Innym rozszerzeniem modelu GARCH, uwzględniającym efekt dźwigni, jest model GJR-GARCH zaproponowany przez Glostena, Jagannathana i Runkle'a (1993), w którym równanie dla wariancji warunkowej jest następujące

$$
\sigma_t^2 = \omega + \sum_{i=1}^q \left( \alpha_i y_{t-i}^2 + \gamma_i S_{t-i}^2 y_{t-i}^2 \right) + \sum_{j=1}^p \beta_j \sigma_{t-j}^2, \qquad (2.15)
$$

przy czym S<sub>i</sub> jest zmienną pomocniczą, która przyjmuje wartość 1, kiedy wartość y<sub>i</sub> jest ujemna oraz 0, kiedy jest dodatnia.

Prognoza zmienności  $\sigma_t^2$  nie wyraża się w przypadku modelu GJR w tak prosty sposób, jak to jest w przypadku standardowego modelu GARCH(*p*,*q*). Odpowiedni wzór na prognozę *l* dni naprzód ma postać

$$
\sigma_h^2(l) = \omega + \sum_{i=1}^q \left( \alpha_i y_h^2 (l-i) + \gamma_i S_{h+l-i|h}^- y_h^2 (l-i) \right) + \sum_{j=1}^p \beta_j \sigma_h^2 (l-j), \qquad (2.16)
$$

gdzie  $y_h^2(l-i)$  i  $\sigma_h^2(l-i)$  określone są tak, jak w (2.9), natomiast  $S_{h+l-i|h}^{-} = E(S_{h+l-i}^{-} | \mathcal{F}_{h})$  $+l \sum_{h+l-i|h}^{n} = E(S_{h+l-i}^{-} | \mathcal{F}_h)$ . Dla  $k \ge 1$ ,  $S_{h+k|h}^{-}$  zależy od wybranego rozkładu innowacji  $\varepsilon_t$ . Jeśli rozkład ten jest symetryczny (a zatem w przypadku rozkładów: normalnego, *t* Studenta i GED), to prawdopodobieństwo, że  $\varepsilon$ , jest ujemne wynosi  $\frac{1}{2}$ , a więc  $S_{h+k|h} = \frac{1}{2}$ . Jeśli natomiast zmienna  $\varepsilon$ <sub>t</sub> ma standaryzowany skośny rozkład *t* Studenta o v stopniach swobody, z parametrem asymetrii  $\xi$ , to  $S_{h+k|h}^-$  zależy od  $\xi$  oraz v.

Model APARCH został wprowadzony przez Dinga, Grangera i Engle'a (1993). Obejmuje on model GJR oraz kilka jeszcze innych modeli z rodziny GARCH jako szczególne przypadki. Model ten jednocześnie opisuje asymetrię oraz daje możliwość dopasowania wykładnika  $\delta$ , gwarantującego istnienie bezwarunkowego momentu rzędu δ dla procesu σ<sub>τ</sub>. Model APARCH(*p*,*q*) obejmuje jako szczególne przypadki siedem innych rozszerzeń modelu GARCH. Równanie dla wariancji warunkowej ma w modelu APARCH następującą postać:

$$
\sigma_t^{\delta} = \omega + \sum_{i=1}^q \alpha_i \left( |y_{t-i}| - \gamma_i y_{t-i} \right)^{\delta} + \sum_{j=1}^p \beta_j \sigma_{t-j}^{\delta}, \qquad (2.17)
$$

gdzie  $\delta > 0$ ,  $-1 < \gamma_i < 1$  *i* = 1,2,...,*q* 

W przypadku modelu APARCH(*p*, *q*) prognoza zmienności jest następująca

$$
\sigma_t^{\delta}(l) = \omega + \sum_{i=1}^q \alpha_i E(|y_{t+l-i} - y_{t+l-i}|^{\delta} | \mathcal{F}_t) + \sum_{j=1}^p \beta_j \sigma_t^{\delta}(l-i),
$$

gdzie  $E(|y_{t+l-i}-y_{t+l-i}|^{\delta}|\mathcal{F}_t) = \kappa_i \sigma_i^{\delta}(l)$ , dla  $l > 1$  oraz  $\kappa_i = E(|\varepsilon_t| - \gamma_i \varepsilon_t)^{\delta}$ .

## **2.3. Modele GARCH z długą pamięcią**

W szeregach zmienności zależności długookresowe pojawiają się często. W związku z tym istnieje liczna grupa modeli z rodziny GARCH skonstruowanych w celu opisu persystencji i długiej pamięci w zmienności. Praktycznie każda z omawianych dotąd specyfikacji może być uzupełniona o część opisują zależności długookresowe.

Jako pierwszy spośród modeli zbudowanych w celu wychwycenia zależności długookresowych w zmienności przedstawimy model IGARCH. W praktyce modelowania częśto pojawia się sytuacja, gdy parametry modelu GARCH(*p*,*q*) nie spełniają ograniczenia  $\sum \alpha_i + \sum \beta_i$  < 1  $\sum_{i=1}^r \alpha_i + \sum_{j=1}^r \beta_j <$ *p j j q i*  $\alpha_i + \sum \beta_j$  <1. W związku z tym, Engle i Bollerslev (1986) zaproponowali

specyfikację modelu zmienności, w którym  $\sum_{i=1}^{1} \alpha_i + \sum_{j=1}^{1} \beta_j = 1$ *p*  $\sum\limits_{j=1}^{\mathcal{L}}$ *q*  $\sum_{i=1}^{6} \alpha_i + \sum_{j=1}^{6} \beta_j = 1$ . Model ten nazwali nazywa się zintegrowanym modelem GARCH - IGARCH.

Jeśli szereg *t y* jest generowany przez proces IGARCH, to wariancja bezwarunkowa zmiennej y<sub>t</sub> jest nieskończona, a zatem proces y<sub>t</sub> nie jest kowariancyjnie stacjonarny. Może być on jednak ściśle stacjonarny (por. Doman i Doman 2009).

Rozważmy najprostszy przypadek tego modelu – IGARCH(1,1). Przyjmując  $\alpha_1 + \beta_1 = 1$  we wzorze (2.10), określającym prognozę *l* dni naprzód w modelu GARCH(1,1), otrzymamy zależność

$$
\sigma_h^2(l) = \omega(l-1) + \sigma_h^2(1) \,. \tag{2.18}
$$

Opisuje ona persystencję charakteryzującą model IGARCH i polegająca na trwałej zależności prognozy  $\sigma_h^2(l)$  od  $\sigma_h^2(l)$ .

Jako na szczególny przypadek modelu IGARCH można patrzeć na model zaproponowany przez firmę JP Morgan (RiskMetrics 1996) w celu szacowania wartości zagrożonej (VaR). Metodologia ta jest bardzo prosta, a jednocześnie popularna i szeroko stosowana przez praktyków. Proponuje ona równanie dla zmienności postaci

$$
\sigma_t^2 = (1 - \lambda) r_{t-1}^2 + \lambda \sigma_{t-1}^2, \quad 0 < \lambda < 1 \tag{2.19}.
$$

Przy tym parametr $\lambda$  nie jest estymowany, jego wartości zależą od typu rozważanych danych. Na przykład przy szacowaniu VaR na 1 dzień naprzód przyjmuje się  $\lambda = 0.94$ . Szczegółowe informacje i analizy można znaleźć w dokumencie technicznym (RiskMetrics 1996).

Zauważmy, że model ten odpowiada modelowi IGARCH(1,1) z ustalonym współczynnikiem  $1-\lambda$  przy kwadracie stopy zwrotu oraz stałą  $\omega$  równą zero. Milcząco przyjęte jest też założenie, że średnia warunkowa stopy zwrotu jest równa zero.
Mimo że metoda ta jest mało wyrafinowana, bardzo często daje zadowalające rezultaty w szacowaniu VaR. Równanie rekurencyjne (2.19) można przekształcić do postaci

$$
\sigma_t^2 = (1 - \lambda) \sum_{i=1}^m \lambda^{i-1} r_{t-i}^2 + \lambda^m \sigma_{t-m}^2.
$$
 (2.20)

Dla dużych wartości *m*, składnik  $\lambda^m \sigma_t^2$ *t m*  $\lambda^m \sigma_{t-m}^2$  jest na tyle mały, że można go pominąć i w takiej sytuacji  $\sigma_t^2$  jest w przybliżeniu średnią ważoną opóźnionych kwadratów zwrotów, przy czym wagi maleją wykładniczo w tempie . Zatem na przyszłą zmienność mają wpływ (malejący wykładniczo ze wzrostem opóźnienia) kwadraty zwrotów z dowolnie dalekiej przeszłości.

Kolejną grupę modeli uwzględniających zależności długookresowe w zmienności stanowią tak zwane modele ułamkowo zintegrowane. Pierwszy z nich, zintegrowany ułamkowo model GARCH – FIGARCH został wprowadzony przez Bailie'go, Bollersleva i Mikelsena (1996). Wariancja warunkowa w modelu FIGARCH(*p*, *d*, *q*) określona jest wzorem

$$
(1 - \beta(L))\sigma_t^2 = \omega + (1 - \beta(L) - \phi(L)(1 - L)^d) y_t^2,
$$
\n(2.21)

gdzie  $\beta(L) = \beta_1 L + ... + \beta_p L^p$ ,  $\phi(L) = 1 - \phi_1 L - ... - \phi_q L^q$ , a  $0 \le d < 1$ .

Dodatniość wariancji warunkowej zapewniają warunki:

Jako szczególny przypadek tego modelu, dla  $d = 0$ , po podstawieniu  $\phi_i = \beta_i + \alpha_i$ , otrzymujemy równanie definiujące standardowy model GARCH(*p*,*q*). Jeśli natomiast  $\alpha(L) = \alpha_1 L + ... \alpha_q L^q$  oraz zachodzi równość  $\alpha(1) + \beta(1) = 1$ , to dla  $d = 1$ , przez podstawienie we wzorze (2.15)

$$
\phi(L) = (1 - \alpha(L) - \beta(L))(1 - L)^{-1},\tag{2.22}
$$

otrzymujemy równanie definiujące model IGARCH(*p*,*q*).

W 1999 roku w związku z wątpliwościami, co do właściwości modelu ekonometrycznych modelu (2.15), Chung zaproponował następującą specyfikację modelu FI-GARCH (Chung 1999)

$$
\phi(L)(1-L)^d (y_t^2 - \sigma^2) = (1 - \beta(L))(y_t^2 - \sigma_t^2), \qquad (2.23)
$$

w którym  $\sigma^2$  jest parametrem. W równoważnej postaci równania (2.17):

$$
\sigma_t^2 = \sigma^2 + \lambda(L)(y_t^2 - \sigma^2),\tag{2.24}
$$

występuje teoretycznie nieskończone sumowanie  $\lambda(L) = \sum_{n=1}^{\infty}$  $\overline{a}$  $=$ 1  $(L)$ *i*  $\lambda(L) = \sum \lambda_i L^i$ , które, zgodnie z propozycją Chunga (1999), w praktycznych obliczeniach obcina się przy  $i = t - 1$ , przyjmując  $y_t^2 - \sigma = 0$  dla  $t < 1$  (por. Doman i Doman 2009).

W stosowanej przez nas w pracy specyfikacji wynikającej z wykorzystania pakietu TSM (Davidson 2008), warunkowa wariancja w modelu FIGARCH(1*,d*,1) jest dana wzorem:

$$
(1 - \beta_1 L)\sigma_t^2 = \omega + (1 - \beta_1 L - (1 - (\alpha_1 + \beta_1)L)(1 - L)^d) y_t^2,
$$
\n(2.25)

(*L*)( $y_i^2 - \sigma^2$ ), (2.24)<br>
wanie  $\lambda(L) = \sum_{i=1}^{\infty} \lambda_i L^i$ , które, zgodnie z pro-<br>
bliczeniach obcina się przy  $i = t - 1$ , przyj-<br>
bliczeniach obcina się przy  $i = t - 1$ , przyj-<br>
boman 2009).<br>
fikacji wynikającej z wykorzyst Kolejnym modelem opisującym zależności długookresowe w zmienności jest model HY-GARCH**.** Stanowi on odpowiedź, zaproponowaną przez Davidsona (2004), na podnoszone wątpliwości co do problemów ze stacjonarnością modelu FIGARCH. Przedstawił on uogólnioną wersję modelu FIGARCH (2.21), którą nazwał hiperbolicznym modelem GARCH – HYGARCH (*HYperbolic GARCH*). W modelu HYGARCH równanie dla zmienności przyjmuje postać

$$
(1 - \beta(L))\sigma_t^2 = \omega + (1 - \beta(L) - \phi(L)(1 + \alpha((1 - L)^d - 1)))y_t^2, \qquad (2.26)
$$

gdzie  $\alpha > 0$  oraz  $d > 0$ .

W opinii Davidsona (2004) taka specyfikacja modelu pozwala na uniknięcie wszystkich wątpliwości wywoływanych przez modele FIGARCH. Proces opisany za modelu HYGARCH jest stacjonarny, gdy  $\alpha$  <1. W przypadku, gdy  $\alpha$  =1 model HY-GARCH sprowadza się do modelu FIGARCH, a gdy  $\alpha = 0$  otrzymujemy klasyczny model GARCH.

W niniejszej pracy model HYGARCH(1,1) jest estymowany za pomoca programu TSM, w postaci:

$$
(1 - \beta_1 L)\sigma_t^2 = \omega + (1 - \beta_1 L - (1 - (\alpha_1 + \beta_1)L)(1 + k((1 - L)^d - 1)))y_t^2, \qquad (2.27)
$$

Najogólniejszą specyfikację spośród wszystkich rozważanych przez nas modeli z rodziny GARCH ma model FIAPARCH łączący elastyczność modelu APARCH pozwalającą na uwzględnienie zachowań asymetrycznych i zależności autoregresyjnych momentu dowolnego rzędu, ze zdolnością do opisu efektu długiej pamięci.

Równanie zmienności dla modelu FIAPARCH(1,1) w stosowanej przez nas wersji estymowanej za pomocą pakietu TSM (Davidson 2008 ) ma następującą postać:

$$
(1 - \beta_1 L)\sigma_t^{\eta} = \omega + (1 - \beta_1 L - (1 - (\alpha_1 + \beta_1)L)(1 + k((1 - L)^d - 1)))(1 + \mu S_t)|y|^{\eta}).
$$
 (2.28)

# **2.4. Podsumowanie**

W niniejszym rozdziale przedstawiliśmy rodzinę modeli typu GARCH, stanowiącą w tej pracy obiekt badań empirycznych. Omówiliśmy szczegółowo specyfikacje poczynając od najprostszych modeli GARCH(*p*,*q*) , przez modele asymetryczne i modele z długą pamięcią, po rozbudowane modele łączące wszystkie specyfikacje, jak na przykład model FIAPARCH. Przedstawiliśmy również rozkłady innowacji stosowane przez nas w modelach GARCH szacowanych w części empirycznej oraz wzory analityczne opisujące postaci prognoz otrzymywanych za pomocą rozważanych modeli.

# **3. Testowanie zdolności prognostycznej modeli**

 Pytanie, jak wybrać najlepszy model prognostyczny należy do bardzo trudnych, szczególnie, gdy zbiór modeli pretendujących do tego miana jest duży. Główny problem, z jakim spotyka się tutaj badacz, to niebezpieczeństwo, że obserwowane dobre wyniki osiągane za pomocą konkretnych modeli nie są efektem ich faktycznej zdolności prognostycznej, lecz pojawiły się wskutek szczęśliwego zbiegu okoliczności. W rozdziale tym przedstawiamy nowoczesny aparat ekonometryczny, dzięki któremu problem wyboru najlepszych modeli prognostycznych może sformułowany i rozwiązywany w terminach weryfikacji hipotez statystycznych. Zajmujemy się tutaj również sytuacją, w której problem wyboru najlepszych modeli prognostycznych komplikuje się dodatkowo w związku z tym, że prognozowana zmienna nie jest obserwowalna.

# **3.1. Testy nadrzędnej zdolności prognostycznej**

 Celem testowania nadrzędnej zdolności prognostycznej (*Superior Predictive Ability*, SPA) jest sprawdzenie, czy wzorcowy model prognostyczny nie jest gorszy od alternatywnych modeli prognostycznych. Podstawy teoretyczne porównywania wielu modeli prognostycznych oraz testowania SPA zostały po raz pierwszy przedstawione w pracy White'a (2000), a zaproponowany przez niego test SPA jest znany pod nazwą RC (od *the Reality Check for data snooping*). Udoskonalona wersja testu RC, test SPA, pojawiła się krótko potem w pracy preprintowej Hansena (2001), opublikowanej cztery lata później (Hansen 2005). Autor ten wykazał, że RC jest testem asymptotycznie obciążonym, wrażliwym na dołączanie do rozważanego zbioru modeli o słabych własnościach prognostycznych oraz ma niską moc. Nowy test nie miał tych mankamentów, a jego przewaga nad testem RC został potwierdzona za pomocą eksperymentów Monte Carlo oraz zastosowana do porównania dużej liczby prognoz rocznej inflacji w USA, otrzymanych za pomocą modeli opartych na regresji, z prognozami z modelu błądzenia losowego.

 Główne zastosowania test SPA znajduje przy porównywaniu prognoz otrzymywanych za pomocą modeli zmienności. Jednym z uzasadnień tego faktu może być potwierdzona, na przykład, w pracach Busse'a (1999) oraz Johannesa i in. (2002) przewaga strategii portfelowych opartych na prognozach zmienności. Możliwe są jednak również zastosowania testu SPA do testowania teorii ekonomicznych nakładających restrykcje na prognozowalność pewnych zmiennych, takich jak teoria rynków efektywnych, a także do porównywania kombinacji prognoz czy wyników symulacji.

# **3.1.1. Hipoteza zerowa testów**

Niech  $\{\hat{\sigma}_{k,t}^2, k = 0, 1, \ldots, m\}$  będzie skończonym zbiorem zmiennych losowych, na przykład prognoz zmienności wyznaczonych z modeli  $k = 0, 1, \ldots, m$ . Model odpowiadający indeksowi  $k = 0$  pełni specjalną rolę i jest nazywany modelem wzorcowym. Niech  $\sigma_{l,k}^2$ będzie zmienną prognozowaną, reprezentowaną, na przykład, przez którąś ze zmienno- $\frac{1}{2}$  is zrealizowanych typu  $l = 1, 2, 3$ . Dla ustalonej funkcji straty,

$$
L(\sigma_{l,t}^2, \hat{\sigma}_{k,t}^2), \qquad (3.1)
$$

których przykłady podajemy w dalszej części tego podrozdziału, prognozy oceniamy w terminach względnej straty. Względną stratę definiujemy następująco:

$$
X_{k,t} = L(\sigma_{l,t}^2, \hat{\sigma}_{0,t}^2) - L(\sigma_{l,t}^2, \hat{\sigma}_{k,t}^2),
$$
\n(3.2)

gdzie  $k = 1, ..., m, t = 1, ..., n$ .

 Hipotezą zerową testu SPA jest, że model obrany jako wzorcowy nie jest gorszy od żadnego z modeli alternatywnych w danym zbiorze. Formalnie, hipoteza zerowa ma następującą postać:

 $\overline{a}$ 

 $\overline{a}$ 

$$
H_0: \ \mu_k = E[X_{k,t}] \le 0 \ , \quad k = 1,...,m \,, \tag{3.3}
$$

gdzie *X<sup>k</sup>* ,*<sup>t</sup>* są zmiennymi zdefiniowanymi w (3.2). W teście SPA mamy więc do czynienia ze złożoną hipotezą zerową. Ponadto, model *k* jest lepszy od modelu wzorcowego wtedy i tylko wtedy, gdy *E*(*Xk*,*<sup>t</sup>* ) 0. Równoważnie, w zapisie wektorowym hipoteza zerowa może być wyrażona jako:

$$
H_0: \mu = 0,
$$

gdzie  $\boldsymbol{\mu} = (\mu_1, ..., \mu_m)'$ .

 W omawianym teście można wykorzystać różne funkcje straty. Ich wybór ma znaczenie dla wyników testu. Niech  $\delta_{k,t-h}$  oznacza prognozę *h* kroków naprzód (punktową, przedziałową, gęstości lub wartości zagrożonej), odnoszącą się do zmiennej  $\xi_t$ , reprezentującej aspekty problemu decyzyjnego nieznane w momencie podejmowania decyzji. Podane poniżej przykłady funkcji straty należą do najważniejszych.

1. Funkcja straty związana z błędem średniokwadratowym:

$$
L(\xi_t, \delta_{k,t-h}) = (\xi_t - \delta_{k,t-h})^2.
$$

2. Funkcja straty związana ze średnim błędem bezwzględnym:

$$
L(\xi_t, \delta_{k,t-h}) = |\xi_t - \delta_{k,t-h}|.
$$

3. Niech  $\xi$ , będzie gęstością warunkową na zbiorze R. Jej prognoza może być oceniana za pomocą statystyki Kolmogorova-Smirnova zdefiniowanej następująco:

$$
L(\xi_t, \delta_{k,t-h}) = \sup_{x \in R} \left| \int_{-\infty}^{x} [\xi_t(y) - \delta_{k,t-h}] dy \right|.
$$

4. Precyzję prognozy gęstości warunkowej można również oceniać za pomocą miary Kullbacka-Leiblera:

$$
L(\xi_t, \delta_{k,t-h}) = \int_{-\infty}^{\infty} \log [\delta_{k,t-h}(x) - \xi_t(x)] \cdot \xi_t(x) dx.
$$

5. Jeśli $\delta_{k,t-h}$  jest wartością zagrożoną na poziomie ufności  $\alpha$ , to może być ona oceniana za pomocą funkcji straty

$$
L(\xi_t, \delta_{k,t-h}) = \left| \int_{-\infty}^{\delta_{k,t-h}} \xi_t(x) dx - \alpha \right|.
$$

Wszystko, co zostało

powiedziane w tym podrozdziale na temat testu SPA, odnosi w równej mierze do testu RC zaproponowanego w pracy White'a (2000). Istotna róznica między obu testami ujawnia się przy określaniu statystyki testowej.

### **3.1.2. Statystyki testowe testów SPA i RC**

Statystyka testowa w teście RC ma postać:

$$
T_n^{\text{RC}} = \max\left(n^{\frac{1}{2}}X_1, \dots, n^{\frac{1}{2}}X_m\right),\tag{3.4}
$$

gdzie

$$
\overline{X}_k = \frac{1}{n} \sum_{t=1}^n X_{k,t}
$$

jest estymatorem średniej z próby,

Hansen (2001, 2005) definiuje statystykę testową testu SPA jako:

przeciw hipotezie zerowej, a zatem nie powinna zostać odrzucona.

$$
T_n^{\text{SPA}} = \max \left[ \frac{\max_k n^{\frac{1}{2}} X_k}{\hat{\sigma}_k}, 0 \right] \quad k = 1, ..., m,
$$
 (3.5)

gdzie  $\sigma_k^2$  jest zgodnym estymatorem wariancji  $\sigma_k^2 = \text{var} \left| n^2 X_k \right|$  $\bigg)$  $\setminus$  $\overline{\phantom{a}}$  $\overline{\mathcal{L}}$ ſ  $h_k^2$  = var  $n^2 X_k$ 1  $\sigma_k^2$  = var  $n^2 X_k$ . Z postaci statystyki testowej (3.4) wynika w szczególności, że jeśli model wzorcowy wypada najlepiej w próbie, to  $T_n^{\text{SPA}}$  przyjmuje wartość zero. W tym wypadku nie ma żadnych argumentów

Rozkład statystyki testu SPA przy założeniu hipotezy zerowej ( $\mu_k \leq 0$  dla wszystkich *k*) nie jest standardowy. Do aproksymacji dystrybuanty rozkładu statystyki  $T_n^{\text{SPA}}$ stosowany jest bootstrap stacjonarny Politisa i Romano (1994). Istotną zaletę testu SPA jest to, że sprawdza się również w sytuacji, gdy estymator  $\hat{\sigma}_k^2$  jest estymatorem niezgodnym wariancji  $\sigma_k^2$ . Jest to szczególnie widoczne, gdy uświadomimy sobie, że równość  $\hat{\sigma}_k^2 = 1$ dla wszystkich *k*, prowadzi do testu RC, a 1 ogólnie nie jest zgodnym estymatorem dla  $\sigma_k^2$ .

 Warunkiem koniecznym poprawności sformułowania hipotezy zerowej testów nadrzędnej zdolności prognostycznej, a także wykazania, że statystyki testowe  $T_{n}^{\text{RC}}$ oraz SPA *T<sup>n</sup>* mają pożądane własności, jest przyjęcie pewnych założeń. Założenia te poprzedzone są definicjami występujących w nich pojęć należących do teorii prawdopodobieństwa.

#### **Definicja 3.1.**

Dla ciągów zmiennych losowych  $X_1, X_2, \ldots$  niech  $\alpha_n$  będzie taką liczbą, że  $P(A \cap B) - P(A)P(B) \le \alpha_n$ , gdzie  $A \in \sigma(X_1, ..., X_k)$ ,  $B \in \sigma(X_{k+n}, ..., X_{k+n+1})$ ,  $k \ge 1$ ,  $n \geq 1$ . Załóżmy, że  $\alpha_n \to 0$  Zmienne losowe  $X_k$  i  $X_{k+n}$  są wtedy w przybliżeniu nie-

zależne dla dużych *n*. Mówimy wówczas, że ciąg  $\{X_n\}$  zmiennych losowych jest  $\alpha$  mieszający.

## **Definicja 3.2.**

Ciąg  $\delta_m$  jest rozmiaru –  $\lambda$ , jeśli  $\delta_m = O(m^{-\lambda - \varepsilon})$ ,  $\mathcal{O}_m = O(m^{-\lambda-\varepsilon}), \; \varepsilon > 0.$ 

 Przyjęcie następującego założenia gwarantuje istnienie odpowiednich momentów zmiennych występujących w sformułowaniu hipotezy zerowej oraz pozwala zastosować potrzebną wersję centralnego twierdzenia granicznego.

### **Założenie 3.1.**

Wektor zmiennych  $X_t = (X_{t,t}, X_{t,t}, ..., X_{t,t})$  jest ściśle stacjonarny i  $\alpha$ -mieszający rozmiaru  $-(2 + \delta)(r + \delta)/(r - 2)$ ,

$$
\alpha_n=O\Bigg(n^{\frac{-(2+\delta)(r+\delta)}{r-2}-\varepsilon}\Bigg),\ \ \varepsilon>0,
$$

dla pewnych  $r > 2$ ,  $\delta > 0$ , gdzie  $E[X_t]^{r+\delta} < \infty$  i var $(X_{k,t}) > 0$  dla wszystkich  $k = 1,...,m$ .

 Centralne twierdzenie graniczne będące konsekwencją Założenia 3.1 ma następującą postać:

$$
n^{\frac{1}{2}}(\mathbb{X}-\mu)\longrightarrow N_m(0,\Omega),
$$

gdzie  $\overline{X} = \frac{1}{n} \sum_{t=1}^{n}$ *t*  $\sum_{t=1}^{\infty}$ <sup> $\sum_{t}$ </sup>  $\mathbf{X} = \frac{1}{n} \sum_{i=1}^{n} \mathbf{X}_{i}, \ \mathbf{\Omega} = a \text{ var} \left( n^{\frac{1}{2}} (\mathbf{X} - \mu) \right)$ J  $\backslash$  $\overline{\phantom{a}}$  $\setminus$ ſ  $\Omega = a \text{ var} \left| n^2 (\mathbb{X} - \mu) \right|$ 1  $a$  var $\left| n^{\frac{1}{2}}(\mathbb{X}-\mu) \right|$  jest asymptotyczną macierzą kowariancji, a " <u>d</u> → " oznacza zbieżność według rozkładów.

 Założenie 3.1 pozwala również na zastosowanie technik bootstrapowych wykorzystywanych do aproksymacji rozkładu statystyki testowej testu SPA.

# **3.1.3. Porównanie testów RC oraz SPA**

Test SPA zaproponowany przez Hansena (2001, 2005) góruje pod wieloma względami nad testem RC White'a. W pracy Souzy i in. (2002) pokazano, że w przypadku modeli GARCH moc testu RC wzrasta wraz z kurtozą procesu generującego dane. Niemniej jednak, zasadność stosowania testu RC do porównywania nadrzędnej zdolności prognostycznej może być kwestionowana, gdyż można łatwo nim manipulować dołączając modele alternatywne o słabych zdolnościach prognostycznych. Wartości krytyczne dla testu RC wzrastają wraz z liczbą dołączanych modeli słabych. Wynika to stąd, że statystyka testowa dla modelu najlepszego ma wartość największą, a procedura bootstrapowa wykorzystuje wszystkie modele. Test SPA zaproponowany przez Hansena (2001, 2005) włącza wszystkie modele, ale redukuje wpływ modeli złych. Jest to możliwe dzięki studentyzacji statystyki testowej. W pracy Hansena (2005) dokonano również porównania mocy testów RC i SPA. Testem, który ma wyraźnie większą moc, jest, we wszystkich istotnych z praktycznego punktu widzenia przypadkach, test SPA. Moc testu uległa zwiększeniu dzięki studentyzacji statystyki testowej i włączeniu dodatkowej informacji o próbie za pomocą zależnego od niej rozkładu odpowiadającego prawdziwej hipotezie zerowej. Poprawa mocy była wykazana w eksperymentach symulacyjnych Monte Carlo oraz w badaniu dotyczącym prognoz inflacji w USA.

 W dalszej części tego podrozdziału zreferowane zostaną uzyskane przez Hansena(2005) wyniki teoretyczne dotyczące statystyk testowych testów nadrzędnej zdolności prognostycznej. Zaczniemy od założenie, które pozwala udowodnić twierdzenie opisujące asymptotyczny rozkład statystyk testowych przy prawdziwej hipotezie zerowej.

## **Założenie 3.2.**

Statystyka testowa ma postać  $T_n = \varphi(\mathbb{U}_n, \mathbb{V}_n)$ ,  $\mathbb{U}_n \equiv n^{\frac{1}{2}} \mathbb{X}$ 1  $n = n^2 \mathbf{X}$  i  $\mathbf{V}_n \longrightarrow \mathbf{v}_0$  $_p \xrightarrow{p} v_0 \in \mathbb{R}^q$ , gdzie  $v_0$  jest pewną stałą. Odwzorowanie  $\varphi(\mathfrak{u},\mathfrak{v})$  jest ciągłe ze względu na  $\mathfrak{u} \mathfrak{w} \mathbb{R}^m$  i ciągłe ze względu na v w otoczeniu punktu v<sub>0</sub>. Ponadto spełnione są warunki:  $(a) \varphi(\mathfrak{u}, \mathfrak{v}) \ge 0$  *i*  $\varphi(0, \mathfrak{v}) = 0$ ; (*b*)  $\varphi(\mathfrak{u}, \mathfrak{v}) = \varphi(\mathfrak{u}^+, \mathfrak{v})$ , gdzie  $\mathfrak{u}_k^+ = \max(0, \mathfrak{u}_k), k = 1, ..., m;$ 

 $(c) \varphi(\mathfrak{u}, \mathfrak{v}) \rightarrow \infty$ , jesli  $\mathfrak{u}_k \rightarrow \infty$  dla pewnego  $k = 1,...,m$ .

Założenie 3.2 *a* ma charakter normalizacyjny. Oznacza ono, że jeśli  $\mathbb{X} = 0$ , to nie istnieją żadne argumenty przeciw hipotezie *H*0 . Założenie 3.2 *b* stwierdza, że tylko dodatnie elementy mają wpływ na wartość statystyki. Założenie 3.2 *c* zapewnia, że statystyka testowa dąży do nieskończoności, jeśli siła argumentów przeciw hipotezie rośnie. Statystyka testowa  $T_n^{\text{SPA}}$  spełnia założenie 3.2, podczas gdy statystyka testowa RC nie spełnia tego założenia.

Odwzorowanie  $(\mu, \Omega) \rightarrow \Omega^{\circ}$  dane wzorem  $\Omega_j^{\circ} \equiv \Omega_{ij} 1_{[\mu_i = \mu_j = 0]}, i, j = 1, ..., m$ ,

definiuje macierz kowariancji, Ω<sup>o</sup>, wymiaru *m*×*m*, która ma znaczenie w sformułowaniu wyników asymptotycznych. Poniższe twierdzenie opisuje rozkład asymptotyczny statystyk spełniających założenia 3.1 i 3.2, przy prawdziwej hipotezie zerowej.

# **Twierdzenie 3.1.**

*Przypuśćmy, że spełnione są założenia 3.1. oraz 3.2. Niech F*0 *będzie dystrybuantą sta*tystyki  $\varphi(\mathbb{Z},\nu_{_0}),$  gdzie  $\mathbb{Z}\sim N_{_m}\!\big(0,\Omega^{_0}\big)$ . Przy prawdziwej hipotezie zerowej,  $\mu\leq 0$ , za*chodzi*

$$
\varphi\!\left(n^{\frac{1}{2}}\mathbb{X},\mathbb{V}_n\right)\!\!\longrightarrow\! F_0,
$$

*gdzie* 0 *jest granicą ciągu n według prawdopodobieństwa. Przy prawdziwej hipote* $zie$  alternatywnej,  $\sim (\mu \leq 0)$ , mamy

$$
\varphi\!\left(n^{\frac{1}{2}}\mathbb{X},\mathbb{V}_n\right)\!\!\longrightarrow\!\!\infty,
$$

*gdzie " <sup>p</sup> " oznacza zbieżność według prawdopodobieństwa.*

Mimo, że statystyka  $T_n^{\text{RC}}$ nie spełnia założenia 3.2, jest możliwe wyznaczenie jej wartości krytycznych na podstawie twierdzenia 3.1, przez zastosowanie tego twierdzenia do statystyki testowej  $T_{n}^{\,\rm{RC+}}\!=\!\max\!\left(T_{n}^{\,\rm{RC}},0\right)\!,$  która spełnia założenie 3.2.

Inna, bezpośrednia metoda wyznaczenia rozkładu asymptotycznego statystyki  $T_n^{\text{RC}}$ , odwołuje się do następującego twierdzenia.

# **Twierdzenie 3.2.**

 $Niech$   $m_0 \le m$  będzie liczbą takich modeli, dla których  $\mu_k = 0$  i zdefiniujmy macierz  $\Sigma$  $j$ ako podmacierz rzędu  $m_0 \times m_0$  macierzy $\Omega$  zawierającą element z indeksem $(i, j)$  ma*cierzy*  $\Omega$ , jeśli  $\mu_i = \mu_j = 0$ . Niech  $\zeta_{\Sigma}$  oznacza rozkład zmiennej  $Z_{\max} \equiv \max_{j=1,...,m_0} Z_j^0$  $Z_{\text{max}} \equiv \max_{j=1,...,m_0} Z_j^0,$  $gdzie Z^{0} = (Z^{0}_{1},..., Z^{0}_{m_{0}}) \sim N_{m_{0}}(0, \Sigma).$  $0 \qquad \mathbf{Z}^0$  $\mathbb{Z}^0 = (Z_1^0, ..., Z_{m_0}^0) \sim N_{m_0}(0, \Sigma)$ . Wtedy  $T_n^{\text{RC}} \longrightarrow \mathcal{L}_{\Sigma}$ , jeśli max  $_k \mu_k = 0$ , podczas

*gdy*  $T_n^{\text{RC}} \longrightarrow -\infty$ , jeśli  $\mu_k < 0$  dla wszystkich  $k = 1,...,m$ . Jeśli  $\mu_k > 0$  dla pewnych k, *to zachodzi*  $T_n^{\text{RC}} \longrightarrow \infty$ .

Twierdzenia 3.1. i 3.2. pokazują, że warunek  $\mu_k = 0$  jest jedynym ograniczeniem, które ma znaczenie dla rozkładu asymptotycznego. Zasadniczą kwestią jest, czy liczba *i* takich, że  $\mu_i = 0$  jest duża w porównaniu do liczby *m* nierówności, które są testowane. Z twierdzenia 3.2 wynika własność zmniejszania się mocy testu RC po dodaniu słabych modeli, przy zachowaniu liczby modeli dobrych ( $m_0$ ).

Test Bonferroniego jest narzędziem stosowanym do wielokrotnych porównań. Opiera się na pomyśle, że jeśli testujemy *m* niezależnych lub zależnych hipotez na zbiorze danych, to jednym ze sposobów zachowania poziomu błędu jest testowanie każdej indywidualnej hipotezy na poziomie istotności równym 1/ *m* poziomu istotności dla jednej testowanej hipotezy. Zatem, jeśli chcemy, żeby poziom istotności dla całej rodziny testów był niewiększy niż  $\alpha$ , to należy przyjmować w każdym indywidualnym teście poziom istotności równy  $\alpha/m$ . Jeśli  $p_{\min}$ oznacza najmniejszą p-wartość dla m porównań modeli parami (każdego modelu alternatywnego z modelem wzorcowym), to test Bonferroniego na poziomie istotności  $\alpha$  odrzuca hipotezę zerową, jeśli *m*  $p_{\min} < \frac{\alpha}{\cdot}$ . Test RC ma więc niepożądana własność testu Bonferroniego, jego moc zmniejsza się po dodaniu złych modeli, ponieważ zwiększa to *m*, ale nie wpływa na  $p_{\min}$ .

# **3.1.4. Oszacowanie dystrybuanty statystyki testowej**

Niech  $N_m(\hat{\mu}^c, \hat{\Omega})$  będzie rozkładem, w którym  $\hat{\mu}^c$  jest estymatorem średniej  $\mu$ , spełniającym hipotezę zerową, określonym wzorem

$$
\hat{\mu}_k^c = \overline{X}_k \mathbb{1}_{\left[n^{\frac{1}{2}} \overline{X}_k / \hat{\omega}_k \leq -\sqrt{2 \log \log n}}\right]}, k = 1, ..., m. \tag{3.6}
$$

Niech

$$
\hat{\mu}_k^l = \min(X_k, 0), \ \hat{\mu}_k^u = 0, \ k = 1, \dots, m. \tag{3.7}
$$

Łatwo sprawdzić, że  $\hat{\mu}^l \leq \hat{\mu}^c \leq \hat{\mu}^u$ , a w pracy Hansena (2005) udowodnione jest następująca własność dystrybuanty  $F_0$  statystyki  $\varphi(\mathbb{Z}, \mathbb{v}_0)$ , o której mowa w twierdzeniu 3.1.

# **Twierdzenie 3.3.**

*Niech i Fn będzie dystrybuantą statystyk:*

$$
\varphi\!\left(n^{\frac{1}{2}}\mathbb{Z}^i_n, \mathbb{V}_n\right),\,
$$

*dla i*=*l, c lub u, gdzie*  $n^2(\mathbb{Z}_n^i - \hat{\mu}^i)$   $\xrightarrow{d}$   $N_m(0,\Omega)$ 1 *m*  $n^{\frac{1}{2}}(\mathbb{Z}_n^i - \hat{\mu}^i)$   $\xrightarrow{d}$   $N_m(0,\Omega)$ . Załóżmy, że spełnione są założenia 3.1 i 3.2 .Wtedy  $F_{n}^{\ c} \to F_{0}$ , jeśli  $n \to \infty$ , dla wszystkich punktów ciągłości dystrybuanty  $F_0$  *oraz*  $F_n^{-1}(x) \leq F_n^{-c}(x) \leq F_n^{u}(x)$ *n c n*  $\int_{n}^{1} (x) \leq F_n^{c}(x) \leq F_n^{u}(x)$  dla wszystkich n *i* wszystkich  $x \in \mathbb{R}$ .

Twierdzenie 3.3 pokazuje, że wybór  $\hat{\mu}^c$  prowadzi do zgodnego oszacowania rozkładu asymptotycznego rozważanej statystyki testowej. Twierdzenie to podaje również górne i dolne ograniczenia dystrybuanty  $F_n^c$ , co ma zastosowanie w praktyce. Jeśli znana jest wartość statystyki testowej  $t = T_n(X_1,...,X_n)$ , to można zdefiniować prawdziwą asymptotyczną *p*-wartość jako  $p_0(t) = 1 - F_0(t)$ ). Empiryczna *p*-wartość może być otrzymana z oszacowania dla  $F_n^i$ ,  $i = l, c, u$ . Poniższy twierdzenie zapewnia, że  $\hat{\mu}^c$ prowadzi do zgodnych *p*-wartości.

#### **Twierdzenie 3.4.**

*Rozważmy, rozkład studentyzowanej statystyki*  $t = T_n^{SPA}(\mathbb{X}_1,...,\mathbb{X}_n)$ *. Niech empiryczna* p-wartość,  $\hat{p}^c(t)$ , będzie wyznaczona za pomocą aproksymacyjnej dystrybuanty  $\hat{F}^c_n(t)$  $\hat{F}^c_n(t)$ , *gdzie*  $\hat{F}^c_n(t) - F^c_n(t) = o(1)$ *n*  $P_n^c(t) - F_n^c(t) = o(1)$  dla wszystkich t. Wtedy  $\hat{p}_n^c(t) \longrightarrow p_0(t)$  $\hat{p}_n^c(t)$  — $\longrightarrow$   $p_0(t)$  dla każdego t>0.

Dwa pozostałe estymatory,  $\hat{\mu}^i$  i  $\hat{\mu}^u$ , nie prowadzą ogólnie do wyznaczenie zgodnych p-wartości. Z twierdzenia 3.1. wynika bezpośrednio, że tak jest dla  $\mu^u$ , jeśli nie jest spełniony warunek  $\mu = 0$ . To, że *p*-wartość odpowiadająca  $\hat{\mu}^l$  nie jest zgodna, wynika z faktu, iż wartość krytyczna wyznaczona na podstawie rozkładu  $N(0,\Omega)$  jest

większa, niż wartość krytyczna dla złożonego rozkładu normalnego $N_m \left( n^{1/2} \hat{\mu}^l, \Omega \right)$ , a zatem *p*-wartość odpowiadająca  $\hat{\mu}^l$  jest (asymptotycznie) mniejsza od prawidłowej *p*wartości.

# **3.1.5. Bootstrapowe** *p***-wartości testu SPA**

 Rozkłady asymptotyczne statystyk testowych testu SPA nie są standardowe oraz nie są jednoznacznie określone przy prawdziwej hipotezie zerowej, niemniej możliwe jest otrzymanie zgodnych oszacowań prawdopodobieństw testowych (*p*-wartości) za pomocą bootstrapu stacjonarnego (Politis i Romano 1994).

 Metoda bootstrapu stacjonarnego polega na budowaniu nowych prób  ${X}_{b,k}^*$  =  ${X}_{\tau_b,t}$ \*  $X_{b,k}^*$  } = { $X_{\tau_b,t}$ }, *b* = 1,..., *B*, długości *n*, gdzie { $\tau_{b,1},...,\tau_{b,n}$ } jest konstruowane za pomocą łączenia bloków z  $\{1,...,n\}$ o losowo wybieranych długościach. Długości te są losowane niezależnie z rozkładu geometrycznego z parametrem  $q \in (0,1]$ . Liczba replikacji bootstrapowych, *B*, powinna być tak duża, by wybór indeksów  $\tau_{b,t}$  nie miał wpływu na otrzymywane wyniki.

Generowanie B replikacji z dwóch losowych macierzy  $\cup$  i  $\vee$  wymiaru  $B \times n$  przebiega następująco. Niech  $u_{b,t}$  i  $v_{b,t}$  będą wylosowane niezależnie z rozkładu jednostajnego na (0,1]. Pierwszy element każdej replikacji jest zdefiniowany jako  $\tau_{b,1} = |nu_{b,1}|$ , gdzie  $\lceil x \rceil$  oznacza najmniejszą liczbę całkowitą nie mniejszą od *x*. Dla  $t = 2,...,n$ , indeksy  $\tau_{b,t}$  zdefiniowane są rekurencyjnie w sposób następujący:

$$
\tau_{b,t} = \begin{cases} \lceil nu_{b,1} \rceil & \text{gdy } v_{b,t} \le q \\ 1_{\{\tau_{b,t-1} < n\}} \tau_{b,t-1} + 1 & \text{gdy } v_{b,t} \ge q \end{cases}
$$

.

Zatem z prawdopodobieństwem *q*, indeks z numerem *t* jest wybrany losowo z rozkładu jednostajnego na  $\{1, \ldots, n\}$  oraz z prawdopodobieństwem  $1 - q$ , indeks z numerem *t* jest wybrany jako następnik liczby  $\tau_{b,t-1}$ , chyba, że  $\tau_{b,t-1} = n$ , w którym to wypadku,  $\tau_{b,t} = 1$ .

Mając wygenerowane replikacje bootstrapowe, wylicza się ich średnie z próby

$$
\mathbf{X}_{b}^{*} \equiv n^{-1} \sum_{t=1}^{n} X_{b,t}^{*}, \; b = 1,...,B \,,
$$

 $n^{-1} \sum_{i=1}^{n} X_{k,i}^*, b = 1,...,B$ ,<br>
alizacjc asymptotycznic niczalcznych zmiennych z<br>
alizacjc asymptotycznic niczalcznych zmiennych z<br>
caryników Goncalves i de Jonga (2003) można<br>
onym założeniu 3.1, dla parametru  $q = q$ , bo które mogą być traktowane jako realizacje asymptotycznie niezależnych zmiennych z rozkładu zmiennej X. Dokładniej, z wyników Goncalves i de Jonga (2003) można wywnioskować, że jeśli przy spełnionym założeniu 3.1, dla parametru  $q = q_n$  bootstrapu stacjonarnego zachodzi warunek  $q_n \to 0$  oraz  $nq^2 \to \infty$ , przy  $n \to \infty$ , to

$$
\sup_{z\in\mathbb{R}^m}\Big|P^*(n^{1/2}(\mathbb{X}_b^*-\mathbb{X})\leq z)-P(n^{1/2}(\mathbb{X}-\mu)\leq z)\Big|\longrightarrow 0,
$$

gdzie \* *P* oznacza bootstrapowa miarę probabilistyczną.

Oszacowania wariancji  $\sigma_k^2 = \text{var} \left[ n^2 X_k \right]$  $\bigg)$  $\setminus$  $\overline{\phantom{a}}$  $\setminus$ ſ  $\int_{k}^{2}$  = var  $n^2 X_k$ 1  $\sigma_k^2$  = var  $n^2 X_k$ ,  $k = 1,...,m$ , niezbędne do wyliczenia

wartości statystyki  $T_n^{\text{SPA}}$  można otrzymać za pomocą estymatora

$$
\sigma_{k,B}^{*2} = B^{-1} \sum_{b=1}^{B} \left( n^{\frac{1}{2}} X_{k,b}^{*} - n^{\frac{1}{2}} X_{k} \right)^{2},
$$

gdzie  $\overline{X}_{k,b}^* = n^{-1} \sum_{t=1}^n$  $\overline{X}_{k,b}^* = n^{-1} \sum_{t=1}^N X_{k,\tau_{b,t}}$ 1 , \*  $n^{-1}$  $, b - n \sum_{k, \tau_{b}}$  $\overline{a}$ .

 W celu wyznaczenia rozkładu statystyki testowej, przy założeniu prawdziwości hipotezy zerowej, centruje się zmienne bootstrapowe wokół  $\hat{\mu}^l$ ,  $\hat{\mu}^c$  oraz  $\hat{\mu}^u$ :

$$
Z_{b,k}^{*,i} = X_{b,k}^* - g_i(X_k) \quad i = l, c, u \,,
$$

gdzie  $g_l(x) = \max(0, x), g_c(x)$  $\overline{\phantom{a}}$ J J  $\overline{\phantom{a}}$ L  $\frac{1}{n^2}$  $\frac{1}{2}$  $\frac{1}{\omega_k}$  $\leq$  $= x \cdot$  $n^2 x / \hat{\omega}_k \leq -\sqrt{2 \log \log n}$ *c k*  $g_c(x) = x$  $^{2}x/\hat{\omega}_{k} \leq -\sqrt{2 \log \log n}$  $1_{\lceil -1}$  $\omega$ oraz  $g_u(x) = x$ . Dzięki temu

otrzymuje się, że  $E(Z_{b,k}^{*,i} | X_1,..., X_n) = \hat{\mu}_k^i \leq 0$ , dla  $i = l, c, u$  $\hat{P}_{b,k}^{*,i} \mid X_1, ..., X_n$  =  $\hat{\mu}_k^i \le 0$ , dla  $i = l, c, u$ .

Bootstrapowy estymator statystyki  $T_n^{\text{SPA}}$  ma postać

$$
T_{b,n}^{\text{SPA*}} = \max \!\left[ 0, \max_{k=1,...,m} \!\left[ n^{\frac{1}{2}} Z_{b,k}^* / \hat{\sigma}_k \right] \right],
$$

dla *b* 1,...,*B* , a boostrapowa *p-*wartość wyraża się wzorem

$$
\hat{p}_{\text{SPA}} \equiv \sum_{b=1}^{B} \frac{1_{\left\{\mathcal{T}_{b,n}^{\text{SPA}} > T_{n}^{\text{SPA}}\right\}}}{B}.
$$

Otrzymujemy zatem trzy *p*-wartości: dla estymatorów  $\hat{\mu}^l$ ,  $\hat{\mu}^c$  oraz  $\hat{\mu}^u$ . W podobny sposób można wyznaczyć *p*-wartości dla statystyki testowej  $T_n^{\text{RC}}$ , przyjmując  $\hat{\sigma}_k^2 = 1$ .

Zasadność powyższych określenia bootstrapowego estymatora statystyki  $T_n^{\text{SPA}}$ oraz boostrapowych *p*-wartości powyższymi wzorami opiera się na poniższym twierdzeniu

#### **Twierdzenie3.5.**

*Przy założeniu 3.1. niech*  $Z_{b,t}^*$  *będą scentrowane wokół*  $\hat{\mu}$ *, dla*  $\hat{\mu}$  *równego*  $\hat{\mu}^l$  $\hat{\mu}^c$  *lub*  $\hat{\mu}^u$ . Wtedy

$$
\sup_{z\in R^m}\left|P^*\left(n^{\frac{1}{2}}\Big(\mathbb{Z}_b^*-\hat{\mu}\Big)\leq z\right)-P\left(n^{\frac{1}{2}}\Big(\mathbb{X}-\mu\Big)\leq z\right)\right|\longrightarrow 0,
$$

*gdzie*  $Z_{k,b}^* = n^{-1} \sum_{t=1}^n Z_k^*$ *t*  $Z_{k,b}^* = n^{-1} \sum Z_{k,b,t}^*$ 1  $, b,$  $= -1$  $\sum_{k,b} n^{-1} \sum Z_{k,b,t}^*$ ,  $k = 1,...,m$ .

#### **3.1.6. Podsumowanie**

W podrozdziale tym zaprezentowaliśmy testy nadrzędnej zdolności prognostycznej, SPA oraz RC. Przedstawiliśmy hipotezę zerową tych testów, ich statystyki testowe oraz przykładowe funkcje straty. Porównaliśmy moc testów SPA i RC oraz podaliśmy twierdzenia określające asymptotyczne rozkłady statystyk testowych. W związku z tym, że rozkłady te nie są standardowe, przedstawiliśmy zgodne oszacowanie dystrybuant statystyk testowych  $T_n^{\text{SPA}}$ i  $T_n^{\text{RC}}$  za pomocą estymatorów bootstrapowych oraz sposób obliczania bootstrapowych *p*-wartości testów SPA i RC.

# **3.2. Metoda zbioru ufności modeli**

Metoda zbioru ufności modeli (*Model Confidence Set*, MCS) została wprowadzona w artykule Hansena (2003). Procedura MCS pozwala utworzyć zbiór najlepszych modeli prognostycznych. Zbiór ten dla danych zawierających dużo informacji może być pojedynczym modelem. Jeśli dane zawierają mniej informacji, rozróżnienie pomiędzy modelami staje się trudne i MCS może zawierać kilka modeli lub nawet wszystkie. Przewaga metody MCS nad opisana w poprzednim podrozdziale metodą SPA polega na tym, że nie trzeba w niej wskazywać modelu wzorcowego oraz że metoda ta bazuje na testowaniu hipotez prostych, podczas gdy w testach SPA badane są hipotezy złożone.

#### **3.2.1. Estymacja zbiór ufności modeli**

Rozważmy zbiór obiektów  $M_0$  zawierający skończoną liczbę modeli prognostycznych indeksowanych przez liczby  $i \in \{1,...,m\}$ . Modele są oceniane w oparciu o próbę indeksowaną przez  $t = 1,...,n$ , w terminach funkcji straty  $L_{i,t} = L(\sigma_{i,t}^2, \hat{\sigma}_{i,t}^2)$ . ,  $L_{i,t} = L(\sigma_{i,t}^2, \hat{\sigma}_{i,t}^2).$ Względna strata jest określona jako:

$$
X_{ij,t} = L(\sigma_{i,t}^2, \hat{\sigma}_{i,t}^2) - L(\sigma_{i,t}^2, \hat{\sigma}_{j,t}^2),
$$
\n(3.8)

gdzie *i*,  $j \in \{1, ..., m\}$ .

Zbiór modeli najlepszych został zdefiniowany następująco:

$$
M^* = \{i \in M_0 : E(X_{ij,t}) \le 0, \text{dla wszystich } j \in M_0\}
$$
 (3.9)

Dopełnieniem zbioru *M* jest zbiór:

$$
M^{+} = \{i \in M_0 : E(X_{ij,t}) > 0, \text{ dla pewnych } j \in M_0\}. \tag{3.10}
$$

 Celem procedury MCS jest wyznaczenie zbioru *M* . Dokonuje się tego za pomocą ciągu testów istotności, w wyniku których obiekty istotnie gorsze od pozostałych elementów zbioru  $M_0$  są eliminowane. Testowane hipotezy zerowe mają następującą postać:

$$
H_{0,M}: E(X_{ij,t}) = 0 \text{ dla wszystkich } i, j \in M ,
$$
\n(3.11)

gdzie  $M \subset M_0$ . Oznacza ona, że modele w zbiorze *M* mają jednakowe, co do wartości oczekiwanej, funkcje straty. Hipoteza alternatywna,  $E(X_{ij,t}) \neq 0$  dla pewnych  $i, j \in M$ , oznaczana jest przez *H <sup>A</sup>*,*<sup>M</sup>* .

Procedura MCS opiera się na teście równoważności,  $\delta_M$ , oraz regule eliminacji,  $e_M$ . Test równoważności,  $\delta_M$ , stosowany jest do testowania hipotezy  $H_{0,M}$ , dla dowolnego

, a reguła  $e_M$  pozwala zidentyfikować obiekt, który ma być usunięty z *M*, jeśli hipoteza  $H_{0,M}$  jest odrzucona.

Poniżej przedstawiony jest algorytm MCS:

Krok 1: Przyjmujemy  $M = M_0$ ,

Krok 2: Testujemy  $H_{0,M}$  na poziomie istotności  $\alpha$ , za pomocą testu  $\delta_M$ ,

Krok 3: Jeśli hipoteza $H_{0,M}$  nie odrzucona, definiujemy  $\hat{M}_{1-\alpha}^* = M$  $\hat{M}_{1-\alpha}^* = M$ . W przeciwnym wypadku, stosujemy regułę  $e_M$ , aby wyeliminować obiekt ze zbioru *M* i powtarzamy procedurę, zaczynając od Kroku 1.

Zbiór  $\hat{M}^*_{1-\alpha}$ składający się z tych modeli, które "przetrwały" wszystkie testy i nie zostały wyeliminowane, nosi nazwę *zbioru ufności modeli*, na poziomie ufności  $1 - \alpha$ .

 $M \sim M_n$ , a regula  $e_n$  poworals zidenty<br>filosofie  $H_{n,0}$  is estimated and the set of the system of the<br>priori of  $H_{n,0}$  is estimated and the system MCS:<br>First First procedure and the system of the system of the set of Eliminacja element ze zbioru *M* w przypadku odrzucenia hipotezy zerowej  $H_{0,M}$ przebiega następująco. Definiujemy względną stratę na modelu *i* w stosunku do średniej straty z pozostałych modeli ze zbioru *M* wzorem  $X_i = \frac{1}{m} \sum_{j \in M}$  $\equiv$  $X_i = \frac{1}{m} \sum_{j \in M} X_{ij}$  i przyjmujemy, że najgorszym modelem z *M*, który będzie wyeliminowany z *M*, jest model z indeksem  $\text{var}(X_i)$ arg max  $\frac{\overline{X_i}}{\sqrt{X_i}}$ *i i*  $\int_{I \in M}$   $\sqrt{\text{var}(X)}$  $i^+$  = arg max  $\frac{X}{\sqrt{\sin X}}$  $i^+$  = arg max  $\frac{A_i}{\sqrt{a_i^2 + 1}}$ .

Będziemy stosować oznaczenia  $\delta_M = 0$  oraz  $\delta_M = 1$ , odpowiednio, dla przypadków, kiedy  $H_{0,M}$  są przyjmowane bądź odrzucane. Przyjmujemy, że test równoważności i reguła eliminacji spełniają następujące założenia:

# **Założenie 3.3.**

Dla każdego  $M \subset M_0$ 

- a)  $\limsup_{n\to\infty} P(\delta_M = 1 | H_{0,M}) \le \alpha.$
- b)  $\lim_{n \to \infty} P(\delta_M = 1 | H_{A,M}) = 1.$
- c)  $\lim_{n \to \infty} P(e_M \in M^* | H_{A,M}) = 1.$

Założenie a) stwierdza, że asymptotycznie rozmiar testu nie przekracza  $\alpha$ . Założenie b) postuluje, że asymptotyczna moc wynosi 1. Założenie c) stwierdza, że model najlep $szyi^* \in M^*$  nie jest eliminowany, jeśli w *M* znajdują się gorsze modele.

Następujące twierdzenie uzasadnia przyjęcie nazwy "zbiór ufności" w stosunku do zbioru  $\hat{M}^*_{1-\alpha}$ .

# **Twierdzenie 3.6.**

*Przy założeniu* 3.3, *prawdziwe są następujące relacje:*

- 1.  $\lim_{n\to\infty} P(M^* \subset \hat{M}_{1-\alpha}^*) \geq 1-\alpha.$  $\overline{a}$  $_{n\rightarrow\infty}$   $P\left(M\degree{} \subset \hat{M}\right)$
- 2.  $\lim_{n\to\infty} P(i^+ \in \hat{M}^*_{1-\alpha}) = 0$  dla  $i^+ \in M^+$ . \*  $\bigcup A \cup \bigcup A$   $i^+ = M^+$  $\overline{a}$  $P(i^+ \in \hat{M}_{1-\alpha}^*) = 0$  dla  $i^+ \in M$

Jeśli do zbioru M<sup>\*</sup> należy tylko jeden (najlepszy) model, to można otrzymać mocniejszy wynik:

### **Twierdzenie 3.7.**

*Przy założeniu* 3.3, *jeśli do zbioru* \* *M należy dokładnie jeden element,* { } \* *M i , to*

$$
\lim_{n\to\infty} P(M^* = M^*_{1-\alpha}) = 1.
$$

Jeśli zatem istnieje dokładnie jeden model najlepszy, to, asymptotycznie, nigdy nie będzie on wyeliminowany.

### **3.2.2. Statystyki testowe w metodzie MCS i reguły eliminacji**

 W pracy Hansena i in. (2005) rozważane są specyficzne testy równoważności i reguły eliminacji, dla których spełnione jest założenie 3.3. W testach tych mogą być stosowane różne statystyki testowe, na przykład,

$$
T_R = \max_{i,j \in M} \frac{|X_{ij}|}{\sqrt{\text{var}(X_{ij})}},
$$
  

$$
T_{SQ} = \sum_{i < j} \frac{(X_{ij})^2}{\sqrt{\text{var}(X_{ij})}},
$$
\n(3.12)

gdzie

$$
X_{_{ij}} = \frac{1}{n} \sum_{_{=1}^{n} }^{n} X_{_{ij,t}}~~,
$$

a vâr $(X_{ij})$  jest oszacowaniem wariancji, var $(X_{ij})$ , które można otrzymać za pomocą metod bootstrapowych.

 Do uzasadnienia stosowanych metod bootstrapowych niezbędne jest przyjęcie pewnych założeń. Jedno z nich ma następującą postać.

## **Założenie 3.4.**

Dla pewnych  $r > 2$  i  $\gamma > 0$  zachodzi:

- 1. Proces  $X_t = \{X_{ij,t}\}_{t,j \in M_0}$  jest ściśle stacjonarny  $\alpha$ -mieszający rzędu  $\frac{-\gamma}{r-2}$ ,  $-2$  $\overline{a}$ *r r*
- 2.  $E\left|X_{ij,t}\right|^{r+\gamma} < \infty$ , dla wszystkich  $i, j \in M_0$ ,

Niech  $M \subseteq M_0, M = \{i_1, ..., i_m\}$ . Definiujemy wektor strat  $L_t = (L_{i_1,t}, ..., L_{i_m,t})$ ,  $t = 1,...,n$  i średnią z próby  $\overline{L} = n^{-1} \sum_{i=1}^{n} L_i$ , Niech  $t = (1,...,1)$ ' będzie wektorem kolumnowy złożony z samych jedynek. Ortogonalnym dopełnieniem wektora  $\iota$  jest macierz  $\iota_{\perp}$  wymiaru  $m \times (m-1)$ , pełnego rzędu kolumnowego, dla której spełniony jest warunek  $t'$  $i = 0$ .

## **Twierdzenie 3.8.**

*Przy założeniu* 3.4*, niech*  $Y_t = t'_\perp L_t$  *i zdefiniujmy*  $\mu = E(Y_t)$ . Wtedy hipoteza zerowa *H*0,*<sup>M</sup> jest równoważna z warunkiem* 0 *oraz zachodzi*

$$
n^{\frac{1}{2}}\left(\overline{Y} - \mu\right) \xrightarrow{d} N(0, \Sigma),
$$

*gdzie*  $\overline{Y} \equiv n^{-1} \sum_{t=1}^{n}$ *t*  $\overline{Y}$   $\equiv$   $n^{-1}$   $\sum Y_i$ 1  $\sum_{i=1}^{1} Y_{i}$  i  $\Sigma = \lim_{n \to \infty} \text{var} \left[ n^{\frac{1}{2}} Y \right]$ J  $\setminus$  $\overline{\phantom{a}}$  $\setminus$ ſ  $\Sigma \equiv \lim_{n \to \infty} \text{var} \left| n^2 \overline{Y} \right|$ 1  $\lim_{n\to\infty}$  var  $n^2\overline{Y}$ .

Dzięki twierdzeniu 3.8, hipoteza  $H_{0,M}$  może być również weryfikowana za pomocą testów tradycyjnych opartych na statystykach:

$$
T_Q \equiv n \ddot{Y}^* \hat{\Sigma}^* Y \,, \tag{3.13}
$$

$$
T_F = \frac{n-q}{q(n-1)} T_Q,
$$
\n(3.14)

gdzie  $\hat{\Sigma}$  jest zgodnym estymatorem macierzy  $\Sigma$ ,  $q = \text{rzqd}(\hat{\Sigma})$ , a  $\hat{\Sigma}^*$  jest odwrotnością Moore'a-Penrose'a macierzy  $\hat{\Sigma}$ .

Ponieważ  $\hat{\Sigma} \longrightarrow \Sigma$ , mamy (z założenia), z definicji rozkładu  $\chi^2(q)$  i z definicji rozkładu *F* Snedecora:  $T_o \xrightarrow{d} \chi^2(q)$ ,  $T_g \xrightarrow{d} F(q, n-q)$ , *F*  $T_q \longrightarrow \chi^2(q)$ ,  $T_r \longrightarrow F(q, n-q)$ , gdzie  $F(q, n-q)$  jest rozkładem *F* Snedecora z  $(q, n-q)$  stopniami swobody. Przy prawdziwości hipotezy alternatywnej,  $H_{A,M}$ , statystyki  $T_Q$  i  $T_F$  zbiegają do nieskończoności z prawdopodobieństwem 1*.*

Ze statystykami *TQ* i *TF* wiąże się pewien problem empiryczny, kiedy liczba modeli, *m*, jest duża w porównaniu do liczebności próby, *n*. W tym wypadku wykorzystuje się testy, które nie wymagają estymacji macierzy kowariancji rzędu  $(m-1) \times (m-1)$ . Takie testy mogą być konstruowane w oparciu o następujące statystyki:

$$
t_{ij} = \frac{X_{ij}}{\sqrt{\text{var}(X_{ij})}}, \quad t_i. = \frac{X_i}{\sqrt{\text{var}(X_{ij})}}, \text{ dla } i, j \in M,
$$

gdzie

$$
X_{ij} \equiv n^{-1} \sum_{t=1}^{n} X_{ij,t},
$$
  

$$
X_{i} = m^{-1} \sum_{j \in M} X_{ij},
$$

a vâr $(X_{ij})$ , vâr $(X_{i.})$  oznaczają estymatory wariancji var $(X_{ij})$  i vâr $(X_{i.})$ .

Ponieważ hipoteza zerowa  $H_{0,M}$  jest równoważna  $E(X_i) = 0$ , dla wszystkich  $i \in M$  oraz jest równoważna  $E(X_{ij})=0$  dla wszystkich  $i, j \in M$  (z definicji), więc również następujące statystyki mogą być użyte do testowania hipotezy *H*0,*<sup>M</sup>*

$$
T_D \equiv \sum_{i \in M} t_i^2 \, , \tag{3.15}
$$

$$
T_R = \max_{i,j \in M} |t_{ij}|,\tag{3.16}
$$

$$
T_{SQ} = \sum_{i,j \in M} t_{ij}^2, \tag{3.17}
$$

przy czym statystyka *TD* wymaga *m* porównań, a pozostałe *m*(*m* 1) . Rozkłady tych statystyk są niestandardowe. Można je wyznaczyć przy użyciu metod bootstrapowych.

 Następujące dwa twierdzenia pokazują, że procedura MCS oparta na statystyce *TD* oraz regule  $e_M = \arg \max_i t_i$  spełnia Założenie3.3.

#### **Twierdzenie 3.9.**

Zdefiniujmy wektor  $Z = (X_1, \ldots, X_m)$ ' i załóżmy, że spełnione jest Założenie 3.4. Wtedy:

$$
n^{\frac{1}{2}}(Z-\psi)\stackrel{d}{\longrightarrow}N_m(0,\Omega),\,g\,dy\,n\to\infty\,,
$$

*gdzie*  $\psi \equiv E(Z)$  *oraz*  $\Omega \equiv \lim_{n \to \infty} \text{var} \left| n^2 Z \right|$ J  $\setminus$  $\overline{\phantom{a}}$  $\setminus$ ſ  $E(Z)$  *oraz*  $\Omega = \lim_{n \to \infty}$  var  $n^2 Z$ 1  $\psi \equiv E(Z)$  oraz  $\Omega \equiv \lim_{n \to \infty}$  var  $n^2 Z$ . *Hipoteza zerowa*  $H_{0,M}$  *odpowiada wa-*

*runkowi*  $\psi = 0$ .

Niech  $\rho$  oznacza macierz korelacji określona przez macierz kowariancji,  $\Omega$ , z Twierdzenia 3.9 i niech  $F_{\rho}$  będzie dystrybuantą zmiennej  $\xi'\xi$ , gdzie  $\xi \sim N(0,\rho)$ . Wtedy prawdziwe jest następujące twierdzenie.

#### **Twierdzenie 3.10.**

$$
Przy zalożeniu 3.4, przypuśćmy, że \t\hat{\sigma}_i^2 = \text{vâr}\left(n^{\frac{1}{2}}X_i.\right) = n\,\text{vâr}\left(X_i.\right) \xrightarrow{p} \sigma_i^2 \;, \text{gdzie } \sigma_i^2 \;,
$$

 $i = 1,...,m$ , *oznaczają elementy diagonalne macierzy*  $\Omega$ . *Przy prawdziwej hipotezie zerowej, H*0,*<sup>M</sup> , mamy*

$$
T_D \xrightarrow{d} F_\rho.
$$

*Natomiast przy prawdziwej hipotezy alternatywnej, H <sup>A</sup>*,*<sup>M</sup> , ma miejsce zbieżność według prawdopodobieństwa*

$$
T_D\to\infty.
$$

# **3.2.3. Bootstrapowe** *p***-wartości w procedurze MCS**

 Bardzo ważną zaletą procedury MCS jest to, że pozwala ona przypisać *p*-wartości wszystkim rozważanym modelom. Interpretacja tych *p*-wartości jest taka, że dla modelu z małą p-wartością jest mało prawdopodobne, by należał on do zbioru M<sup>\*</sup> modeli najlepszych. Jeśli oznaczymy *p*-wartość modeli *i* przez  $\hat{p}_i$ , *i* = 1,...,*m*, to

$$
i \in \hat{M}_{1-\alpha}^*
$$
 dla  $\alpha \leq \hat{p}_i$  oraz  $i \notin \hat{M}_{1-\alpha}^*$  dla  $\alpha > \hat{p}_i$ .

Konstrukcja *p*-wartości w procedurze MCS przebiega następująco. Niech  $m_0$  oznacza liczbę modeli w zbiorze  $M_0$  i załóżmy, że elementy zbioru  $M_0 = \{1, ..., m_0\}$  są ponumerowane tak, że  $k = e_{M(k)}$ , gdzie  $M_{(k)} = \{k, k+1, ..., m_0\}$ ,  $k = 1, ..., m_0$ . Zatem  $e_{M(1)}$ =1 jest pierwszym modelem, który jest eliminowany, jeśli  $H_{0,M(1)}$  jest odrzucona,  $e_{M(2)}$ =2 jest następnym modelem, itd. Niech  $p(k)$  będzie p-wartością przy założeniu hipotezy  $H_{0,M(k)}$ . Jest ona równa  $1 - F_k(t_k)$ , gdzie  $F_k$  jest wyestymowaną dystrybuantą statystyki testowej, a *k t* jest zaobserwowana wartością statystyki testowej w *k*-tym teście. Przyjmujemy ponadto, że  $p(m_0) \equiv 1$ , gdyż model ostatni na pewno należy do zbioru modeli najlepszych. Dla modelu z numerem *i*, *p*-wartość definiuje się jako

$$
\hat{p}_i \equiv \max_{k \leq i} p(k).
$$

Jeśli stosujemy bootstrap stacjonarny (Politis i Romano 1994), to pierwszy etap metody bootstrapowej w procedurze MCS wygląda tak samo, jak zostało to przedstawione w punkcie 3.1.5. Załóżmy więc, że dla każdego modelu *i* = 1,..., *m* oraz dla każdej chwili *t* wyznaczona została wartość funkcję straty *Li*,*t* i wygenerowanych zostało *B* replikacji bootstrapowych:  $L^*_{n,i,t} = L_{i,\tau_{b,t}}$  $\mu_{n,i,t}^* = L_{i,t}$ ,  $b = 1,...,B$ ,  $i = 1,...,m$ ,  $t = 1,...,n$ . Liczymy średnią stratę dla każdego modelu

$$
L_i = \frac{1}{n} \sum_{t=1}^{n} L_{i,t} , i = 1,...,m
$$

oraz średnie bootstrapowe

$$
\overline{L}_{b,i}^* = \frac{1}{n} \sum_{t=1}^n L_{b,i,t}^*.
$$

Wszystkie wymagane statystyki można wyliczyć mając zachowane zmienne *Li* oraz

$$
\zeta_{b,i}^* = L_{b,i}^* - L_i.
$$
\n(3.18)

Wyliczamy kolejno

$$
L = \frac{1}{m} \sum_{i=1}^{m} L_i,
$$
  

$$
\zeta_{b}^* = \frac{1}{m} \sum_{i=1}^{m} \zeta_{b,i}^*,
$$
  

$$
\text{var}(X_i) = \frac{1}{B} \sum_{b=1}^{B} (\zeta_{b,i}^* - \zeta_{b,i}^*)^2.
$$

Bootstrapowy estymator statystyki *TD* ( 3.15) ma postać

$$
T_{D,b}^* = \sum_{i=1}^m t_{b,i}^{*2} \,, \tag{3.19}
$$

gdzie  $t_{b,i}^* \equiv (\zeta_{b,i}^* - \zeta_{b,i}^*) / \sqrt{\text{var}(X_i)}$ .

Bootstrapową *p*-wartość dla  $H_{M,0}$  obliczamy jako

$$
\hat{p}(m) = \frac{1}{B} \sum_{b=1}^{B} 1_{\{T_D > T_{D,b}^*\}} \,. \tag{3.20}
$$

Jeśli  $p(m) < \alpha$ , gdzie  $\alpha$  jest poziomem istotności testu, to  $H_{0,M}$  jest odrzucana i model  $e_M$  = arg max<sub>i</sub>  $t_i$  jest eliminowany z *M*. Powtarzamy poprzednie kroki aż do pierwszej "akceptacji". Zbiór modeli, które pozostały po eliminacji, oznaczany  $\hat{M}_{1-\alpha}^*$ , jest zbiorem ufności modeli (MCS) na poziomie ufności  $1-\alpha$ .

### **3.2.4 Podsumowanie**

W podrozdziale tym zdefiniowano zbiór modeli najlepszych dla danej funkcji straty. Podano hipotezę zerową testu MCS oraz szczegółowy algorytm procedury MCS. Po sformułowaniu odpowiednich założeń przedstawiono twierdzenie, które zapewnia, że, na danym poziomie ufności, zbiór modeli najlepszych jest zawarty w MCS, kiedy liczba prognoz jest duża i że asymptotycznie istnieje zerowa szansa, iż któryś z gorszych modeli zostanie włączony do MCS w procesie eliminacji. Podano możliwe postacie statystyki testowej MCS oraz opisano regułę eliminacji. Zdefiniowano *p-*wartość dla modelu w teście MCS oraz przedstawiono metodę bootstrapową wyznaczania *p*wartości w procedurze MCS.

# **3.3. Rankingi modeli prognostycznych**

 Zgodny ranking prognostycznych modeli zmienności, tzn. ranking izomorficzny z rankingiem, w którym prognoza zmienności byłaby porównywana z nieobserwowalną zmiennością rzeczywistą, może być przydatny do podejmowania decyzji inwestycyjnych, np. w metodzie portfelowej opartej na prognozach zmienności. W podrozdziale tym, w oparciu o wyniki pracy Hansena i Lunde'a (2006), przedstawimy koncepcje równoważności między rankingami. Omówimy warunki, które zapewniają równoważność rankingów opartych na bazie zmienności rzeczywistej i na bazie estymatora zmienności. Opisane zostanie również tworzenie rankingu modeli prognostycznych na podstawie współczynnika regresji Mincera-Zarnowitza.

Niech X będzie zmienną losową. Zmienna ta będzie oceniana za pomocą wartości oczekiwanej pewnej funkcji straty, którą oznaczamy przez *L*. Ponieważ rozważana będzie sytuacja, w której *L* nie jest w pełni obserwowalna, będziemy oznaczali przez *L* ~ zmienną zastępcza (*proxy*), aproksymującą prawdziwą funkcję straty *L*. Celem tego podrozdziału jest przedstawienie warunków, które zapewniają, że

$$
E(L(X)) \geq E(L(Y)),
$$

wtedy i tylko wtedy gdy

$$
E(\tilde{L}(\mathcal{X})) \geq E(\tilde{L}(\mathcal{Y})).
$$

W dalszym ciągu,  $X$  i  $Y$  reprezentują ciągi zmiennych losowych, które są oceniane i porównywane w terminach ich oczekiwanych strat. W kontekście modeli zmienności,  $X$  i  $Y$  oznaczają dwa ciągi prognoz zmienności, które są wyznaczone za pomocą dwóch konkurencyjnych modeli, natomiast *L* i *L* ~ , będą funkcjami straty, odpowiadającymi ciągom  $\{\sigma_t^2\}_{t=1}^n$  $t \cdot f_{t=1}$  $\{\sigma_t^2\}_{t=1}^n$  i  $\{\tilde{\sigma}_t^2\}_{t=1}^n$  $t \left| \right| t=1$  ${\{\tilde{\sigma}_t^2\}}_{t=1}^n$ .

Zbiorem alternatyw nazywany będzie zbiór ciągów losowych, A. Typowy element tego zbioru, postaci  $X(\omega) = \{X_1(\omega), X_2(\omega),...\}$ , jest zdefiniowany na przestrzeni probabilistycznej (Ω,*F*,*P*) i przyjmuje wartości w przestrzeni ( $R^{\infty}, B_{\infty}$ ), gdzie  $\mathcal{B}_{\infty}$  oznacza  $\sigma$ -algebra zbiorów borelowskich w  $\mathbb{R}^{\infty}$ .

Przyjmujemy następujące założenie o rozważanych funkcjach straty:

# **Założenie 3.5.**

Niech *Lt* i *Lt* ~ będą funkcjami rzeczywistymi. Zdefiniujmy zmienną losową  $f(X) = n^{-1} \sum_{t=1}^{n} \tilde{L}_t(X_t)$  $t_n(X) = n^{-1} \sum_{t=1}^n \tilde{L}_t(X)$  $=n^{-1}\sum_{t=1}^{n}$  $\hat{\psi}_n(\chi) = n^{-1} \sum_{t=1}^n \tilde{L}_t(X_t)$ . Zakładamy, że dla wszystkich  $\chi \in A$  zachodzi:

- i.  $L_{t}(X_{t})$  i  $\tilde{L}_{t}(X_{t})$  są całkowalne dla wszystkich *t*;
- ii.  $(X) = \lim_{n \to \infty} n^{-1} \sum_{t=1}^{n} E[L(X_t)]$  $\overline{a}$  $\rightarrow \infty$ *n*  $\psi(X) = \lim_{n \to \infty} n^{-1} \sum_{t=1}^{n} E[L(X_t)]$  oraz  $\psi(X) = \lim_{n \to \infty} n^{-1} \sum_{t=1}^{n} E[\Sigma(X_t)]$  $=\lim_{n\to\infty} n^{-}$ *n t*  $n \rightarrow \infty$   $n^{-1} \sum E[\widetilde{L}(X)]$ 1  $\varphi(X) = \lim_{n \to \infty} n^{-1} \sum_{i=1}^{n} E[X_i]$  istnieją i są skończone.
- iii. Granica  $\hat{\psi}(X) = \lim_{n \to \infty} \hat{\psi}_n(X)$  istnieje i jest skończona prawie na pewno.

Z przyjętych założeń wynika, że  $\psi, \tilde{\psi}$ ,  $\hat{\psi}$  mogą służyć jako kryteria do porównywania alternatyw ze zbioru A, to znaczy wyznaczać rankingi w A. Dla  $X, Y \in A$  piszemy  $\mathcal{X} \succeq \mathcal{Y}$ , jeśli  $\psi(\mathcal{X}) \leq \psi(\mathcal{Y})$ ,  $\mathcal{X} \succeq^{\alpha} \mathcal{Y}$ , jeśli  $\varphi(\mathcal{X}) \leq \varphi(\mathcal{Y})$  oraz  $\mathcal{X} \succeq^{\beta} \mathcal{Y}$ , jeśli  $\psi_n(X) \leq \psi_n(Y)$ ,  $n = 1, 2, \dots$  Relacje te tworzą rankingi, które nazywa się odpowiednio rankingiem prawdziwym, rankingiem przybliżonym i rankingiem empirycznym. Wprowadzamy następujące oznaczenia:  $X \sim \mathcal{Y}$ , jeśli  $X \succeq \mathcal{Y}$  i  $X \preceq \mathcal{Y}$  oraz  $X \succ \mathcal{Y}$ , jeśli  $\mathcal{X} \succeq \mathcal{Y}$  i ~ $(\mathcal{X} \preceq \mathcal{Y})$ .

### **3.3.1. Koncepcje równoważności między rankingami**

Niech  $\geq$ ',  $\geq$ '' będą relacjami porządkującymi. Niech  $\geq$ <sup>''</sup><sub>n</sub>  $n = 1, 2, \dots$  będzie ciągiem nowych relacji porządkujących, wyznaczających rankingi w zbiorze A. Dla wszystkich  $X, Y \in A$  zachodzi:

- 1) Jeśli,  $X \succeq' \mathcal{Y} \Leftrightarrow X \succeq'' \mathcal{Y}$ , to  $\succeq' \succeq''$ są równoważne w A;
- 2) Jeśli  $X \succeq' \mathcal{Y} \Leftrightarrow P(X \succeq_{n}^{n} \mathcal{Y}) \rightarrow 1$ , to  $\succeq_{n}^{n}$  jest asymptotycznie równoważna relacji  $\succeq$  w  $\mathbb{A}$ ;
- 3) Jeśli  $X \succ' Y \Leftrightarrow P(X \succ''_n Y) \rightarrow 1$ , to  $\geq''_n$  jest asymptotycznie słabo równoważna relacji  $\succeq$  w  $\mathbb{A}$ .

 Należy zauważyć, że definicje równoważności są charakterystyczne dla danego zbioru A. Dwie relacje porządkujące równoważne w zbiorze A nie muszą być równoważne w większym zbiorze A'. Poniżej przedstawiamy warunki wystarczające na to, by zachodziła równoważność relacji  $\geq i \geq a$ .

# **Twierdzenie 3.11.**

 $Niech \nu(X) = \psi(X) - \tilde{\psi}(X), \ \nu_n(X) = \tilde{\psi}(X) - \tilde{\psi}_n(X) \ \text{oraz} \ \ \delta(X, Y) = \nu(X) - \nu(Y) \ i$  $\delta_n$ (*X*, *Y*) =  $\nu_n$ (*X*) –  $\nu_n$ (*Y*). Wtedy:

*a*) *Jeśli*  $\delta(X, Y) = 0$  *dla wszystkich*  $X, Y \in A$ , to  $\succeq i \succeq^{a}$  są równoważne.

*b*) *Jeśli*  $\delta_n(X, Y)$ <sup>-p.n.p.</sup> > 0, gdy  $n \to \infty$ , dla wszystkich  $X, Y \in \mathbb{A}$ , to  $\succeq_n^e$  jest asymptotycznie słabo równoważna  $z \succeq^a$ .

W związku z Twierdzeniem 3.11,  $\delta(X, Y)$  może być interpretowana jako miara rozbieżności między relacjami  $\geq i \geq a$ , a  $\delta_n(X, Y)$  natomiast jako miara rozbieżności między  $\geq^a i \geq^e_n$ .

# **3.3.2. Zależność od specyfikacji funkcji straty**

Będziemy teraz zakładać, że funkcje straty  $L_t$  i  $\tilde{L}_t$  mają taką samą postać parametryczną dla wszystkich  $t = 1, ..., n$ , a różnią się tylko parametrami

# **Założenie 3.6.**

Niech  $\theta_i$ i  $\tilde{\theta}_i$  oznaczają dwie zmienne. Zakładamy, że:

- (i) Dla wszystkich  $X \in \mathbb{A}$  zachodzi  $L_t(X_t) = L(\theta_t, X_t)$  i  $\mathcal{L}_t(X_t) = L(\tilde{\theta}_t, X_t)$ , gdzie  $\tilde{\theta}_t$  jest zmienną zastępczą dla  $\theta_t$ ,  $t = 1, 2, \ldots$ Niech  $\eta_t = \tilde{\theta}_t - \theta_t$ oraz niech  $\{\mathcal{F}_{t-1}\}\$  będzie filtracją taką, że dla wszystkich  $X \in \mathbb{A}$  $X_t$  oraz  $\theta_t$  są  $\mathcal{F}_{t-1}$  mierzalne dla  $t = 1, 2, ...$
- (ii) Albo
	- (a)  $L'(\theta, X) = \partial L(\theta, X) / \partial \theta$  istnieje i nie zależy od *X* ; lub
	- (b)  $L''(\theta, X) = \partial^2 L(\theta, X) / \partial \theta \partial \theta'$  istnieje, nie zależy od *X* i  $\{\eta_t, \mathcal{F}_t\}$  jest ciągiem różnic martyngałowych.

 Założenie 3.6 (i) stwierdza, że niepewność związana z *Lt* jest całkowicie wyrażona w terminach parametru  $\theta_t$ . W zastosowaniach,  $\theta_t$  jest wariancją warunkową,  $\sigma_t^2$ .

## **Twierdzenie 3.12.**

*Przy założeniach 3.5(i-ii) oraz 3.6,. relacje porządkujące*  $\geq$  *oraz*  $\geq$ <sup>*a*</sup> są równoważne. *Założenia 3.5(i-ii) oraz 3.6(i) nie są warunkiem wystarczającym dla równoważności relacji*  $\succeq$  *oraz*  $\succeq$ <sup>*a*</sup>.

 Ważność twierdzenia 3.12 polega na tym, iż opisuje ono sytuacje, w których ranking modeli otrzymany za pomocą zastępczej funkcji straty jest izomorficzny z rankingiem odpowiadającym prawdziwej funkcji straty. Jeśli założenie 3.6(ii) nie jest spełnione, to okazuje się, że im większa jest wariancja, var $(\eta_t)$ , tym większa jest rozbieżność,  $\delta$ , co zwiększa możliwość tego, iż relacje  $\succeq$  *oraz*  $\succeq^a$  dają różne rankingi.

#### **Twierdzenie 3.13.**

*Niech spełnione będą założenia 3.5(i-ii) oraz 3.6(i) i przypuśćmy, że założenie 3.6(ii) nie jest spełnione. Niech przybliżony ranking, odpowiadający* ~ *, będzie zdefiniowany* 

 $\sigma$ *następująco:*  $\partial_{\lambda,t} = \partial_t + \lambda \eta_t$ , t = 1,...,n dla pewnych  $\lambda \in \mathbb{R}$ , gdzie  $E(\eta_t | \mathcal{F}_{t-1})^{\frac{p.n.p.}{p-n}}$ 0 1  $E(\eta_t | \mathcal{F}_{t-1}) \overset{p.n.p}{=}$ *oraz niech*  var*<sup>t</sup>* | *<sup>t</sup>*<sup>1</sup> 0 *prawie na pewno. Zdefiniujmy miarę rozbieżności*  $\mathcal{S}_{\lambda}(X,\mathcal{Y}) = [\psi(X) - \overline{\psi}_{\lambda}(X)] - [\psi(\mathcal{Y}) - \overline{\psi}_{\lambda}(\mathcal{Y})]$ . Wtedy:

*(i) Jeśli druga pochodna*  $\partial^2 L(\theta, X)$ */*  $\partial \theta \partial \theta'$  *jest odgraniczona od zera, jednostajnie ze względu na X, prawie na pewno, to dla pewnych i zachodzi*

 $\big|\delta_{\lambda}(X,\mathcal{Y})\big|\rightarrow\infty, gdy\ \lambda\rightarrow\infty.$ 

(ii) Przy pewnych warunkach regularności,  $\ \left| \mathcal{S}_\lambda(X, Y) \right|$  ściśle rośnie ze względu na  $\ \left| \lambda \right|$ dla pewnych  $X, Y \in A$ .

 Twierdzenie powyższe mówi, że jeśli założenie 3.6(ii) nie jest spełnione, to wzrost wariancji warunkowej,  $var(\theta_t - \tilde{\theta}_{\lambda, t} | \mathcal{F}_{t-1})$ , powoduje niezgodność pomiędzy relacja  $\succeq$  oraz  $\succeq^a$ .

 Bez znajomości miary probabilistycznej, *P*, nie jest możliwe ocenienie wartości oczekiwanej, ponieważ  $E[L(\theta, X)] = \int L(\theta, X) dP$ . Zatem nie jest możliwe uszeregowanie modeli za pomocą relacji  $\geq$ lub  $\geq$ <sup>a</sup>. Jednak przy pewnych warunkach regularności wartość oczekiwana może być aproksymowana średnią z próby, a zatem  $\geq_n^e$  ma własności podobne do  $\geq^a$ , i można sformułować następujące twierdzenie.

### **Twierdzenie 3.14.**

*Przy założeniu 3.5. i 3.6(i), jeśli szereg*  $L(\tilde{\theta}, X_{i})$  *t = 1,2,... jest stacjonarny i ergodyczny dla wszystkich*  $X \in \mathbb{A}$ , to  $\sum_{n=1}^{e}$  jest prawie na pewno asymptotycznie słabo równoważna *z* relacją  $\succeq^a$ .

 Twierdzenie powyższe podaje warunki, które zapewniają asymptotyczną (słabą) równoważność relacji *≥*<sup>*e*</sup> <sub>n</sub> oraz ≥<sup>*a*</sup> . Ważnym rzeczą dla otrzymania tej równoważności jest równość

$$
\varphi_n(X)=n^{-1}\sum_{t=1}^n L(\widetilde{\theta},X_t)\longrightarrow \varphi(X)=\lim_{n\to\infty}n^{-1}\sum_{t=1}^n E[L(\widetilde{\theta}_t,X_t)],
$$

którą można otrzymać przy różnych założeniach. Z praktycznego punktu widzenia, interesujące jest pytanie, czy  $\geq^e_n$  jest asymptotycznie równoważne z prawdziwym rankingiem  $\succeq$ , gdyż gdyby tak było, to można by wykorzystywać ranking empiryczny zamiast prawdziwego rankingu  $\succeq$ .

# **Przykład 3.1.**

Rozważmy średniokwadratową funkcje straty określoną wzorem  $L(\sigma_i^2, h_i) = (\sigma_i^2 - h_i)^2$ . Rozwinięcie Taylora aproksymacyjnej funkcji straty  $L(\sigma_t^2, h_t) = (\sigma_t^2 - h_t)^2$  wokół  $\sigma_t^2$ ma postać

$$
L(\sigma_t^2,h_t)=L(\sigma_t^2,h_t)+2(\sigma_t^2-h_t)\eta_t+\eta_t^2,
$$

gdzie  $\eta_t = \tilde{\sigma}_t^2 - \sigma_t^2$ . Zatem założenie 3.6(ii b) jest spełnione, o ile  $\tilde{\sigma}_t^2$ jest warunkowo nieobciążonym estymatorem zmienności  $\sigma_t^2$ . Wynika stad, że  $L(\sigma_t^2,\cdot)$  oraz  $L(\sigma_t^2,\cdot)$ indukują, w takim wypadku, te same rankingi. W szczególności mamy:

$$
\arg\min_{\mathbf{A}} E\bigg[n^{-1}\sum_{t=1}^n L(\sigma_t^2,h_{i,t})\bigg] = \arg\min_{\mathbf{A}} E\bigg[n^{-1}\sum_{t=1}^n L(\sigma_t^2,h_{i,t})\bigg],
$$

gdzie jest zbiorem prognoz. Zatem model zmienności z najmniejszą stratą z populacji (model najlepszy) pokrywa się z modelem, który minimalizuje oczekiwana aproksymacyjną stratę. Można więc wyznaczyć najlepszy model prognostyczny znając estymator zmienności, np. zmienność zrealizowaną.

### **Przykład 2**

Rozważamy stratę odpowiadającą średniokwadratowemu względnemu błędowi logarytmicznemu, MSE\*, określona wzorem

$$
L(\sigma_t^2, h_t) = \left[\log(h_t/\sigma_t^2)\right]^2 = \left[\log(\sigma_t^2) - \log(h_t)\right]^2.
$$

Dwie pierwsze pochodne istotne w przeprowadzanej analizie są następujące:

$$
\frac{\partial L}{\partial \sigma_t^2} = 2 \frac{\log(\sigma_t^2 / h_t)}{\sigma_t^2},
$$

$$
\frac{\partial^2 L}{\partial \sigma_t^2 \partial \sigma_t^2} = 2 \frac{1 - \sigma_t^2 \log(\sigma_t^2 / h_t)}{\sigma_t^2}.
$$

Funkcje te zależą od  $h_t$ , a zatem nie jest spełnione założenie 3.6. (ii). Oznacza to, że ocena oparta na tej funkcji straty może być obciążona, a zatem "najlepszy" w terminach funkcji straty  $E[L(\tilde{\sigma}_t^2, \cdot)]$  nie musi być identyczny z "najlepszym" wyznaczonym za pomocą kryterium prawdziwego,  $E[L(\sigma_t^2, \cdot)].$ 

### **3.3.3. Regresja Mincera-Zarnowitza w kontekście rankingu prognoz**

Popularną alternatywą dla wykorzystywania funkcji straty do porównywania modeli ekonometrycznych jest tworzenie rankingu na podstawie współczynnika  $R^2$  regresji Mincera-Zarnowitza. Równanie regresji Mincera-Zarnowitza ma następującą postać

$$
\varphi(\sigma_t^2) = \alpha + \beta \varphi(h_t) + u_t, \quad t = 1,...,n \tag{3.21}
$$

Zazwyczaj za funkcję  $\varphi$  obiera się funkcję identycznościową,  $\varphi(x) = x$ , lub funkcję logarytmiczną,  $\varphi(x) = \log(x)$ . Otrzymuje się wtedy dwa różne równania regresji

$$
\sigma_t^2 = \alpha + \beta h_t + u_t, \ t = 1,...,n,
$$
  

$$
\log \sigma_t^2 = \alpha + \beta \log h_t + u_t, \ t = 1,...,n.
$$

W zastosowaniach sprawdza się bardziej funkcja logarytmiczna, ponieważ jest bardziej odporna na wartości skrajne (Pagan i Schwert 1990).

Niech

$$
\psi(\mathcal{H}) \equiv \text{cov}(\varphi(\sigma_i^2), \varphi(h_i))[\text{var}(\varphi(h_i))]^{-1} \text{cov}(\varphi(h_i), \varphi(\sigma_i^2)), \qquad (3.22)
$$

gdzie *H* oznacza ciąg postaci  $(h_{i,1}, h_{i,2}, \ldots), i = 1, \ldots, m$ .

Kryterium na bazie współczynnika  $R^2$ , z definicji tego współczynnika jako kwadratu współczynnika korelacji, jest następujące:

$$
\psi(H)/\text{var}(\varphi(\sigma_i^2)).
$$

 $\psi(H)/\text{var}(\varphi(\sigma_{\iota}^2))$ .<br>Zatem kryterium  $R^2$  daje takie samo uporządkowanie, jak  $\psi(\mathcal{H})$ , gdyż wariancja, var $(\varphi(\sigma_{_t}^2))$ , jest stała ze względu na alternatywy.

Kryterium dla  $\sigma_t^2$  definiuje się podobnie:

$$
\varphi(H) = \text{cov}(\varphi(\sigma_t^2), \varphi(h_t))[\text{Var}(\varphi(h_t))]^{-1} \text{cov}(\varphi(h_t), \varphi(\sigma_t^2))
$$
\n(3.23)

# **Założenie 3.7.**

Niech  $\eta_t = \sigma_t^2 - \sigma_t^2$ . Zakładamy, że funkcja  $\varphi(x)$  posiada pochodną dowolnego stopnia i spełniony jest warunek:

$$
\[E((\eta)^j \mid \mathcal{F}_t)\frac{\partial^i \varphi(x)}{\partial (x)^j}\]_{x=\sigma_t^2}^{\text{p.n.p.}}=c_j
$$

dla pewnych stałych  $c_j \in \mathbb{R}$ ,  $t = 1, 2,...$ , i dla wszystkich  $j = 1, 2,...$ 

#### **Twierdzenie 3.15.**

*Przy założeniu 3.7, kryteria*  $\psi(\mathcal{H})$  *oraz*  $\widetilde{\psi}(\mathcal{H})$  *są równoważne.* 

Zatem na kryterium  $R^2$ , przy założeniu 3.7, nie ma wpływu warunkowe obciążenie estymatora  $\sigma_t^2$ , tzn. prawdziwy ranking może być utworzony na podstawie kryterium  $\mathscr{p}(\mathcal{H})$ 

# **3.3.4. Podsumowanie**

 W punkcie tym omówiliśmy warunki, które zapewniają równoważność rankingów opartych na bazie prawdziwej zmienności i na bazie estymatora zmienności. Zdefiniowaliśmy ranking prawdziwy, ranking przybliżony i "ranking empiryczny". Przedstawiliśmy koncepcje równoważności między rankingami. Omówiliśmy tworzenie rankingu na bazie współczynnika regresji Mincera-Zarnowitza.

# **4. Najlepsze prognostyczne modele zmienności indeksu WIG20**

Niniejszy rozdział stanowi pierwszy z czterech rozdziałów empirycznych poświęconych ocenie zdolności prognostycznych modeli z rodziny GARCH w odniesieniu do szeregów z polskiego rynku finansowego. W rozdziale tym przedstawione zostaną wyniki dotyczące prognozowania zmienności indeksu WIG20. Przebieg badania jest następujący. Prognozy zmienności porównywane były z dzienną zmiennością zrealizowaną, obliczaną jako suma kwadratów zwrotów śróddziennych. Badaliśmy, czy wyniki otrzymane za pomocą testu nadrzędnej zdolności prognostycznej (SPA) zmieniają się dla różnych miar zmienności zrealizowanej. Następnie porównaliśmy wskazania testu SPA dla zmienności zrealizowanej, wyliczonej na podstawie danych śróddziennych o różnej częstotliwości. Odnieśliśmy się do wyników zaprezentowanych w pracy Pattona i Shepparda (2007), w której podano, że dobrym oszacowaniem zmienności zrealizowanej jest zmienność wyznaczona na podstawie zwrotów śróddziennych, 30 minutowych, podczas gdy użycie danych 5 minutowych daje nietrafne oszacowania zmienności ze względu na występowanie efektów mikrostruktury rynku. Następnie porównaliśmy wskazania testu SPA dla różnych typów funkcji straty. Odnieśliśmy się również do tezy pracy Souzy i in. (2002), że ocena prognoz zmienności znacząco zależy od wyboru funkcji straty. Przy prowadzaniu testu SPA, za wzorcowe przyjęliśmy modele najprostsze: podstawowy GARCH(1,1) i RiskMetrics z różnymi typami rozkładów błędu

# **4.1. Dane**

Badanie opisane w tym rozdziale dotyczy zmienności indeksu dwudziestu największych spółek notowanych na Giełdzie Papierów Wartościowych w Warszawie – WIG20.

WIG20 jest indeksem cenowym, który zadebiutował w trzecią rocznicę działania giełdy warszawskiej. Oblicza się go na podstawie wartości portfela akcji 20 spółek rynku podstawowego. Indeks jest publikowany od rozpoczęcia sesji do jej zakończenia w 15 sekundowych odstępach czasu. Jak już było wspomniane, WIG20 jest indeksem cenowym, a więc przy jego obliczaniu nie uwzględnia się dochodów z tytułu dywidend i praw poboru. Zmiany składu indeksu przeprowadzane są cztery razy do roku. Przy jej ustalaniu bierze się pod uwagę wielkość obrotu poszczególnych spółek i ich wartość rynkową. Lista uczestników indeksu jest tworzona na podstawie specjalnego zestawienia obejmującego spółki o wartości akcji w wolnym obrocie powyżej 10% i 1 mln euro, które nie znajdują się w szczególnej sytuacji zgodnie z regulaminem giełdy. Tak wyselekcjonowane spółki są porządkowane według wartości obrotów za ostatnie 12 miesięcy (waga 0,6) oraz wartości w wolnym obrocie (waga 0,4). Do indeksu trafiają spółki, które w tym zestawieniu zajęły co najmniej 25 pozycję w przypadku rewizji i co najmniej 30 pozycję w przypadku korekty. Udziały spółek w indeksie są aktualizowane podczas każdej rewizji oraz korekty na podstawie aktualnego stanu liczby akcji w wolnym obrocie. Dodatkowo udział pojedynczej spółki w indeksie jest ograniczony do 15% [\(www.gpw.pl\)](http://www.gpw.pl/).

W przeprowadzonym badaniu wykorzystujemy 1739 dziennych obserwacji indeksu WIG20 od 12 października 2000 roku do 14 września 2007 roku. Pierwsze 1474 obserwacje zostały wykorzystane do szacowania modeli, natomiast na ostatnie 265 dni, tj. od 23 sierpnia 2006 do 14 września 2007 roku obliczyliśmy jednodniowe prognozy. W celu oceny jakości prognoz porównaliśmy je z dzienną zmiennością zrealizowaną, obliczoną dla 10-minutowych, 5-minutowych i 30-minutowych zwrotów śróddziennych. Zmienności zrealizowane zostały obliczane są ze wzorów (1.9), (1.10) i (1.11). Podstawowe statystyki opisowe dla szeregu zwrotów dziennych są przedstawione w tabeli 1.

**Tabela 4. 1. Podstawowe statystyki opisowe dla szeregu zwrotów dziennych indeksu WIG20 od 12.10.2000 do 14.09.2007**

| maksimum | 1 minimum |        | średnia wariancja skośność kurtoza |        |         |
|----------|-----------|--------|------------------------------------|--------|---------|
| 5.4829   | $-5.7305$ | 0.0447 | 2.2437                             | 0.0792 | l 40311 |

Sprawdziliśmy stacjonarność badanego szeregu zwrotów za pomocą testu KPSS. Wyniki testu stacjonarności KPPS dla szeregu zwrotów WIG20 są następujące. Wartość statystyki testowej KPSS wynosi 0.280057, co oznacza, że hipoteza zerowa o stacjonarności szeregu nie została odrzucona.

W dalszym ciągu badania przeprowadzone zostało oszacowanie modeli. Średnią warunkową szeregu notowań indeksu WIG20 w każdym przypadku modelowaliśmy za pomocą najlepiej dopasowanego modelu – stałej.

# **4.2. Wybór najlepszych modeli za pomocą testu SPA**

W tym punkcie przedstawimy rezultaty dotyczące zdolności prognostycznej modeli z rodziny GARCH, otrzymane za pomocą testu nadrzędnej zdolności prognostycznej (SPA). Za modele wzorcowe w kolejnych przebiegach testu przyjmujemy najprostsze

modele z tej rodziny: GARCH(1,1) i RiskMetrics. Badanie to zostało również opisane w pracy Buszkowskiej (2008).

Wzięliśmy pod uwagę następujące typy modeli z rodziny GARCH z opóźnieniami (1,1) i z różnymi rozkładami innowacji: RiskMetrics, GARCH, GJR, EGARCH, APARCH, IGARCH, FIGARCH, FIAPARCH i HYGARCH. Rozważane rozkłady innowacji to rozkład normalny, GED, *t* Studenta i skośny rozkład *t* Studenta.

W sumie porównane zostało 37 różnych modeli typu GARCH. Za pomocą każdego z modeli wyznaczyliśmy 265 jednodniowych prognoz wariancji warunkowej (zmienności) indeksu WIG20. W celu oszacowania *p*-wartości statystyki testowej testu SPA wyznaczono po 1000 prób bootstrapowych. Obliczenia zostały wykonane za pomocą pakietu MULCOM (Hansen i Lunde 2007). Jakość prognoz jest oceniana w odniesieniu do wszystkich trzech miar zmienności zrealizowanej opisanych w punkcie 1.2 i wyliczanych na podstawie obserwacji 5, 10 i 30-minutowych. W sumie prognozy są więc odnoszone do 9 różnych oszacowań zmienności zrealizowanej.

Do porównania modeli wykorzystane zostały oceny prognoz za pomocą następujących funkcji straty:

 błąd średniokwadratowy (dla prognoz wariancji warunkowej – MSE i warunkowego odchylenia standardowego –  $MSE<sub>1</sub>$ )

$$
MSE = N^{-1} \sum_{t=1}^{N} \left( \sigma_{k,t}^{2} - \hat{\sigma}_{l,t}^{2} \right)^{2} , \qquad (4.1)
$$

$$
MSE_1 \equiv N^{-1} \sum_{t=1}^{N} (\sigma_{k,t} - \hat{\sigma}_{l,t})^2
$$
 (4.2)

 średni błąd bezwzględny (dla prognoz wariancji warunkowej – MAD i warunkowego odchylenia standardowego – MAD<sub>1</sub>)

$$
MAD = N^{-1} \sum_{t=1}^{N} |\sigma_{k,t}^{2} - \hat{\sigma}_{l,t}^{2}|,
$$
\n(4.3)

$$
MAD_{i} \equiv N^{-1} \sum_{t=1}^{N} |\sigma_{k,t} - \hat{\sigma}_{l,t}| \tag{4.4}
$$

Przy tym indeks  $\sigma_{i,t}$  oznacza tu prognozę zmienności na moment *t* otrzymaną za pomocą modelu *l*,  $l \in \{1,...,m\}$ ,  $\sigma_{k,t}$  jest wartością zmienności zrealizowanej w chwili *t*, typu  $k, k \in \{1, 2, 3\}$ 

Wybór funkcji straty  $MSE<sub>1</sub>$  wynika między innymi z wniosków zamieszczonych w pracy Souzy i in. (2005).

Jak już zostało to przedstawione w podrozdziale 3.1, przy stosowaniu testu SPA jeden z modeli jest modelem wzorcowym. Hipoteza zerowa, głosząca, że model wzorcowy jest nie gorszy od pozostałych rozważanych modeli, była testowana na poziomie istotności  $\alpha = 0.05$ . Otrzymana niska *p*-wartość (mniejsza od 0,05) informuje zatem, że model wzorcowy jest gorszy od jednego z modeli alternatywnych. Natomiast wysoka *p*wartość oznacza, że model wzorcowy generuje prognozy nie gorsze niż modele alternatywne.

W badaniu uwzględniane były trzy opisane w podrozdziale 3.1 typy oszacowań *p*wartości testu SPA: *SPA<sub>u</sub>*, *SPA<sub>c</sub>* i *SPA*<sub>f</sub>. Rozkład statystyki testowej  $T_n^{SPA}$  przy założeniu hipotezy zerowej był aproksymowany za pomocą metod bootstrapowych. Zmienne bootstrapowe były centrowane na trzy różne sposoby po to, by wykorzystać odpowiednie rozkłady graniczne. Dla każdego z nich konstruowany był jeden z estymatorów *p*wartości: SPA<sub>u</sub>, SPA<sub>c</sub> i SPA<sub>1</sub>, przy czym SPA<sub>c</sub> jest estymatorem zgodnym rozkładu asymptotycznego statystyki testowej.

Poniżej przedstawione zostały wyniki badania zdolności prognostycznej modeli GARCH dla indeksu WIG20. Wszystkie modele z najmniejszymi funkcjami straty zostały kolejno obrane jako wzorcowe i przeprowadzono dla nich test SPA. Oszacowania parametrów tych modeli otrzymane za pomocą pakietu G@RCH (Laurent i Peters 2006) zostały przedstawione w tabeli 4.2. Są pośród nich 4 zmodyfikowane modele RiskMetrics ze stałą, różną od zera, średnią warunkową i z różnymi rozkładami innowacji oraz, co może się wydać zaskakujące, w świetle własności szeregu zwrotów indeksu WIG20, model GARCH z normalnym rozkładem innowacji.

| Model         | GARCH(1,1) | <b>RiskMetrics</b> | <b>RiskMetrics</b> | <b>RiskMetrics</b>       | <b>RiskMetrics</b> |
|---------------|------------|--------------------|--------------------|--------------------------|--------------------|
| Rozkład       | Gaussa     | Gaussa             | t Studenta         | skośny <i>t</i> Studenta | <b>GED</b>         |
| Parametry     |            |                    |                    |                          |                    |
| $\mu$         | 0,0759     | 0,0822             | 0,0790             | 0,0883                   | 0,0762             |
|               | (0,0350)   | (0,0290)           | (0,0307)           | (0,0307)                 | (0,0297)           |
| $\omega$      | 0,0153     |                    |                    |                          |                    |
|               | (0.0066)   |                    |                    |                          |                    |
| $\alpha_{1}$  | 0,0403     |                    |                    |                          |                    |
|               | (0,0067)   |                    |                    |                          |                    |
| $\beta_1$     | 0,9530     |                    |                    |                          |                    |
|               | (0,0078)   |                    |                    |                          |                    |
| $\lambda$     |            | 0,94               | 0.94               | 0.94                     | 0.94               |
| $\mathcal{V}$ |            |                    |                    | 9,4524                   | 1,4367             |
|               |            |                    |                    | (2,0101)                 | (0,0728)           |
| $\ln \xi$     |            |                    | 9,4884             | 0,0432                   |                    |
|               |            |                    | (2,0336)           | (0,0357)                 |                    |

**Tabela 4.2.Oszacowania parametrów modeli zastosowanych jako wzorcowe w teście SPA.**

W tabelach 4.3-4.7 przedstawione zostały wyniki procedury testowej. Zastosowany w analizie test nadrzędnej zdolności prognostycznej potwierdził przewagę trzech spośród tych modeli nad pozostałymi modelami w rozpatrywanym zbiorze (*p*-wartości testu SPA były znacznie wyższe od 0,05). Na uwagę zasługuje fakt, że wyniki testu zależały od zastosowanej miary zmienności zrealizowanej, natomiast nie zależały od częstotliwości obserwacji śróddziennych wykorzystanych przy jej wykorzystaniu. Oznacza to, że w przypadku indeksu WIG20 wystarczy wyliczać zmienność zrealizowaną na podstawie obserwacji półgodzinnych, co jest oczywiście mniej czasochłonne i wymagające mniejszych baz danych niż, gdyby potrzebne były obserwacje 5-minutowe.

**Tabela 4.3. Wyniki testu SPA. Oszacowania** *p***-wartości dla modeli. (Prognozy porównywane ze zmiennością zrealizowaną** 2 1,*t* **wyliczaną na podstawie zwrotów o częstotliwości 5, 10 i 30 minut)**

| Model<br>wzorcowy | <b>RiskMetrics</b><br>z rozkładem skośnym t Studenta |         |                    | GARCH(1,1)<br>z rozkładem Gaussa |                    |           |
|-------------------|------------------------------------------------------|---------|--------------------|----------------------------------|--------------------|-----------|
| <b>Blad</b>       | SPA                                                  | $SPA_c$ | $SPA$ <sub>u</sub> | SPA                              | $SPA$ <sub>c</sub> | $SPA_{u}$ |
| <b>MSE</b>        | 0,166                                                | 0.21    | 0,352              | 0,905                            |                    |           |
| <b>MAD</b>        | 0,148                                                | 0.249   | 0,498              | 0,077                            | 0,206              | 0,323     |
| MSE <sub>1</sub>  | 0,188                                                | 0,276   | 0,50               | 0,2                              | 0,515              | 0,685     |
| MAD               | 0,323                                                | 0,323   | 0,79               | 0,01                             | 0,06               | 0,12      |

**Tabela 4.4. Wyniki testu SPA. Oszacowania** *p***-wartości dla modeli. (Prognozy porównywane ze**  zmiennością zrealizowaną  $\sigma_{2,t}^2$  wyliczaną na podstawie zwrotów o częstotliwości 5, 10 i 30 minut)

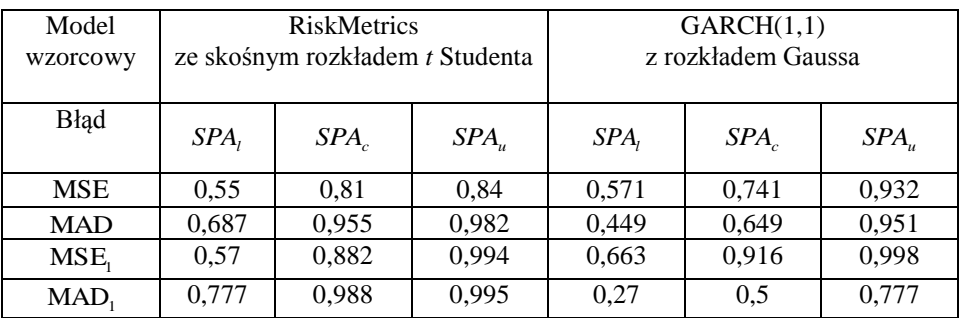
| Model<br>wzorcowy | RiskMetrics z rozkładem skośnym<br>t Studenta |                    | GARCH(1,1)<br>z rozkładem Gaussa |          |                  |           |
|-------------------|-----------------------------------------------|--------------------|----------------------------------|----------|------------------|-----------|
| <b>Blad</b>       | SPA                                           | $SPA$ <sub>c</sub> | $SPA_{u}$                        | SPA,     | SPA <sub>c</sub> | $SPA_{u}$ |
| <b>MSE</b>        | 0,173                                         | 0,217              | 0,363                            | 0.9      |                  |           |
| <b>MAD</b>        | 0,148                                         | 0,249              | 0.5                              | 0,079    | 0,216            | 0,332     |
| MSE <sub>1</sub>  | 0,589                                         | 0,892              | 0,946                            | 0,198    | 0,51             | 0.68      |
| MAD               | 0,777                                         | 0,988              | 0.998                            | $\Omega$ | 0                | 0.014     |

**Tabela 4.5. Wyniki testu SPA. Oszacowania** *p***-wartości dla modeli. (Prognozy porównywane ze**  zmiennością zrealizowaną  $\sigma_{3,t}^2$  wyliczaną na podstawie zwrotów o częstotliwości 5, 10 i 30 minut)

**Tabela 4.6. Wyniki testu SPA. Oszacowania** *p***-wartości dla modeli. (Prognozy porównywane ze**  zmiennością zrealizowaną  $\sigma_{1,t}^2$  wyliczaną na podstawie zwrotów o częstotliwości 5, 10 i 30 minut)

| Model<br>wzorcowy | RiskMetrics z rozkładem<br>t Studenta |         | RiskMetrics z rozkładem<br>Gaussa |       |         |                    |
|-------------------|---------------------------------------|---------|-----------------------------------|-------|---------|--------------------|
| <b>Blad</b>       | SPA                                   | $SPA_c$ | $SPA_{u}$                         | SPA   | $SPA_c$ | $SPA$ <sub>u</sub> |
| <b>Blad</b>       | 0,233                                 | 0,404   | 0.564                             | 0,205 | 0,345   | 0,502              |
| <b>MSE</b>        | 0,310                                 | 0,598   | 0,796                             | 0,23  | 0,513   | 0,735              |
| <b>MAD</b>        | 0,407                                 | 0,670   | 0,867                             | 0,305 | 0,578   | 0,801              |
| MSE <sub>1</sub>  | 0,846                                 | 0,944   | 0,991                             | 0,645 | 0,826   | 0,965              |

**Tabela 4.7. Wyniki testu SPA. Oszacowania** *p***-wartości dla modeli. (Prognozy porównywane ze**  zmiennością zrealizowaną  $\sigma_{2,t}^2$  wyliczaną na podstawie zwrotów o częstotliwości 5, 10 i 30 minut)

| Model<br>wzorcowy | RiskMetrics z rozkładem<br>t Studenta |         | RiskMetrics z rozkładem<br>Gaussa |       |         |           |
|-------------------|---------------------------------------|---------|-----------------------------------|-------|---------|-----------|
| <b>Blad</b>       | SPA                                   | $SPA_c$ | $SPA_{\mu}$                       | SPA   | $SPA_c$ | $SPA_{u}$ |
| MSE               | 0,081                                 | 0,108   | 0,109                             | 0.084 | 0,113   | 0,114     |
| <b>MAD</b>        | 0,381                                 | 0,671   | 0,735                             | 0,421 | 0,072   | 0,78      |
| MSE <sub>1</sub>  | 0,046                                 | 0,068   | 0,078                             | 0,05  | 0,075   | 0,085     |
| MAD               | 0,211                                 | 0,523   | 0,592                             | 0,228 | 0,554   | 0,618     |

**Tabela 4.8. Wyniki testu SPA. Oszacowania** *p***-wartości dla modeli. (Prognozy porównywane ze**  zmiennością zrealizowaną  $\sigma_{3,t}^2$  wyliczaną na podstawie zwrotów o częstotliwości 5, 10 i 30 minut)

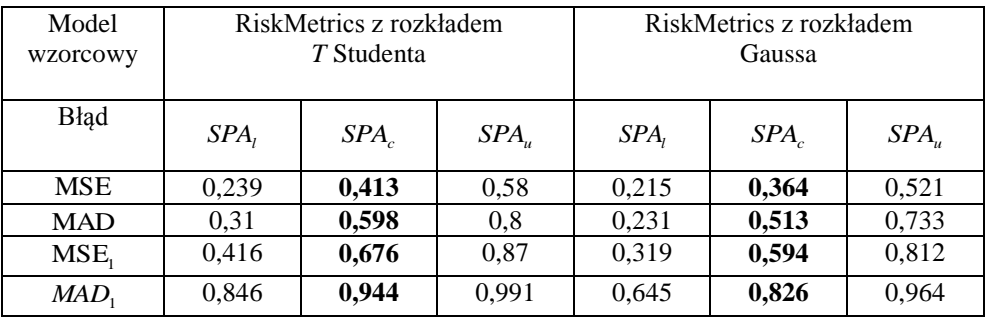

Modelem najlepszym, podawanym przez program SPA, jest model, dla którego oczekiwana funkcja straty ma wartość najmniejszą. Można mówić o modelu najlepszym dla danego typu zmienności zrealizowanej i dla danej funkcji błędu. Modelami najlepszymi, wyznaczonymi w różnych rankingach dla naszych danych były modele RiskMetrics i GARCH(1,1). W sumie pięć różnych modeli zostało wskazanych jako najlepsze dla różnych rodzajów zmienności zrealizowanej. Są to modele: RiskMetrics(1,1) z rozkładem błędu GED, RiskMetrics(1,1) ze skośnym rozkładem *t* Studenta, RiskMetrics z rozkładem Studenta, RiskMetrics z rozkładem Gaussa GARCH(1,1) z rozkładem Gaussa, GJR z rozkładem błędu *t* Studenta i GJR ze skośnym rozkładem *t* Studenta.

W przeanalizowanych rankingach najgorszymi okazały się dwa modele FI-GARCH(1,1) w postaci Chunga ze skośnym rozkładem błędu *t* Studenta i EGARCH(1,1) ze skośnym rozkładem *t* Studenta.

Model najbardziej znaczący, podawany przez program SPA jest to taki model, dla którego wartość statystyki testowej jest najwyższa. Modelami wskazywanymi jako najbardziej znaczące były HYGARCH z rozkładem GED i FIGARCH-BBM ze skośnym rozkładem *t* Studenta. Zauważmy, że ten sam model najbardziej znaczący pojawia się w rankingach dla danych o różnej częstotliwości, różnych rodzajów modeli wzorcowych i różnie wyznaczanej zmienności zrealizowanej. Natomiast należy stwierdzić, że wybór modelu najbardziej znaczącego zależy od rodzaju funkcji straty spośród MSE, MSE<sub>1</sub>, MAD, MAD<sub>1</sub>.

Modele najbardziej znaczące nie należą do zbioru modeli najlepszych. Modele podawane jako najlepsze zostały obrane jako wzorcowe i przeprowadzono dla nich test SPA za pomocą programu SPA, Hansen (2003). Wyniki testu potwierdziły brak przewagi pozostałych modeli nad tymi modelami pod względem zdolności prognostycznej. Wynik ten odczytano na podstawie *p*-wartości programu SPA. Oszacowane *p*-wartości były znacznie wyższe od założonego poziomu istotności 0,05. Zauważmy, że w celu wyznaczenia wszystkich modeli najlepszych należy powtarzać test SPA dla różnych modeli wzorcowych, nie wyłącznie tych podawanych jako najlepsze dla ustalonego modelu wzorcowego. Metoda SPA wymaga zatem wielokrotnego powtarzania testu dla wszystkich modeli obieranych kolejno jako wzorcowe. Jej algorytm jest dłuższy niż algorytm konkurencyjnej metody zbioru ufności modeli, MCS, która nie wymaga powtórzeń testu dla różnych modeli wzorcowych. Jest zatem gorszy.

Wskazany model RiskMetrics jest modelem powszechnie używany w praktyce zarządzania ryzykiem (Jorion 2007). Wyniki badania wskazują, że liczne uwagi krytyczne formułowane pod adresem metodologii RiskMetrics są nieuzasadnione, przynajmniej, kiedy mowa o zmienności indeksu WIG20. Należy jednak zwrócić uwagę na fakt, iż w przeprowadzonym badaniu testowane były zmodyfikowane modele z estymowaną stałą średnią warunkową. Mogło to mieć znaczący wpływ na jakość prognoz.

Przeprowadzone badanie pozwoliło na wytypowanie pewnych modeli najlepiej prognozujących zmienność indeksu WIG20, co przy założeniu istnienia podobnej dynamiki rynku pozwala na odrzucenie pozostałych modeli typu GARCH bez konieczności ponownego przeprowadzenia pracochłonnej procedury eliminacji.

## **4.3. Wybór najlepszych modeli za pomocą metody MCS**

Metoda zbioru ufności modeli (MCS) pozwala na przetestowanie hipotezy, że dane modele prognostyczne są jednakowo dobre, przeciwko hipotezie alternatywnej, że przynajmniej jeden model daje większą oczekiwaną stratę. Poprzez kolejne iteracje procedury MCS konstruowany jest zbiór modeli, który zawiera najlepszy model prognostyczny z pewnym prawdopodobieństwem. Zdaniem autorki niniejszej pracy, metodologia MCS stanowi najlepsze podejście do problemu szukania najlepszego modelu prognostycznego, na przykład modelu zmienności. Metoda MCS jest alternatywą w stosunku do metod wcześniejszych takich, jak test nadrzędnej zdolności prognostycznej, SPA, Hansena (2001, 2005) i test RC White'a (2000). Testy SPA i RC są wykorzystywane do sprawdzania, czy szczególny model prognostyczny nie jest istotnie gorszy od innych modeli w danym zbiorze. W przeciwieństwie do MCS, testy te wymagają specyfikacji modelu wzorcowego.

Celem opisanego w tym punkcie badania było zastosowanie metody MCS do porównania zdolności prognostycznej różnych modeli zmienności typu GARCH dopasowanych do szeregu zwrotów indeksu WIG20. Średnią warunkową modelowaliśmy za pomocą najlepiej dopasowanego modelu – stałej. Oceniliśmy zdolność prognostyczną za pomocą różnych funkcji straty, odnosząc prognozy do różnych miar zmienności zrealizowanej wyznaczonej dla zwrotów śróddziennych. Przeanalizowaliśmy wyniki dla różnych częstotliwości i różnych statystyk testowych. Na końcu porównaliśmy wyniki alternatywnego w stosunku do MCS testu nadrzędnej zdolności prognostycznej dla tego samego szeregu danych.

#### **4.3.1. Statystyki testowe**

Procedura konstrukcji zbiorów ufności modeli, opisana w podrozdziale 3.2, obejmuje ciąg testów istotności, w wyniku których obiekty istotnie gorsze od pozostałych elementów rozważanego zbioru modeli są eliminowane. W przeprowadzonym badaniu empirycznym, do testowania hipotez zerowych stosowane były następujące statystyki testowe opisane w punkcie 3.2.2:  $T_{Q}$  (3.13),  $T_{F}$  (3.14),  $T_{R}$  (3.16) oraz  $T_{SQ}$  (3.17). Dwie pierwsze z tych statystyk mają, przy prawdziwej hipotezie zerowej, (asymptotycznie) rozkłady standardowe (chi-kwadrat i *F* Snedecora), jednak wyznaczenie ich wartości jest trudne w przypadku dużej liczby porównywanych modeli, w związku z koniecznością wyznaczania odwrotności Moore'a-Penrose'a asymptotycznej macierzy kowariancji. Statystyki  $T_R$ i  $T_{SQ}$ nie wymagają estymacji macierzy kowariancji, ale ich rozkłady są niestandardowe i można je jedynie aproksymować za pomocą metod bootstrapowych opisanych w punkcie 3.2.3.

#### **4.3.2. Wyniki porównywania modeli**

Badanie zostało przeprowadzone dla poziomu istotności  $\alpha = 0.05$ . Grupa rozważanych modeli była taka sama, jak punkcie przedstawiającym badania przeprowadzone za pomocą testu SPA. W analizie były uwzględniane tylko dobrze dopasowane modele. Odrzuciliśmy w zasadzie wszystkie modele z nieistotnymi oszacowaniami parametrów i modele, dla których istniały istotne korelacje w resztach standaryzowanych i ich kwadratach.

Zbiory ufności modeli, które mogą być interpretowane jako zbiory modeli najlepszych, zostały przedstawione w tabelach 4.9-4.16. Dla różnych typów miar zmienności zrealizowanej wyznaczone zbiory MCS pokrywają się, gdy stosujemy jako punkt odniesienia dla prognoz zmienności zrealizowane  $\sigma_{3,t}^2$  oraz  $\sigma_{1,t}^2$ . Natomiast w przypadku zmienności  $\sigma_{2,t}^2$  wyniki są odmienne. Pokazuje to, że przeskalowanie we wzorze (1.11) nie ma wpływu na ocenę prognozy. Można zatem wnioskować, że w badanym przez nas okresie, wpływ zwrotu nocnego na zmienność zrealizowaną był nieistotny, inaczej niż opisują to dla okresu 1995-2003 Doman i Doman (2004). Podobnie, jak w przypadku testu SPA, częstotliwość zwrotów na podstawie, których wyliczona została zmienność zrealizowana, nie ma wpływu na wynik.

Okazało się również, że oszacowany zbiór ufności modeli nie zależy od wybranej statystyki testowej.

W tabeli 4.9 przedstawione zostały informacje na temat zbioru ufności modeli, gdy prognozy odnoszone były do zmienności  $\sigma_{1,t}^2$ . W tym przypadku, zbiór ufności modeli zawierał dwa elementy, dla których oszacowania parametrów przedstawiamy w tabeli 4.10.

Tabela 4.9. Modele w zbiorze MCS dla funkcji straty MSE i zmienności zrealizowanej  $\sigma_{1,t}^2$  wyzna**czona na podstawie zwrotów o 5, 10 oraz 30 – minutowej częstotliwości** 

| Zmienność<br>zrealizowana | <i>p</i> -wartość<br>dla modelu 1 | <i>p</i> -wartość<br>dla modelu 2 |
|---------------------------|-----------------------------------|-----------------------------------|
|                           |                                   | 0,5009                            |
|                           |                                   | 0,4828                            |

**Tabela 4.10. Oszacowania parametrów modeli zawartych w MCS opisanym w tabeli 4.8**

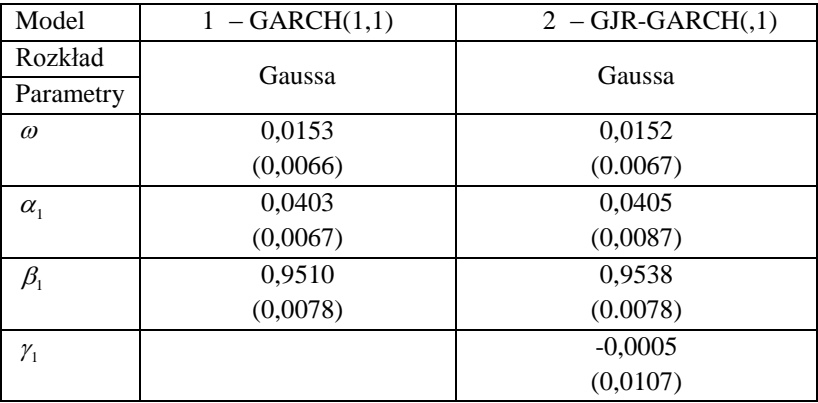

W przypadku pozostałych 3 spośród rozważanych funkcji strat i odnoszenia prognoz do zmienności zrealizowanych  $\sigma_{1,t}^2$  i  $\sigma_{3,t}^2$ , otrzymane zbiory MCS zawierały po dwa modele – te same w każdym przypadku. Były to modele RiskMetrics, których oszacowania parametrów przedstawiamy w tabeli 4.12.

| Zmienność                                                    | Funkcja straty   | p-wartość dla | p-wartość dla |
|--------------------------------------------------------------|------------------|---------------|---------------|
| zrealizowana                                                 |                  | modelu 1      | modelu 2      |
| $\sigma_{\scriptscriptstyle 1,t}^{\scriptscriptstyle\cal L}$ | <b>MAD</b>       |               | 0,3832        |
| $\sigma_{\textrm{\tiny 1,t}}^{\textrm{\tiny 2}}$             | MSE <sub>1</sub> |               | 0,4894        |
| $\sigma_{\textrm{\tiny 1,t}}^{\textrm{\tiny 2}}$             | MAD              |               | 0,9213        |
| $\sigma_{3,t}^2$                                             | <b>MAD</b>       |               | 0,3832        |
| $\sigma_{3,t}^2$                                             | MSE <sub>1</sub> |               | 0,5094        |
| $\sigma_{3,t}^2$                                             | $MAD_1$          |               | 0,9213        |

**Tabela 4.11. Modele w zbiorze MCS dla funkcji straty MSE1, MAD, MAD<sup>1</sup> i zmienności zrealizo**wanych  $\sigma_{1,t}^2$  i  $\sigma_{3,t}^2$  wyznaczonych na podstawie zwrotów o 5, 10 oraz 30 – minutowej częstotliwości

**Tabela 4.12. Oszacowania parametrów modeli zawartych w MCS opisanym w tabeli 4.10**

| Model     | 1- RiskMetrics | 2- RiskMetrics |
|-----------|----------------|----------------|
| Rozkład   | <b>GED</b>     | t Studenta     |
| Parametry |                |                |
|           | 0.94           | 0.94           |
|           | 1,4367         | 9,4884         |
| ν         | (0,0729)       | (2,0336)       |

W przypadku odnoszenia prognoz do zmienności zrealizowanej  $\sigma_{2,t}^2$  i funkcji straty MAD, zbiór ufności modeli jest dwuelementowy (tabela 4.12). Oszacowania parametrów najlepszych modeli prognostycznych (ponownie RiskMetrics) zostały podane w tabeli 4.13.

Tabela 4.13. Modele w zbiorze MCS dla funkcji straty MAD i zmienności zrealizowanej  $\sigma_{2,t}^2$  wy**znaczona na podstawie zwrotów o 5, 10 oraz 30 – minutowej częstotliwości** 

| Zmienność<br>Funkcja straty |     | <i>p</i> -wartość | <i>p</i> -wartość |  |
|-----------------------------|-----|-------------------|-------------------|--|
| zrealizowana                |     | dla modelu 1      | dla modelu 2      |  |
|                             | MAD |                   | 0.9672            |  |

**Tabela 4. 14. Oszacowania parametrów modeli zawartych w MCS opisanym w tabeli 4.12**

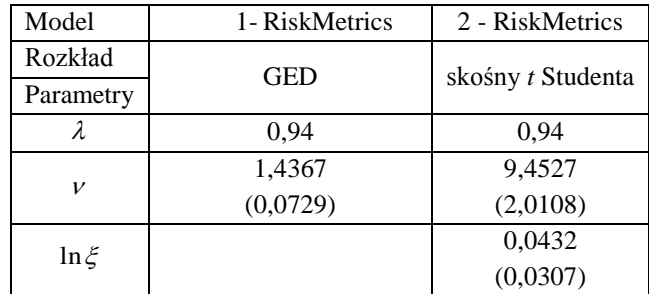

Biorąc pod uwagę funkcję straty MAD<sub>1</sub> oraz zmienność  $\sigma_{2,t}^2$ , otrzymujemy MCS przedstawiony w tabeli 4.14, zawierający 5 modeli.

Tabela 4.15. Modele w zbiorze MCS dla funkcji straty MAD<sub>1</sub> i zmienności zrealizowanej  $\sigma_{2,\mu}^2$ **wyznaczona na podstawie zwrotów o 5, 10 oraz 30 – minutowej częstotliwości** 

| Numer modelu | <i>p</i> -wartość |
|--------------|-------------------|
|              | 0.1923            |
|              |                   |
|              | 0.1923            |
|              | 0.3169            |
|              | 0.1923            |

**Tabela 4.16. Oszacowania parametrów modeli zawartych w MCS opisanym w tabeli 4.14**

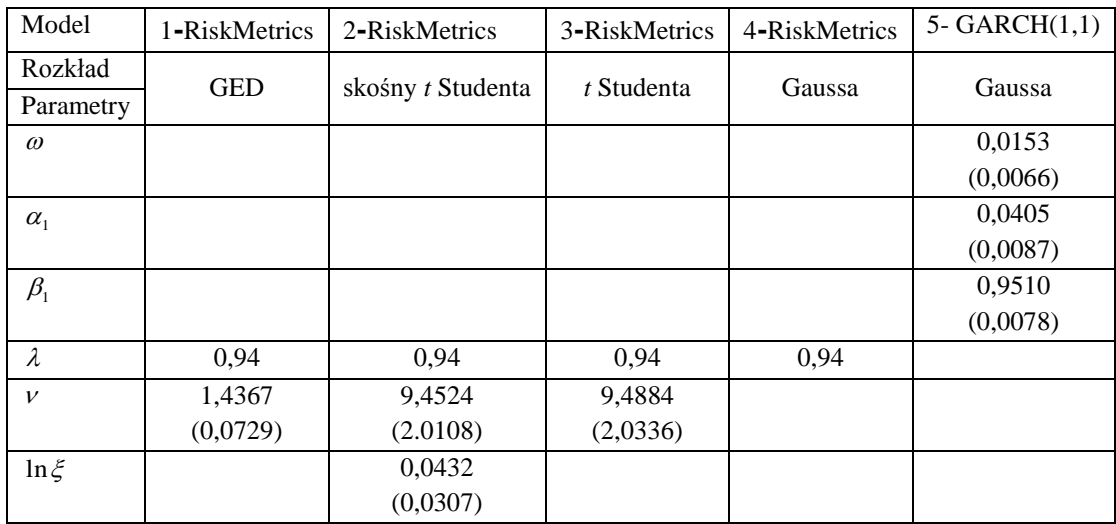

W tabelach 4.9, 4.11, 4.13 i 4.15 przedstawione zostały oszacowania parametrów modeli, które znalazły się z wyznaczonych zbiorach ufności. Modele wskazane jako najlepsze modele zmienności dla polskiego indeksu WIG20 to RiskMetrics z rozkładami: Gaussa, *t* Studenta, skośnego rozkładu *t* Studenta , GED oraz GARCH z rozkładem Gaussa. Możemy więc ponownie wyciągnąć wniosek, że model GARCH(1,1) należy do najlepszych prognostycznych modeli zmienności indeksu WIG20.

Modele wskazane jako najlepsze na podstawie testu SPA dla różnych parametrów i zbiory MCS różnią się dla tego samego szeregu danych, zatem metody te nie są substytucyjne. Na przykład, RiskMetrics(1,1) z rozkładem błędu *t* Studenta jest nie gorszy niż inne modele według testu SPA (dla  $\sigma_{1,t}^2$ , 5 min i MSE), lecz jedynym modelem w zbiorze MCS przy tych warunkach jest GARCH(1,1) z rozkładem Gaussa.

# **4.4. Wybór najlepszych modeli ARMA-GARCH za pomocą metody MCS**

Istnieją różne opinie na temat znaczenia szacowania średniej warunkowej przy prognozowaniu zmienności. Niektórzy badacze (Poon 2005) uważają na przykład, że w przypadku, kiedy zależności liniowe w modelowanych szeregach są słabe, lepiej jest przyjąć z góry, że średnia warunkowa jest równa zero, niż ją estymować.

Między innymi, w celu zweryfikowania tej opinii, w części badania przedstawionej w niniejszym punkcie, dokładniej specyfikujemy średnią warunkową modelowanego szeregu. Podobnie jak dotychczas, badaniu poddajemy szereg zwrotów indeksu WIG20. W prezentowanej analizie porównaliśmy ze sobą modele typu GARCH z równocześnie dopasowanymi modelami średniej warunkowej ARMA, tzn. modelami ARMA(0,0), ARMA(1,0), ARMA(0,1), ARMA(1,1), ARMA(1,2), ARMA(2,1), ARMA(2,2) z rozkładami błędu Gaussa, *t* Studenta, skośnym rozkładem *t* Studenta i GED. Badanie wykonaliśmy dla 265 prognoz uwzględniając następujące modele z rodziny GARCH: RiskMetrics, GARCH, GJR, EGARCH, APARCH, IGARCH, FIGARCH, FIAPARCH i HYGARCH z rozkładami Gaussa, GED, *t* Studenta, rozkładem skośnym *t* Studenta. Sprawdziliśmy wniosek z pracy Wilhelmssona (2006), że jeśli dopuści się leptokurtyczne rozkłady błędu, to można uzyskać znaczną poprawę prognoz zmienności, natomiast uwzględnienie skośności nie przyczynia się do dalszej poprawy jakości prognoz (Wynik ten został otrzymany dla Standard & Poor's 500 Index Futures). Modele estymowaliśmy za pomocą programu G@RCH Laurenta i Petersa (2006).

Podobnie jak poprzednio, modele oszacowaliśmy na podstawie 1739 dziennych obserwacji indeksu WIG20 od 12 października 2000 roku do 14 września 2007. Odrzuciliśmy te typy modeli, dla których nie można było uzyskać zbieżności procedury estymacyjnej. Odrzuciliśmy również modele z nieistotnymi oszacowaniami parametrów. W tabelach 4.17 - 4.20. Znajdują się informacje na temat elementów zbiorów ufności modeli (tabele o numerach nieparzystych) w zależności od funkcji straty i miary zmienności zrealizowanej, do której odnoszone były prognozy oraz o oszacowaniach najlepszych modeli prognostycznych (tabele o numerach parzystych).

## Tabela 4. 17. Modele w zbiorze  $\overline{\text{MCS}}$  dla funkcji straty  $\overline{\text{MSE}}$  i zmienności zrealizowanych  $\sigma_{\text{\tiny{1,1}}}^2$ **i**  $\sigma^2_{3,t}$  wyznaczonych na podstawie zwrotów o 5, 10 oraz 30 – minutowej częstotliwości

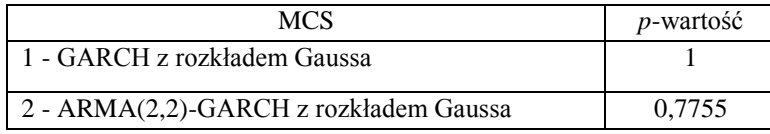

**Tabela 4. 18. Oszacowania parametrów modeli zawartych w MCS opisanym w tabeli 4.16**

| Model                          | $ARMA(2,2)-GARCH(1,1)$ | GARCH(1,1) |  |
|--------------------------------|------------------------|------------|--|
| Rozkład                        | Gaussa                 | Gaussa     |  |
| Parametry                      |                        |            |  |
| $\mu$                          | 0,0744                 |            |  |
|                                | (0,0350)               |            |  |
| a <sub>1</sub>                 | $-1,0577$              |            |  |
|                                | (0,0465)               |            |  |
| a <sub>2</sub>                 | $-0,8295$              |            |  |
|                                | (0,0491)               |            |  |
| b <sub>1</sub>                 | 1,0546                 |            |  |
|                                | (0,0512)               |            |  |
| b <sub>2</sub>                 | 0,8164                 |            |  |
|                                | (0,0534)               |            |  |
| $\omega$                       | 0,0136                 | 0,0759     |  |
|                                | (0,0062)               | (0,0350)   |  |
|                                | 0,0376                 | 0,0403     |  |
| $\alpha_{1}$                   | (0,0064)               | (0,0067)   |  |
| $\beta_{\scriptscriptstyle 1}$ | 0,9566                 | 0,9530     |  |
|                                | (0,0076)               | (0,0078)   |  |

Tabela 4.19. Modele w zbiorze  $\text{MCS}$  dla funkcji straty MSE i zmienności zrealizowanej  $\sigma_{2,t}^2$  wy**znaczonej na podstawie zwrotów o 5, 10 oraz 30 – minutowej częstotliwości**

| <b>MCS</b>                                | <i>p</i> -wartość |
|-------------------------------------------|-------------------|
| 1 - EGARCH z rozkładem Gaussa             |                   |
| 2 - ARMA(2,2)-RiskMetrics z rozkładem GED | 0.9903            |
| 3 - GARCH z rozkładem Gaussa              | 0.9903            |

| Model                           | EGARCH(1,1) | ARMA(2,2)-RiskMetrics | GARCH(1,1) |  |
|---------------------------------|-------------|-----------------------|------------|--|
| Rozkład                         |             | <b>GED</b>            |            |  |
| Parametry                       | Gaussa      |                       | Gaussa     |  |
|                                 | 0,0874      | 0,0783                |            |  |
| $\mu$                           | (0,0353)    | (0,0295)              |            |  |
|                                 |             |                       |            |  |
|                                 |             | $-1,1328$             |            |  |
| a <sub>1</sub>                  |             | (0,0372)              |            |  |
|                                 |             | $-0,8685$             |            |  |
| a <sub>2</sub>                  |             | (0,0373)              |            |  |
|                                 |             | 1,1378                |            |  |
| b <sub>1</sub>                  |             | (0,0400)              |            |  |
|                                 |             | 0,8607                |            |  |
| b <sub>2</sub>                  |             | (0,0403)              |            |  |
|                                 | 1,075       |                       | 0,0759     |  |
| $\omega$                        | (0,2206)    |                       | (0,0350)   |  |
| $\alpha_{1}$                    | 0,9890      |                       | 0,0403     |  |
|                                 | (0,0044)    |                       | (0,0067)   |  |
| $\beta_1$ lub $\lambda$         |             | 0,94                  | 0,9530     |  |
|                                 |             |                       | (0,0078)   |  |
|                                 | 0,00239     |                       |            |  |
| $\gamma_{\scriptscriptstyle 1}$ | (0,0094)    |                       |            |  |
|                                 | 0,1012      |                       |            |  |
| $\mathcal{Y}_2$                 | (0,0296)    |                       |            |  |
| $\mathcal{V}$                   |             | 1,4258                |            |  |
|                                 |             | (0,0722)              |            |  |

**Tabela 4.20. Oszacowania parametrów modeli zawartych w MCS opisanym w tabeli 4.18**

Dla podanego okresu w zbiorze MCS otrzymaliśmy modele prognostyczne z rozkładem Gaussa, zatem nie potwierdził się wynik z pracy Wilhelmssona (2006), że leptokurtoza poprawia prognozy zmienności. Dla indeksu WIG20 najlepsze prognozy może dawać model GARCH z rozkładem normalnym.

Następnie wykonaliśmy takie samo badanie dla danych z okresu od 18 maja 2001 roku do 12 czerwca 2008 roku, przy czym w tym przypadku oszacowania modeli dokonano za pomocą pakietu TSM Davidsona (2008). Podobnie jak poprzednio, sprawdziliśmy statystyczne własności szeregu stóp zwrotu. Wyniki testu stacjonarności KPPS dla szeregu zwrotów WIG20 są następujące. Wartość statystyki testowej wynosi 0,14035, a *p-*wartość bliska 1. Zatem hipoteza zerowa o stacjonarności nie została odrzucona. Analiza potwierdziła także występowanie efektu ARCH w szeregu.

W kolejnym etapie badania oszacowaliśmy prognozy na ostatnie 256 dni badanego okresu i wykorzystaliśmy je do oceny zdolności prognostycznej modeli. Zbiory ufności modeli zawierające najlepsze modele prognostyczne oraz oszacowania parametrów tych modeli zostały przedstawione w tabelach 4.21-4.31

|                                                    | <b>MSE</b>          | p-wartości          | <b>MSE</b>          | <i>p</i> -wartości  |
|----------------------------------------------------|---------------------|---------------------|---------------------|---------------------|
| <b>MCS</b>                                         | dla $\sigma_{1t}^2$ | dla $\sigma_{1t}^2$ | dla $\sigma_{3t}^2$ | dla $\sigma_{3t}^2$ |
| EGARCH $(1,1)$ z rozkładem $t$ Studenta            | 3,664851            | 0,0806              | 3,665323            | 0,0805              |
| EGARCH $(1,1)$ z rozkładem skośnym t Stu-<br>denta | 3,663824            | 0,8620              | 3,664298            | 0,7576              |
| $AR(1)-GARCH(1,1)$ z rozkładem Gaussa              | 3,636330            | 0.8620              | 3,636976            | 0.8612              |
| $ARMA(1,1)-GARCH(1,1)$<br>z rozkładem Gaussa       | 3,632166            | 0,8620              | 3,632803            | 0,8612              |
| $ARMA(1,1)-GARCH(1,1)$<br>z rozkładem GED          | 3,615396            | 1                   | 3,615396            | 1                   |
| $AR(2)-GARCH(1,1)$<br>z rozkładem Gaussa           | 3,651188            | 0,1625              | 3,651794            | 0,1623              |

Tabela 4. 21. Modele w zbiorze  $\rm{MCS}$  dla funkcji straty  $\rm{MSE}$  i zmienności zrealizowanych  $\sigma_{\rm i, t}^2$ **i**  $\sigma^2_{3,t}$  wyznaczonych na podstawie zwrotów o 5-minutowej częstotliwości

**Tabela 4. 22. Oszacowania parametrów modeli zawartych w MCS opisanym w tabeli 4.20**

| Model                      | EGARCH(1,1) | EGARCH(1,1)       | $AR(1)$ -                                                                                                    | $ARMA(1,1)$ - | $AR(2)$ -  |  |
|----------------------------|-------------|-------------------|----------------------------------------------------------------------------------------------------|---------------|------------|--|
|                            |             |                   | GARCH(1,1)                                                                                                    | GARCH(1,1)    | GARCH(1,1) |  |
| Rozkład                    | t Studenta  | skośny            |                                                                                                    |               |            |  |
| Parametry                  |             | t Studenta        | Gaussa<br>Gaussa<br>Gaussa<br>0,7422<br>0,08277<br>0.06997<br>(0,02567)<br>(0,02854)<br>(0,13098)<br>0,70204<br>(0,14954)<br>0.1565<br>0,14119<br>0,10074(0,0511)<br>(0,1031)<br>(0,0865)<br>0,05835(0)<br>0,06552<br>0,0667<br>(0,0125)<br>(0,01186)<br>0,85829<br>0,86682<br>0,89291<br>(0,05713)<br>(0,04861)<br>(0,03047) |               |            |  |
| $a_{1}$                    |             |                   |                                                                                                    |               |            |  |
|                            |             |                   |                                                                                                    |               |            |  |
| a <sub>2</sub>             |             |                   |                                                                                                    |               |            |  |
|                            |             |                   |                                                                                                    |               |            |  |
| b <sub>1</sub>             |             |                   |                                                                                                    |               |            |  |
| $\omega$                   | 0,06402     | 0,06469           |                                                                                                    |               |            |  |
|                            | (0,0129)    | (0,0131)          |                                                                                                    |               |            |  |
|                            | 0,09561     | 0,09639           |                                                                                                    |               |            |  |
| $\alpha_{1}$               | (0,01703)   | (0,0172)          |                                                                                                    |               |            |  |
| $\beta_1$                  | 0,98762     | 0,98755           |                                                                                                    |               |            |  |
|                            | (0,00591)   | $\left( 0\right)$ |                                                                                                    |               |            |  |
| $\gamma_1$                 | $\theta$    | $\Omega$          |                                                                                                    |               |            |  |
| $\mathcal{Y}_2$            | $\theta$    | $\theta$          |                                                                                                    |               |            |  |
|                            | 8,03941     | 8,11502           |                                                                                                    |               |            |  |
| $\boldsymbol{\mathcal{V}}$ | (1,5532)    |                   |                                                                                                    |               |            |  |
| $\xi$                      |             | 1,01587           |                                                                                                    |               |            |  |
|                            |             | (0,0289)          |                                                                                                    |               |            |  |

Zbiór MCS dla przypadku funkcji straty MSE i prognoz odnoszonych dla zmienności zrealizowanej  $\sigma_{2,t}^2$  wyliczanej na podstawie 5-minutowych przedstawiony został w tabeli 4.22. Oszacowania parametrów tych modeli można znaleźć w tabelach 4.21 i 4.23.

Tabela 4. 23. Modele w zbiorze MCS dla funkcji straty MSE i zmienności zrealizowanej  $\sigma_{2,\iota}^2$  wy**znaczonej na podstawie zwrotów o 5 – minutowej częstotliwości**

| <b>MCS</b>                         | <b>MSE</b> | p-wartości |
|------------------------------------|------------|------------|
| AR(1)-GARCH z rozkładem Gaussa     | 3,862534   | 0,6308     |
| AR(1)-EGARCH z rozkładem Gaussa    | 3,903671   | 0,4417     |
| ARMA(1,1)-GARCH z rozkładem Gaussa | 3,865959   | 0,4417     |
| ARMA(1,1)-GARCH z rozkładem GED    | 3,844615   |            |

**Tabela 4. 24. Oszacowania parametrów modeli zawartych w zbiorach MCS opisanych w tabeli 4.23 i poniżej tabeli 4.24.**

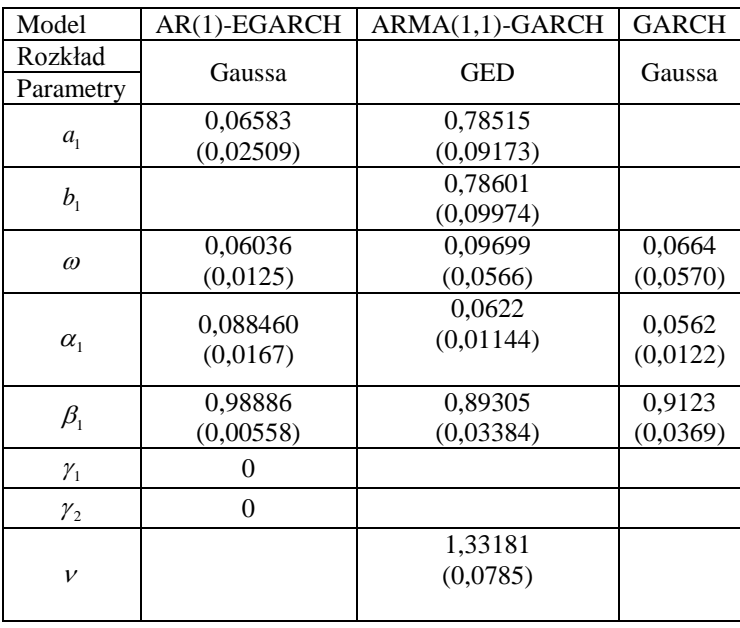

Oszacowania *p*-wartości MCS dla zmienności zrealizowanej  $\sigma_{1,t}^2$ i  $\sigma_{3,t}^2$  10 min, częstotliwości i MSE znajdują się w tabeli 4.24, podającej skład MCS dla tego przypadku. Pojawia się tu model GARCH z rozkładem Gaussa, który nie występował w poprzednich zbiorach ufności modeli. Oszacowania jego parametrów są przedstawione w tabeli 4.24.

Tabela 4. 25. Modele w zbiorze  $\text{MCS}$  dla funkcji straty MSE i zmienności zrealizowanych  $\sigma_{\text{\tiny{1,}}}^2$  i <sup>2</sup> 3,*<sup>t</sup>* **wyznaczonych na podstawie zwrotów o 10– minutowej częstotliwości**

| <b>MCS</b>                         | <b>MSE</b>          | p-wartości          | <b>MSE</b>          | p-wartości          |
|------------------------------------|---------------------|---------------------|---------------------|---------------------|
|                                    | dla $\sigma_{1t}^2$ | dla $\sigma_{1t}^2$ | dla $\sigma_{3t}^2$ | dla $\sigma_{3t}^2$ |
| GARCH z rozkładem Gaussa           | 3,315736            | 0,1297              | 3,316119            | 0,1297              |
| AR(1)-GARCH z rozkładem Gaussa     | 3,257867            |                     | 3,258325            |                     |
| ARMA(1,1)-GARCH z rozkładem Gaussa | 3,265838            | 0,6174              | 3,266289            | 0,6172              |
| ARMA(1,1)-GARCH z rozkładem GED    | 2,268274            | 0,7918              | 3,2686675           | 0,7929              |
| AR(2)-GARCH z rozkładem Gaussa     | 2,290641            | 0,4982              | 3,291061            | 0,4980              |

Zbiór MCS dla zmienności zrealizowanej  $\sigma_{2,t}^2$ , 10 min, częstotliwości i *MSE* składał się z czterech modeli. Najmniejszy błąd średniokwadratowy (7,6864) miał model ARMA(1,1)-GARCH z rozkładem GED. Dla tego modelu *p*-wartość wynosiła 1. Pozostałe modele w zbiorze MCS to AR(1)-GARCH z rozkładem Gaussa z MSE równym 7.708262 i *p*-wartością 0,6953, ARMA(1,1)-GARCH z rozkładem Gaussa z MSE wynoszącym 7,717030 i *p*-wartością 0,1737oraz AR(2)-GARCH z rozkładem Gaussa z MSE równym 7,727635 i *p*-wartością 0,1189.

Tabela 4. 26. Modele w zbiorze  $\overline{\text{MCS}}$  dla funkcji straty  $\overline{\text{MSE}}$  i zmienności zrealizowanej  $\sigma_{2,t}^2$  wy**znaczonej na podstawie zwrotów o 10-minutowej częstotliwości**

| <b>MCS</b>                         | <b>MSE</b> | <i>p</i> -wartości |
|------------------------------------|------------|--------------------|
| AR(1)-GARCH z rozkładem Gaussa     | 7,708262   | 0,6953             |
| ARMA(1,1)-GARCH z rozkładem Gaussa | 7,717030   | 0,1737             |
| ARMA(1,1)-GARCH z rozkładem GED    | 7,686377   |                    |
| AR(2)-GARCH z rozkładem Gaussa     | 7.727635   | 0.1189             |

Zbiór MCS dla zmienności zrealizowanej  $\sigma_{3,t}^2$ , 10 min. częstotliwości i funkcji straty MSE stanowiły modele: GARCH z rozkładem Gaussa z MSE równym 3,316119 i *p*-wartością 0,1297, model AR(1)-GARCH z rozkładem Gaussa z MSE wynoszącym 3,258325 i *p*-wartością 1, ARMA(1,1)-GARCH z rozkładem Gaussa z MSE równym 3,266289 i *p*-wartością 0,6172 oraz modele ARMA(1,1)-GARCH z rozkładem GED z MSE równym 3,2686675 i *p*-wartością 0,7929 i model AR (2)-GARCH z rozkładem Gaussa z MSE wynoszącym 3,291061 i *p*-wartością 0,4980.

Zbiór MCS dla funkcji straty MSE w przypadku z każdej z rozważanych miar zmienności zrealizowanej opartych na zwrotach 30-minutowych, zawierał tylko jeden model AR(1)-GARCH z rozkładem Gaussa z błędem średniokwadratowym równym 4,282533.

Tabela 4. 27. Modele w zbiorze  $\text{MCS}$  dla funkcji straty MSE i zmienności zrealizowanych  $\sigma_{\text{\tiny{1,}}}^2$  ,  $\sigma_{2,t}^2$  i  $\sigma_{3,t}^2$  wyznaczonych na podstawie zwrotów o 30- minutowej częstotliwości

| MCS                                 | MSE                 | <i>p</i> -wartość  | <b>MSE</b>       | <i>p</i> -wartość    | <b>MSE</b>           | <i>p</i> -wartość    |
|-------------------------------------|---------------------|--------------------|------------------|----------------------|----------------------|----------------------|
|                                     | dla $\sigma_{1t}^2$ | dla $\sigma_{1}^2$ | dla $\sigma^2$ , | dla $\sigma_{2}^2$ , | dla $\sigma_{3}^2$ , | dla $\sigma_{3}^2$ , |
| $AR(1)-GARCH$<br>z rozkładem Gaussa | 4.282533            |                    | 5,067394         |                      | 4.282525             |                      |

W przypadku funkcji straty MAD otrzymaliśmy zbiory MCS przedstawione w tabelach 4.27 - 4.30.

**Tabela 4. 28**. Modele w zbiorze MCS dla funkcji straty MAD i zmienności zrealizowanej  $\sigma_{2,t}^2$  wy**znaczonej na podstawie zwrotów o 5-minutowej częstotliwości**

| <b>MCS</b>                         | <b>MAD</b> | <i>p</i> -wartości |
|------------------------------------|------------|--------------------|
| AR(1)-GARCH z rozkładem Gaussa     | 1,295839   |                    |
| ARMA(1,1)-GARCH z rozkładem Gaussa | 1,300242   | 0,2049             |
| ARMA(1,1)-GARCH z rozkładem GED    | 1,309496   | 0.2049             |
| AR(2)-GARCH z rozkładem Gaussa     | 1,312791   | 0,0502             |

Tabela 4. 29. Modele w zbiorze  $\text{MCS}$  dla funkcji straty MAD i zmienności zrealizowanej  $\sigma_{3,t}^2$  wy**znaczonej na podstawie zwrotów o 5-minutowej częstotliwości**

| <b>MCS</b>                         | <b>MAD</b> | p-wartości |
|------------------------------------|------------|------------|
| <b>GARCH z rozkładem Gaussa</b>    | 1,216740   | 0,2943     |
| AR(1)-GARCH z rozkładem Gaussa     | 1,191985   |            |
| ARMA(1,1)-GARCH z rozkładem Gaussa | 1,194525   | 0,4969     |
| ARMA(1,1)-GARCH z rozkładem GED    | 1,204673   | 0.4969     |
| AR(2)-GARCH z rozkładem Gaussa     | 1,206841   | 0.2943     |

Tabela 4. 30. Modele w zbiorze MCS dla funkcji straty <code>MAD</code> i zmienności zrealizowanej  $\sigma_{2,t}^2$   $\sigma_{3,t}^2$ **wyznaczonej na podstawie zwrotów o 10- minutowej częstotliwości**

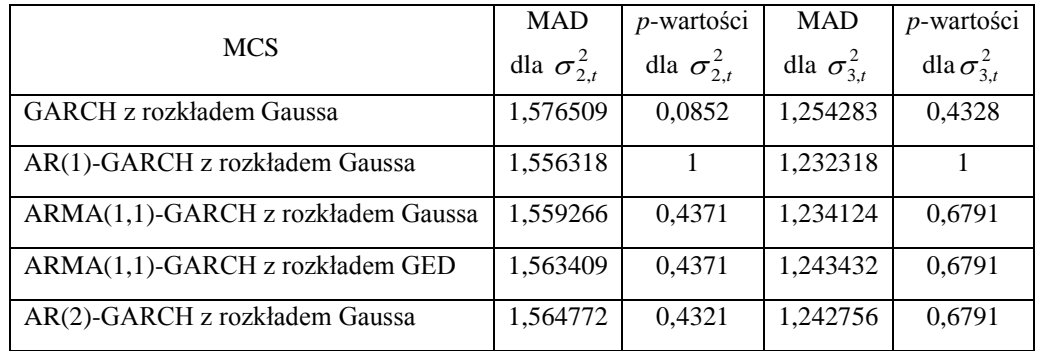

Zbiór MCS dla zmienności zrealizowanej  $\sigma_{1,t}^2$ , 30 min, częstotliwości i funkcji straty MAD zawiera pojedynczy model AR(1)-GARCH z rozkładem Gaussa.

Tabela 4. 31. Modele w zbiorze  $\text{MCS}$  dla funkcji straty MAD i zmienności zrealizowanej  $\sigma_{3,t}^2$  wy**znaczonej na podstawie zwrotów o 30– minutowej częstotliwości**

| MCS                              | <b>MAD</b> | <i>p</i> -wartości |
|----------------------------------|------------|--------------------|
| AR(1)-GARCH z rozkładem Gaussa   | 1,79076    | 0.9460             |
| AR(2)-FIGARCH z rozkładem Gaussa | 1,788397   |                    |

Prognozy uzyskane za pomocą modeli wskazanych w tabeli 4.31, zostały przedstawione na rysunku 10.1. Można odczytać, że prognozy z tych najlepszych modeli różnią się nieznacznie.

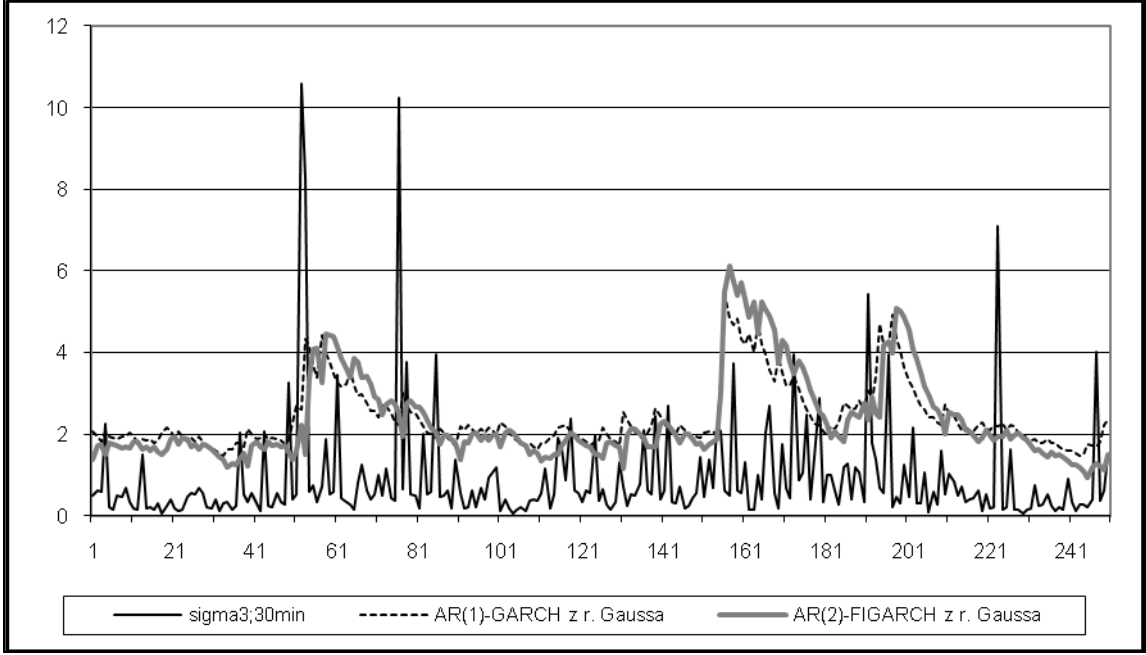

**Rysunek 4.1. Prognozy otrzymane za pomocą modeli ze zbioru MCS wyznaczonego przy funkcji**  straty MAD – porównanie ze zmiennością zrealizowaną  $\sigma_{3,t}^2$  wyznaczoną na podstawie zwrotów o **częstotliwości 30 min.** 

Przedstawione powyżej badanie zostało powtórzone raz jeszcze dla szeregu notowań od 18 maja 2001 roku do 8 maja 2009 roku (w programie TSM Davidsona). Na ostatnie 256 dni od 29 kwietnia 2008 r. do 8 maja 2009 r. wyznaczyliśmy prognozy. Otrzymane zbiory ufności modeli i oszacowania parametrów najlepszych modeli prognostycznych przedstawione są w tabelach 4.32-4.39.

|                                           | <b>MAD</b>           | p-wartości          | <b>MAD</b>           | <i>p</i> -wartości  | <b>MAD</b>          | p-wartości           |
|-------------------------------------------|----------------------|---------------------|----------------------|---------------------|---------------------|----------------------|
| <b>MCS</b>                                | dla $\sigma_{1,t}^2$ | dla $\sigma_{1t}^2$ | dla $\sigma_{2,t}^2$ | dla $\sigma_{2t}^2$ | dla $\sigma_{3t}^2$ | dla $\sigma_{3,t}^2$ |
| <b>GARCH</b><br>z rozkładem Gaussa        | 3,656125             | 1                   | 3,816296             | 0,8533              | 3,656995            | 1                    |
| $AR(1)-GARCH$<br>z rozkładem Gaussa       | 3,667560             | 0.168               | 3,826855             | 0.1447              | 3,668453            | 0,1664               |
| $MA(1)-GARCH$<br>z rozkładem Gaussa       | 3,667573             | 0,168               | 3,826892             | 0.1447              | 3.668466            | 0,1664               |
| Stała-HYGARCH<br>z rozkładem Gaussa       | 3,662281             | 0,8571              | 3,809985             | 1                   | 3,663214            | 0,8557               |
| Stała-AR(1)-HYGARCH<br>z rozkładem Gaussa | 3,680368             | 0,1123              | 3,826423             | 0.1447              | 3.681321            | 0.1114               |
| Stała-MA(1)-HYGARCH<br>z rozkładem Gaussa | 3,680531             | 0,1123              | 3,826606             | 0,1447              | 3.681483            | 0,1114               |

**Tabela 4. 32. Modele w zbiorze MCS dla funkcji straty** MAD **i zmienności zrealizowanej**   $\sigma_{1,t}^2$  ,  $\sigma_{2,t}^2$  ,  $\sigma_{3,t}^2$  wyznaczonej na podstawie zwrotów o 5- minutowej częstotliwości

**Tabela 4. 33. Oszacowania parametrów modeli zawartych w MCS opisanym w tabeli 4.32**

| Model                | <b>GARCH</b>         | $AR(1)-$<br><b>GARCH</b> | $MA(1)$ -<br><b>GARCH</b> | <b>HYGARCH</b>           | $AR(1)$ -<br><b>HYGARCH</b> | $MA(1)-$<br><b>HYGARCH</b> |
|----------------------|----------------------|--------------------------|---------------------------|--------------------------|-----------------------------|----------------------------|
| Rozkład<br>Parametry | Gaussa               | Gaussa                   | Gaussa                    | Gaussa                   | Gaussa                      | Gaussa                     |
| $\mu$                |                      |                          |                           | 0,07171<br>(0,03309)     | 0,07254<br>(0,03499)        | 0,07262<br>(0,03486)       |
| a <sub>1</sub>       |                      | 0,05284<br>(0,02422)     |                           |                          | 0,05588<br>(0,02349)        |                            |
| b <sub>1</sub>       |                      |                          | $-0,05239$<br>(0,02398)   |                          |                             | $-0,05554$<br>(0,02325)    |
| $\omega$             | 0,07077<br>(0,0562)  | 0,06925<br>(0,0542)      | 0,06933<br>(0,05242)      | 0,2277<br>(0,1327)       | 0,23065<br>(0,1292)         | 0,23096<br>(0,1294)        |
| $\alpha_{1}$         | 0,06009<br>(0,0132)  | 0,06007<br>(0,01281)     | 0,06006<br>(0,01281)      | $-0,050178$<br>(0,09521) | $-0,50707$<br>(0,08936)     | $-0,50686$<br>(0,08956)    |
| $\beta_{1}$          | 0,90831<br>(0,03599) | 0,90895<br>(0,03475)     | 0,90892<br>(0,03477)      | 0,68262<br>(0,10113)     | 0,6759<br>(0,09717)         | 0,67568<br>(0,09744)       |
| $\boldsymbol{k}$     |                      |                          | 0,87852<br>(0,0741)       | 0,87847<br>(0,0712)      |                             | 0,87831<br>(0,0713)        |
| $\overline{d}$       |                      |                          | 0,5981<br>(0,0697)        | 0,59709<br>(0.0658)      |                             | 0,59698<br>(0,066)         |

Dla zmienności zrealizowanych  $\sigma_{1t}^2$ ,  $\sigma_{2t}^2$ ,  $\sigma_{3t}^2$ , 5 minutowej częstotliwości i MSE w zbiorze MCS znalazł się model RiskMetrics z rozkładem skośnym Studenta i stałą średnią warunkową, z następującymi parametrami  $v = 6,7712(1,2878) \xi = 1,04346$  $(0,0305)$ ,  $\mu = 0,06906$   $(0,03287)$  oraz  $\omega = 0,016$   $(0,005)$ 

Wyniki uzyskane dla zmienności zrealizowanej wyliczanej na zwrotów 30 minutowych są podobne. Oszacowania parametrów wymienionych w tabelach 4.34 i 4.35 modeli, są przedstawione w tabelach 4.33 i 4.36.

| <b>MCS</b>                             | <b>MAD</b>           | <i>p</i> -wartości  | <b>MAD</b>          | <i>p</i> -wartości  |
|----------------------------------------|----------------------|---------------------|---------------------|---------------------|
|                                        | dla $\sigma_{1,t}^2$ | dla $\sigma_{1t}^2$ | dla $\sigma_{3t}^2$ | dla $\sigma_{3t}^2$ |
| GARCH z rozkładem Gaussa               | 4,013867             | 0,8631              | 4,014723            | 0,8650              |
| AR(1)-GARCH z rozkładem Gaussa         | 4,022989             | 0,1896              | 4,023845            | 0,1898              |
| MA(1)-GARCH z rozkładem Gaussa         | 4,023262             | 0,1009              | 4,02419             | 0,1015              |
| Stała-HYGARCH z rozkładem Gaussa       | 4,007943             |                     | 4,008883            |                     |
| Stała-AR(1)-HYGARCH z rozkładem Gaussa | 4,024787             | 0,1009              | 4,025717            | 0,1015              |
| Stała-MA(1)-HYGARCH z rozkładem Gaussa | 4,025039             | 0,1009              | 4,025970            | 0,1015              |

Tabela 4. 34. Modele w zbiorze MCS dla funkcji straty MAD i zmienności zrealizowanej  $\sigma_{1,t}^2$  ,  $\sigma_{3,t}^2$ **wyznaczonej na podstawie zwrotów o 30-minutowej częstotliwości**

Tabela 4. 35. Modele w zbiorze MCS dla funkcji straty MAD i zmienności zrealizowanej  $\sigma_{2,t}^2$  wy**znaczonej na podstawie zwrotów o 30-minutowej częstotliwości**

| <b>MCS</b>                               | <b>MAD</b> | p-wartości |
|------------------------------------------|------------|------------|
| GARCH z rozkładem GED                    | 6,027646   | 0,2833     |
| FIGARCH z rozkładem GED                  | 5,986030   |            |
| ARMA(1,1)-GARCH z rozkładem GED          | 6,024938   | 0,5654     |
| Stała-GARCH z rozkładem skośnym Studenta | 5,996350   | 0,7967     |

**Tabela 4. 36. Oszacowania parametrów modeli zawartych w MCS opisanym w tabeli 4.35**

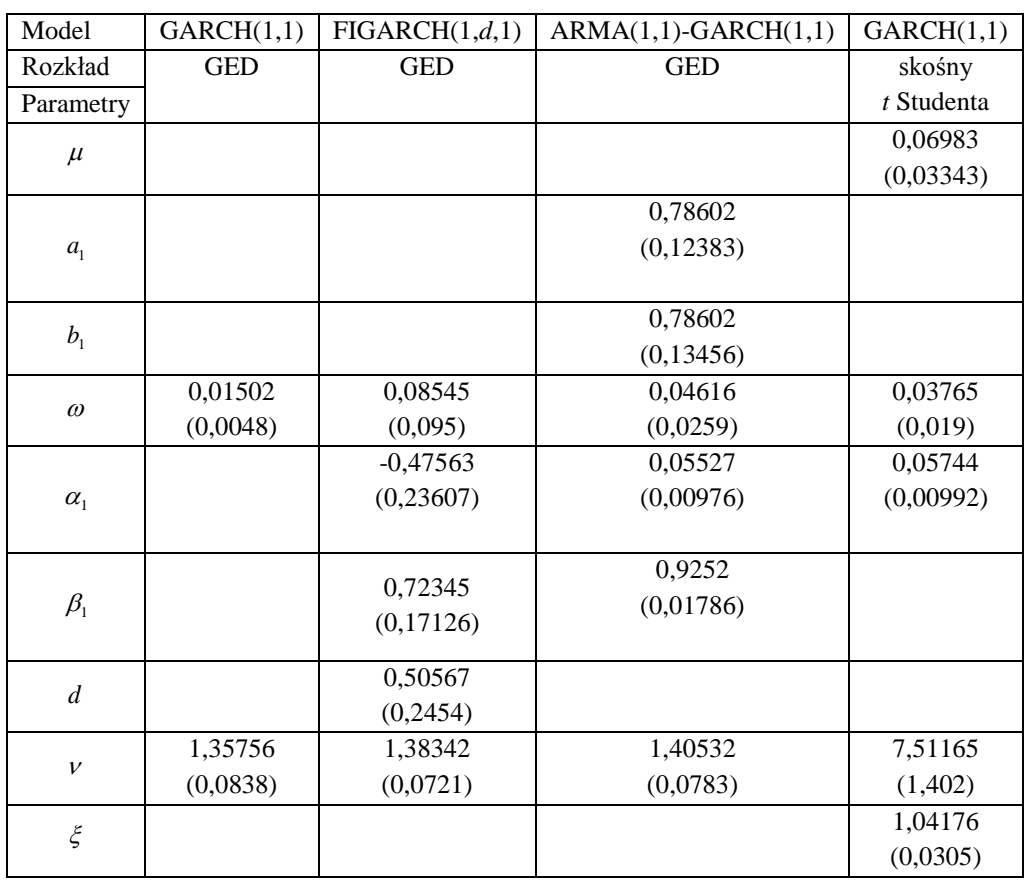

| <b>MCS</b>                       | <b>MAD</b>          | p-wartości          | <b>MAD</b>          | <i>p</i> -wartości  |
|----------------------------------|---------------------|---------------------|---------------------|---------------------|
|                                  | dla $\sigma_{1t}^2$ | dla $\sigma_{1t}^2$ | dla $\sigma_{3t}^2$ | dla $\sigma_{3t}^2$ |
| <b>GARCH z rozkładem Gaussa</b>  | 3,414478            |                     | 3,415193            |                     |
| AR(1)-GARCH z rozkładem Gaussa   | 3,424809            | 0,1837              | 3,425525            | 0,1835              |
| MA(1)-GARCH z rozkładem Gaussa   | 3.424641            | 0,1837              | 3,425357            | 0,1835              |
| Stała-HYGARCH z rozkładem Gaussa | 3,441622            | 0,1837              | 3,442361            | 0,1835              |

Tabela 4. 37. Modele w zbiorze MCS dla funkcji straty MAD i zmienności zrealizowanej  $\sigma_{1,t}^2$  i  $\sigma_{3,t}^2$  wyznaczonej na podstawie zwrotów o  $\,$ 10-minutowej częstotliwości

Dla funkcji straty MSE i dla trzech różnych zmienności zrealizowanych wyliczanych na podstawie zwrotów o częstotliwości 30 minut, do zbioru MCS zostały wytypowane modele AR(1)-RiskMetrics z rozkładem Gaussa i model RiskMetrics z rozkładem skośnym Studenta i stałą, różną od zera, średnią warunkową. Trzeba jednak zaznaczyć, że wartości MSE były duże. Poniżej, w tabeli 4.38, prezentujemy wyniki badania przy wyliczaniu zmienności zrealizowanej za pomocą 10-minutowych stóp zwrotu. Oszacowania parametrów są przedstawione w tabeli 4.39.

Tabela 4. 38. Modele w zbiorze MCS dla funkcji straty MSE i zmienności zrealizowanej  $\sigma_{1,t}^2$  ,  $\sigma_{2,t}^2$  $\mathbf{i}$   $\sigma_{3,t}^2$  wyznaczonej na podstawie zwrotów o  $\mathbf{10}\text{-}\mathbf{min}$ utowej częstotliwości

|                                                     | <b>MSE</b>           | $p$ -wartości       | <b>MSE</b>           | $p$ -wartości       | <b>MSE</b>          | p-wartości           |
|-----------------------------------------------------|----------------------|---------------------|----------------------|---------------------|---------------------|----------------------|
| <b>MCS</b>                                          | dla $\sigma_{1,t}^2$ | dla $\sigma_{1t}^2$ | dla $\sigma_{2,t}^2$ | dla $\sigma_{2t}^2$ | dla $\sigma_{3t}^2$ | dla $\sigma_{3,t}^2$ |
| <b>FIGARCH</b><br>z rozkładem GED                   | 42,843499            | 0,9174              | 44,794104            | 0,9729              | 42,863592           | 0,9182               |
| AR(1)-RiskMetrics<br>z rozkładem Gaussa             | 42,971249            | 0,1114              | 44,813507            | 0,1404              | 42,989014           | 0,1116               |
| Stała – RiskMetrics<br>z rozkładem skośnym Studenta | 42,734558            | 0.9174              | 44,542582            |                     | 42,751858           | 0,9182               |
| Stała- GARCH<br>z rozkładem skośnym Studenta        | 42,559970            | 1                   | 44,678578            | 0,9729              | 42,581082           |                      |

| Model                   | AR(1)-RiskMetrics | Stała - GARCH            |
|-------------------------|-------------------|--------------------------|
| Rozkład                 | Gaussa            | skośny <i>t</i> Studenta |
| Parametry               |                   |                          |
| $\mu$                   |                   | 0,06983                  |
|                         |                   | (0,003343)               |
|                         | 0,05468           |                          |
| $a_{1}$                 | (0,02302)         |                          |
|                         |                   | 0,03765                  |
| $\omega$                |                   | (0,019)                  |
|                         |                   |                          |
|                         |                   | 0,05744                  |
| $\alpha_{1}$            |                   | (0,00992)                |
| $\beta_1$ lub $\lambda$ | 0,94              | 0,92862                  |
|                         |                   | (0,01394)                |
|                         |                   | 7,51165                  |
| v                       |                   | (1,4009)                 |
| ξ                       |                   | 1,04176                  |
|                         |                   | (0,0305)                 |

**Tabela 4. 39. Oszacowania parametrów modeli zawartych w MCS opisanym w tabeli 4.38**

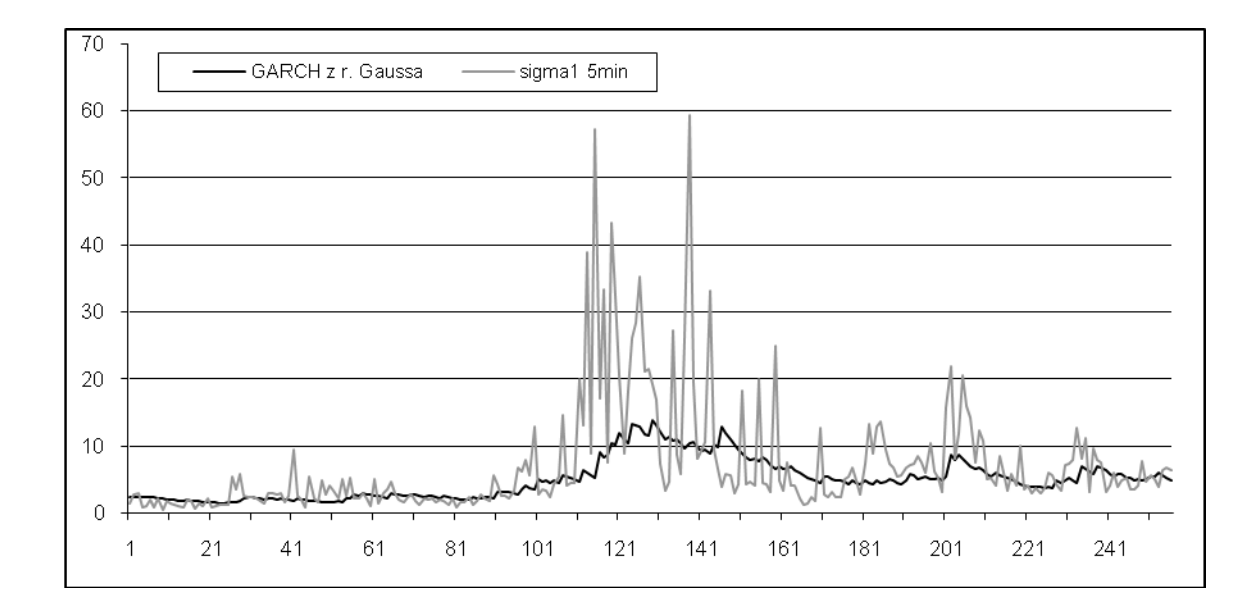

**Rysunek 4.2.Wykres prognoz zmienności z modelu GARCH z rozkładem Gaussa i wartości zmien**ności zrealizowanej  $\sigma_{1,t}^2$  dla częstotliwości 5-minutowej

Wyniki przeprowadzanych badań wskazują, że można wybrać najlepszy model prognostyczny zmienności w rodzinie rozszerzeń modelu ARMA-GARCH to znaczy model, który występuje we wszystkich zbiorach MCS. Jest to klasyczny, prosty model GARCH(1,1). Należy jednak podkreślić, że dla różnych szeregów zwrotów indeksu WIG20 metoda MCS wskazała modele GARCH z różną specyfikacją ARMA dla średniej warunkowej. Widzimy, że prognozy zmienności indeksu WIG20 modeli typu GARCH może poprawić jednoczesny wybór modelu ARMA. Zauważamy, że wynik powtórzył się dla szeregów zwrotów z różnych okresów. W podanym okresie otrzymaliśmy również modele typu GARCH z rozkładem Gaussa zatem nie potwierdził się wniosek z pracy Wilhelmssona, (2006) dla indeksu WIG20, że leptokurtoza powoduje znaczną poprawę prognoz wariancji warunkowej.

## **4.5. Podsumowanie**

W rozdziale przedstawiliśmy otrzymane najlepsze modele zmienności typu GARCH dla indeksu WIG20. Modelami najlepszymi w tym sensie, że funkcja straty miała dla nich wartość najmniejszą były modele RiskMetrics z rozkładem Gaussa, *t* Studenta i skośnym *t* Studenta oraz GARCH z rozkładem Gaussa. To samo badanie wykonaliśmy metodami SPA i MCS i otrzymaliśmy te same wyniki. Zauważyliśmy, że dla różnych typów miar zmienności zrealizowanej zbiory MCS są takie same dla  $\sigma_{3,t}^2$  oraz  $\sigma_{1,t}^2$  z taką samą funkcją straty lecz wyniki są odmienne dla  $\sigma_{2,t}^2$ .

W ostatniej części badania poszukiwaliśmy, za pomocą metody MCS, najlepszych prognostycznych modeli zmienności indeksu WIG20 spośród modeli ARMA-GARCH, dla danych z różnych okresów. Zauważyliśmy, że można wskazać najlepszy model prognostyczny typu GARCH, to znaczy model GARCH, który występuje we wszystkich zbiorach MCS, jednak nie można dobrać jednej, powtarzającej się dla różnych szeregów zwrotów optymalnej specyfikacji ARMA. Kolejnym istotnym wnioskiem jest to, że prognozy zmienności indeksu WIG20 z modeli typu GARCH zależą od wyboru modelu ARMA dla średniej warunkowej i można je poprawić dobierając odpowiedni model ARMA.

# **5. Najlepsze prognostyczne modele zmienności typu ARMA-GARCH dla kursów walutowych i spółek akcyjnych**

Wyniki przedstawione w ostatnim punkcie poprzedniego rozdziału pokazują, że staranny wybór modelu ARMA opisującego średnią warunkową może mieć dodatni wpływ na jakość prognoz. W związku z tym, w tym rozdziale, poświęconym prognozowaniu zmienności wybranych akcji notowanych na Giełdzie Papierów Wartościowych w Warszawie i kursów złotego względem wybranych walut, rozważamy modele ARMA-GARCH. Ewaluacji zdolności prognostycznej modeli z rodziny GARCH dokonujemy za pomocą metodologii MCS.

## **5.1. Modele dla kursów walutowych**

Przez kurs walutowy rozumie się cenę jednej waluty wyrażoną w drugiej walucie. Może to być cena płacona w walucie krajowej za jednostkę waluty obcej lub cena jednostki waluty krajowej wyrażona w jednostce waluty obcej. Skuteczne prognozowanie zmienności kursów walutowych ma istotne znaczenie ze względu na ogromną rolę, jaka kursy walutowe odgrywają w gospodarce otwartej. Kurs waluty, będący ceną pieniądza zagranicznego spełnia funkcję informacyjną i cenotwórczą. Występując w funkcji informacyjnej kurs walutowy informuje osoby fizyczne i prawne w danym kraju o cenie walut obcych. Cenotwórcza funkcja kursu polega na przenoszeniu przez kurs walutowy zagranicznego układu cen i zagranicznych relacji cen na krajowe. Występuje ona w gospodarce rynkowej przy istnieniu wymienialności walut. Kurs walutowy wpływa pośrednio na ceny towarów na rynku wewnętrznym i jest istotnym elementem polityki gospodarczej. Jest również ważnym czynnikiem decyzyjnym i jednym z najważniejszych instrumentów pośredniego zarządzania handlem zagranicznym. Nie jest jedynie formalnym instrumentem rachunkowym, ponieważ wpływa na koszty i dochody przedsiębiorstw biorących udział w wymianie międzynarodowej zarówno po stronie importu jak i eksportu. Na poziom kursu walutowego wpływa szereg czynników ekonomicznych, politycznych i psychologicznych. Najważniejszymi czynnikami ekonomicznymi są podaż walut obcych na krajowym rynku walutowym i popyt na nie, stan bilansu handlowego i płatniczego, różnice stóp procentowych i stóp inflacji danym krajem a innymi krajami, poziom cen w kraju i za granicą, przepływy kapitałów, polityka walutowa pieniężno-kredytowa oraz koniunktura i stan gospodarki w kraju, a także w krajach, z którymi utrzymuje on stosunki ekonomiczne i finansowe. Najbardziej istotnymi skutkami zmian kursów walut jest ich wpływ na bilans handlowy i płatniczy, inflację oraz obroty kapitału. Na rynkach finansowych zmienność kursów walutowych decyduje o cenach walutowych instrumentów pochodnych, które należą do najpopularniejszych wśród derywatów.

W książce Doman i Doman (2009) pokazano, że w przypadku kursów walutowych prognozy zmienności są przeważnie nieoszacowane. Ponadto autorzy ci zauważyli, że błędy MSE, MedSE, ME oraz MAE są niższe, niż dla indeksu WIG20. Jest to spowodowane przede wszystkim niższym poziomem zmienności kursów.

W opisanym w tym rozdziale badaniu porównaliśmy ze sobą 446 modeli typu GARCH(1,1), AR(1)-GARCH(1,1), MA(1)-GARCH(1,1), ARMA(1,1)-GARCH, AR-MA(1,2)-GARCH(1,1), ARMA(2,1)-GARCH(1,1), ARMA(2,2)-GARCH(1,1) z rozkładami Gaussa, *t* Studenta, Skośnym rozkładem Studenta i GED. Uwzględniliśmy następujące modele typu GARCH: RiskMetrics, GARCH, GJR, EGARCH, APARCH, FIGARCH, FIAPARCH, HYGARCH z rozkładami Gaussa, GED, *t* Studenta, rozkładem skośnym *t* Studenta. Badanie wykonano dla zmienności zrealizowanej wyliczanej na podstawie zwrotów o częstotliwości 10-minutowej według wzorów (1.9) i (1.10). Modele szacowane były w programie TSM Davidsona (2008).

#### **5.1.1. Wyniki dla kursu EUR/PLN**

Najpierw zbadamy zmienność kursu euro do złotego. Znaczenie euro dla polskiej gospodarki, a w szczególności dla polskiego rynku finansowego wzrosło po przystąpieniu Polski do Unii Europejskiej. Euro jest wykorzystywane w Polsce w charakterze waluty rezerwowej, transakcyjnej i lokacyjnej. W prowadzenie euro dało uczestnikom różnych rynków finansowych, w tym polskiego, większe możliwości wyboru walut do przeprowadzania operacji depozytowych, kredytowych i lokacyjnych oraz operacji pośredniczących, dokonywanych przez banki komercyjne w skali narodowej, regionalnej i międzynarodowej. Należy zaznaczyć, że posługiwanie się przez uczestników życia gospodarczego w Unii Europejskiej euro jako walutą transakcyjną i lokacyjną niweluje ich ryzyko kursowe i stwarza im bardziej stabilne niż dotąd warunki gospodarowania. Niemniej w przypadku przedsiębiorców polskich ryzyko kursowe nadal istnieje, a wobec coraz silniejszych związków gospodarki polskiej z gospodarkami innych państw Unii znaczenie dobrych prognoz zmienności kursu walutowego EUR/PLN są nie do przecenienia.

W pierwszej części badania rozważamy szereg zwrotów kursu EUR/PLN od 14 listopada 2001 roku do 14 września 2007 roku i wyliczamy zmienności zrealizowane  $\sigma_{1,t}^2$  i  $\sigma_{2,t}^2$ , dla częstotliwości 10 min i 30 min. Na ostatnie 260 dni analizowanego okresu wyznaczyliśmy prognozy.

W tabeli 5.1 przedstawiamy informacje na temat dwuelementowych zbiorów ufności modeli w sytuacji, gdy prognozy były odnoszone do zmienności zrealizowanej  $\sigma_{1,t}^2$ . Tabela 5.2 zawiera oszacowania parametrów modeli z tego zbioru. W tym przypadku najlepszymi modelami prognostycznymi okazały się modele RiskMetrics.

W pozostałych dwóch przypadkach związanych ze zmiennością  $\sigma_{1,t}^2$ oszacowania MCS były następujące. Dla MAD oraz  $\sigma_{1,t}^2$  w zbiorze MCS znalazł się jeden model RiskMetrics z rozkładem innowacji GED. Odpowiadająca mu wartość MAD=0,089152. Dla MSE oraz  $\sigma_{1,t}^2$  do zbioru MCS został wybrany model MA(1)- RiskMetrics z rozkładem GED z MSE*=*0, 016808.

**Tabela 5.1. Modele w zbiorze MCS dla funkcji straty MSE i MAD oraz zmienności zrealizowanej**  2 1,*t* **wyznaczonej na podstawie zwrotów 10 oraz 30 – minutowej częstotliwości**

| MCS                                | <b>MSE</b><br>dla 30 min | <i>p</i> -wartość<br>dla 30 min | <b>MAD</b><br>dla 10 min | <i>p</i> -wartość<br>$d$ la 10 min |
|------------------------------------|--------------------------|---------------------------------|--------------------------|------------------------------------|
| RiskMetrics z rozkładem GED        | 0,01647                  | 0.9942                          | 0,080515                 |                                    |
| MA(1)- RiskMetrics z rozkładem GED | 0,016469                 |                                 | 0,080853                 | 0.0844                             |

**Tabela 5. 2. Oszacowania parametrów modeli zawartych w MCS opisanym w tabeli 5.1**

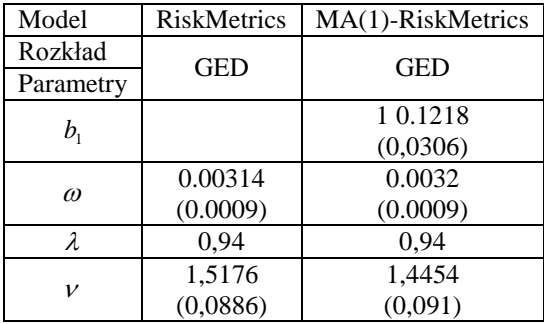

W tabelach 5.3 i 5.4 przedstawiamy elementy zbiorów ufności modeli w sytuacji, gdy prognozy były porównywane ze zmiennością zrealizowaną  $\sigma_{2,t}^2$ . W tabeli 5.5. zamieszczone zostały oszacowania parametrów dla tych modeli, które nie zostały opisane w tabeli 5.2.

Tabela 5.3. Modele w zbiorze MCS dla funkcji straty MSE i zmienności zrealizowanej  $\sigma_{2,t}^2$  wyzna**czonej na podstawie zwrotów o 10 oraz 30 – minutowej częstotliwości**

| <b>MCS</b>                             | <b>MSE</b> | <i>p</i> -wartość | <b>MSE</b> | <i>p</i> -wartość |
|----------------------------------------|------------|-------------------|------------|-------------------|
|                                        | dla 30min  | dla 30 min        | dla 10 min | dla 10min         |
| AR(1)-RiskMetrics z rozkładem Studenta | 0,038633   |                   | 0.041998   | 0.5445            |
| AR(1)-RiskMetrics z rozkładem skośnym  | 0,038635   | 0.8947            | 0.042011   | 0.1864            |
| Studenta                               |            |                   |            |                   |
| MA(1)-RiskMetrics z rozkładem Studenta | 0,038634   | 0.9394            | 0.041989   |                   |
| MA(1)-RiskMetrics z rozkładem skośnym  | 0,038635   | 0.2446            | 0.042001   | 0.5445            |
| Studenta                               |            |                   |            |                   |

### Tabela 5.4. Modele w zbiorze  $\overline{\text{MCS}}$  dla funkcji straty MAD i zmienności zrealizowanej  $\sigma_{2,t}^2$ wyzna**czonej na podstawie zwrotów o 30 – minutowej częstotliwości**

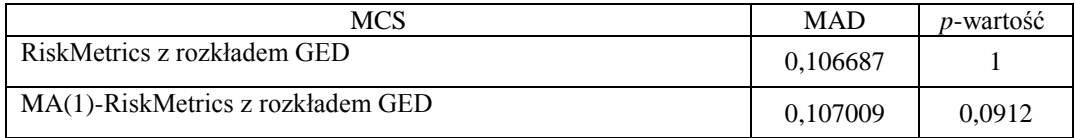

#### **Tabela 5.5. Oszacowania parametrów modeli zawartych w MCS opisanych w tabeli 5.4 i 5.6**

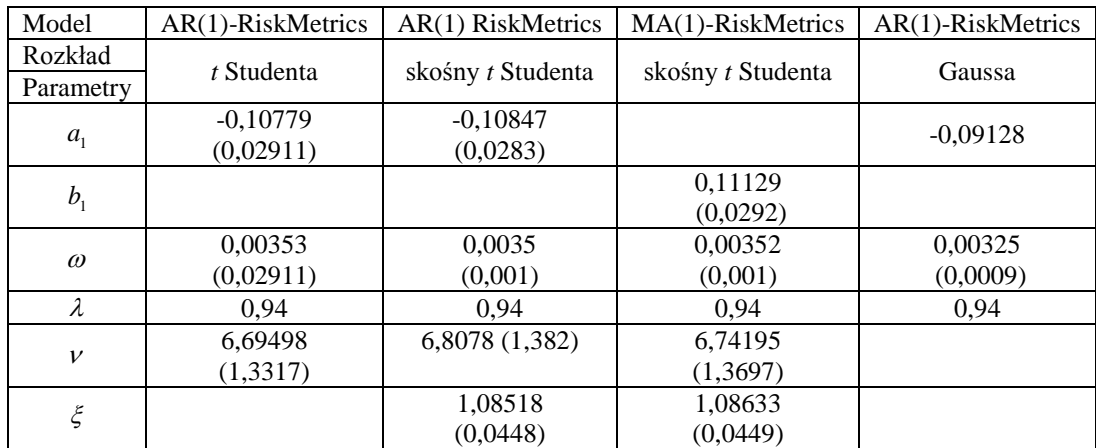

Tabela 5.6. Modele w zbiorze MCS dla funkcji straty MAD i zmienności zrealizowanej  $\sigma_{2,t}^2$  wyzna**czonej na podstawie zwrotów o 10 – minutowej częstotliwości**

| <b>MCS</b>                           | <b>MAD</b> | <i>p</i> -wartość |
|--------------------------------------|------------|-------------------|
| RiskMetrics z rozkładem GED          | 0.099475   |                   |
| AR(1)-RiskMetrics z rozkładem Gaussa | 0.099696   | 0.1721            |
| MA(1)- RiskMetrics z rozkładem GED   | 0.099627   | 0.4247            |

Prognozy zmienności wymienionych w tabeli modeli zostały przedstawione na rysunku 5.1. Można zauważyć, że jakość prognoz jest nienajlepsza.

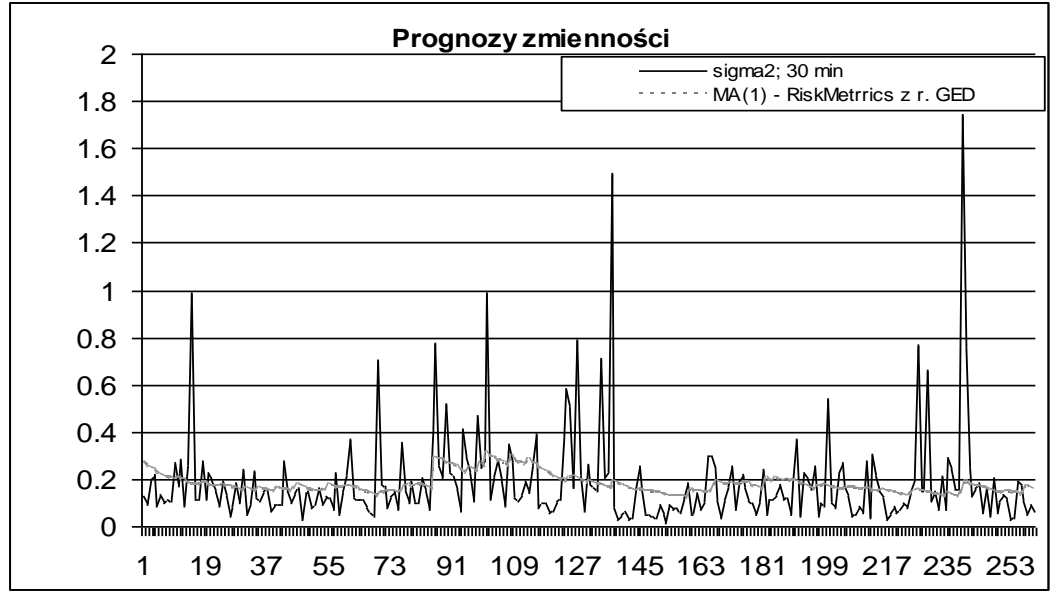

**Rysunek 5.1. EUR/PLN. Porównanie prognoz z modelu MA(1)-RiskMetrics z rozkładem GED**  (tabela 5.1 i 5.2) ze zmiennością zrealizowaną  $\sigma^2_{2,t}$  wyliczona na podstawie zwrotów o częstotliwo**ści 30 min i funkcji błędu MSE**

Druga część badania dotyczy szeregu zwrotów od 20 maja 2003 r. do 9 kwietnia 2009 roku. Analiza została przeprowadzona na podstawie 227 prognoz porównywanych ze zmiennościami zrealizowanymi  $\sigma_{1,t}^2$  i  $\sigma_{2,t}^2$  wyliczanymi na podstawie stóp zwrotu o częstotliwości 10 min i 30 min. Modele estymowane były za pomocą programu TSM Davidsona (2008).

Wyniki testu stacjonarności KPPS dla danego szeregu zwrotów EUR/PLN są następujące. Wartość statystyki testowej wynosi 0,233305, hipoteza o stacjonarności nie została zatem odrzucona.

Elementy zbiorów ufności modeli, wyznaczone spośród dobrze dopasowanych modeli na podstawie porównania prognoz ze zmiennością zrealizowaną wyliczaną z wykorzystaniem 10-minutowych stóp zwrotu, przedstawione zostały w tabelach 5.7. Oszacowania parametrów tych modeli zawiera tabela 5.8.

**Tabela 5.7. Modele w zbiorze MCS dla funkcji straty MSE i MAD oraz zmienności zrealizowanej**  2 1,*t* **wyznaczonej na podstawie zwrotów o 10 – minutowej częstotliwości**

| <b>MCS</b>                                             | <b>MAD</b> | <i>p</i> -wartość<br>dla MAD | <b>MSE</b> | <i>p</i> -wartość<br>dla MSE |
|--------------------------------------------------------|------------|------------------------------|------------|------------------------------|
| $MA(1)$ ze stałą –<br>RiskMetrics z rozkładem Studenta | 0.765276   |                              | 2.148225   | 0.5056                       |
| $MA(1)$ ze stałą –<br>RiskMetrics z rozkładem GED      | 0,765652   | 0.2711                       | 2.147304   |                              |

**Tabela 5.8. Oszacowania parametrów modeli zawartych w MCS opisanych w tabelach 5.7 i 5.9**

| Model        | $MA(1)$ ze stałą – | $MA(1)$ ze stałą – |
|--------------|--------------------|--------------------|
|              | <b>RiskMetrics</b> | <b>RiskMetrics</b> |
| Rozkład      | t Studenta         | <b>GED</b>         |
| Parametry    |                    |                    |
| $\mu$        | $-0,03931$         | $-0.03692$         |
|              | (0,01067)          | (0)                |
| $b_{1}$      | 0,06229            | 0,07094            |
|              | (0,02679)          | (0,02685)          |
| $\omega$     |                    |                    |
|              | (0)                | (0)                |
| λ            | 0.94               | 0.94               |
| $\mathcal V$ | 6,75524            | 1.43337            |
|              | (1,1912)           | (0.0868)           |

**Tabela 5.9. Modele w zbiorze MCS dla funkcji straty MSE i MAD oraz zmienności zrealizowanej**  <sup>2</sup> 2,*<sup>t</sup>* **wyznaczonej na podstawie zwrotów o 10 – minutowej częstotliwości** 

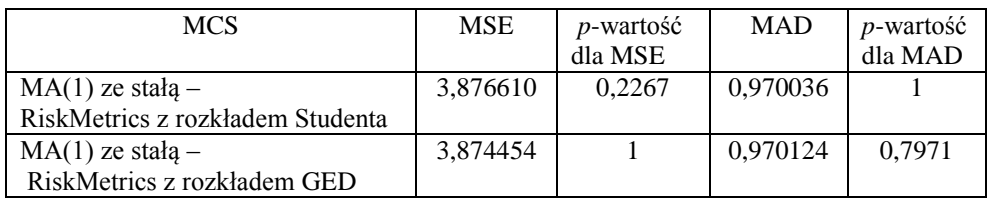

Takie samo badanie wykonaliśmy odnosząc prognozy do zmienności zrealizowanej wyliczonej na bazie stóp zwrotu o częstotliwości 30 minutowej. Wyniki oszacowań zbiorów ufności modeli zostały przedstawione w tabelach 5.10 i 5.11. W jednym przypadku –zmienności zrealizowanej  $\sigma_{1,t}^2$  oszacowanej na podstawie zwrotów o częstotliwości 30 minutowej i funkcji straty MAD, zbiór MCS stanowi pojedynczy model: RiskMetrics z rozkładem *t* Studenta i stałą średnią warunkową. Wartość błędu MAD wyniosła 0,872096.

Tabela 5.10. Modele w zbiorze  $\rm{MCS}$  dla funkcji straty  $\rm{MSE}$  oraz zmienności zrealizowanej  $\,\sigma_{1,t}^{\,2}\,$ **wyznaczonej na podstawie zwrotów o 30 – minutowej częstotliwości** 

| <b>MCS</b>                                        | <b>MSE</b> | <i>p</i> -wartość |
|---------------------------------------------------|------------|-------------------|
| MA(1) ze stałą - RiskMetrics z rozkładem Studenta | 2,944361   | 0.5491            |
| MA(1) ze stałą - RiskMetrics z rozkładem GED      | 2,943382   |                   |

**Tabela 5.11. Modele w zbiorze MCS dla funkcji straty MSE i MAD oraz zmienności zrealizowanej**   $\sigma_{2,t}^2$  wyznaczonej na podstawie zwrotów o 30 – minutowej częstotliwości

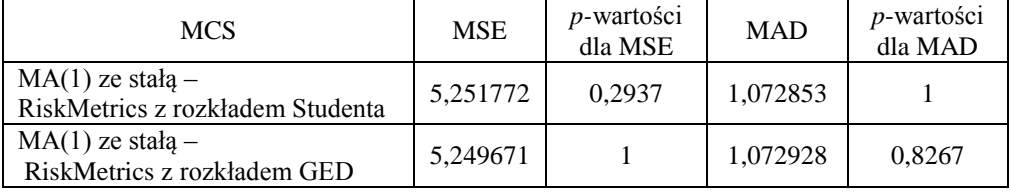

Otrzymane przez nas rezultaty są do pewnego stopnia zgodne z wnioskiem z pracy (Doman i Doman 2004), że odpowiednim modelem dla szeregu zwrotów kursu EU-R/PLN jest najprostszy z rozważanych modeli GARCH(1,1). (W pracy Doman i Doman (2004) szeregi zwrotów pochodzą z okresu od 2 stycznia 2003 roku do 30 maja 2003 roku)

#### **5.1.2. Wyniki dla kursu CHF/PLN**

Obecnie przedstawimy wyniki badania zmienności kursu walutowego franka szwajcarskiego względem złotego. Frank szwajcarski jest najczęściej wybieraną walutą przez osoby chcące zaciągnąć długoterminowy kredyt na wysoką kwotę, stąd też dynamika tego kursu ma znaczenie nie tylko dla osób aktywnych na rynkach walutowych.

Prezentowane tu rezultaty zostały uzyskane dla szeregu zwrotów z okresu od 15 września 1999 r. do 22 stycznia 2007 roku. Wyliczano przy tym 97 prognoz, które były następnie porównywane ze zmiennościami zrealizowanymi  $\sigma_{1,t}^2$ i  $\sigma_{2,t}^2$  wyliczanymi na podstawie zwrotów o częstotliwościach 10 i 30 minut.

Modele były estymowane za pomocą programu TSM Davidsona (2008). Otrzymane zbiory MCS zostały przedstawione w tabelach 5.12 i 5.13.

W zbiorze MCS, w przypadku funkcji straty MSE i przy porównywaniu prognoz ze zmiennością zrealizowaną  $\sigma_{1,t}^2$  i  $\sigma_{2,t}^2$  wyliczoną na podstawie zwrotów o częstotliwości 10 minut , znalazł się model RiskMetrics z rozkładem GED i stałą średnią warunkową. Wartość błędu była równa *MSE=*0,01599, a *p*-wartość równała się 1*.*

Wyniki badania przeprowadzonego dla przypadku notowań 30-minutowych jako podstawy wyliczenia zmienności zrealizowanej zostały zamieszczone w tabelach 5.12 i 5.13, a oszacowania parametrów, które stanowią elementy zbioru MCS, w tabeli 5.14.

**Tabela 5.12. Modele w zbiorze MCS dla funkcji straty MSE i MAD oraz zmienności zrealizowanej**   $\sigma_{1,t}^2$  wyznaczonej na podstawie zwrotów o 30 – minutowej częstotliwości

| MCS                                      | MSE     | <i>p</i> -wartość<br>dla MSE | <b>MAD</b> | <i>p</i> -wartość<br>dla MAD |
|------------------------------------------|---------|------------------------------|------------|------------------------------|
| stała – RiskMetrics z rozkła-<br>dem GED | 0,02435 |                              | 0.119249   |                              |

MCS dla funkcji straty MAD względem zmienności zrealizowanej  $\sigma_{2,t}^2$  opartej na zwrotach 30-minutowych, składa się z jednego modelu: stała - RiskMetrics z rozkładem GED. MAD dla tego modelu wynosi 0,138615.

Tabela 5.13. Modele w zbiorze  $\rm{MCS}$  dla funkcji straty  $\rm{MSE}$  oraz zmienności zrealizowanej  $\rm{\sigma^2_{2,2}}$ **wyznaczonej na podstawie zwrotów o 30 – minutowej częstotliwości** 

| <b>MCS</b>                                 | <b>MSE</b> | <i>p</i> -wartość |
|--------------------------------------------|------------|-------------------|
| MA(1)-HYGARCH z rozkładem Gaussa           | 0,045766   | 0,1988            |
| MA(1)-HYGARCH z rozkładem Studenta         | 0,045200   |                   |
| MA(1)-HYGARCH z rozkładem skośnym Studenta | 0,045544   | 0,1988            |
| ARMA(1,1)-HYGARCH z rozkładem Studenta     | 0,045544   | 0,1356            |

| Model                   | stała-RiskMetrics | MA(1) - HYGARCH | MA(1) - HYGARCH |
|-------------------------|-------------------|-----------------|-----------------|
|                         |                   |                 |                 |
| Rozkład                 | <b>GED</b>        | Gaussa          | t Studenta      |
| Parametry               |                   |                 |                 |
| $\mu$                   | $-0,04127$        |                 |                 |
|                         | (0,01727)         |                 |                 |
|                         |                   | 0,07833         |                 |
| $b_{1}$                 |                   | (0,0248)        |                 |
|                         |                   |                 | 0,07526         |
| $\omega$                |                   |                 | (0,02701)       |
|                         |                   | $-0,48438$      | $-0,48307$      |
| $\alpha_{1}$            |                   | (0,06872)       | (0,09622)       |
| $\beta_1$ lub $\lambda$ |                   | 0,6535          | 0,67094         |
|                         |                   | (0,04719)       | (0,0764)        |
|                         |                   | 0,70347         | 0,6951          |
| $\overline{d}$          |                   | (0,0663)        | (0,0825)        |
|                         |                   | 0,79166         | 0,83441         |
| k                       |                   | (0,0534)        | (0,061)         |
|                         | 0,30359           |                 | 7,23063         |
| $\mathcal{V}$           | (0,0847)          |                 | (1,3017)        |

**Tabela 5.14. Oszacowania parametrów modeli zawartych w MCS opisanych w tabeli 5.12 i 5.13**

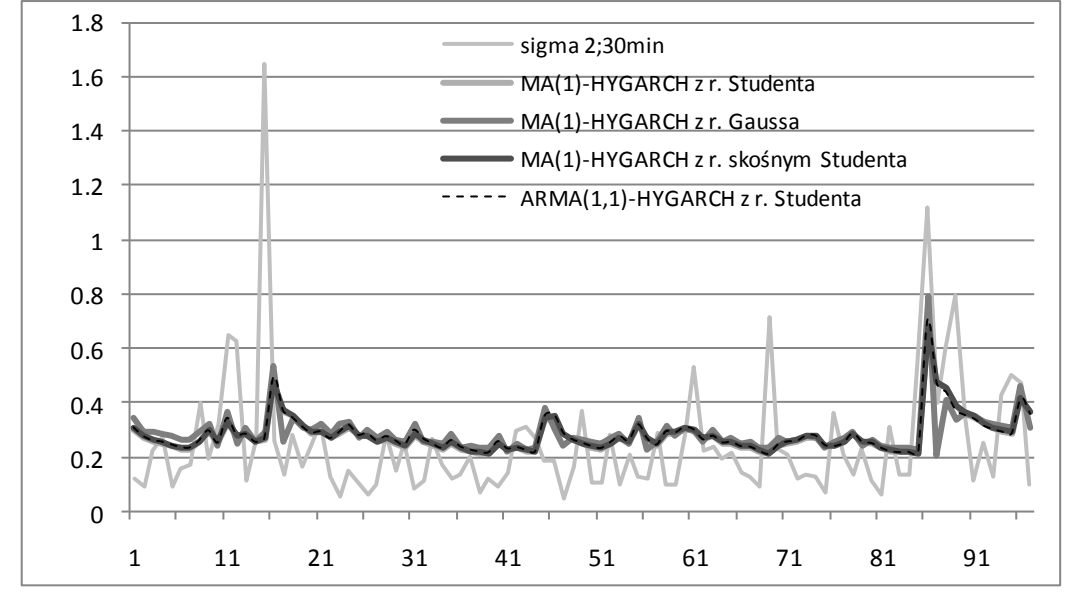

**Rysunek 5.2. Porównanie prognoz zmienności uzyskanych za pomocą modeli z MCS wyznaczonego**  przy funkcji straty MSE (tabele 5.13 i 5.14) ze zmiennością zrealizowaną  $\sigma_{2,t}^2$  wyliczoną na podsta**wie zwrotów o częstotliwości 30-minutowej**

Poza jednym przypadkiem, dla  $\sigma_{2,t}^2$  i częstotliwości 30 min przy funkcji straty MSE, najlepszym modelem prognostycznym okazał się model GARCH(1,1). Nie można określić najlepszego modelu typu ARMA-GARCH. Najlepsza specyfikacja ARMA w modelu prognostycznym zmienności jest różna dla różnych parametrów

Analogiczne badanie zostało przeprowadzone na danych z okresu 5 stycznia 1993 r. do 8 maja 2009 r. Prognozy zostały wyznaczone na ostatnie 244 dni od 19 maja 2008.

Modele zostały oszacowane w programie TSM. Tabele 5.15, 5.16 i 5.18 przedstawiają zbiory ufności modeli. W tabeli 5.17 znajdują się wartości oszacowań parametrów modeli z tych zbiorów.

Tabela 5.15. Modele w zbiorze  $\rm{MCS}$  dla funkcji straty  $\rm{MSE}$  oraz zmienności zrealizowanej  $\rm{\sigma_{1,2}^2}$ **wyznaczonej na podstawie zwrotów o 10 – minutowej częstotliwości** 

| MCS                                            | <b>MSE</b> | <i>p</i> -wartość |
|------------------------------------------------|------------|-------------------|
| stała - RiskMetrics z rozkładem t Studenta     | 6,740291   | 0.2846            |
|                                                |            |                   |
| $ARMA(1,2)$ ze stałą – RiskMetrics z rozkładem | 6,707951   |                   |
| Gaussa                                         |            |                   |

Tabela 5.16. Modele w zbiorze  $\rm{MCS}$  dla funkcji straty  $\rm{MAD}$  oraz zmienności zrealizowanej  $\rm{\sigma_{1,2}^2}$ **wyznaczonej na podstawie zwrotów o 10 – minutowej częstotliwości** 

| MCS                                      | <b>MAD</b> | <i>p</i> -wartość |
|------------------------------------------|------------|-------------------|
| stała - RiskMetrics z rozkładem Studenta | 1.461212   |                   |
| stała - RiskMetrics z rozkładem GED      | 1.461217   | 0.9832            |

**Tabela 5.17. Oszacowania parametrów modeli zawartych w MCS opisanych w tabelach 5.15, 5.16 i 5.18**

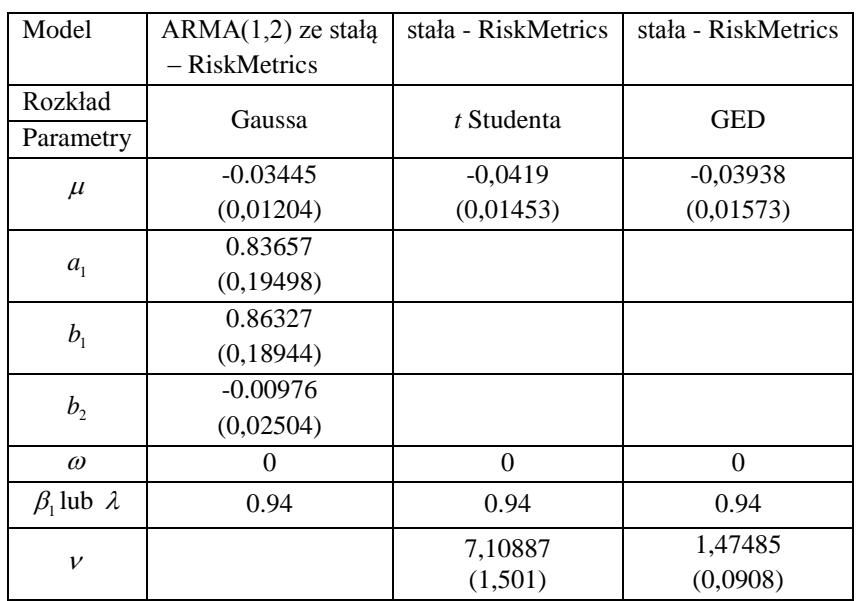

W przypadku, gdy rozważaną funkcją straty jest MSE, a prognozy zmienności są odnoszone do zmienności zrealizowanej  $\sigma_{2,t}^2$  opartej na częstotliwości 10-minutowej, MCS stanowi pojedynczy model ARMA(1,2) ze stałą-RiskMetrics z rozkładem Gaussa ( MSE jest równe 14,684396).

| <b>MCS</b>                                        | <b>MAD</b> | <i>p</i> -wartość |
|---------------------------------------------------|------------|-------------------|
| stała - RiskMetrics z rozkładem Studenta          | 1,893693   | 0.7523            |
| ARMA(1,2) ze stałą RiskMetrics z rozkładem Gaussa | 1,892275   |                   |

Tabela 5.18. Modele w zbiorze  $\rm{MCS}$  dla funkcji straty  $\rm{MAD}$  oraz zmienności zrealizowanej  $\rm{\sigma^2_{2,2}}$ **wyznaczonej na podstawie zwrotów o 10 – minutowej częstotliwości** 

Zauważamy, że dla kursu CHF/PLN rezultaty są zgodne z wynikami Doman i Doman (2004) dla prognoz z okresu od 02.01.2003 do 30.05.2003 Autorzy ci podają model GARCH(1,1) z rozkładem skośnym *t* Studenta jako najlepszy model prognostyczny dla kursu CHF/PLN. Doman i Doman (2004) otrzymali model z następującymi parametrami:  $\alpha_1 = 0.0817 (0.0303), \beta_1 = 0.8463(0.0594)$ .

## **5.1.3. GBP/PLN**

W ostatnim punkcie poświęconym kursom walutowym, zajmiemy się zmiennością kursu walutowego funta brytyjskiego do złotego. Zmienność tego kursu stała się obecnie bardzo ważna ze względu na dużą w ostatnich latach emigrację Polaków do Wielkiej Brytanii.

Poniżej przedstawione zostały wyniki analizy zdolności prognostycznej modeli dla szeregu zwrotów obejmujących okres od 19 października 2001 r. do 14 września 2007 r. Prognozy są porównywane do zmienności zrealizowanych  $\sigma_{1,t}^2$  i  $\sigma_{2,t}^2$  wyliczanych na podstawie stóp zwrotu o częstotliwości 10-minutowej i 30-minutowej. Wyznaczamy 249 prognoz zmienności.

W przypadku, gdy stosowaną funkcją straty był MAD, a prognozy odnoszone były do zmienności zrealizowanej  $\sigma_{1,t}^2$  wyliczanej na podstawie zwrotów o częstotliwości 10 minut, MCS zawiera jeden model najlepszy GARCH(1,1) z rozkładem Gaussa. Wartość MAD wynosi 0,565425.

Wyniki w przypadku funkcji straty MSE dla zmienności zrealizowanej  $\sigma_{1,t}^2$ zostały przedstawione w tabeli 5.19, a dla  $\sigma_{2,t}^2$  w tabeli 5.20.

Tabela 5.19. Modele w zbiorze  $\rm{MCS}$  dla funkcji straty  $\rm{MSE}$  oraz zmienności zrealizowanej  $\sigma_{1,t}^2$ **wyznaczonej na podstawie zwrotów o 10 – minutowej częstotliwości** 

| <b>MCS</b>                      | <b>MSE</b> | <i>p</i> -wartość |
|---------------------------------|------------|-------------------|
| AR (1)-GARCH z rozkładem Gaussa | 2.073305   |                   |
| AR(1)-GARCH z rozkładem GED     | 2,102463   | 0,3828            |

Tabela 5.20. Modele w zbiorze  $\rm{MCS}$  dla funkcji straty  $\rm{MSE}$  oraz zmienności zrealizowanej  $\rm{\sigma^2_{2,2}}$ **wyznaczonej na podstawie zwrotów o 10 – minutowej częstotliwości** 

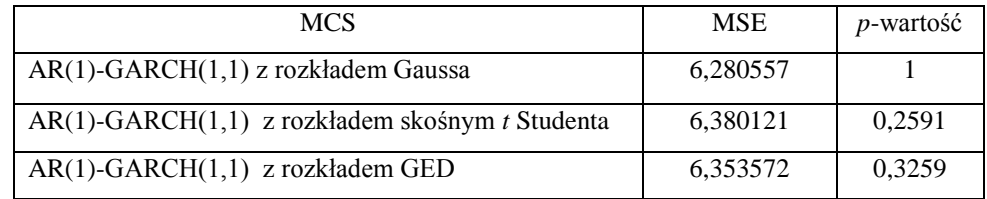

Wyniki w analogicznej sytuacji, ale dla zmienności wyliczanej na bazie zwrotów 30-minutowych zostały zawarte w tabeli 5.21.

Tabela 5.21. Modele w zbiorze  $\rm{MCS}$  dla funkcji straty  $\rm{MSE}$  oraz zmienności zrealizowanej  $\rm{\sigma^2_{2,2}}$ **wyznaczonej na podstawie zwrotów o 30 – minutowej częstotliwości** 

| <b>MCS</b>                       | <b>MSE</b> | <i>p</i> -wartość |
|----------------------------------|------------|-------------------|
| AR(1)-GARCH z rozkładem Gaussa   | 4,578165   |                   |
| AR(1)-GARCH z rozkładem Studenta | 4,629635   | 0,3703            |
| AR(1)-GARCH z rozkładem GED      | 4,620095   | 0.3703            |

Kolejnym przypadek, gdy zbiór MCS jest jednoelementowy dotyczy funkcji straty MAD i zmienności zrealizowanej  $\sigma_{2,t}^2$  wyliczanej na bazie zwrotów o częstotliwości 10 minut. Jedynym modelem w tym zbiorze okazał się GARCH(1,1) z rozkładem Gaussa. MAD dla tego modelu wyniosło 0,832621.

To samo badanie dla szeregu zwrotów kursu walutowego GBP/PLN zostało wykonane dla częstotliwości notowań 30 minut. MCS w przypadku funkcji straty MSE dla prognoz porównywanych ze zmiennością zrealizowaną  $\sigma_{1,t}^2$  wyznaczaną na podstawie zwrotów o 30**-**minutowych składa się z jednego modelu AR(1)-GARCH(1,1) z rozkładem Gaussa, przy MSE równym 1.576740.

W zbiorze MCS dla funkcji straty MAD i prognoz odnoszonych do zmienności zrealizowanej  $\sigma_{1,t}^2$  w przypadku zwrotów o częstotliwości 30 minut i również znalazł się jeden model najlepszy GARCH(1,1) z rozkładem Gaussa. Przy tym wartość MAD była równa 0,577979, a *p*-wartość dla modelu wyniosła 1.

Oszacowania parametrów wybranych modeli występujących w tej części badania przedstawia tabela 5.22.

| Model<br>$AR(1)-GARCH(1,1)$<br>Rozkład<br>t Studenta<br><b>GED</b><br>Parametry<br>0,05621<br>0,05367<br>$\omega$<br>(0,0268)<br>(0,0263)<br>0,09199<br>0,09164<br>$\alpha_{1}$<br>(0,02424)<br>(0,02524)<br>0,86408<br>0,86613<br>$\beta_{\scriptscriptstyle 1}$<br>(0,04237)<br>(0,04306) |         |                    |
|----------------------------------------------------------------------------------------------------|---------|--------------------|
|                                                                                                    |         | $AR(1)-GARCH(1,1)$ |
|                                                                                                    |         |                    |
|                                                                                                    |         |                    |
|                                                                                                    |         |                    |
|                                                                                                    |         |                    |
|                                                                                                    |         |                    |
|                                                                                                    |         |                    |
|                                                                                                    |         |                    |
|                                                                                                    |         |                    |
| v                                                                                                    | 8,56174 | 1,46547            |
| (0,1014)<br>(2,1237)                                                                                                    |         |                    |

**Tabela 5.22. Oszacowania parametrów wybranych modeli zawartych w MCS opisanym w tabeli 5.21**

W przypadku zastosowania funkcji straty MAD dla prognoz odnoszonych do zmienności zrealizowanej  $\sigma_{2,t}^2$  wyznaczanej na podstawie zwrotów 30-minutowych zbiór ufności modeli MCS zawiera jeden model GARCH(1,1) z rozkładem Gaussa (MAD jest równe 0,832394, a *p*-wartość 1)

Zauważamy, że uzyskane rezultaty w dużym stopniu są zgodne z wynikami z parcy (Doman i Doman 2004), że najlepszym modelem prognostycznym dla GBP/PLN jest prosty model GARCH(1,1)

Opisane powyżej badanie dla funta brytyjskiego zostało powtórzone dla okresu od 7 kwietnia 2003 do 9 kwietnia 2009. Modele zostały oszacowane w programie TSM. Zbiory ufności modeli w zależności od rozważanej funkcji straty i miary zmienności z realizowanej zawierają tabele 5.23 i 5.25-5.31. Oszacowania parametrów wybranych modeli (opisujących efekt długiej pamięci w zmienności) zostały przedstawione w tabeli 5.24.

Tabela 5.23. Modele w zbiorze  $\rm{MCS}$  dla funkcji straty  $\rm{MSE}$  oraz zmienności zrealizowanej  $\rm{\sigma_{1,t}^{2}}$ **wyznaczonej na podstawie zwrotów o 10 – minutowej częstotliwości** 

| <b>MCS</b>                                         | <b>MSE</b> | <i>p</i> -wartość |
|----------------------------------------------------|------------|-------------------|
| FIGARCH z rozkładem Gaussa                         | 63,274332  |                   |
| FIGARCH z rozkładem Studenta                       | 64,834614  | 0,2512            |
| FIGARCH z rozkładem skośnym Studenta               | 64,766572  | 0,6611            |
| MA(1)-RiskMetrics z rozkładem Studenta             | 64,559363  | 0.6611            |
| ARMA(1,1)-RiskMetrics z rozkładem Studenta         | 64,500183  | 0,6611            |
| ARMA(1,1)-RiskMetrics z rozkładem skośnym Studenta | 64,506658  | 0,6611            |
| stała-RiskMetrics z rozkładem Studenta             | 64,617259  | 0,6611            |
| MA(1) ze stałą - RiskMetrics z rozkładem Studenta  | 64,540751  | 0,6611            |
| MA(1) ze stałą - RiskMetrics z rozkładem GED       | 64,62043   | 0,2512            |

**Tabela 5.24. Oszacowania parametrów wybranych z MCS opisanych w tabelach 5.23 i 5.25**

| Model               | FIGARCH(1, d, 1) | FIAPARCH(1, d, 1) |
|---------------------|------------------|-------------------|
| Rozkład             | Gaussa           | GED               |
| Parametry           |                  |                   |
| $\omega$            | 0,04943          | 0                 |
|                     | (0,0365)         |                   |
| d                   | 0,37698          | 1,0112            |
|                     | (0,1087)         | (0,0642)          |
|                     | $-0,32539$       | $-0,93292$        |
| $\alpha_1$ $\phi_1$ | (0, 10853)       | (0,07495)         |
| $\beta_{1}$         | 0,56208          | 0,95861           |
|                     | (0,17132)        | (0,01181)         |
| η                   |                  | 0,98219           |
|                     |                  | (0,3394)          |
| $\mathcal V$        |                  | 1.43945           |

Tabela 5.25. Modele w zbiorze MCS dla funkcji straty MAD oraz zmienności zrealizowanej  $\, \sigma^2_{1,t} \,$ **wyznaczonej na podstawie zwrotów o 10 – minutowej częstotliwości** 

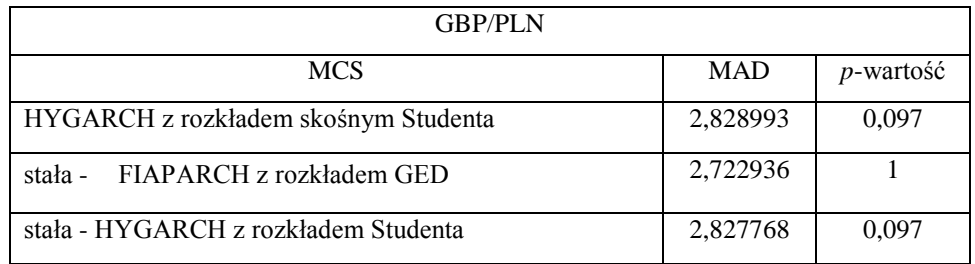

Tabela 5. 26. Modele w zbiorze MCS dla funkcji straty MSE oraz zmienności zrealizowanej  $\, \sigma^2_{2,l} \,$ **wyznaczonej na podstawie zwrotów o 10 – minutowej częstotliwości** 

| <b>MCS</b>                                    | <b>MSE</b> | <i>p</i> -wartość |
|-----------------------------------------------|------------|-------------------|
| FIGARCH z rozkładem Gaussa                    | 196,821434 |                   |
| ARMA(1,1) - Risk Metrics z rozkładem Studenta | 197,905796 | 0.4366            |

Tabela 5. 27. Modele w zbiorze MCS dla funkcji straty MAD oraz zmienności zrealizowanej  $\, \sigma_{2,\mu}^2 \,$ **wyznaczonej na podstawie zwrotów o 10 – minutowej częstotliwości** 

| <b>MCS</b>                                   | <b>MAD</b> | p-wartość |
|----------------------------------------------|------------|-----------|
| FIGARCH z rozkładem Gaussa                   | 4,793329   | 0,9001    |
| FIGARCH z rozkładem Studenta                 | 4,799614   | 0,7755    |
| FIGARCH z rozkładem skośnym Studenta         | 4,798772   | 0,9001    |
| HYGARCH z rozkładem skośnym Studenta         | 4,840487   | 0,0910    |
| stała - FIAPARCH z rozkładem GED             | 4,763654   |           |
| stała - HYGARCH z rozkładem skośnym Studenta | 4,838377   | 0,3914    |
| MA(1) ze stałą -FIGARCH z rozkładem Gaussa   | 4,837726   | 0,3914    |

Tabela 5. 28. Modele w zbiorze  $\text{MCS}$  dla funkcji straty MSE oraz zmienności zrealizowanej  $\, \sigma_{1,t}^{2} \,$ **wyznaczonej na podstawie zwrotów o 30 – minutowej częstotliwości** 

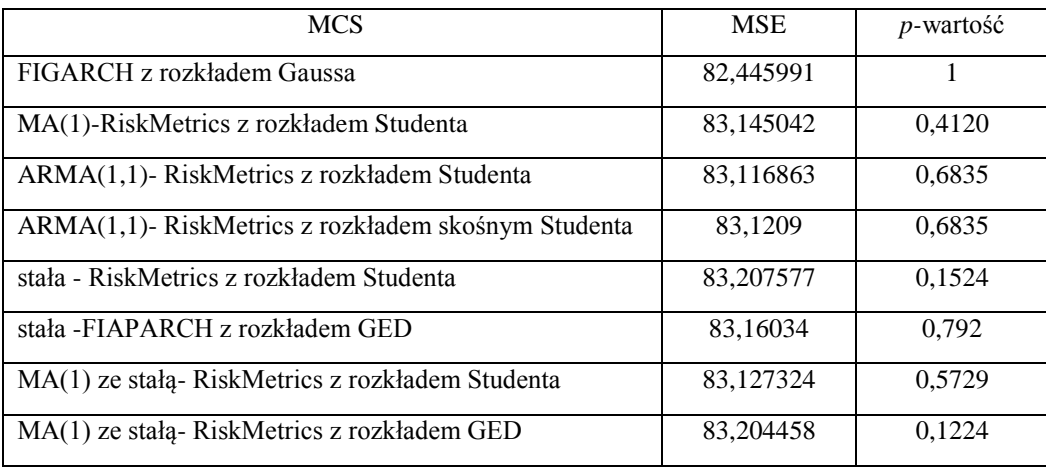

Tabela 5. 29. Modele w zbiorze  $\rm{MCS}$  dla funkcji straty MAD oraz zmienności zrealizowanej  $\sigma_{1,t}^2$ **wyznaczonej na podstawie zwrotów o 30 – minutowej częstotliwości** 

| <b>MCS</b>                      | <b>MAD</b> | $p$ -wartość |
|---------------------------------|------------|--------------|
| HYGARCH z rozkładem GED         | 2,899210   | 0,1233       |
| MA(1)-HYGARCH z rozkładem GED   | 2,899259   | 0.1231       |
| stała -FIAPARCH z rozkładem GED | 2,791056   |              |

Tabela 5. 30. Modele w zbiorze MCS dla funkcji straty MSE oraz zmienności zrealizowanej  $\, \sigma^2_{2,l} \,$ **wyznaczonej na podstawie zwrotów o 30 – minutowej częstotliwości** 

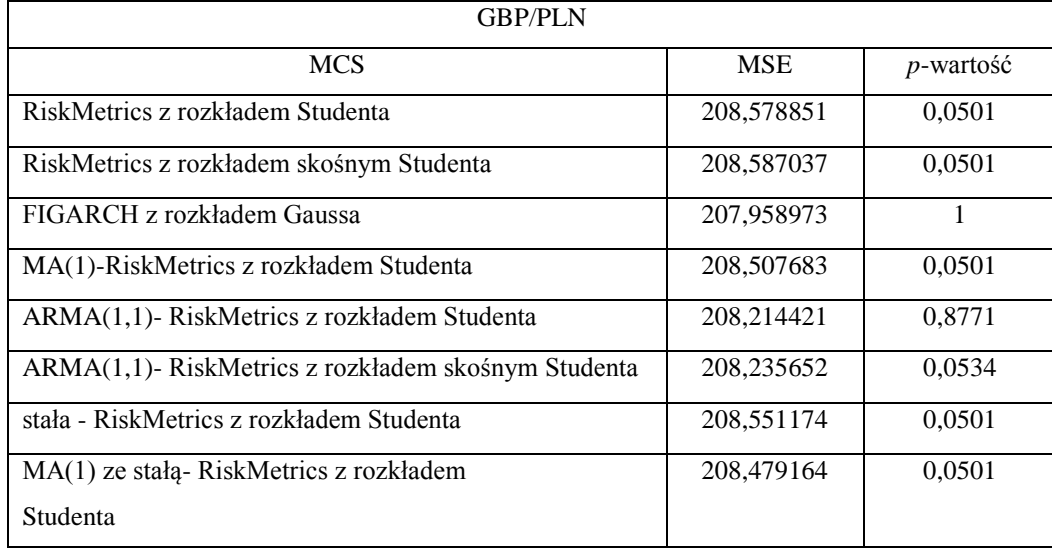

Tabela 5. 31. Modele w zbiorze  $\rm{MCS}$  dla funkcji straty MAD oraz zmienności zrealizowanej  $\rm{\sigma^2_{2,b}}$ **wyznaczonej na podstawie zwrotów o 30 – minutowej częstotliwości** 

| <b>GBP/PLN</b>                               |            |                   |  |
|----------------------------------------------|------------|-------------------|--|
| <b>MCS</b>                                   | <b>MAD</b> | <i>p</i> -wartość |  |
| HYGARCH z rozkładem skośnym Studenta         | 4,720537   | 0,1248            |  |
| stała - FIAPARCH z rozkładem GED             | 4,628790   |                   |  |
| stała - HYGARCH z rozkładem skośnym Studenta | 4,719078   | 0,1248            |  |
| MA(1) ze stałą-FIGARCH z rozkładem Gaussa    | 4,719080   | 0,1028            |  |

Na podstawie uzyskanych wyników, można wyciągnąć wniosek, że w przypadku kursu GBP/PLN, model GARCH(1,1), inaczej niż to pokazywała wyniki Hansena i Lunde'a (2005), nie ma przewagi nad innymi modelami. Nie zawsze modele GARCH
dobrze prognozują zmienność zwrotów kursów walutowych. W tabelach pojawiły się wysokie błędy prognoz.

# **5.2. Modele dla spółek akcyjnych notowanych na GPW w Warszawie na GPW**

W badaniu uwzględniliśmy trzy spółki PKN Orlen, Bank Handlowy oraz Agora. Analizowane szeregi zwrotów pochodzą z okresu od 26 września 2001 r. do 14 września 2007 r. Ze względu na często nietypowe własności szeregów stóp zwrotu spółek notowanych na Giełdzie Papierów Wartościowych w Warszawie przedstawiamy tez wyniki testu ARCH Engle'a wskazujące na sensowność stosowania modeli heteroskedastyczności warunkowej. Modele estymowane były za pomocą pakietu TSM Davidsona (2008). Dla spółki Bank Handlowy wyznaczyliśmy prognozy na ostatnie 256 dni, a dla spółki PKN Orlen na ostatnie 265 dni natomiast dla spółki Agora na ostatnie 260 dni Prognozy zmienności porównaliśmy z dzienną zmiennością zrealizowaną, obliczoną dla, 5-minutowych zwrotów śróddziennych. Wzięliśmy pod uwagę prognozy wszystkich dobrze dopasowanychmodeli typu ARMA(*p*,*q)*-GARCH(1,1).

## **5.2.1. Wyniki dla spółki PKN Orlen**

Wynik testu KPSS dla rozważanego szeregu zwrotów spółki PKN Orlen z okresu od 26 września 2001 do 14 września 2007 wskazuje na jego stacjonarność (wartość statystyki testowej KPSS wynosi 0,102594). Test Engle'a odrzucił hipotezę zerową o warunkowej homoskedastyczności (tabela 5.32). Zatem wnioskujemy, że podany szereg ma zmienną warunkową wariancję i można go prognozować za pomocą modeli GARCH.

| Dane                    | Wartość statystyki testu Engle'a |
|-------------------------|----------------------------------|
|                         |                                  |
|                         |                                  |
| szereg zwrotów PKNORLEN | ChiKw $(1)=3,0235$ $(0,082)$     |
|                         |                                  |
|                         | $ChiW(5)=22,1215(0)$             |
|                         |                                  |
|                         | $ChiKw(10)=27,1492(0)$           |
|                         |                                  |

**Tabela 5.32. PKN Orlen. Wyniki testu Engle'a dla szeregu zwrotów.**

W tabelach 5.33 – 5.39 przedstawione zostały zbiory ufności modeli (tabele o numerach nieparzystych ) i oszacowania parametrów modeli, które znalazły się w zbiorze MCS (tabele o numerach parzystych).

| <b>PKNORLEN</b>                             |            |              |
|---------------------------------------------|------------|--------------|
|                                             | <b>MAD</b> | $p$ -wartość |
| GARCH z rozkładem skośnym Studenta          | 2,06745    |              |
| MA(1)-GARCH z rozkładem skośnym<br>Studenta | 2,06804    | 0,4243       |

Tabela 5.33. Modele w zbiorze MCS dla funkcji straty MAD oraz zmienności zrealizowanej  $\, \sigma^2_{1,t} \,$ **wyznaczonej na podstawie zwrotów o 5 – minutowej częstotliwości** 

**Tabela 5.34. Oszacowania parametrów modeli zawartych w MCS opisanym w tabeli 5.33**

| Model        | GARCH(1,1)               | $MA(1)-GARCH(1,1)$       |  |
|--------------|--------------------------|--------------------------|--|
| Rozkład      | skośny <i>t</i> Studenta |                          |  |
| Parametry    |                          | skośny <i>t</i> Studenta |  |
| $b_{1}$      |                          | 0.00811                  |  |
|              |                          | (0.03357)                |  |
| $\omega$     | 0,11047                  |                          |  |
|              | (0,0557)                 |                          |  |
| $\alpha_{1}$ | 0,03603                  | 0,03571                  |  |
|              | (0,01312)                | (0,01329)                |  |
|              | 0,93203                  | 0,93276                  |  |
| $\beta_{1}$  | (0,0237)                 | (0,02408)                |  |
| ξ            | 1.03339                  | 1,03286                  |  |
|              | (0,04356)                | (0,0453)                 |  |
| v            | 9,53734                  | 9,43915                  |  |
|              | (2,3227)                 | (2,3818)                 |  |

Tabela 5. 35. Modele w zbiorze  $\rm{MCS}$  dla funkcji straty  $\rm{MSE}$  oraz zmienności zrealizowanej  $\sigma_{1,t}^2$ **wyznaczonej na podstawie zwrotów o 5 – minutowej częstotliwości** 

| PKN Orlen                                         |            |                   |
|---------------------------------------------------|------------|-------------------|
| $\sigma_{\textrm{\tiny L}t}^{\textrm{\tiny 2}}$   | <b>MSE</b> | <i>p</i> -wartość |
| RiskMetrics z rozkładem Gaussa                    | 10,1301    | 0,2297            |
| RiskMetrics z rozkładem skośnym<br>Studenta       | 10,1324    | 0,2259            |
| RiskMetrics z rozkładem GED                       | 10,1275    | 0,9554            |
| MA(1)-RiskMetrics z rozkładem<br>skośnym Studenta | 10,1269    |                   |

**Tabela 5. 36. Oszacowania parametrów modeli zawartych w MCS opisanym w tabeli 5.35**

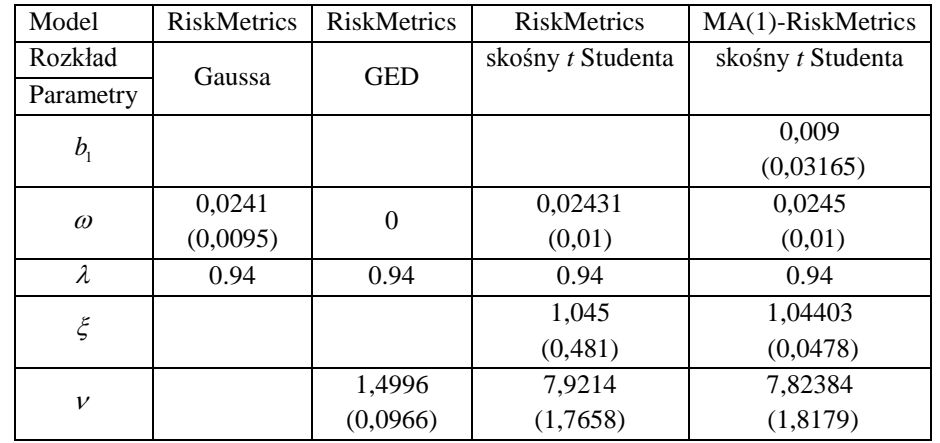

| <b>PKNORLEN</b>                               |            |           |  |
|-----------------------------------------------|------------|-----------|--|
|                                               | <b>MSE</b> | p-wartość |  |
| RiskMetrics z rozkładem t Studenta            | 41,0915    | 0,8855    |  |
| stała - RiskMetrics z rozkładem t<br>Studenta | 41,0871    |           |  |

Tabela 5. 37. Modele w zbiorze MCS dla funkcji straty MSE oraz zmienności zrealizowanej  $\, \sigma^2_{2,t} \,$ **wyznaczonej na podstawie zwrotów o 5 – minutowej częstotliwości** 

### **Tabela 5.38. Oszacowania parametrów modeli zawartych w MCS opisanym w tabeli 5.37**

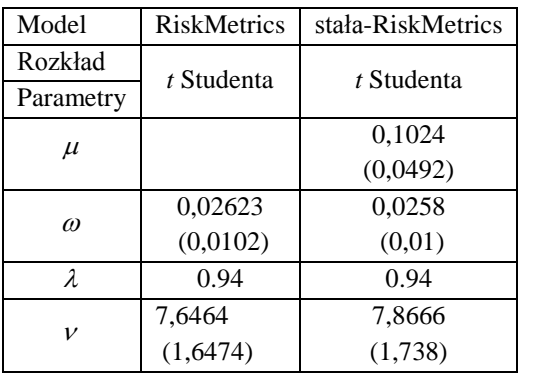

| <b>PKNORLEN</b>                                        |            |           |  |
|--------------------------------------------------------|------------|-----------|--|
| $\sigma_{2,t}^2$                                       | <b>MAD</b> | p-wartość |  |
| RiskMetrics z rozkładem Gaussa                         | 2,893534   | 0,7007    |  |
| RiskMetrics z rozkładem t Studenta                     | 2,8926     | 1         |  |
| RiskMetrics z rozkładem skośnym t Studenta             | 2,8934     | 0,7007    |  |
| RiskMetrics z rozkładem GED                            | 2,8936     | 0,7842    |  |
| APARCH z rozkładem Studenta                            | 2,9254     | 0,4146    |  |
| APARCH z rozkładem skośnym Studenta                    | 2,9262     | 0,2622    |  |
| APARCH z rozkładem GED                                 | 2,926777   | 0,2622    |  |
| EGARCH z rozkładem t Studenta                          | 2,926473   | 0,4146    |  |
| EGARCH z rozkładem skośnym t Studenta                  | 2,924123   | 0,4146    |  |
| stała - Risk Metrics z rozkładem Gaussa                | 2,899951   | 0,4146    |  |
| stała - RiskMetrics z rozkładem t Studenta             | 2,898405   | 0,4146    |  |
| stała - RiskMetrics z rozkładem skośnym t-Studenta     | 2,899899   | 0,4146    |  |
| stała-APARCH z rokładem t Studenta                     | 2,925024   | 0,3461    |  |
| stała - APARCH z rozkładem skośnym Studenta            | 2,922447   | 0,3933    |  |
| stała - EGARCH z rozkładem Studenta                    | 2,927544   | 0,1318    |  |
| stała -EGARCH z rozkładem skośnym Studenta             | 2,922224   | 0,4146    |  |
| MA(1)-RiskMetrics z rozkładem skośnym Studenta         | 2,892875   | 0,9276    |  |
| ARMA(1,1) ze stałą -GARCH z rozkładem skośnym Studenta | 2,9267     | 0,1318    |  |
| ARMA(1,1) ze stałą-EGARCH z rozkładem skośnym Studenta | 2,919542   | 0,4146    |  |
| ARMA(1,1)-GARCH z rozkładem t Studenta                 | 2,928253   | 0,2622    |  |
| ARMA(1,1)-GARCH z rozkładem skośnym Studenta           | 2,928549   | 0,1318    |  |
| ARMA(1,1)-APARCH z rozkładem skośnym Studenta          | 2,926580   | 0,3461    |  |
| ARMA(1,1)-EGARCH z rozkładem t Studenta                | 2,926580   | 0,3461    |  |
| ARMA(1,1)-EGARCH z rozkładem skośnym Studenta          | 2,925129   | 0,3461    |  |

Tabela 5. 39. Modele w zbiorze MCS dla funkcji straty MAD oraz zmienności zrealizowanej  $\, \sigma^2_{2,t} \,$ **wyznaczonej na podstawie zwrotów o 5 – minutowej częstotliwości** 

### **5.2.2. Wyniki dla spółki Bank Handlowy**

Tabela poniżej podaje wynik testu stacjonarności KPSS dla zwrotów spółki Handlowy z okresu od 26 września 2001 do 14 września 2007. Wartość statystyki testowej KPSS wynosi 0,205179, co oznacza że szereg zwrotów może być uznany stacjonarny. W tabeli 5.40 zostały przedstawione wyniki testu ARCH Engle'a.

**Tabela 5. 40. Wyniki testu Engle'a w badanym okresie**

| Dane                    | Wartość statystyki testu Engla |
|-------------------------|--------------------------------|
| szereg zwrotów HANDLOWY | ChiKw $(1)=59,7933$ $(0)$      |
|                         | $ChiW(5)=90,866(0)$            |
|                         | $ChiW(10)= (0)$                |

Tabele 5.41 i 5.42 zawierają otrzymane zbiory MCS najlepszych modeli prognostycznych zmienności zwrotów spółki Handlowy. W tabeli 5.43 przedstawione zostały oszacowania parametrów tych modeli. Zauważmy, że modelem najlepszym w wielu przypadkach okazał się model RiskMetrics.

**Tabela 5. 41. Modele w zbiorze MCS dla funkcji straty MAD i MSE oraz zmienności zrealizowanej**   $\sigma_{1,t}^2$  wyznaczonej na podstawie zwrotów o 5 – minutowej częstotliwości

| <b>HANDLOWY</b>              |            |                   |            |                   |
|------------------------------|------------|-------------------|------------|-------------------|
| MCS dla $\sigma_{1t}^2$      | <b>MAD</b> | <i>p</i> -wartość | <b>MSE</b> | <i>p</i> -wartość |
|                              |            | dla MAD           |            | $d$ la <i>MSE</i> |
| $ARMA(1,1)-GARCH$            | 5,548859   | 0.5284            | 90,728521  |                   |
| Rozkładem t Studenta         |            |                   |            |                   |
| ARMA(2,2)-RiskMetrics        | 5,452556   |                   | 90,798987  | 0,9838            |
| z rozkładem skośnym Studenta |            |                   |            |                   |

**Tabela 5.42. Modele w zbiorze MCS dla funkcji straty MAD i MSE oraz zmienności zrealizowanej**  <sup>2</sup> 2,*<sup>t</sup>* **wyznaczonej na podstawie zwrotów o 5 – minutowej częstotliwości** 

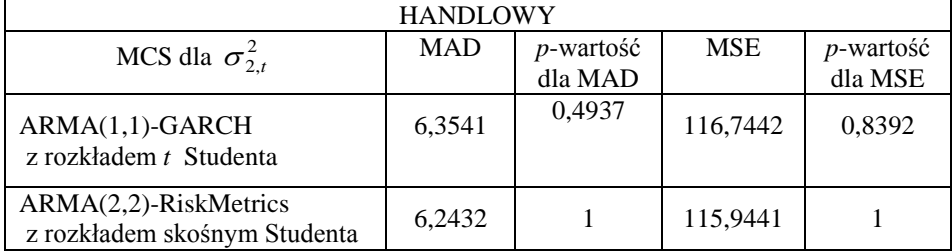

| Model                   | $ARMA(1,1)-GARCH$ | ARMA(2,2)-RiskMetrics    |  |
|-------------------------|-------------------|--------------------------|--|
| Rozkład                 |                   |                          |  |
| Parametry               | t Studenta        | skośny <i>t</i> Studenta |  |
| $\mu$                   |                   |                          |  |
|                         | $-0,48071$        | $-0,4489$                |  |
| $a_{1}$                 | (0,21587)         | (0,0211)                 |  |
|                         |                   | 0,3163                   |  |
| a <sub>2</sub>          |                   | (0,1429)                 |  |
| b <sub>1</sub>          | $-0,45519$        | $-0,44713$               |  |
|                         | (0, 21513)        | (0,02488)                |  |
| b <sub>2</sub>          |                   | 0,30902                  |  |
|                         |                   | (0,15742)                |  |
| $\omega$                | 0,21829           | 0,02331                  |  |
|                         | (0,0894)          | (0,0095)                 |  |
|                         | 0,26439           |                          |  |
| $\alpha_{1}$            | (0,0719)          |                          |  |
| $\beta_1$ lub $\lambda$ | 0,64554           |                          |  |
|                         | (0,08829)         | 0.94                     |  |
| $\xi$                   |                   | 1,01601                  |  |
|                         |                   | (0,0224)                 |  |
| $\mathcal{V}$           | 4,2879            | 3,55669                  |  |
|                         | (0,6038)          | (0, 3977)                |  |

**Tabela 5.43. Oszacowania parametrów modeli zawartych w MCS opisanym w tabeli 5.42**

### **5.2.3. Wyniki dla spółki Agora**

Wyniki testu stacjonarności KPPS dla rozważanego szeregu stóp zwrotu spółki Agora pochodzącego z okresu od 26 września 2001r. do 14 września 2007 r. wskazuje na jego stacjonarność (wartość statystyki testowej – 0,0738904). W tabeli 5.44 znajdują się wyniki testu Engle'a.

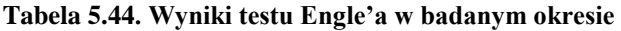

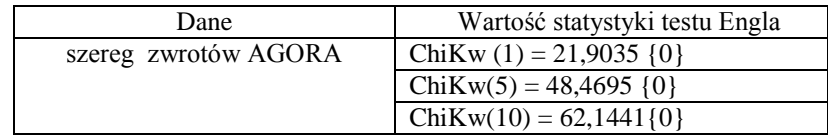

W tabelach 5.45-5.48, przedstawiamy zbiory MCS najlepszych modeli prognostycznych zmienności zwrotów spółki AGORA w danym okresie. W tym wypadku zbiory ufności modeli zawierają wiele elementów, co wskazuje na niską zawartość informacyjna danych.

| <b>AGORA</b>                                                 |            |                   |  |
|--------------------------------------------------------------|------------|-------------------|--|
| $\sigma_{1,t}^2$                                             | <b>MAD</b> | <i>p</i> -wartość |  |
| GARCH z rozkładem Studenta                                   | 3,606251   | 0,4686            |  |
| APARCH z rozkładem Gaussa                                    | 3,613238   | 0,4686            |  |
| APARCH z rozkładem skośnym Stu-<br>denta                     | 3,606407   | 0,4686            |  |
| EGARCH z rozkładem skośnym<br>Studenta                       | 3,605050   | 0,4686            |  |
| ARMA(1,1)-EGARCH z rozkładem<br>Studenta                     | 3,595290   | 0,4686            |  |
| ARMA(2,1)-EGARCH z rozkładem<br>Studenta                     | 3,595056   | 0,8727            |  |
| ARMA(2,2)-EGARCH z rozkładem<br>Studenta                     | 3,595798   | 0,8727            |  |
| ARMA(2,2)-EGARCH z rozkładem<br>skośnym Studenta             | 3,598258   | 0,4686            |  |
| stała -APARCH z rozkładem Gaussa                             | 3,613264   | 0,4686            |  |
| $ARMA(1,1)$ ze stałą -EGARCH z<br>rozkładem skośnym Studenta | 3,593918   |                   |  |

Tabela 5.45. Modele w zbiorze MCS dla funkcji straty MAD oraz zmienności zrealizowanej  $\, \sigma^2_{1,t} \,$ **wyznaczonej na podstawie zwrotów o 5 – minutowej częstotliwości** 

Tabela 5.46. Modele w zbiorze  $\rm{MCS}$  dla funkcji straty  $\rm{MSE}$  oraz zmienności zrealizowanej  $\,\sigma_{1,t}^2$ **wyznaczonej na podstawie zwrotów o 5 – minutowej częstotliwości** 

| AGORA                                             |            |         |  |
|---------------------------------------------------|------------|---------|--|
| $\sigma_{1,t}^2$                                  | <b>MSE</b> | Wartość |  |
| RiskMetrics z rozkładem t Studenta                | 26,938721  | 0,0966  |  |
| RiskMetrics z rozkładem skośnym                   | 26,89871   |         |  |
| Studenta                                          |            |         |  |
| $MA(1)$ -RiskMetrics z rozkładem t                | 27,052334  | 0,0966  |  |
| Studenta                                          |            |         |  |
| MA(1)-RiskMetrics z rozkładem<br>skośnym Studenta | 27,0144649 | 0,0966  |  |

| <b>AGORA</b>                                               |            |                     |
|------------------------------------------------------------|------------|---------------------|
| $\sigma_{1,t}^2$                                           | <b>MAD</b> | p-wartość           |
| RiskMetrics z rozkładem Gaussa                             | 14,821821  | 0,0608              |
| RiskMetrics z rozkładem Studenta                           | 14,786704  | $0,\overline{1068}$ |
| RiskMetrics z rozkładem skośnym<br>Studenta                | 14,783129  | $\mathbf{1}$        |
| RiskMetrics z rozkładem GED                                | 14,813173  | 0,0608              |
| GARCH z rozkładem skośnym Stu-<br>denta                    | 14,94964   | 0,0608              |
| <b>APARCH z rozkładem Gaussa</b>                           | 14,949462  | 0,0608              |
| APARCH z rozkładem skośnym Stu-<br>denta                   | 14,949618  | 0,0608              |
| EGARCH z rozkładem skośnym<br>Studenta                     | 14,961179  | 0,0608              |
| MA(1)-RiskMetrics z rozkładem<br>Gaussa                    | 14,826203  | 0,0608              |
| MA(1)-RiskMetrics z rozkładem<br>Studenta                  | 14,792935  | 0,1068              |
| MA(1)-RiskMetrocs z rozkładem<br>skośnym Studenta          | 14,789390  | 0,1068              |
| ARMA(1,1)-APARCH z rozkładem<br>skośnym Studenta           | 14,992020  | 0,0608              |
| AR (2)-GARCH z rozkładem sko-<br>śnym Studenta             | 14,989849  | 0,0608              |
| stała - RiskMetrics z rozkładem<br>Gaussa                  | 14,822457  | 0,0608              |
| MA(1) ze stałą -RiskMetrics z rozkła-<br>dem Gaussa        | 14,826443  | 0,0608              |
| ARMA(1,1) ze stałą –EGARCH z<br>rozkładem skośnym Studenta | 14,958747  | 0,0608              |

Tabela 5.47. Modele w zbiorze MCS dla funkcji straty MAD oraz zmienności zrealizowanej  $\, \sigma^2_{2,t} \,$ **wyznaczonej na podstawie zwrotów o 5 – minutowej częstotliwości** 

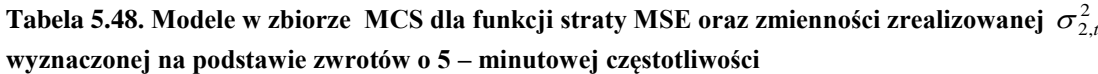

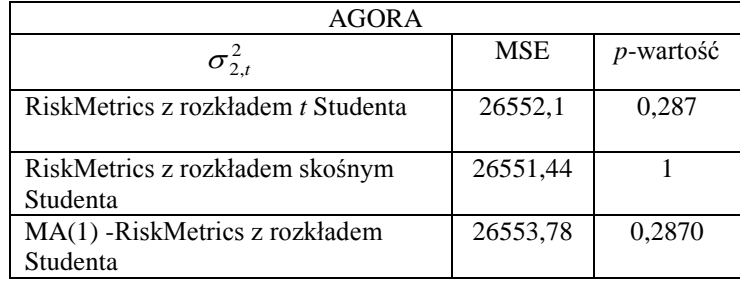

Zauważmy, że modele GARCH nie zawsze dobrze prognozują zmienność zwrotów spółek na GPW, gdyż pojawiły się duże błędy średniokwadratowe prognoz, pomimo że wykryta została warunkowa heteroskedastyczność szeregów za pomocą testu Engle'a. Okazało się, że zbiory MCS dla  $\sigma_{2,t}^2$  były liczniejsze niż dla  $\sigma_{1,t}^2$  i zmienności te zastosowane jako punkty odniesienia przy ocenie prognoz, wyznaczały rozłączne zbiory modeli najlepszych.

#### **5.3. Podsumowanie**

W niniejszym rozdziale przeanalizowaliśmy zdolność prognostyczną modeli z rodziny GARCH w odniesieniu do wybranych kursów wymiany złotego oraz spółek notowanych na GPW w Warszawie. Nasze wyniki pokazują, że odpowiednim modelem prognostycznym zmienności dla szeregu zwrotów kursu EURPLN jest GARCH(1,1) a dla CHFPLN model RiskMetrics z rozkładem błędu Gaussa lub Studenta. Dla funta brytyjskiego w pierwszym badanym okresie najlepszy okazał się model GARCH, natomiast w drugim rozważanym okresie model GARCH nie ma przewagi nad innymi modelami. Zauważyliśmy, że modele GARCH nie zawsze dobrze prognozują zmienność spółek notowanych na GPW. Błędy średniokwadratowe prognoz maja dość duże wielkosci. Modelami otrzymanymi jako najlepsze były dla badanych spółek również modele RiskMetrics i GARCH

# **6. Modelowanie i prognozowanie zmienności implikowanej indeksu WIG20**

Specjalnym rodzajem zmienności jest zmienność implikowana, pewien typ zmienności otrzymywany z wartości opcji. Ten rozdział poświęcony jest właśnie modelom prognostycznym zmienności implikowanej. Dokładniej mówiąc, poddajemy modelowaniu indeks WIV20, który jest indeksem zmienności implikowanej przez ceny opcji na indeks WIG20 notowanych od 22 września 2003 na GPW w Warszawie. WIV20 nie jest indeksem oficjalnym, lecz jest publikowany przez osobę prywatną – Rafała Rudzkiego na stronie [http://wiv20.artim.waw.pl.](http://wiv20.artim.waw.pl/) Ponieważ jednak rola indeksów zmienności we współczesnych finansach jest bardzo znacząca, rozważymy możliwości prognozowania jego wartości.

Modelowania zmienności implikowanej indeksu WIG20 dotyczyła także wcześniejsza praca Płuciennika i Buszkowskiej (2007). Wyznaczono w niej szereg dziennej zmienności implikowanej z opcji na indeks WIG20, który następnie był modelowany i prognozowany jako proces ARFIMA-GARCH.

### **6.1. Indeks zmienności implikowanej WIV20**

Indeks WIV20 jest indeksem zmienności implikowanej przez ceny opcji na indeks WIG20 notowanych od 22 września 2003 na GPW. Wartości historyczne tego indeksu znajdują się na stronie internetowej [http://wiv20.artim.waw.pl](http://wiv20.artim.waw.pl/) 

Wartość indeksu zmienności implikowanej można interpretować dwojako. Po pierwsze indeks ujawnia poziom cen w ujęciu stosowanym przez traderów zgodnie z zasadą, że handel opcjami to handel zmiennością. Indeks zmienności implikowanej pokazuje oczekiwania uczestników rynku co do kształtowania się poziomu zmienności w najbliższej przyszłości, a zatem może być traktowany jako barometr nastrojów panujących na giełdzie.

Indeks zmienności implikowanej WIV20 na daną sesję giełdową obliczany jest jako średnia ważona otrzymanych poziomów parametru  $\sigma$  dla wszystkich opcji out of the money zgodnie z poniższą formułą [\(http://artim.waw.pl/wiv20/wiv20.pdf\)](http://artim.waw.pl/wiv20/wiv20.pdf):

$$
WIV20 = \frac{\sum_{i} \sigma_i z_i v_i}{\sum_{i} z_i v_i} \cdot 100\%,
$$

gdzie

 $\sigma_i$  – zmienność implikowana i-tej opcji

*z<sup>i</sup>* cena i-tej opcji *P* lub *C*, jak przy wyznaczaniu zmienności implikowanej

*i* - wolumen obrotu na i-tej opcji na danej sesji giełdowej

Wyliczenia zmienności implikowanej dla pojedynczej opcji autor opiera na klasycznym modelu wyceny opcji europejskiej Blacka, Mertona i Scholesa, a konkretnie na jego rozwinięciu zaproponowanym przez Mertona, uwzględniającym stopę wypłaty dywidendy.

$$
C = Se^{-dT}N(d_1) - Ke^{-rT}N(d_2),
$$
  
\n
$$
P = -Se^{-dT}N(-d_1) + Ke^{-rT}N(-d_2),
$$
  
\n
$$
d_1 = \frac{\ln(S/K) + (r - d + \sigma^2/2)T}{\sigma\sqrt{T}},
$$
  
\n
$$
d_2 = d_1 - \sigma\sqrt{T},
$$

gdzie

*C* – premia opcji kupna,

*P* – premia opcji sprzedaży,

S – aktualny kurs instrumentu bazowego,

*K* – kurs wykonania opcji

*r* – stopa procentowa wolna od ryzyka

*d* – stopa wypłaty dywidendy

- *T* czas do wygaśnięcia opcji w latach
- $\sigma$ -zmienność kursu instrumentu bazowego

 $N(x)$ -wartość skumulowanej funkcji gęstości standardowego rozkładu normalnego.

Na potrzeby kalkulacji proponowanego indeksu zmienności implikowanej powyższy model był nieco zmodyfikowany. W pierwszym kroku wykonano poniższe przekształcenie:

$$
C = \left[ Se^{(r-d)T} N(d_1) - KN(d_2) \right] e^{-rT},
$$
  
\n
$$
P = \left[ -Se^{(r-d)T} N(-d_1) + KN(-d_2) \right] e^{-rT},
$$
  
\n
$$
d_1 = \frac{\ln \left( Se^{(r-d)T} / K \right) + \left( \sigma^2 / 2 \right) r}{\sigma \sqrt{T}},
$$
  
\n
$$
d_2 = d_1 - \sigma \sqrt{T}.
$$

W kolejnym kroku wykorzystując relację między ceną instrumentu bazowego a cena opiewającego na niego kontraktu futures/ Forward,  $F = Se^{(r-d)T}$ , otrzymano ostateczny wariant modelu wyceny opcji.

Autorzy koncepcji indeksu WIV20 za *F* przyjęli aktualny kurs kontraktu futures/forward opiewającego na ten sam instrument bazowy i posiadający ten sam termin wygaśnięcia co opcja. Za *C* lub *P* przyjęli średnią arytmetyczną czterech cen transakcyjnych wybranej opcji na WIG20 osiągniętych na danej sesji otwarcia, najwyższej, najniższej i zamknięcia. Za *F* podstawili średnią arytmetyczną z czterech cen transakcyjnych kontraktu terminowego na WIG20 o tym samym terminie wygaśnięcia co wybrana opcja, osiągniętych na danej sesji otwarcia, najwyższej, najniższej i zamknięcia. Przez *K* oznaczyli kurs wykonania wybranej opcji, przez *T* czas do wygaśnięcia wybranej opcji a przez *R* średnią ważoną stopę rentowności 13-tygodniowych bonów skarbowych z ostatniego przetargu.

# **6.2. Najlepsze prognostyczne modele zmienności implikowanej indeksu WIV20**

W badaniu porównaliśmy ze sobą prognozy zmienności implikowanej otrzymane za pomocą modeli typu ARMA $(p,q)$  dla  $p,q \in \{0,1,2\}$  i ARFIMA $(p,d,q)$  dla  $p,q \in \{0,1,2\}$ i ARIMA $(p,1,q)$   $p,q \in \{0,1,2\}$ dla z rozkładami Gaussa, GED, *t* Studenta, rozkładem skośnym *t* Studenta z prognozami zmienności implikowanej z modeli typu AR-MA(*p*,*q*), ARFIMA(*p*,*q*) i ARIMA(*p*,*q*) dla równocześnie modelowanej wariancji warunkowej błędu za pomocą GARCH(1,1), EGARCH(1,1), FIGARCH(1,1), APARCH(1,1), FIAPARCH(1,1) i HYGARCH(1,1). Do porównywania prognoz zmienności implikowanej różnych modeli wykorzystujemy metodę MCS. Modele estymowaliśmy za pomocą programu TSM (Davidson 2008).

### **6.2.1. Dane**

W przeprowadzonym badaniu do estymacji modeli wykorzystaliśmy szereg zmienności implikowanej (indeks WIV20) od dnia 22 września 2003 r. do dnia 8 września 2009 r.. Na ostatnie 200 dni (22.09.2003 – 20.11.2008) obliczyliśmy jednodniowe prognozy. Prognozy zmienności porównaliśmy z szeregiem zmienności implikowanej indeksu WIG20 (WIV20). W tabeli 6.1 przedstawione są wyniki testu KPSS dla szeregu WIV20

w okresie próby i w całym okresie, obejmującym próbę i prognozy. W nawiasach znajduje się informacja o *p*-wartościach.

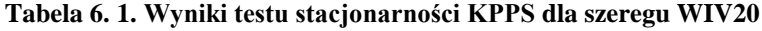

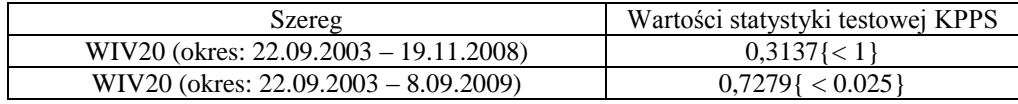

Hipoteza zerowa o stacjonarności szeregu WIV20 nie została odrzucona w okresie próby, ale została odrzucona na poziomie istotności 0,025 dla całego szeregu. W związku z tym i uwzględniając prognostyczny cel badania podjęliśmy nieco ryzykowną decyzję o szacowaniu zarówno modeli ARMA i ARIMA i porównywaniu uzyskanych za ich pomocą prognoz. W sytuacji, kiedy naprawdę zajmujemy się prognozowaniem, fakt braku stacjonarności szeregu poza próbą, z oczywistych powodów nie byłby znany i zapewne stosowane byłyby tylko modele ARMA.

Występowanie zależności długookresowych w szeregu WIV20 testowane było za pomocą testu Lo. Hipoteza zerowa postulująca krótka pamięć została odrzucona. Wartość statystyki Lo oraz oszacowanie *p*-wartości znajduje się w tabeli 6.2.

**Tabela 6. 2.Wyniki testu długiej pamięci Lo dla szeregu WIV20**

| Szereg       | Wartość statystyki testowej Lo |
|--------------|--------------------------------|
| Indeks WIV20 | $4.0618 \le 0.005$             |

### **6.2.2. Wyniki porównywania modeli**

Badanie z zastosowaniem metody MCS zostało przeprowadzone dla poziomu istotności  $\alpha$  = 0.05. Odrzuciliśmy modele z nieistotnymi oszacowaniami parametrów i modele, dla których istniały istotne korelacje w resztach standaryzowanych i w kwadratach reszt standaryzowanych.

Do badania najpierw włączyliśmy modele średniej warunkowej bez uwzględniania heteroskedastyczności warunkowej ich reszt i szukaliśmy najlepszych pomiędzy nimi. W kolejnym kroku porównaliśmy prognozy tych modeli z prognozami modeli typu ARMA(*p*,*q*), ARIMA(*p*,*q*) i ARFIMA(*p*,*q*) z równocześnie dopasowanym modelu błędu GARCH i jego rozszerzeń, modeli EGARCH(1,1), FIGARCH(1,1), APARCH(1,1), FIAPARCH(1,1) i HYGARCH(1,1).

Wyniki pierwszego etapu badania znajdują się w tabelach 6.3- 6.7. Zauważamy, że modele ARMA, ARIMA i ARFIMA podobnie prognozują zmienność implikowaną. W przypadku, gdy rozważaną funkcją straty jest MAD, zbiór ufności modeli jest bardzo liczny. Natomiast, gdy mierzymy stratę za pomocą MSE otrzymujemy trzyelementowy MCS. Należy przy tym zwrócić uwagę na bardzo dobrą jakość prognoz modeli, które znalazły się w zbiorze MCS (rysunek 6.2). Zatem zmienność implikowaną (indeks WIV20) można stosunkowo dobrze prognozować za pomocą wymienionych modeli.

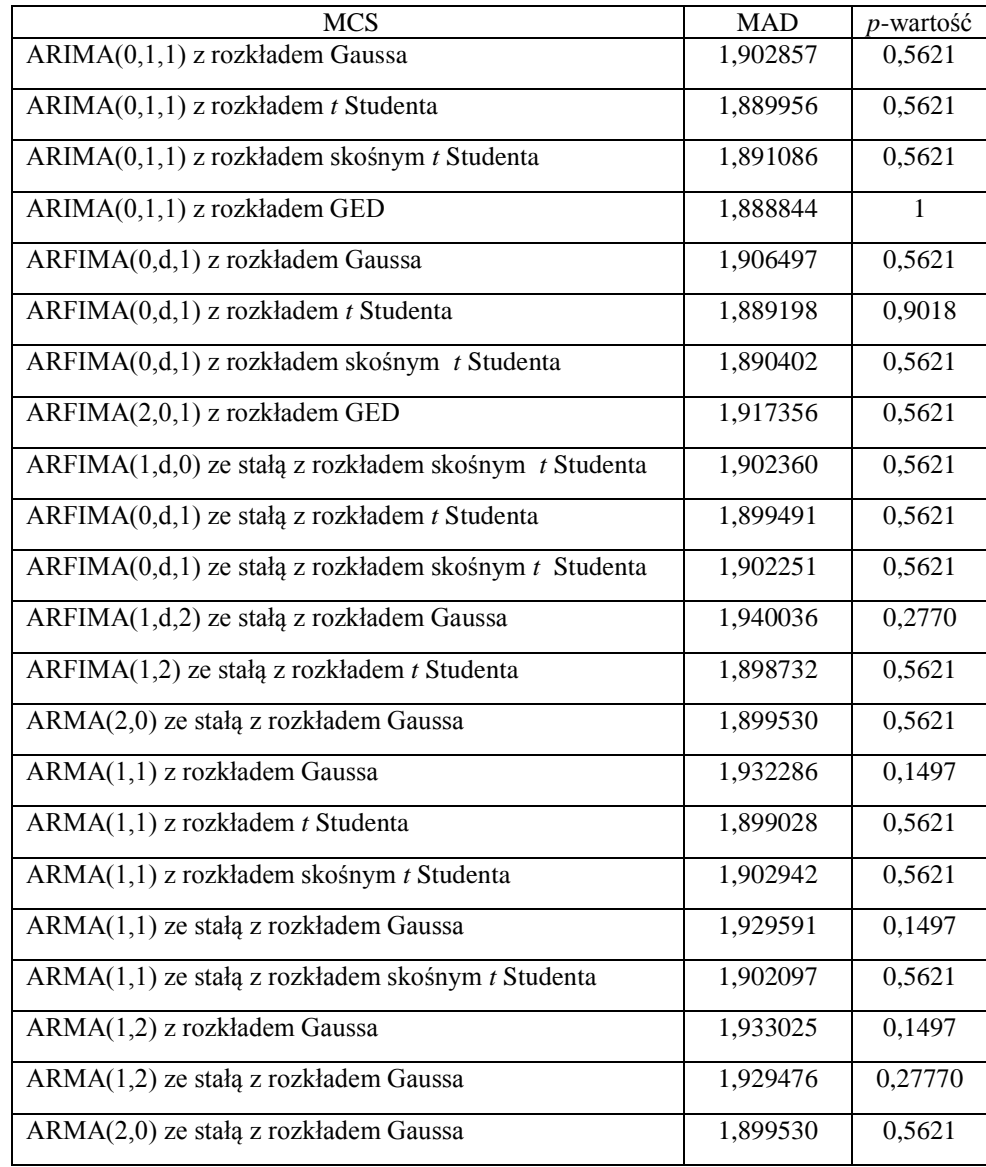

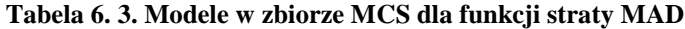

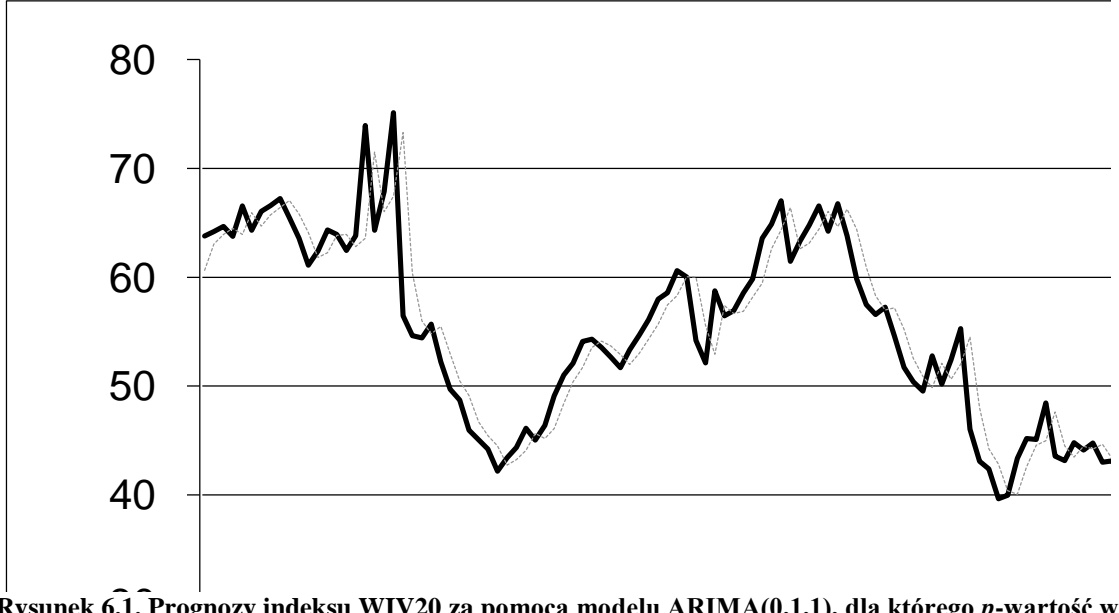

30 **Rysunek 6.1. Prognozy indeksu WIV20 za pomocą modelu ARIMA(0,1,1), dla którego** *p***-wartość w teście MCS wyniosła 1.** 

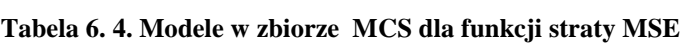

| <b>MCS</b>                                               | MSE      | $p$ -wartość |
|----------------------------------------------------------|----------|--------------|
| $ARIMA(0,1,1)$ z rozkładem <i>t</i> Studenta             | 7,363530 | 0,6132       |
| $ARIMA(0,1,1)$ z rozkładem GED                           | 7,363029 | 0.6940       |
| ARMA(1,1) ze stałą z rozkładem skośnym <i>t</i> Studenta | 7,327913 |              |

1 11 21 31 41 51 61 71 81 91 101 111 121 131 141 151 161 171 181 191 **Tabela 6. 5. Oszacowania parametrów modeli zawartych w MCS opisanych w tabelach 6.3 i 6.4**

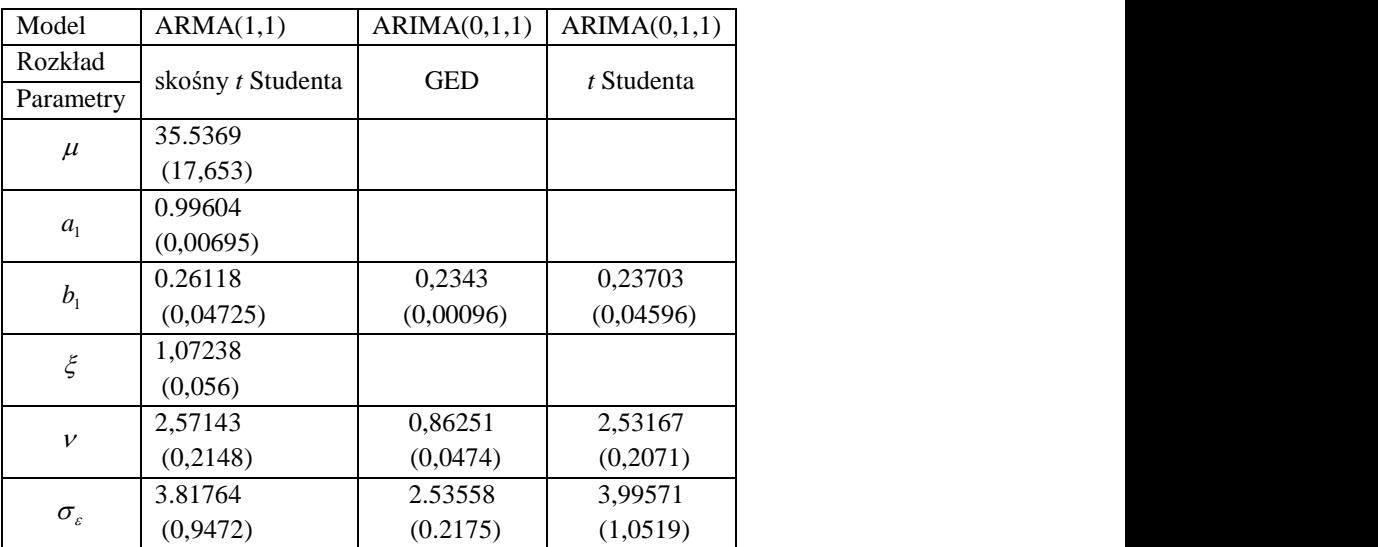

Wyniki części badania obejmującej zarówno rozważane powyżej modele liniowe, jak i te same modele, ale dodatkowo z błędem opisanym za pomocą modeli GARCH zostały przedstawione w tabelach 6.6-6.7.

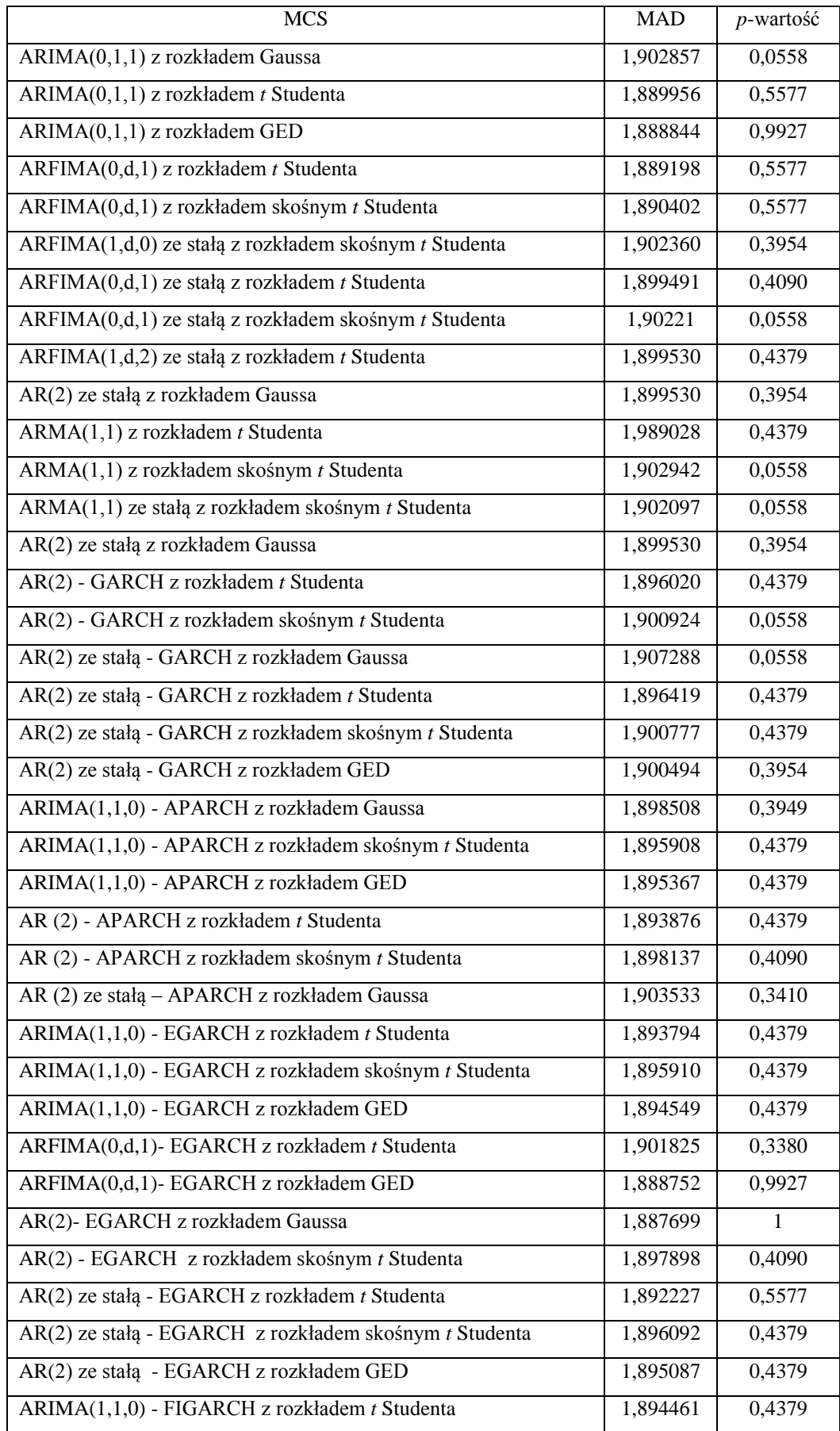

### **Tabela 6. 6. Modele w zbiorze MCS dla funkcji straty MAD**

#### **Tabela 6.6. ciąg dalszy**

| <b>MCS</b>                                              | <b>MAD</b> | <i>p</i> -wartość |
|---------------------------------------------------------|------------|-------------------|
| ARIMA(1,1,0) - FIGARCH z rozkładem skośnym t Studenta   | 1,89677    | 0,4379            |
| ARIMA(1,1,0)- FIGARCH z rozkładem GED                   | 1,897032   | 0,4379            |
| AR(2) ze stałą - FIGARCH z rozkładem skośnym t Studenta | 1,899395   | 0,4379            |
| ARIMA(1,1,0) - FIAPARCH z rozkładem t Studenta          | 1,894186   | 0,4379            |
| ARIMA(1,1,0) - FIAPARCH z rozkładem skośnym t Studenta  | 1,896461   | 0,4379            |
| AR(2) - FIAPARCH z rozkładem skośnym t Studenta         | 1,898516   | 0,3954            |
| AR(2) ze stałą - FIAPARCH z rozkładem skośnym Studenta  | 1,897801   | 0,4379            |
| $ARIMA(1,1,0) - HYGARCH$ z rozkładem t Studenta         | 1,894782   | 0,4379            |
| ARIMA(1,1,0) - HYGARCH z rozkładem skośnym t Studenta   | 1,896906   | 0,4379            |
| ARIMA(1,1,0) - HYGARCH z rozkładem GED                  | 1,894991   | 0,4379            |
| AR(2) - HYGARCH z rozkładem Gaussa                      | 1,900541   | 0,0558            |
| AR(2) ze stałą - HYGARCH z rozkładem GED                | 1,894786   | 0,4379            |
| AR(2) ze stałą - HYGARCH z rozkładem t Studenta         | 1,895308   | 0,4379            |
| AR(2) ze stałą - HYGARCH z rozkładem skośnym t Studenta | 1,897797   | 0,4379            |
| AR(2) ze stałą – HYGARCH z rozkładem GED                | 1,897934   | 0,4379            |

**Tabela 6. 7. Modele w zbiorze MCS dla funkcji straty MSE**

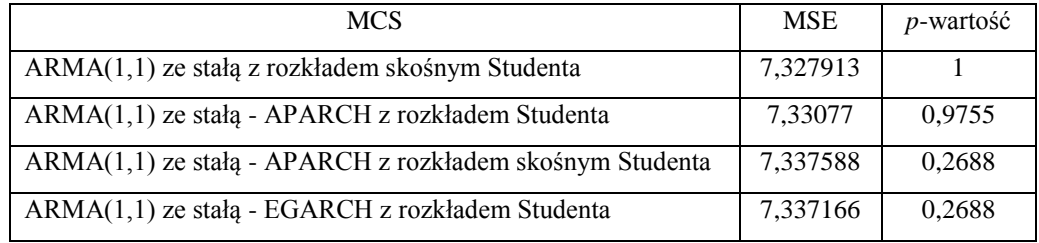

Można wywnioskować, że modele ARIMA dobrze prognozują zmienność implikowaną indeksu WIG20. Do prognozowania i modelowania tej zmienności nadają się również dopasowane modele ARFIMA, modele AR(2) i modele ARMA. Nie powinno się natomiast modelować i prognozować zmienności implikowanej WIV20 za pomocą modeli AR oraz MA. Modelami prognostycznymi z najmniejszą funkcją błędu prognozy okazały się w badanym okresie modele oraz ARMA(1,1) ze stałą z rozkładem skośnym *t* Studenta, dla MSE oraz ARIMA(0,1,1) z rozkładem GED dla funkcji straty MAD. Za pomocą tych modeli można modelować i prognozować szereg zmienności implikowanej podanej w procentach. Rozpatrywane modele nie dopasowują się dobrze do szeregu zmienności implikowanej podanej w ułamkach dziesiętnych.

Dla modeli zmienności ARMA i ARFIMA z równocześnie dopasowanymi modelami wariancji warunkowej błędu z rodziny typu GARCH, dla funkcji straty *MAD* na 178 dopasowane modele prognostyczne w zbiorze modeli najlepszych znalazło się aż 55 modeli. Zauważyliśmy, że wartości MAD dla modeli różnią się o nie więcej niż 0,1%, a wartości MSE o nie więcej niż 0,2%. Zatem wszystkie rozpatrywane modele dają prognozy podobnej jakości i do prognozowania tego indeksu można wykorzystać dowolny z nich. Najlepszy w przypadku zastosowania jako funkcji straty MAD okazał się model AR(2)-EGARCH z rozkładem Gaussa, a dla funkcji straty MSE model AR-MA(1,1) ze stałą z rozkładem skośnym Studenta.

# **6.3. Prognozowanie zmienności implikowanej za pomocą modeli GARCH**

W prezentowanym tutaj badaniu podejmujemy próbę oceny, który z modeli z rodziny GARCH jest najlepszym modelem prognostycznym, jeśli za estymator prawdziwej zmienności przyjmiemy zmienność implikowaną. W związku z tym, w badaniu porównaliśmy ze sobą prognozy zmienności indeksu WIG20, otrzymane z modeli typu AR-MA-GARCH z szeregiem zmienności implikowanej (indeksem WIV20). Wzięliśmy pod uwagę następujące typy modeli GARCH(1,1) z różnymi rozkładami błędu: Risk-Metrics, GARCH, GJR, EGARCH, APARCH, IGARCH, FIGARCH, FIAPARCH i HYGARCH z rozkładami Gaussa, GED, *t* Studenta, rozkładem skośnym *t* Studenta. Do oceny zdolności prognostycznej modeli zastosowana została metodologia zbioru ufności modeli (MCS).

W przeprowadzonym badaniu do estymacji modeli użyliśmy 1525 dziennych obserwacji indeksu WIG20 od 18 sierpnia 2003 do 8 września 2009. Na ostatnie 107 dni, tj. obliczyliśmy jednodniowe prognozy.

Analizę MCS przeprowadziliśmy dla poziomu istotności 0.05. Zbiory ufności modeli MCS zostały przedstawione w tabelach 6.8 i 6.9.

**Tabela 6.8. Modele w zbiorze MCS dla funkcji straty MAD**

| 11,15493% |
|-----------|
|           |

**Tabela 6.9. Modele w zbiorze MCS dla funkcji straty MSE**

| Model                    | MSE         | <i>p</i> -wartość |
|--------------------------|-------------|-------------------|
| $ARMA(2,1)$ -RiskMetrics | 167,479941% |                   |
| z rozkładem GED          |             |                   |

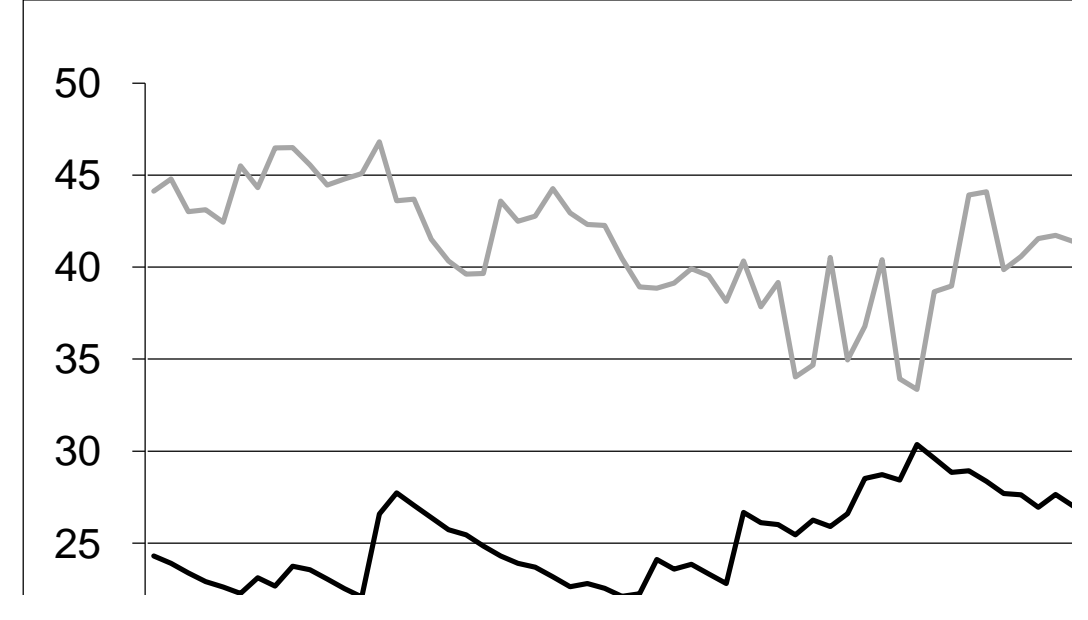

20 **Rysunek 6.1. Prognozy najlepszego modelu ARMA(2,1)-RiskMetrics z rozkładem GED porównane z WIV20.**

0 jeden dzień naprzód. Zatem do prognozowania zmienności indeksu WIV20 nadają się 5 ARMA i ARFIMA i AR(2). Wynika to zapewne stąd, że zmienność implikowana to 10 sowane do szeregu zwrotów WIG20 nie prognozują dobrze zmienności implikowanej 15 Już z samego tylko rysunku 6.1 można wywnioskować, że modele GARCH dopamodele ARMA, ARFIMA i AR(2). indeksu WIG20. Ich prognozy są gorsze niż prognozy otrzymane za pomocą modeli zmienność w całym okresie życia opcji a modele GARCH dają prognozy zmienności na

### **6.4. Podsumowanie**

W niniejszym rozdziale sprawdziliśmy własność długiej pamięci w szeregu indeksu WIV20, gdyż ten szereg był stacjonarny. W przedstawionym badaniu porównaliśmy ze sobą prognozy zmienności implikowanej otrzymane z modeli typu AR(1), MA(1), ARMA(*p*,*q*), ARFIMA, ARFIMA(*p*,*d*,*q*) i ARIMA(*p*,1,*q*) dla  $p, q \in \{0,1,2\}$ ( z rozkładami Gaussa, GED, *t* Studenta, rozkładem skośnym *t* Studenta oraz prognozami zmienności modeli typu ARMA(*p*,*q*) ARIMA(*p*,1,*q*) i ARFIMA(*p*,*d*,*q*) z równocześnie dopasowanymi modelami błędu z rodziny typu GARCH(1,1): GARCH(1,1),

EGARCH(1,1), FIGARCH(1,1), APARCH(1,1), FIAPARCH(1,1) i HYGARCH(1,1). Zauważamy, że modele ARMA , ARIMA, ARFIMA i AR(2) dobrze się dopasowują i prognozują indeks WIV20. Dla modeli ARMA(*p*,q) i ARIMA(*p*,1,*q*) i ARFIMA(*p*,*d*,*q*) z równocześnie dopasowanymi modelami GARCH(1,1) i jego rozszerzeniami, błędy różnią się o nie więcej niż 0,2% Zatem wszystkie te modele dają prognozy podobnej jakości.

W ostatnim badaniu prognozowaliśmy zmienność implikowaną za pomocą modeli z rodziny GARCH dopasowanych do szeregu zwrotów indeksu WIG20. Na podstawie uzyskanych wyników wnioskujemy, że nie jest to dobry sposób prognozowania zmienności implikowanej (indeksu WIV20).

# **7. Porównywanie prognoz zmienności i ich kombinacji za pomocą metody zbioru ufności modeli**

Przedmiotem badania przedstawionego w tym rozdziale jest porównanie najlepszych prognostycznych modeli zmienności otrzymanych dla indeksu WIG20 w pracy Buszkowskiej (2008) z prognozami otrzymanymi za pomocą optymalnych liniowych i nieliniowych kombinacji prognoz z najlepszych modeli. Chcieliśmy sprawdzić, czy istnieje lepszy prognostyczny model zmienności dla indeksu WIG20, niż otrzymany w pracy Buszkowskiej (2008) i czy optymalna liniowa kombinacja prognoz zmienności indeksu WIG20 ma przewagę nad kombinacją nieliniową. Dobraliśmy optymalne współczynniki dla liniowych i nieliniowych kombinacji dwóch prognoz rozwiązując nieliniowy problem najmniejszych kwadratów i stosując wzory przedstawione przez Timmermanna (2006) dla przypadku liniowego. Porównaliśmy prognozy zmienności z dzienną zmiennością zrealizowaną obliczoną jako suma kwadratów zwrotów śróddziennych. Badaliśmy wyniki otrzymane za pomocą metody zbioru ufności modeli (MCS) Hansena i in. (2003, 2005) dla różnych miar zmienności zrealizowanej. Zgodnie z wnioskiem z pracy Buszkowskiej (2008), przyjęliśmy 5 minutową częstotliwość notowań. Konstruujemy zbiory MCS stosując funkcję stratyodpowiadającą błędowi średnokwadratowemu (MSE), która jest odporna na wykorzystywanie do oceny jakości prognoz, warunkowo nieobciążonych zmiennych zastępczych dla prawdziwej nieobserwowalnej zmienności (Patton i Sheppard 2007).

 Ponieważ w rozdziale tym rozważamy funkcje od prognoz z różnych modeli, wprowadzone zostały pewne zmiany w dotychczasowych oznaczeniach. W szczególności, przez  $h_t^A$ ,  $h_t^B$ ,...będą oznaczane prognozy wariancji warunkowej (zmienności) otrzymane za pomocą modeli A, B,... Ponadto,  $\sigma_t^2$  będzie oznaczać warunkowo nieobciążoną zmienną zastępczą "prawdziwej" zmienności,  $\sigma_t^2$ . Będziemy również stosować ogólne oznaczenie  $\hat{y}_{t+h,t}$  dla prognozy zmiennej (wektorowej),  $y_{t+h}$ , wyznaczanej w momencie *t*.

## **7.1. Kombinacje prognoz**

W podrozdziale tym omawiamy zagadnienie kombinacji prognoz. Przedstawione zostaną argumenty świadczące o przewadze kombinacji prognoz nad prognozami otrzyma-

nymi za pomocą pojedynczych modeli. Kombinacja prognoz jest dobrą alternatywą, jeśli nie jest możliwe wyróżnienie jednego dominującego modelu (Timmermann 2006). Ponadto kombinacje prognoz są bardziej stabilne niż indywidualne prognozy (Stock i Watson 2004). Opiszemy kombinacje liniowe i nieliniowe prognoz, metody estymacji wag kombinacji oraz kombinacje z wagami zmieniającymi się w czasie. Według Stocka i Watsona (2004), kombinacja modeli generuje lepsze prognozy niż pojedynczy model. Innym argumentem za stosowaniem kombinacji jest brak stacjonarności w procesie generującym dane, co może jednak prowadzić do braku stabilności w wagach kombinacji.

### **7.1.1. Kombinacje liniowe prognoz**

Kombinacja liniowa dwóch prognoz,  $h_t^A$ ,  $h_t^B$ , jest określona następująco:

$$
f(h_t^A,h_t^B;\theta) = \beta_1 h_t^A + \beta_2 h_t^B.
$$

Poniższy test rozstrzyga, czy funkcja kilku prognoz zmienności daje lepszą prognozę niż pojedyncza prognoza:

$$
H_0^A: E[L(\hat{\sigma}_t^2, h_t^A)] = E[L(\hat{\sigma}_t^2, f(h_t^A, h_t^B, \theta))],
$$
  
\n
$$
H_1^A: E[L(\hat{\sigma}_t^2, h_t^A)] > E[L(\hat{\sigma}_t^2, f(h_t^A, h_t^B, \theta))]
$$
  
\n
$$
H_0^B: E[L(\hat{\sigma}_t^2, h_t^B)] = E[L(\hat{\sigma}_t^2, f(h_t^A, h_t^B, \theta))]
$$
  
\n
$$
H_1^B: E[L(\hat{\sigma}_t^2, h_t^B)] > E[L(\hat{\sigma}_t^2, f(h_t^A, h_t^B, \theta))]
$$

Kombinacje prognoz są bardziej stabilne niż indywidualne prognozy (Stock i Watson, 2004). Najprostszą kombinacją jest kombinacja liniowa z identycznymi współczynnikami i z sumą wag równą jeden

$$
g(\hat{y}_{t+h,t};\omega_{t+h,t}) = \frac{1}{N} \sum_{j=1}^{N} \hat{y}_{t+h,t,j}
$$

gdzie  $\hat{y}_{t+h,t}$  jest prognozą, a  $\omega_{t+h,t}$  jest wektorem wag zmieniających się w czasie.

Bład prognozy definiuje się następująco

$$
e_{t+h,t}^c = y_{t+h} - g(y_{t+h,t}; \omega_{t+h,t}),
$$

gdzie *t h y* jest zmienną prognozowaną.

Parametry optymalnych kombinacji prognoz w tym przypadku są rozwiązaniem następującego problemu

$$
\omega_{t+h,t}^* = \underset{\omega_{t+h,t} \in W_t}{\arg \min} E[L(e_{t+h,t}^c(\omega_{t+h,t})) | \mathcal{F}_t], \qquad (7.1)
$$

gdzie *L* funkcją straty określającą błąd średniokwadratowy (*MSE*).

Dla straty odpowiadającej *MSE*, wagi kombinacji zależą od pierwszych dwóch momentów łącznego rozkładu  $y_{t+h}$  i  $\hat{y}_{t+h,t}$ :

$$
\begin{pmatrix} \mathbf{y}_{t+h} \\ \hat{\mathbf{y}}_{t+h,t} \end{pmatrix} \sim \left( \begin{pmatrix} \boldsymbol{\mu}_{\mathbf{y}_{t+h,t}} \\ \boldsymbol{\mu}_{\hat{\mathbf{y}}_{t+h,t}} \end{pmatrix}, \begin{pmatrix} \sigma_{\mathbf{y}_{t+h,t}}^2 & \sigma_{\mathbf{y}_{t+h,t}} \\ \sigma_{\mathbf{y}_{t+h,t}} & \Sigma_{\hat{\mathbf{y}}_{t+h,t}} \end{pmatrix} \right)
$$

Przy założeniu, że uwzględnia się stałą jako jedną z prognoz, Timmermann (2006) podaje następujący wektor wag optymalnych zmieniających się w czasie:

$$
\omega_{0_{t}+h,t}^{*} = \mu_{y_{t}+h,t} - \omega_{t+h,t}^{*} \mu_{y_{t}+h,t}, \quad \omega_{t+h,t}^{*} = \Sigma_{y_{t}+h,t}^{-1} \sigma_{y_{t}+h,t}
$$
(7.2)

Kombinacja, która nie uwzględnia korelacji pomiędzy prognozami często ma przewagę nad bardziej wyrafinowanymi układami. Założenie, że indywidualne prognozy są nieobciążone implikuje nieobciążoność kombinacji prognoz przy założeniu, że wagi sumują się do jedynki (Timmermann 2006).

 Rozważane są również układy wag tworzone na bazie rankingu (Aiolfi i Timmermann 2006). Niech *Ri* będzie pozycją *i*-tego modelu w rankingu. Wagi kombinacji są następujące

$$
\hat{\omega}_i = R_i^{-1} / \left( \sum_{i=1}^N R_i^{-1} \right). \tag{7.3}
$$

Ta kombinacja nie uwzględnia korelacji pomiędzy błędami prognozy. Jest ona jednak mniej wrażliwa na obserwacje nietypowe.

Problem optymalnych wag może być przedstawiony jako zadanie optymalizacyjne minimalizacji wariancji oczekiwanego błędu prognozy,  $\Sigma_e = E[ee']$ , gdzie  $e = t\hat{y} - y z$ warunkiem, że suma wag wynosi jeden i indywidualne prognozy są nieobciążone:

$$
\min \omega' \Sigma_e \omega. \tag{7.4}
$$
\n
$$
\omega' t = 1.
$$

gdzie *i* jest wektorem jedynek. Dla odwracalnej macierzy  $\Sigma_e$ , Timmerman (2006) otrzymał następujący wzór

$$
\boldsymbol{\omega}^* = \left( \boldsymbol{l}' \boldsymbol{\Sigma}_e^{-1} \boldsymbol{l} \right)^{-1} \boldsymbol{\Sigma}_e^{-1} \boldsymbol{l}.
$$

### **7.1.2. Kombinacje dwóch prognoz**

Niech  $\hat{y}_1, \hat{y}_2$  będą dwiema prognozami. Niech  $e_1$  i  $e_2$  oznaczają odpowiednie błędy prognoz. Przy założeniu, że  $e_1 \sim (0, \sigma_1^2)$ ,  $e_1 \sim (0, \sigma_1^2), e_2 \sim (0, \sigma_2^2),$  $e_2 \sim (0, \sigma_2^2)$ , gdzie  $\sigma_1^2 = \text{var}(e_1)$ ,  $\sigma_2^2 = \text{var}(e_2)$ i  $\sigma_{12} = \rho_{12} \sigma_1 \sigma_2$  jest kowariancją pomiędzy  $e_1$  i  $e_2$ , a  $\rho_{12}$  jest korelacją. Optymalne wagi kombinacji prognoz, według Timmermanna (2006), mają w tym wypadku postać:

$$
\omega^* = \frac{\sigma_2^2 - \sigma_{12}}{\sigma_1^2 + \sigma_2^2 - 2\sigma_{12}}, \quad 1 - \omega^* = \frac{\sigma_1^2 - \sigma_{12}}{\sigma_1^2 + \sigma_2^2 - 2\sigma_{12}^2}.
$$

Wagi równe są optymalne, jeśli wariancje błędów prognozy są takie same, niezależnie od korelacji pomiędzy błędami prognozy (Timmermann 2006).

Wzorcową kombinacją prognoz z równymi wagami jest:

$$
(1/2)^*(\hat{y}_1+\hat{y}_2).
$$

Wariancja błędu prognozy dla tej kombinacji wynosi  $\sigma^2 = \frac{1}{4}\sigma_1^2 + \frac{1}{4}\sigma_2^2 + \frac{1}{2}\sigma_1\sigma_2\rho_{12}$ .

Przy założeniu, że korelacja między błędami prognozy jest równa zeru, Timmermann (2006) proponuje kombinację, w której wagi są odwrotne do względnych błędów średniokwadratowych:

$$
\omega_{inv} = \frac{\sigma_2^2}{\sigma_1^2 + \sigma_2^2}, \ \ 1 - \omega_{inv} = \frac{\sigma_1^2}{\sigma_1^2 + \sigma_2^2}.
$$

W przypadku kombinacji określonej za pomocą takich wag, wariancja błędu prognozy

$$
\text{wynosi }\sigma^2 = \frac{\sigma_1^2 \sigma_2^2 (\sigma_1^2 + \sigma_2^2 + 2\rho_{12}\sigma_1^2 \sigma_2^2)}{(\sigma_1^2 + \sigma_2^2)^2}.
$$

Niech  $\hat{y}_c = \omega y_1 + (1 - \omega)\hat{y}_2$ ,  $y - \hat{y}_1 = e_1 \sim (0, \sigma^2)$ ,  $y - \hat{y}_1 = e_1 \sim (0, \sigma^2), y - \hat{y}_2 = e_2 \sim (\mu_2, \sigma^2).$  $y - \hat{y}_2 = e_2 \sim (\mu_2, \sigma^2)$ . Zatem  $\hat{y}_2$ jest prognozą obciążoną. Dodatkowo załóżmy się, że  $cov(e_1, e_2) = \sigma_{12} = \rho_{12} \sigma^2$ .

Wtedy prawdziwa jest następująca równość, wynikającą z definicji MSE (Timmermann 2006):

$$
MSE(\hat{y}_c) - MSE(\hat{y}_1) = (1 - \omega)\sigma^2 \left( (1 - \omega) \left( \frac{\mu_2}{\sigma} \right)^2 - 2\omega(1 - \rho_{12}) \right).
$$

Zatem

$$
MSE(\hat{y}_c) > MSE(\hat{y}_1),
$$

jeśli

$$
\left(\frac{\mu_2}{\sigma}\right)^2 > \frac{2\omega(1-\rho_{12})}{1-\omega^2}.
$$

Warunek ten zawsze zachodzi dla  $\rho_{12} = 1$ . W tym przypadku kombinacja prognoz nie jest lepsza od nieobciążonej prognozy pojedynczego modelu. Co więcej, im większe jest obciążenie drugiej prognozy, tym bardziej jest prawdopodobne, że kombinacja nie będzie lepsza od pierwszej prognozy.

(s, ) –  $MSE(S_i) = (1 - \omega)\sigma^2 \left(1 - \omega\right)\frac{d\omega}{\sigma}\right] - 2\omega(1 - \rho_{13})$ .<br>  $MSE(S_i) > MSE(S_i)$ .<br>  $MSE(S_i) > \frac{MSE(S_i)}{\sigma}$ .<br>  $\left(\frac{\mu_{k_i}}{\sigma}\right)^2 > \frac{2\alpha(1 - \rho_{12})}{1 - \omega^2}$ .<br>  $\omega$  exachodzi dla  $\rho_{12} = 1$ . W tym przypadku kombinacja prognoz niebeiąz Proste testy badające, czy jakaś prognoza jest lepsza niż inna, nie dostarczają nigdy podstaw do odpowiedzi na pytanie, czy stosować kombinacje, czy nie. Wynika to z faktu, że można skonstruować przykłady, w których (w populacji) prognoza  $\hat{y}_1$  jest lepsza od prognozy  $\hat{y}_2$  (w tym sensie, że daje mniejszą oczekiwaną stratę), ale optymalna jest kombinacja tych dwóch prognoz. Podobnie, można skonstruować przykłady, w których prognozy  $\hat{y}_1$  i  $\hat{y}_2$  generują identyczne oczekiwane straty, ale kombinacja tych prognoz nie jest optymalna (Timmermann 2006).

### **7.1.3. Kombinacje nieliniowe prognoz**

Przy tworzeniu kombinacji prognoz rozważa się dwa typy kombinacji nieliniowych. Pierwszy typ to nieliniowe funkcje prognoz, które są liniowymi funkcjami nieznanych parametrów. W przypadku drugiego typu rozważa się nieliniowość w kombinacji wag. Pierwszy typ kombinacji ma ogólna postać:

$$
\hat{y}^c = \omega_0 + \omega^c C(\hat{y}),
$$

a kombinacja z nieliniowością w wagach jest postaci

$$
\hat{\mathrm{y}}^c = C(\hat{\mathrm{y}}, \omega),
$$

 $\hat{y}$  jest wektorem prognoz, a  $\omega$  jest wektorem wag.

Donaldson i Kamstra (1996) proponują nieliniowe kombinacje prognoz, w których występuje funkcja logistyczna i wykorzystywane są sztuczne sieci neuronowe. Schemat kombinacji ma następującą postać:

$$
\hat{y}^c = \beta_0 + \sum_{j=1}^{N} \beta_j \hat{y}_j + \sum_{i=1}^{p} \delta_i g(z, y_i),
$$
  
\n
$$
g(z_i, y_i) = \left(1 + \exp\left(-1 \cdot \left(y_{0i} + \sum_{j=1}^{N} y_{1,j} z_j\right)\right)\right)^{-1},
$$
(7.5)  
\n
$$
z_j = (\hat{y}_j - \bar{y})/\hat{\sigma}_y, \quad p \in \{0, 1, 2, 3\},
$$
z próby po rozwazanych modelach prognostycznych, a $\hat{\sigma}_y$ jest  
\nwym z próby wyliczonym na podstawie observacyj do momentu  
\n7.5) jest również zagniezdżony model liniowy, który otrzymamy  
\ntem oraz  $\hat{y}_i = r_i - \hat{\rho}_0 - \hat{\rho}_1 r_{i-1}$  jest oszacowaną resztą, to model  
\nriancji rozpatrywany przez Donaldsona i Kamstre (1996) jest  
\n
$$
MAV_i = (1/n) \sum_{i=1}^{n} \hat{y}_{i-i}^2.
$$
  
\nch schemat kombincji wykorzystującyzstuczne siec i neurono-  
\nognoz zmiemości otrzymanych za pomocą do modelu średniej  
\nz modelu GARCH(1,1) przewyższa tradycyjne metody kombi-  
\nShepparda (2007) specyfikacje nielinowej kombinacji  
\n $y^c = \exp(\hat{\omega}_1 \ln(\hat{y}_1) + \hat{\omega}_2 \ln(\hat{y}_2)).$  (7.6)  
\nalnych wag można zastosować algorytm Gaussa-Newtona, który  
\nocwuązać problem 8.1. W części empirycznej pokazujemy, że  
\n(7.6) Pattona i Shepparda dopasowuje się dobrze do szeregów  
\naje lepsze wyniki niż pojedyncze modele.  
\n**yczne dla modeli zmienności dopasowanych do zwrotów indeksu**  
\n12.10.2000 do 25.08.2006. Rozwazamy modele, które zostaly  
\n134  
\n134

$$
z_j = (\hat{y}_j - \bar{y})/\hat{\sigma}_y, \quad p \in \{0, 1, 2, 3\},\
$$

gdzie y jest średniej z próby po rozważanych modelach prognostycznych, a $\hat{\sigma}_y$  jest odchyleniem standardowym z próby wyliczonym na podstawie obserwacji do momentu prognozy. W modelu (7.5) jest również zagnieżdżony model liniowy, który otrzymamy przyjmując  $p = 0$ .

Jeśli  $r_t$  jest zwrotem oraz  $\hat{y}_t = r_t - \hat{\rho}_0 - \hat{\rho}_1 r_{t-1}$  jest oszacowaną resztą, to model średniej ruchomej wariancji rozpatrywany przez Donaldsona i Kamstrę (1996) jest określony wzorem

$$
MAV_{t} = (1/n)\sum_{i=1}^{n} \hat{y}_{t-i}^{2}.
$$

Autorzy wykazali, że ich schemat kombinacji wykorzystujący sztuczne sieci neuronowe, zastosowany do prognoz zmienności otrzymanych za pomocą do modelu średniej ruchomej wariancji oraz modelu GARCH(1,1) przewyższa tradycyjne metody kombinacji.

W pracy Pattona i Shepparda (2007) specyfikację nieliniowej kombinacji, inspirowaną przez średnią geometryczną. Wzór tej kobinacji jest następujący:

$$
y^{c} = \exp(\omega_1 \ln(\hat{y}_1) + \omega_2 \ln(\hat{y}_2)).
$$
\n(7.6)

Do wyznaczenia optymalnych wag można zastosować algorytm Gaussa-Newtona, który pozwala numerycznie rozwiązać problem 8.1. W części empirycznej pokazujemy, że nieliniowa kombinacja (7.6) Pattona i Shepparda dopasowuje się dobrze do szeregów prognoz zmienności i daje lepsze wyniki niż pojedyncze modele.

### **7.2. Badania empiryczne dla modeli zmienności i ich kombinacji**

W podrozdziale tym przedstawiamy wyniki porównania za pomocą metodologii MCS zdolności prognostycznej modeli zmienności dopasowanych do zwrotów indeksu WIG20 z okresu od 12.10.2000 do 25.08.2006. Rozważamy modele, które zostały wskazane jako najlepsze w pracy Buszkowskiej (2008), gdzie porównanie przeprowadzono za pomocą testu SPA. Są to następujące modele:

1. GARCH(1,1) z rozkładem Gaussa,

 $\omega$  = 0,015 (0,0066),  $\alpha_1$  = 0,0403 (0,0067),  $\beta_1$  = 0,953 (0,0078),

- 2. RiskMetrics z rozkładem *t* Studenta  $v = 9,4884(2,0357)$ i  $\lambda = 0.94$ ,
- 3. RiskMetrics z rozkładem GED dla  $\lambda = 0.94$  i  $\nu = 1.4367(0.0728)$ ,

4. RiskMetrics ze skośnym rozkładem *t* Studenta dla  $\lambda = 0.94$ ,  $v = 9.4524 (2.0108)$ ,  $\xi = 0.0432(0.0357),$ 

5. RiskMetrics z rozkładem Gaussa dla  $\lambda = 0.94$ .

 Ponadto rozważaliśmy 446 modeli typu ARMA-GARCH wyestymowanych dla różnych specyfikacji ARMA: GARCH(1,1), AR(1)-GARCH(1,1), MA(1)- GARCH(1,1), ARMA(1,1)-GARCH, ARMA(1,2)-GARCH(1,1), ARMA(2,1)- GARCH(1,1), ARMA(2,2)-GARCH(1,1) z rozkładami Gaussa, *t* Studenta, skośnym *t* Studenta i GED, kierując się tym, że typ specyfikacji ARMA może mieć wpływ na prognozy zmienności z modeli GARCH. Odrzuciliśmy modele z nieistotnymi oszacowaniami parametrówi. W badaniu empirycznym wykorzystujemy 1739 dziennych obserwacji indeksu WIG20 od 12 października 2000 do 14 września 2007 do estymacji modeli, przy czym 265 notowań od 28 sierpnia 2006 do 14 września 2007 było wykorzystanych do obliczenia 1-dniowych prognoz zmienności. Żeby ocenić jakość prognoz porównaliśmy je z dzienną zmiennością zrealizowaną obliczona dla 5-minutowych zwrotów intraday. Zmienność zrealizowana została obliczona na podstawie wzorów podanych w rozdziale pierwszym. W tabeli 7.1 podane są podstawowe statystyki opisowe rozważanego szeregu zwrotów.

**Tabela 7.1. Statystyki opisowe dla szeregu zwrotów indeksu WIG20 (od 12 października 2000 do 14 września 2007)**

| Max    | Min       | Srednia | Od. standardowe | Skośność | Kurtoza |
|--------|-----------|---------|-----------------|----------|---------|
| 5.4829 | $-6.4418$ | 0.04833 | .4864           | 0.03617  | 4.092   |

Dla prognoz z modeli typu GARCH z pracy Buszkowskiej (2008), rozważamy następujące kombinacje prognoz:

(1) Kombinacja liniowa z identycznymi wagami:

$$
y_1^c = (1/5)\hat{y}_1 + (1/5)\hat{y}_2 + (1/5)\hat{y}_3 + (1/5)\hat{y}_4 + (1/5)\hat{y}_5.
$$

Identyczne wagi mogą być optymalne, jako że badane błędy prognoz mają z dokładnością 0,01 taką samą wariancję i taką samą korelację pomiędzy błędami prognoz.

(2) Kombinacja na bazie MCS według wzoru (7.3) wykorzystującego ranking prognoz.

dla  $\sigma_{1,t}^2$ ,  $y_2^c = 0.4379 \hat{y}_1 + 0.219 \hat{y}_3 + 0.1460 \hat{y}_2 + 0.1095 \hat{y}_5 + 0.0876 \hat{y}_4$ .

dla 
$$
\sigma_{2,t}^2
$$
,  $y_3^c = 0.4379 \hat{y}_1 + 0.219 \hat{y}_4 + 0.1460 \hat{y}_5 + 0.1095 \hat{y}_2 + 0.0876 \hat{y}_3$ .

dla 
$$
\sigma_{3,t}^2
$$
,  $y_4^c = 0.4379\hat{y}_1 + 0.219\hat{y}_3 + 0.1460\hat{y}_2 + 0.1095\hat{y}_5 + 0.0876\hat{y}_4$ .

Wagi zostały więc wyznaczone jako:

$$
\omega_1 = 1/(1+1/2+1/3+1/4+1/5) = 0,4379,
$$
  
\n
$$
\omega_2 = 1/(2 \cdot (1+1/2+1/3+1/4+1/5)) = 0,219,
$$
  
\n
$$
\omega_3 = 1/(3 \cdot (1+1/2+1/3+1/4+1/5)) = 0,1460,
$$
  
\n
$$
\omega_4 = 1/(4 \cdot (1+1/2+1/3+1/4+1/5)) = 0,1095,
$$
  
\n
$$
\omega_5 = 1/(5 \cdot (1+1/2+1/3+1/4+1/5)) = 0,0876.
$$

Suma wag wynosi 1.

(3) Kombinacja dwóch prognoz według wzoru (7.2), ponieważ prognozy są obciążone.

dla 
$$
\sigma_{2,t}^2
$$
,  $y_5^c = 0.56794y_1 + 0.3987\hat{y}_4$ ,  
dla  $\sigma_{1,t}^2$ ,  $y_7^c = 0.50877\hat{y}_1 + 0.1262\hat{y}_3$ .  
dla  $\sigma_{3,t}^2$ ,  $y_8^c = 0.5\hat{y}_1 + 0.1373\hat{y}_3$ .

(4) Nieliniowa kombinacja dla optymalnej proporcji według Pattona and Shepparda (2007), wyznaczona metodą Gaussa-Newtona.

dla 
$$
\sigma_{1,t}^2
$$
,  $y_9^c = \exp(-1,073 \cdot \ln(\hat{y}_1) + 1,538 \cdot \ln(\hat{y}_3))$ ,  
\n $y_{10}^c = \exp(-1,069 \cdot \ln(\hat{y}_1) + 1,538 \cdot \ln(\hat{y}_2))$ ,  
\ndla  $\sigma_{2,t}^2$ ,  $y_{11}^c = \exp(0,256 \cdot \ln(\hat{y}_1) + 0,66 \cdot \ln(\hat{y}_4))$ ,  
\ndla  $\sigma_{3,t}^2$ ,  $y_{12}^c = \exp(-1,07 \cdot \ln(\hat{y}_1) + 1,54 \cdot \ln(\hat{y}_3))$ ,  
\n $y_{13}^c = \exp(-1,069 \cdot \ln(\hat{y}_1) + 1,538 \cdot \ln(\hat{y}_2))$ .

Porównywaniem za pomocą metodologii MCS objęliśmy zatem 5 modeli typu GARCH otrzymanych jako najlepsze modele prognostyczne w pracy Buszkowskiej (2008) oraz kombinacje  $y_1^c$ ,  $y_2^c$ ,  $y_3^c$ ,  $y_4^c$ ,  $y_5^c$ ,  $y_6^c$ ,  $y_7^c$ ,  $y_8^c$ ,  $y_9^c$ ,  $y_{10}^c$ ,  $y_{11}^c$ ,  $y_{12}^c$ . Dla 5 min. częstotliwości notowań i *MSE* otrzymaliśmy następujące wyniki:

Tabela 7.2. Modele w zbiorze MCS dla zmienności zrealizowanej  $\sigma_{1,t}^2$ , częstotliwości 5 min. i funk**cji straty MSE**

| <b>MCS</b>                                           | <i>p</i> -wartość |
|------------------------------------------------------|-------------------|
| $\exp(1.538 \cdot \ln(y_3) - 1.073 \cdot \ln(y_1))$  | 0,7624            |
| $\exp(-1.069 \cdot \ln(y_1) + 1.538 \cdot \ln(y_2))$ |                   |

Tabela 7.3. Modele w zbiorze MCS dla zmienności zrealizowanej  $\sigma_{2,t}^2$  , częstotliwości 5 min. i **funkcji straty MSE**

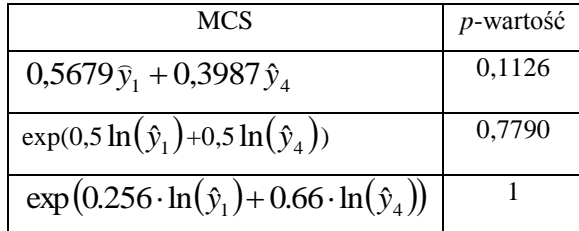

Tabela 7.4. Modele w zbiorze MCS dla zmienności zrealizowanej  $\sigma_{3,t}^2$ , częstotliwości 5 min. i funk**cji straty MSE**

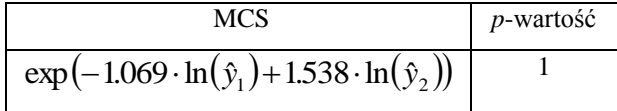

Dla miar zmienności zrealizowanej,  $\sigma_1^2$  i  $\sigma_3^2$ , zbiory MCS są prawie takie same. Dla zmienności zrealizowanej  $\sigma_2^2$  zbiór MCS jest inny niż dla  $\sigma_1^2$  dla  $\sigma_3^2$ .

Wzięliśmy pod uwagę następujące liniowe kombinacje liniowe wyznaczone metodą Gaussa-Newtona:

 $\sigma_{1,t}^2$ , 2,3518 $\hat{y}_{11}$  – 1,7288 $\hat{y}_{12}$  dla zmienności zrealizowanej  $\sigma_{1,t}^2$ ,

 $\sigma_{3,t}^2$ , 2,4364 $\hat{y}_{11}$  – 1,8 $\hat{y}_{12}$  dla zmienności zrealizowanej  $\sigma_{3,t}^2$ ,

gdzie

 $\hat{y}_{11}$  – prognoza z modelu GARCH(1,1) z rozkładem Gaussa,

 $\hat{y}_{12}$  – prognoza z modelu ARMA(2,2)-GARCH(1,1) z rozkładem Gaussa.

 $_{13}$  +  $_{\rm 0, 01+}$   $_{\rm 14}$  $\sigma_{2,t}^2$ , 0,3926 $\hat{y}_{13}$  + 0,5614 $\hat{y}_{14}$  dla zmienności zrealizowanej  $\sigma_{2,t}^2$ ,

gdzie

 $\hat{y}_{13}$  – prognoza z modelu ARMA(2,2)-RiskMetrics z rozkładem GED

 $\hat{y}_{14}$  – prognoza z modelu EGARCH(1,1) z rozkładem Gaussa.

Otrzymaliśmy następujące wyniki:

| <b>MCS</b>                                                                           | <i>p</i> -wartość |
|--------------------------------------------------------------------------------------|-------------------|
| Kombinacja 1: $\exp(-1.073 \cdot \ln(\hat{y}_1) + 1.538 \cdot \ln(\hat{y}_3))$       | 0.6064            |
| Kombinacja 2: $\exp(-1.078 \cdot \ln(y_1) + 1.542 \cdot \ln(y_2))$                   | 0.6064            |
| Kombinacja 3: $\exp(-1,069 \cdot \ln(\hat{y}_1) + 1,538 \cdot \ln(\hat{y}_4))$       |                   |
| Kombinacja4: $\exp(9.6387 \cdot \ln(\hat{y}_{11}) - 9.1916 \cdot \ln(\hat{y}_{12}))$ | 0.6064            |
| Kombinacja5: 2,3518 $\hat{y}_{11}$ -1,7288 $\hat{y}_{12}$                            | 0,1173            |

Tabela 7.5. Modele w zbiorze MCS dla zmienności zrealizowanej  $\sigma_{1,t}^2$ , częstotliwości 5 min. i funk**cji straty MSE**

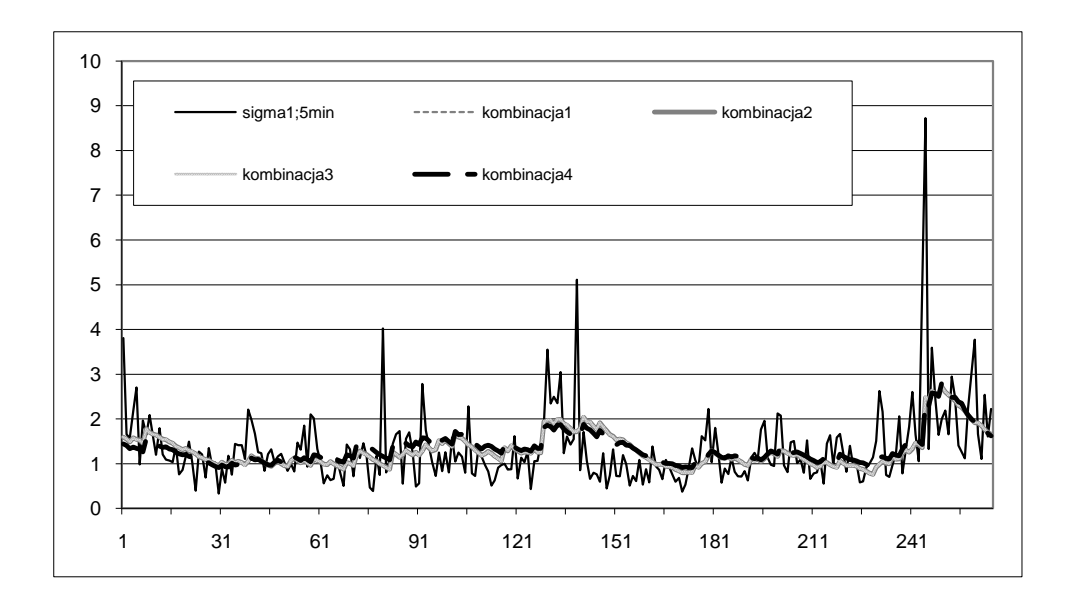

Rysunek 7.1. Kombinacje prognoz z tabeli 7.5 zestawione ze zmiennością zrealizowaną  $\sigma_{1,t}^2$  , dla **częstotliwości 5 min.**

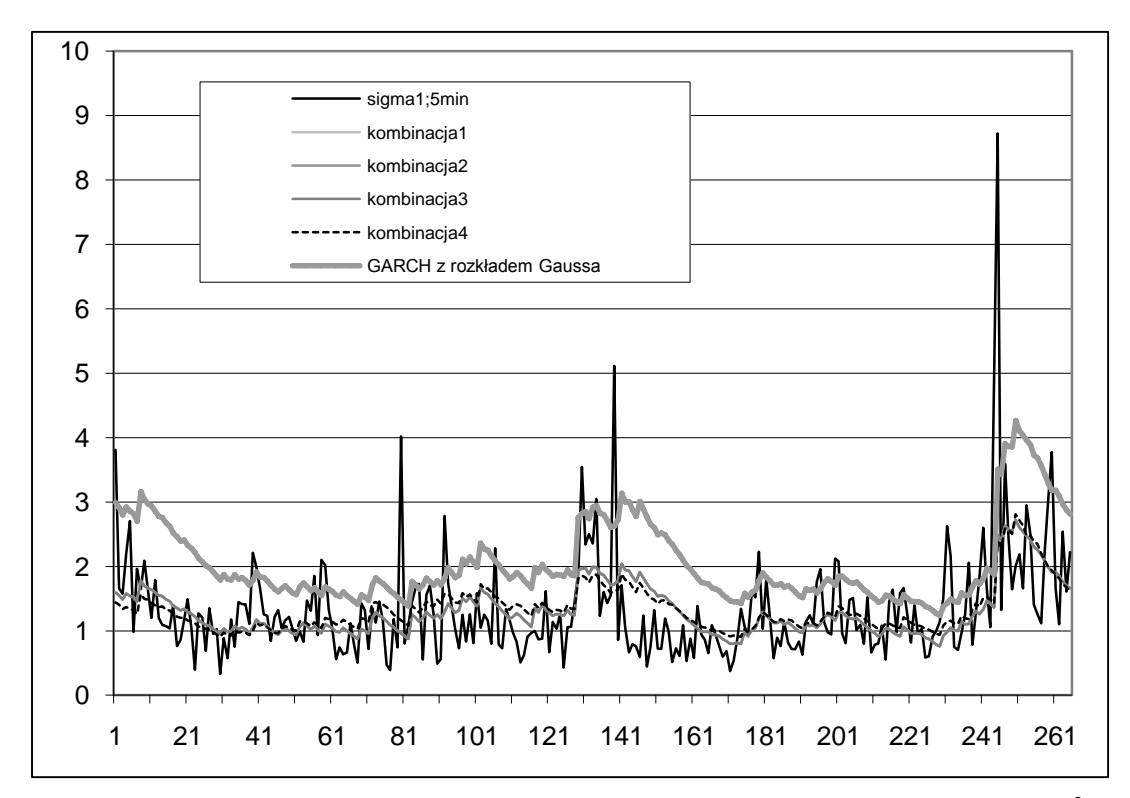

Rysunek 7.2. Kombinacje prognoz z tabeli 7.5 zestawione ze zmiennością zrealizowaną  $\sigma_{1,t}^2$  i z **prognozami z modelu GARCH z rozkładem Gaussa, dla częstotliwości 5 min.**

Z rysunku 7.2 wynika, że pojedynczy model GARCH daje znacznie gorsze prognozy niż kombinacje nieliniowe prognoz z modeli typu GARCH. Potwierdzają to wyniki otrzymane za pomocą metody MCS.

| MCS                                                                     | <i>p</i> -wartość |
|-------------------------------------------------------------------------|-------------------|
| $0,5679\hat{y}_1 + 0,3987\hat{y}_4$                                     | 0,4954            |
| $0,3926\hat{y}_{13} + 0,5614\hat{y}_{14}$                               | 0,6839            |
| $\exp(0.256 \cdot \ln(y_1) + 0.66 \cdot \ln(y_4))$                      | 0.6912            |
| $\exp(0.4159 \cdot \ln(\hat{y}_{13}) + 0.5059 \cdot \ln(\hat{y}_{14}))$ |                   |

Tabela 7.6. Modele w zbiorze MCS dla zmienności zrealizowanej  $\sigma_{2,t}^2$ , częstotliwości 5 min. i **funkcji straty MSE**

| <b>MCS</b>                                                       | <i>p</i> -wartość |
|------------------------------------------------------------------|-------------------|
| $\exp(1,086 \cdot \ln(\hat{y}_1)-1,55 \cdot \ln(\hat{y}_4))$     |                   |
| $\exp(-1.069 \cdot \ln(\hat{y}_1) + 1.538 \cdot \ln(\hat{y}_2))$ | 0.0758            |
| $\exp(1.54 \cdot \ln(\hat{y}_3) - 1.07 \cdot \ln(\hat{y}_1))$    | 0.0758            |
| $\exp(9.68230 \cdot \ln(y_{11}) - 9.2306 \cdot \ln(y_{12}))$     | 0.0758            |

Tabela **7.7.** Modele w zbiorze MCS dla zmienności zrealizowanej  $\sigma_{3,t}^2$ , częstotliwości **5 min. i funkcji straty MSE**

Można zauważyć, że zbiory MCS dla zmienności zrealizowanych,  $\sigma_{1,t}^2$  i  $\sigma_{3,t}^2$ , są podobne, ale bardzo różnią się dla  $\sigma_{2,t}^2$ . Wyniki dla różnych częstotliwości są prawie takie same. Innym spostrzeżeniem jest, że nieliniowe kombinacje prognoz przewyższają prognozy z pojedynczego modelu i z optymalnej kombinacji liniowej, dla wszystkich miar zmienności zrealizowanej,  $\sigma_{1,t}^2$ ,  $\sigma_{2,t}^2$  i  $\sigma_{3,t}^2$ . Nieliniowa kombinacja prognoz z optymalnymi współczynnikami postaci  $\exp(\beta_1 \cdot \ln(\hat{y}_A) + \beta_2 \cdot \ln(\hat{y}_B))$  może być wykorzystana z sukcesem do wygenerowania lepszych prognoz.

Za pomocą metody MCS porównaliśmy prognozy zmienności ze zbioru modeli ARMA-GARCH z optymalnymi kombinacjami dwóch prognoz. W zaprezentowanych tabelach również dla tych modeli zbiory  $\sigma_{1,t}^2$  i  $\sigma_{3,t}^2$  są podobne, ale różnią się dla  $\sigma_{2,t}^2$ . Co więcej, dla wszystkich miar zmienności zrealizowanej,  $\sigma_{1,t}^2$ ,  $\sigma_{2,t}^2$  i  $\sigma_{3,t}^2$ , nieliniowe kombinacje dwóch prognoz też przewyższają prognozy z pojedynczego modelu i z optymalnej kombinacji liniowej.

# **7.3**. **Porównanie kombinacji nieliniowych Donaldsona i Kamstry oraz Pattona i Shepparda**

W podrozdziale tym sprawdzamy, czy uproszczona nieliniowa kombinacja Donaldsona i Kamstry (1996) przewyższa nieliniową kombinację Pattona i Sheparda (2007). Badanie zostało przeprowadzone dla 1739 dziennych obserwacji indeksu WIG20 od 12.10.2000 do 14.09.2007. Zauważamy, że kombinacja Pattona i Shepparda dopasowuje się lepiej do szeregu zmienności.

Otrzymaliśmy optymalną nieliniową kombinację Pattona i Shepparda następującej postaci:

$$
\exp(9,6387 \cdot \ln(G) - 9,1916 \ln(H)),
$$

gdzie

*G*: prognoza z modelu GARCH z rozkładem Gaussa,

*H*: prognoza z modelu ARMA(2,2)-GARCH z rozkładem Gaussa.

Dla szeregu zmienności zrealizowanej  $(\sigma_{1,t}^2)$  i częstotliwości 5 min. uzyskaliśmy dla indeksu WIG20, stosując metodę Gaussa-Newtona, następujące wyniki

$$
\sum_{i} |r_{i}| = \sum_{i} (y_{i} - \exp(9,6387 \ln(G_{i}) - 9,1916 \ln(H_{i}))) = 130,84,
$$
  
 MAD = 0,4918,  

$$
\sum_{i} r_{i}^{2} = \sum_{i} (y_{i} - \exp(9,6387 \cdot \ln(G_{i}) - 9,1916 \ln(H_{i}))^{2} = 155,718,
$$

$$
MSE = 0,5854.
$$

Nieliniowa kombinacja Donaldsona i Kamstry z optymalnymi współczynnikami, wyznaczonymi metodą Gaussa-Newtona, dla tego samego szeregu danych przyjęła postać:

$$
(1 + \exp((10791,061) \cdot (J_i) - (11133,03) \cdot (K_i)))^{-1},
$$

gdzie

*i J* jest standaryzowaną prognozą z modelu GARCH z rozkładem Gaussa, a *Ki* jest standaryzowaną prognozą z modelu ARMA(2,2)-GARCH z rozkładem Gaussa, przy czym standaryzacja jest określona tak, jak w specyfikacji (7.5).

Dla drugiej kombinacji prognoz uzyskaliśmy następujące wyniki:

$$
\sum_{i} |r_{i,2}| = \sum_{i} (y_i - (1 + \exp((10791,061) \cdot (J_i) + (-11133,03) \cdot (K_i)))^{-1}) = 106,81
$$
  

$$
\sum_{i} r_{i,2}^2 = \sum_{i} (y_i - (1 + \exp((1 + \exp((10791,061) \cdot (J_i) + (-11133,03) \cdot (K_i))))^{-1})^2 = 118,82.
$$
  
MAD = 0,47054  
MSE = 0,52347

Wnioskujemy, że wyniki dla obu kombinacji różnią się nieznacznie. Kombinacja Pattona i Shepparda dopasowała się podobnie do tego samego szeregu danych. Wyznaczenie współczynników metodą Gaussa-Newtona jest jednak szybsze dla kombinacji Pattona i Shepparda. Dodatkowo postać pochodnej i funkcji jest prostsza.

Dla szeregu zmienności zrealizowanej  $\sigma_{2,t}^2$ , dla częstotliwości 30 minutowej otrzymaliśmy optymalną nieliniową kombinację Pattona i Shepparda w postaci:

$$
\sum_{i} r_i^2 = \sum_{i} (y_i - \exp(2,024 \cdot \ln(L_i) - 1,1157 \ln(M_i))^2 = 450,138,
$$

gdzie

*L*: prognoza otrzymana za pomocą modelu GARCH z rozkładem Gaussa

*M*: prognoza otrzymana za pomocą modelu EGARCH z rozkładem Gaussa

Dla kombinacji Donaldsona i Kamstry z optymalnymi współczynnikami, wyznaczonymi metodą Gaussa-Newtona, dla tego samego szeregu danych, otrzymaliśmy

$$
\sum_{i} r_{i,2}^{2} = \sum_{i} \left( y_{i} - \left( 1 + \exp \left( 1 + \exp \left( (10791,061) \cdot (N_{i}) + (-11133,03) \cdot (O_{i}) \right) \right) \right)^{-1} \right)^{2} = 758,3,
$$

gdzie

*Ni* oznacza standaryzowaną prognozę z modelu GARCH z rozkładem Gaussa, a *Oi* jest standaryzowaną prognozą z modelu EGARCH z rozkładem Gaussa.

Zatem kombinacja Pattona i Shepparda wypadła lepiej.

Dla zmienności zrealizowanej  $\sigma_{1,t}^2$  i częstotliwości 10 minut, uzyskane wyniki rozwiązania rozważanych zadań optymalizacyjnych były następujące:

$$
\sum_{i} |r_{i,2}| = \sum_{i} (y_i - (1 + \exp((723,336) \cdot (J_i) + (-912,298) \cdot (K_i)))^{-1}) = 96
$$
  
\n
$$
\sum_{i} r_{i,2}^2 = \sum_{i} (y_i - (1 + \exp((1 + \exp((723,336) \cdot (J_i) + (-912,298) \cdot (K_i))))^{-1})^2) = 97,9.
$$
  
\n
$$
\sum_{i} |r_i| = \sum_{i} (y_i - \exp(1,1 \cdot \ln(G_i) - 0,7095 \cdot \ln(H_i))) = 93,47
$$
  
\n
$$
\sum_{i} r_i^2 = \sum_{i} (y_i - \exp(1,1 \cdot \ln(G_i) - 0,7095 \cdot \ln(H_i))^2) = 79,32
$$
  
\nZatem  $\sum_{i} r_{i,2}^2 > \sum_{i} r_i^2$ , i  $\sum_{i} |r_{i,2}| > \sum_{i} |r_i|$ .

Wnioskujemy, że w obliczone błędy są porównywalne. Zatem obie funkcje można wykorzystać do tworzenia nieliniowych kombinacji prognoz zmienności indeksu WIG20. Łatwiej jednak jest stosować funkcję Pattona i Shepparda ze względu na prostszą postać pochodnej.

## **7.4. Podsumowanie**

W rozdziale tym porównaliśmy najlepsze modele prognostyczne typu GARCH dla indeksu WIG20 oraz kursów walutowych z optymalnymi prognostycznymi modelami zmienności typu GARCH, dla różnej specyfikacji ARMA. Następnie zestawiamy uzyskane wyniki z prognozami optymalnych liniowych i nieliniowych kombinacji najlepszych modeli. Chcieliśmy sprawdzić, czy istnieje lepszy model prognostyczny dla WIG20 niż otrzymane wcześniej modele typu GARCH i jak wygląda optymalna kombinacja prognoz dla WIG20. Braliśmy pod uwagę różne rodzaje kombinacji prognoz. Przedstawiliśmy optymalne wagi kombinacji. Porównaliśmy również kombinacje prognoz z modeli GARCH z równocześnie dopasowanymi modelami ARMA dla sredniej warunkowej. Wyciągamy wniosek, że nieliniowa funkcja prognoz z optymalnymi współczynnikami postaci  $\exp(\beta_1 \ln(\hat{y}_A) + \beta_2 \ln(\hat{y}_B))$  daje bardzo dobre prognozy zmienności indeksu WIG20. Dodatkowo porównaliśmy kombinację Pattona i Shepparda z uproszczoną kombinacją Donaldsona i Kastry. Wnioskujemy, że kombinacje te dają porównywalne błędy prognoz. Postać pochodnej jest jednak prostsza dla kombinacji Pattona i Shepparda.

## **Zakończenie**

Głównym celem rozprawy była ocena zdolności prognostycznych modeli zmienności typu GARCH dopasowanych do zwrotów indeksu WIG20, wybranych kursów walutowych, oraz spółek notowanych na GPW, a także kombinacji tych modeli.

W teoretycznej części pracy, po wprowadzeniu do problematyki związanej z pojęciem zmienności, jej modelowaniem i prognozowaniem, przedstawione zostały najnowsze metody statystyczne, które mogą być stosowane przy wyborze najlepszych prognostycznych modeli zmienności. Skoncentrowaliśmy się na dwóch podejściach: testowaniu nadrzędnej zdolności prognostycznej oraz konstrukcji zbioru ufności modeli. Zajęliśmy się warunkami, jakie powinny być spełnione, by ranking modeli prognostycznych, otrzymany za pomocą przedstawionych podejść, nie był wrażliwy na wybór funkcji straty oraz wybór estymatora prawdziwej, nieobserwowalnej zmienności.

W części empirycznej, dało nam się zweryfikować hipotezy badawcze postawione we Wstępie. Główna hipoteza badawcza głosiła, że

*przy założeniu istnienia podobnej dynamiki rynku można wyróżnić pewne modele typu ARMA-GARCH jako najlepiej prognozujące zmienność indeksu WIG20 i kursów walutowych względem złotego.*

Na podstawie przedstawionych badań wnioskujemy, że można wyróżnić modele typu GARCH najlepiej prognozujące zmienność indeksu WIG20 wśród modeli: Risk-Metrics, GARCH, GJR, EGARCH, APARCH, FIGARCH, FIAPARCH, HYGARCH. Zmienność indeksu WIG20 najlepiej prognozują proste modele: GARCH i RiskMetrics. Nie uzyskaliśmy natomiast najlepszego modelu typu ARMA dla średniej warunkowej w modelach ARMA-GARCH. Ponadto, okazało się, że dla indeksu WIG20 nie jest prawdziwy wynik z pracy Wilhelmssona (2006), że uwzględnienie leptokurtozy w rozkładzie błędu istotnie poprawia prognozy zmienności. Szukaliśmy również najlepszych prognostycznych modeli zmienności dla trzech często w Polsce wykorzystywanych kursów walutowych: euro do złotego, franka szwajcarskiego do złotego i funta brytyjskiego do złotego. Dla kursu walutowego EUR/PLN rezultaty są zgodne z wnioskiem z książki Doman i Domana (2004), że odpowiednim modelem dla szeregu zwrotów kursu EUR/PLN jest model GARCH(1,1). Zauważamy, że również dla kursu CHF/PLN wyniki są zgodne z otrzymanymi przez Doman i Domana (2004) dla prognoz z okresu od 02.01.2003 do 30.05.2003 Autorzy ci wskazują na model GARCH(1,1) z rozkładem
skośnym *t* Studenta jako na najlepszy prognostyczny model zmienności dla kursu CHF/PLN. Ponadto można wyciągnąć wniosek, że model GARCH w przypadku funta brytyjskiego nie ma przewagi nad innymi modelami. Zatem nie zawsze proste modele GARCH najlepiej prognozują zmienność kursów walutowych.

W hipotezie drugiej postulowaliśmy, że

*dla indeksu WIG20 i zmienności zrealizowanej obliczanej na podstawie notowań o różnych częstotliwościach otrzymuje się te same zbiory modeli najlepszych*.

Hipoteza ta została zweryfikowana pozytywnie. Dla częstotliwości notowań 5, 10 i 30 minutowej uzyskaliśmy te same zbiory najlepszych prognostycznych modeli zmienności indeksu WIG20. Zatem wybór najlepszych modeli prognostycznych zmienności dla tego indeksu nie jest wrażliwy na wybór częstotliwości notowań, na podstawie których wylicz się zmienność zrealizowaną.

Trzecia hipoteza badawcza stwierdzała, że *właściwy wybór specyfikacji ARMA może poprawić prognozy zmienności otrzymywane za pomocą modelu ARMA-GARCH*.

Możemy zauważyć na podstawie wykonanych badań, że dobrze dopasowany model ARMA-GARCH może dostarczyć lepszych prognoz zmienności niż model GARCH. Dla różnych specyfikacji ARMA otrzymaliśmy prognozy zmienności istotnie się różniące.

Następna hipoteza głosiła, że

*nieliniowa kombinacja Pattona i Shepparda daje lepsze prognozy niż pojedyncze modele*.

Chcieliśmy sprawdzić, czy istnieje lepszy prognostyczny model zmienności dla indeksu WIG20, niż otrzymany w pracy Buszkowskiej (2008) i czy optymalna liniowa kombinacja prognoz zmienności dla indeksu WIG20 ma przewagę nad nieliniową. Porównaliśmy prognozy zmienności z dzienną zmiennością zrealizowaną obliczoną jako suma kwadratów zwrotów śróddziennych, dla funkcji straty MSE. Porównaliśmy również, za pomocą metody MCS, prognozy zmienności ze zbioru modeli ARMA-GARCH. Stworzyliśmy zbiór najlepszych prognostycznych modeli GARCH dla zmienności indeksu WIG20 i porównaliśmy ich prognozy z optymalnymi liniowymi i nieliniowymi kombinacjami dwóch prognoz. Analiza została przeprowadzona dla opisanych typów kombinacji dwóch prognoz. Wyciągnęliśmy wniosek, że nieliniowe kombinacje dwóch prognoz przewyższają optymalne liniowe kombinacje dwóch prognoz i przedstawiliśmy optymalne wagi nieliniowych kombinacji otrzymane metodą GaussaNewtona. Następnie utworzyliśmy zbiór modeli ARMA-GARCH dla różnych specyfikacji ARMA i wybraliśmy najlepsze modele prognostyczne za pomocą metody MCS. Dla najlepszych modeli ze zbioru utworzyliśmy liniowe i nieliniowe kombinacje dwóch prognoz. Na końcu porównaliśmy prognozy z modeli ARMA-GARCH z optymalnymi kombinacjami dwóch prognoz. Badania potwierdziły, że nieliniowa kombinacja Pattona i Shepparda daje lepsze prognozy niż pojedyncze modele.

## Postulowaliśmy, *że*

*zastosowanie kombinacji Pattona i Shepparda daje podobne efekty, jak zastosowanie uproszczonej kombinacji Donaldsona i Kamstry. Wyznaczenie parametrów przebiega jednak szybciej dla kombinacji Pattona i Shepparda*.

Ta hipoteza na podstawie przeprowadzonego badania porównującego kombinacje za pomocą dwóch funkcji straty została zweryfikowana pozytywnie. Zatem obie funkcje można wykorzystać do tworzenia kombinacji prognoz zmienności indeksu WIG20. Łatwiej jednak jest stosować funkcję Pattona i Shepparda ze względu na prostszą postać pochodnej.

W hipotezie kolejnej stwierdzaliśmy, że

*w wypadku indeksu WIG20, przy zastosowaniu tej samej funkcji straty dla różnych typów miar zmienności zrealizowanej, zbiory MCS dla prognoz z modeli GARCH są takie*  same dla zmienności zrealizowanej przeskalowanej, $\sigma_{3,t}^2$ ,oraz podstawowej miary *zmienności zrealizowanej, określonej jako suma kwadratów zwrotów śróddzien* $nych, \sigma_{1,t}^2$ , lecz wyniki są odmienne dla estymatora zmienności zrealizowanej,  $\sigma_{2,t}^2$ , *uwzględniającego zwrot nocny.*

Pokazaliśmy, że dla indeksu WIG20 prognozy zmienności odniesione do zmienności zrealizowanych  $\sigma_{3,t}^2$  i  $\sigma_{1,t}^2$  są zbliżone. Różnią się jednak znacznie w wypadku zmienności zrealizowanej  $\sigma_{2,t}^2$ . Dla zmienności zrealizowanych  $\sigma_{3,t}^2$  i  $\sigma_{1,t}^2$  otrzymaliśmy bowiem te same zbiory MCS, a dla  $\sigma_{2,t}^2$  – różne.

Następna hipoteza stwierdzała, że

*modele ARMA-GARCH nie zawsze dobrze prognozują zmienność spółek na GPW ze względu na dni o podwyższonej zmienności*.

W części empirycznej pracy poszukiwaliśmy najlepszych modeli prognostycznych zmienności dla przykładowych trzech spółek notowanych GPW w Warszawie. Okazało się, że modele GARCH mogą źle prognozować zmienność dziennych notowań spółek na GPW.

Ponadto twierdziliśmy, że

*zmienność implikowaną indeksu WIG20 dobrze prognozują modele ARMA, ARIMA i, ARFIMA*.

Stwierdziliśmy, że wszystkie modele ARMA, ARIMA i ARFIMA dobrze dopasowane do szeregu WIV20 podobnie prognozują ten indeks (prognozy prawie się nie różnią od siebie).

Ostatnia hipoteza badawcza mówiła, że

*zmienność implikowaną indeksu WIG20 można prognozować lepiej za pomocą modeli ARMA i ARFIMA dopasowanych bezpośrednio do szeregu WIV20, niż za pomocą modeli z rodziny GARCH dopasowanych do szeregu zwrotów indeksu WIG20*.

Zauważyliśmy, że model GARCH i jego rozszerzenia dopasowane do szeregu zwrotów WIG20 nie prognozują dobrze indeksu WIV20. Prognozy z tych modeli są niż prognozy otrzymane za pomocą modeli ARMA(*p*,*q*), ARIMA(*p*,1,*q*), ARFIMA(*p*,*d*,*q*) i AR(2). Wynika to stąd, że zmienność implikowana to zmienność w całym okresie życia opcji, a modele GARCH dają prognozy zmienności zwrotów indeksu WIG20 na jeden dzień na przód.

## **LITERATURA**

- Aiolfi M., Timmermann A. (2006), *Persistence of Forecasting Performance and Combination Strategies*, Journal of Econometrics, 135, 31-53.
- Andersen T.G., Bollerslev T. (1997), *Intraday Seasonality and Volatility Persistence in Foreign Exchange and Equity Markets,* Journal of Empirical Finance, 4, 115- 158.
- Andersen T.G., Bollerslev T. (1998), *Answering the Skeptics: Yes, Standard Volatility Models Do Provide Accurate Forecasts*, International Economic Review, 39, 885- 905.
- Andersen T.G., Bollerslev T., Diebold F.X., Ebens H. (2001), *The Distribution of Realized Stock Return Volatility*, Journal of Financial Economics, 61, 43-76.
- Andersen T.G., Bollerslev T., Diebold F.X., Labys P. (2001), *The Distribution of Exchange Rate Volatility.* Journal of American Statistical Association, 96.
- Andersen T.G., Bollerslev T., Diebold F.X., Labys P. (2003), *Modeling and Forecasting Realized Volatility*, Econometrica, 71, 3-29.
- Andersen T.G., Bollerslev T., Meddahi N. (2004), *Analytic Evaluation of Volatility Forecasts*, International Economic Review, 42, 579-625.
- Bailllie R., Bollerslev T., Mikkelsen H. (1996), *Fractionally Integrated Generalized Autoregressive Conditional Heteroskedasticity*, Journal of Econometrics, 74, 3- 30.
- Barndorff-Nielsen O.E., Shephard N. (2004), *Power and Bipower Variation with Stochastic Volatility and Jumps,* Journal of Financial Econometrics, 2, 1-148
- Bhansali R. J., Kokoszka P. S. (2001), *Prediction of Long Memory Time Series. An Overwiew*, Estadistica, 53, 41-96.
- Black F. (1976), *Studies in Stock Price Volatility Changes*, Proceedings of the 1976 Meeting of the Business and Economic Statistics Section, American Statistical Association, 177-181.
- Black F., Scholes M. (1973), *The Pricing of Options and Corporate Liabilities*, Journal of Political Economy, 81, 637-659.
- Bollerslev T. (1987), *A Conditionally Heteroscedastic Time Series Model for Speculative Prices and Rates of Return*, Review of Economics and Statistics, 69, 542- 547.
- Bollerslev T., Mikkelsen H. (1996), *Modeling and Pricing Long Memory in Stock Market Volatility*, Journal of Econometrics, 73, 151-184.
- Boutahar M. (2005), *Optimal Prediction with Nonstationary ARFIMA Model,* Journal of Forecasting, 26, 95-111..
- Busse J.A. (1999), *Volatility Timing In Mutual Funds: Evidence from Daily Returns,*  Review of Financial Studies, 12, 1009-1041.
- Buszkowska E. (2008), *Porównanie zdolności prognostycznej modeli zmienności indeksu WIG20 za pomocą testu SPA*, Studia i Prace Wydziału Nauk Ekonomicznych i Zarządzania Uniwersytetu Szczecińskiego, 10, 383-393.
- Chiras D., Manaster S. (1978), *The Information Content of Option Prices and a Test of Market Efficiency,* Journal of Financial Economics, 6, 213-234.
- Chung C.F. (1999), *Estimating the Fractionally Integrated GARCH Model*, National Taiwan University, Working Paper.
- Cieślak M. (red.) (2002), *Prognozowanie gospodarcze. Metody i zastosowania*, Wydawnictwo naukowe PWN, Warszawa.
- Clark T.E., MacCracken M.W. (2001), *Test of Equal Forecast Accuracy and Encompassing for Nested Models*, Journal of Econometrics, 105, 85-110.
- Davidson J. (2004), *Moment and Memory Properties of Linear Conditional Heteroscedasticity Models, and a New Model*, Journal of Business and Economic Statistics, 22, 16-29.
- Davidson J. (2008), *Time Series Modelling. Version 4.26*, University of Exeter, Exeter.
- Diebold F.X., Mariano R.S. (1995), *Compating Predictive Accuracy.* Journal of Business and Economic Statistics,13, 253-263.
- Ding Z., Granger C.W.J., Engle R. (1993), *A Long Memory Property of Stock Market Returns and a New Model*, Journal of Empirical Fnance, 1, 83-106.
- Doman M., Doman R. (2004), *Ekonometryczne modelowanie dynamiki polskiego rynku finansowego,* Wydawnictwo Akademii Ekonomicznej w Poznaniu, Poznań.
- Doman M., Doman R. (2009), *Modelowanie zmienności i ryzyka*, Wolters Kulwer, Kraków.
- Donaldson R.G., Kamsatra M. (1996), *Forecast Combining with Neural Networks,*  Journal of Forecasting 15, 49-61
- Doornik J.A. (2006), *Ox 4.0. – An Object-oriented Matrix Programming Language*, Timberlake Consultants Ltd, London.
- Engle R. (2002), *Autoregressive Conditional Heteroscedasticity with Estimaates of the United Kingdom Inflation*, Econometrica, 50, 987-1007.
- Engle R., Bollerslev T. (1986), Modeling the Persistence of Conditional Variances, Econometric Reviews, 5, 1-50.
- Engle R.F., Patton A.J. (2001), *What Good Is a Volatility Model?* Quantitative Finance, 1, 237-245.
- Fernández C., Osiewalski J., Steel M.F.J. (1995), *Modelling and Inference with v-Spherical Distributions*, Journal of the American Statistical Association, 90, 1331-1340.
- Fernández C., Steel M.F.J. (1998), *On Bayesian Modelling of Fat Tails and Skewness*, Journal of the American Statistical Association, 93, 359-371.
- Gajda J.B. (2001), *Prognozowanie I symulacja a decyzje gospodarcze*, Wydawnictwo C.H. Beck, Warszawa.
- Goncalves S., De Jong R. (2003), *Consistency of the Stationary Bootstrap under Weak Moment Conditions*, Economic Letters, 81, 273-278.
- Granger C.W.J., Joyeux R. (1980), *An Introduction to Long Memory Time Series and Fractional Differencing*, Journal of Time Series Analysis, 1, 15-30.
- Hamilton J.D. (1994), *Time Series Analysis*, Princeton University Press, Princeton.
- Hansen B.E. (1994), *Autoregressive Conditional Density Estimation*, International Economic Review, 35, 705-730.
- Hansen P.R. (2001), *An Unbiased and Powerful Test for Superior Predictive Ability,*  Brown University, Departament of Economics Working Paper 01-06.
- Hansen P.R. (2005), *A Test for Superior Predictive Ability*, Journal of Business and Economic Statistics, 23, 365-380.
- Hansen P.R., Kim J., Lunde A. (2003), *Testing for Superior Predictive Ability using Ox. A Manual for SPA for Ox*, Brown University, Department of Economics.
- Hansen P.R., Lunde A. (2005), *A Forecast Comparison of Volatility Models. Does Anything Beat a GARCH (1,1)?* Journal of Applied Econometrics, 20, 873-889.
- Hansen P.R., Lunde A. (2006), *Consistent Ranking of Volatility Models,* Journal of Econometrics 127, 97-121.
- Hansen P.R., Lunde A. (2007), *MulCom 1.00. Econometric Toolkit for Multiple Comparisons,* Available at: [www.hha.dk/~alunde/MULCOM/MULCOM.HTM](http://www.hha.dk/~alunde/MULCOM/MULCOM.HTM)
- Hansen P.R., Lunde A., Nason J.H. (2003), *Choosing the Best Volatility Models. The Model Confidence Set Approach,* Oxford Bulletin of Economics & Statistics, 65, 839-861.
- Hansen P.R., Lunde A., Nason J.H. ( 2005), *Model Confidence Set for Forecasting Models,* Federal Reserve Bank of Atlanta, Working Papers, 7.
- Johannes M., Polson N., Stroud J., (2002), *Sequential Optimal Portfolio Performance: Market and Volatility Timing*, Wharton School, University of Pensylvania, Working Paper.
- Jorion P. (2007), *Value at Risk*, McGraw-Hill, New York
- Kim S, Shephard N., Chib S. (1998), *Stochastic Volatility: Likelihood Inference and Comparison with ARCH models*, Review of Economic Studies, 65, 361-393
- Koopman, S.J., Jungbacker, B., Hol, E. (2005), *Forecasting Daily Variability of the S&P 100 Stock Index Using Historical, Realized and Implied Volatility Measurement*. Journal of Empirical Finance, 12, 445-475.
- Kwiatkowski D., Phillips P.C.B., Schmidt P., Shin Y. (1992), *Testing the Null Hypothesis of Stationarity Against the Alternative of a Unit Root. How Sure Are We That Economic Time Series Have a Unit Root?* Journal of Econometrics, 54, 159-178.
- Lambert P., Laurent S. (2001), *Modelling Financial Time Series Using GARCH-Type Models with a Skewed Student Distribution for the Innovation*, Discussion Paper 01-25, Institut de Statistique, Université Catholique de Lovain, Lovain-la-Neuve.
- Laurent S., Peters J.-P. (2006), *Estimating and Forecasting ARCH Models Using* G@RCH 4.2, Timberlake Consultants Ltd, London.
- Lo A. (1991), *Long Term Memory in Stock Market Prices*, Econometrica, 59, 451-474.
- Manaster S., Koehler G. (1983), *The Calculation of Implied Variances from the Black-Scholes Model: A Note*, Journal of Finance, 37, 227-230.
- Mandelbrot, B.B., Wallis J.R. (1968), *Noah, Joseph and Operational Hydrology*, Water Resources Research, 4, 909-918.
- Martens M. (2002), *Measuring and Forecasting S&P 500 Index-Futures Volatility Using High-Frequency Data,* Journal of Futures Markets, 22, 497-518.
- Nagayasu J. (2006), *Modeling and Predicting Japanese Stock Returns Based on ARFI-MA-FIGARCH*, In: *Financial Markets. Principles of Modeling, Forecasting and Decision-Making*, Edited by W. Milo and P. Wdowiński, Łódź University Press, Łódź, 211-222.
- Nelson D.B. (1991), *Conditional Heteroskedasticity in Asset Returns. A New Approach*, Econometrica, 59, 347-370.
- Osińska M. (2006), *Ekonometria finansowa*, Polskie Wydawnictwo Ekonomiczne, Warszawa.
- Pagan A.R., Schwert G.W. (1990), *Alternative Models for Conditional Volatility*, Journal of Econometrics, 45, 267-290.
- Pajor A. (2003), *Procesy zmienności stochastycznej w bayesowskiej analizie finansowych szeregów czasowych*, Wydawnictwo Akademii Ekonomicznej w Krakowie, Kraków.
- Patton A. J. (2006), *Volatility Forecast Comparison Using Imperfect Volatility Proxies*, Quantitative Finance Research Centre, University of Technology, Sydney, Research Paper, 175.
- Patton A.J. Sheppard K. (2007), *Evaluating Volatility and Correlation Forecasts* , Oxford-Man Institute of Quantitative Finance, Working Paper OMI02/07.
- Płuciennik P., Buszkowska E. (2006), *Modeling and Forecasting the Implied Volatility of the WIG20 Index*, Proceedings of the Thirty Third International Conference Macromodels, Absolwent, Łódź.
- Politis D.N., Romano J.P. (1994), *The Stationary Bootstrap*, Journal of the American Statistical Association, 89, 1303-1313.
- Poon S.-H. (2005), *A Practical Guide to Forecasting Financial Market Volatility*, Wiley, Chichester.
- RiskMetrics (1996), *Technical Document*, J.P. Morgan, New York.
- Rudzki R. WIV20 indeks zmienności implikowanej dla opcji na WIG20, <http://artim.waw.pl/wiv20/wiv20.pdf>
- Souza L., Veiga A., Medeiros M.C. (2005), *Evaluating the Forecasting Performance of GARCH Models Using White's Reality Check,* Brazilian Journal of Econometrics, 25, 43-66.
- Stock J.H., Watson M. (2004), *Combination Forecasts of Output Growth in Seven-Country Data Set,* Journal of Forecasting , 23, 405-430.
- Tsay R.S. (2005), *Analysis of Financial Time Series*, Wiley, Hoboken, New Jersey.
- Timmerman A. (2006), *Forecast Combinations*, In: *Handbook of Economic Forecasting*, Vol. 1, Elsevier, Amsterdam, 135-196.
- Welfe A. (2003), *Ekonometria*, Polskie Wydawnictwo Ekonomiczne, Warszawa.
- West K.D. (1996), *Asymptotic Inference About Predictive Ability*, Econometrica, 64, 1067-1084.
- White H. (2000), *A Reality Check for Data Snooping*, Econometrica, 68, 1097-1126.
- Wilhelmsson A. (2006), *GARCH Forecasting Performance under Different Distribution Assumptions,* Journal of Forecasting, 25, 561-578.

Zeliaś A. (1997), *Teoria prognozy*, Polskie Wydawnictwo Ekonomiczne, Warszawa.